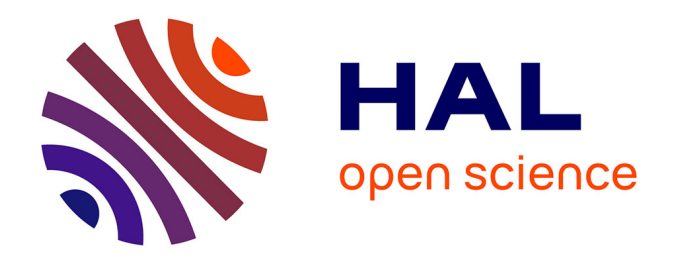

# **MODELES ET CALCUL DES SYSTEMES DE SUSPENSION MAGNETIQUE PASSIVE -DEVELOPPEMENTS ET CALCULS ANALYTIQUES EN 2D ET 3D DES INTERACTIONS ENTRE AIMANTS PERMANENTS-**

Hicham Allag

## **To cite this version:**

Hicham Allag. MODELES ET CALCUL DES SYSTEMES DE SUSPENSION MAGNETIQUE PAS-SIVE -DEVELOPPEMENTS ET CALCULS ANALYTIQUES EN 2D ET 3D DES INTERACTIONS ENTRE AIMANTS PERMANENTS-. Sciences de l'ingénieur [physics]. Université de Grenoble, 2010. Français.  $NNT: .$  tel-00569274

# **HAL Id: tel-00569274 <https://theses.hal.science/tel-00569274>**

Submitted on 24 Feb 2011

**HAL** is a multi-disciplinary open access archive for the deposit and dissemination of scientific research documents, whether they are published or not. The documents may come from teaching and research institutions in France or abroad, or from public or private research centers.

L'archive ouverte pluridisciplinaire **HAL**, est destinée au dépôt et à la diffusion de documents scientifiques de niveau recherche, publiés ou non, émanant des établissements d'enseignement et de recherche français ou étrangers, des laboratoires publics ou privés.

# UNIVERSITÉ DE GRENOBLE

# **THÈSE**

Pour obtenir le grade de

# **DOCTEUR DE L'UNIVERSITÉ DE GRENOBLE**

#### Spécialité : **Génie Electrique**

Arrêté ministériel : 7 août 2006 Arrêté ministériel : 6 janvier 2005

Présentée par

## **Hicham ALLAG**

Thèse dirigée par **Jean-Paul YONNET**  et par **Mohamed El Hadi LATRECHE** 

préparée au sein du **Laboratoire G2ELAB** dans **l'École Doctorale EEATS**  en collaboration avec **l'Université Mentouri de Constantine** dans le cadre d'une **Co-Tutelle de Thèse**

# **Modèles et Calcul des Systèmes de Suspension Magnétique Passive - Développements et Calculs Analytiques en 2D et 3D des Interactions entre les Aimants Permanents -**

Thèse soutenue publiquement le **« 21 Juin 2010 »**, devant le jury composé de :

**M, Aissa, BOUZID**  Professeur à l'Université Mentouri de Constantine, (**Président**) **M, Eric, BAUGNON**  Professeur à l'Université Joseph Fourier de Grenoble, (**Membre**) **M, Mouloud, FELIACHI**  Professeur à l'IUT de Saint Nazaire, Université de Nantes, (**Rapporteur**) **M, Mohamed Rachid, MEKIDECHE**  Professeur à l'Université de Jijel, (**Rapporteur**) **M, Jean-Paul, YONNET**  Directeur de Recherche au CNRS, (**Directeur de thèse**) **M, Mohamed El Hadi, LATRECHE**  Professeur à l'Université Mentouri de Constantine, (**Directeur de thèse**)

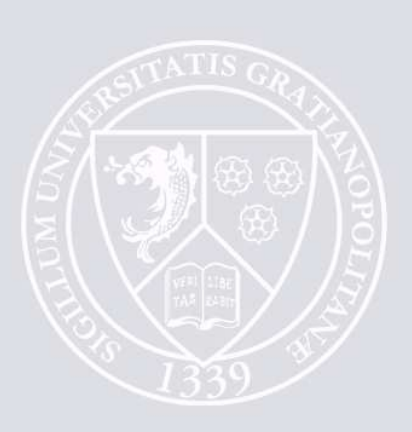

#### **REMERCIEMENTS**

Ce travail de thèse a été réalisé dans le cadre d'une co-tutelle entre l'Université Mentouri de Constantine et l'Université de Grenoble, il est effectué essentiellement au Laboratoire G2elab de Grenoble et au Laboratoire d'Electrotechnique LEC de Constantine.

Tout d'abord je tiens à remercier Monsieur *Mohamed el Hadi LATRECHE*, Professeur à l'Université Mentouri de Constantine et directeur du laboratoire (LEC) pour la confiance qu'il m'a accordé en m'encadrant durant mon magistère et en m'accueillant comme doctorant et membre permanent au sein du même laboratoire, je tiens à lui exprimer aussi mes sincères remerciement pour le respect et les conseils qu'il m'a toujours apportés.

Je voudrais exprimer ma profonde gratitude à Monsieur *Jean-Paul YONNET*, Directeur de Recherche au CNRS, pour l'accueil, les efforts et le savoir-faire qu'il m'a transmis surtout lors de mon séjour au G2elab. Ses précieux conseils, ses encouragements ainsi que sa qualité humaine, m'ont permis d'aller loin dans ce travail.

Je remercie chaleureusement Monsieur *Mohamed Rachid MEKIDECHE*, Professeur à l'Université de Jijel de m'avoir accepté au laboratoire dont il est directeur (laboratoire LAMEL). Je le remercie aussi pour son soutien durant toute la période de thèse.

Je tiens à remercier Madame *Afef KEDOUS-LEBOUC*, Directeur de Recherche au CNRS, qui m'a accueilli dans son équipe MADEA et qui a été le responsable de mon premier stage au G2elab, pour sa gentillesse et ses qualités humaines qui m'ont toujours marqué.

Mes remerciements s'étendent aussi à messieurs *Eric BEAUGNON* (Professeur à l'Université Joseph Fourier de Grenoble), *Mouloud FELIACH*I (Professeur à l'Université de Nantes) et *Aissa BOUZID* (Professeur à l'Université Mentouri de Constantine), pour avoir assisté à la soutenance publique et accepté de juger mon travail à Constantine en ALGERIE.

Je remercie aussi tous mes collègues de travail au sein de la Faculté des Sciences et de la Technologie des Universités de Jijel et de Constantine, ainsi que tous mes amis.

# **DEDICACES**

*A mes chers parents, à mes frères et soeurs, à ma femme et mon petit fils Mohamed Salah*

# SOMMAIRE

## **Sommaire Général**

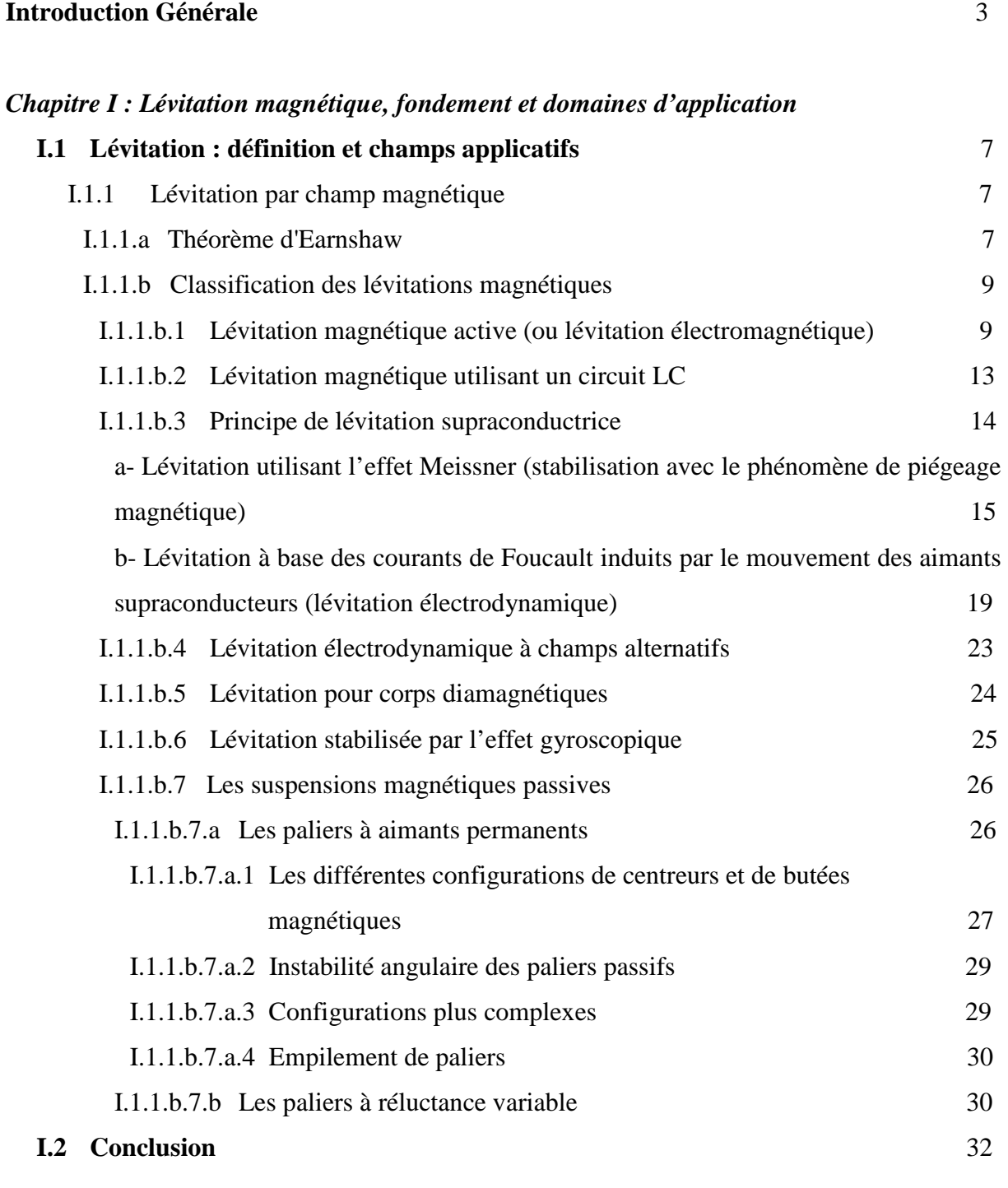

## *Chapitre II : Aimants permanents pour les suspensions magnétiques*

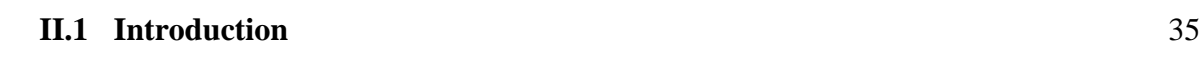

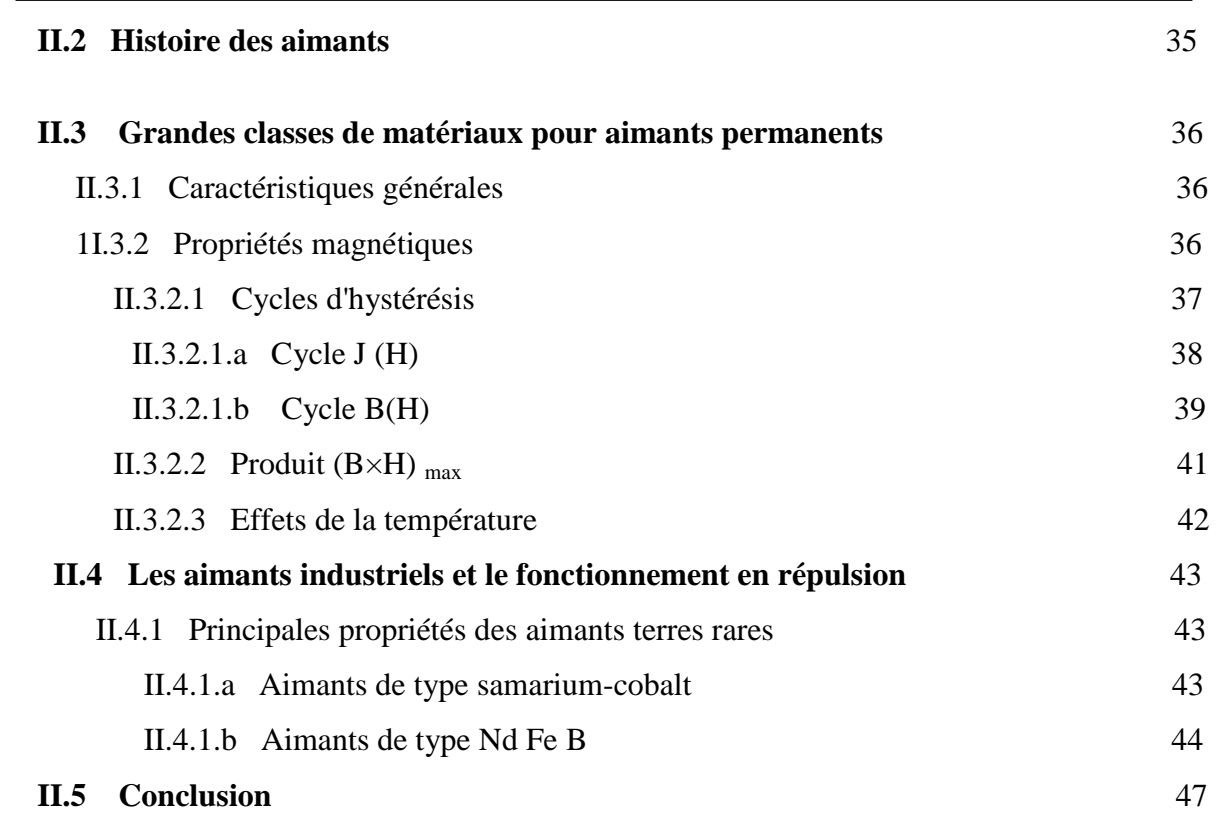

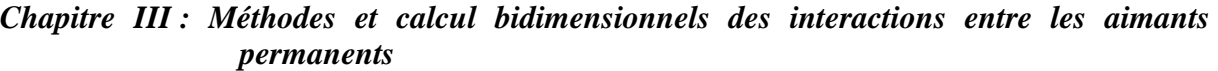

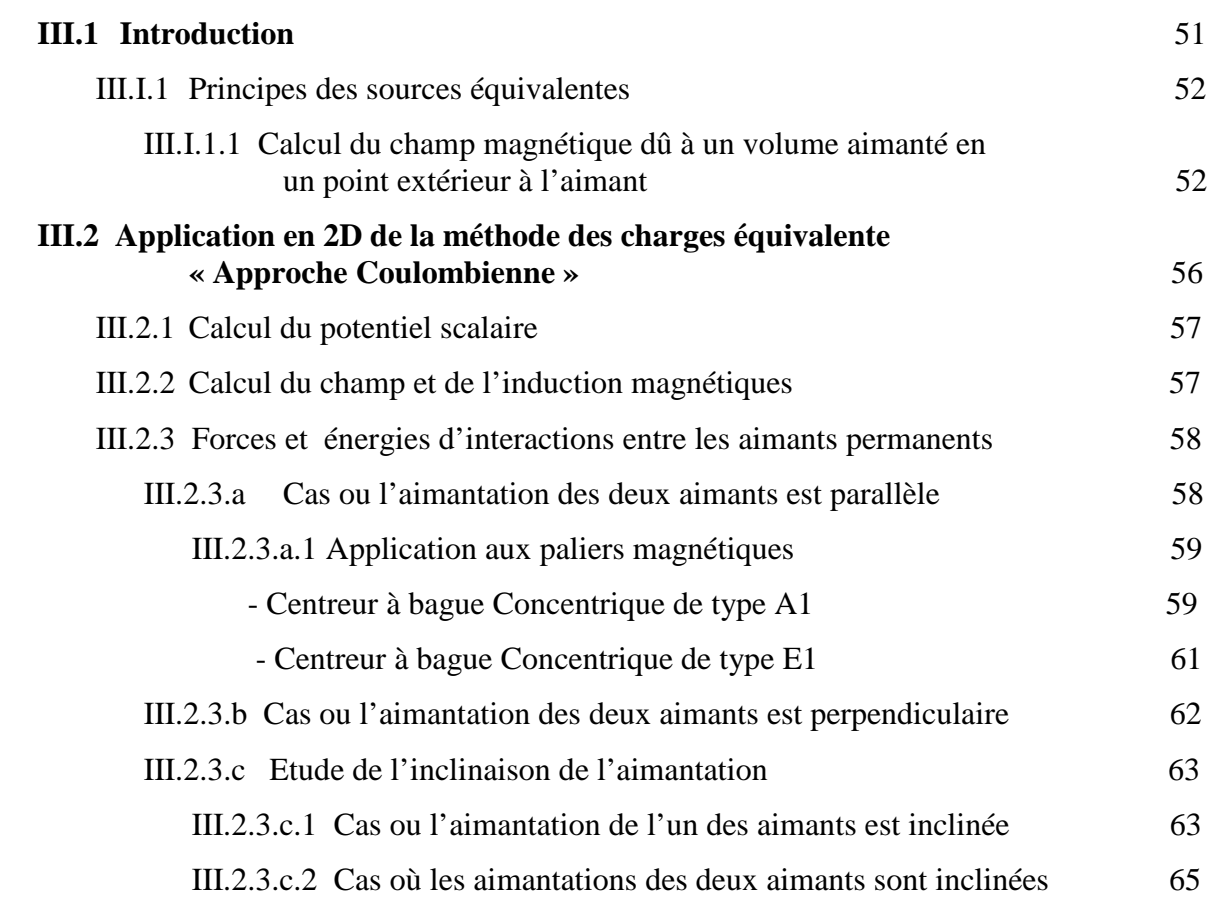

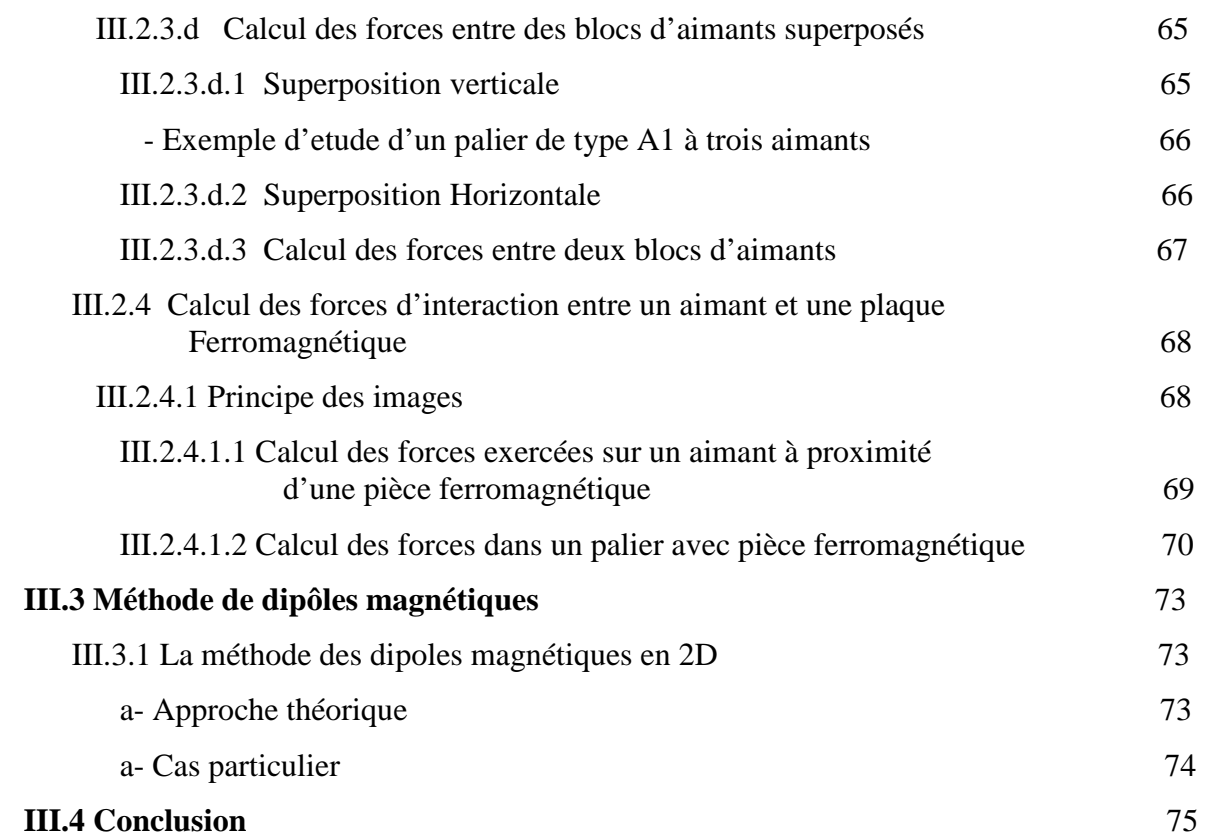

### *Chapitre IV : Calcul tridimensionnel des énergies et des forces d'interaction entre les aimants permanents*

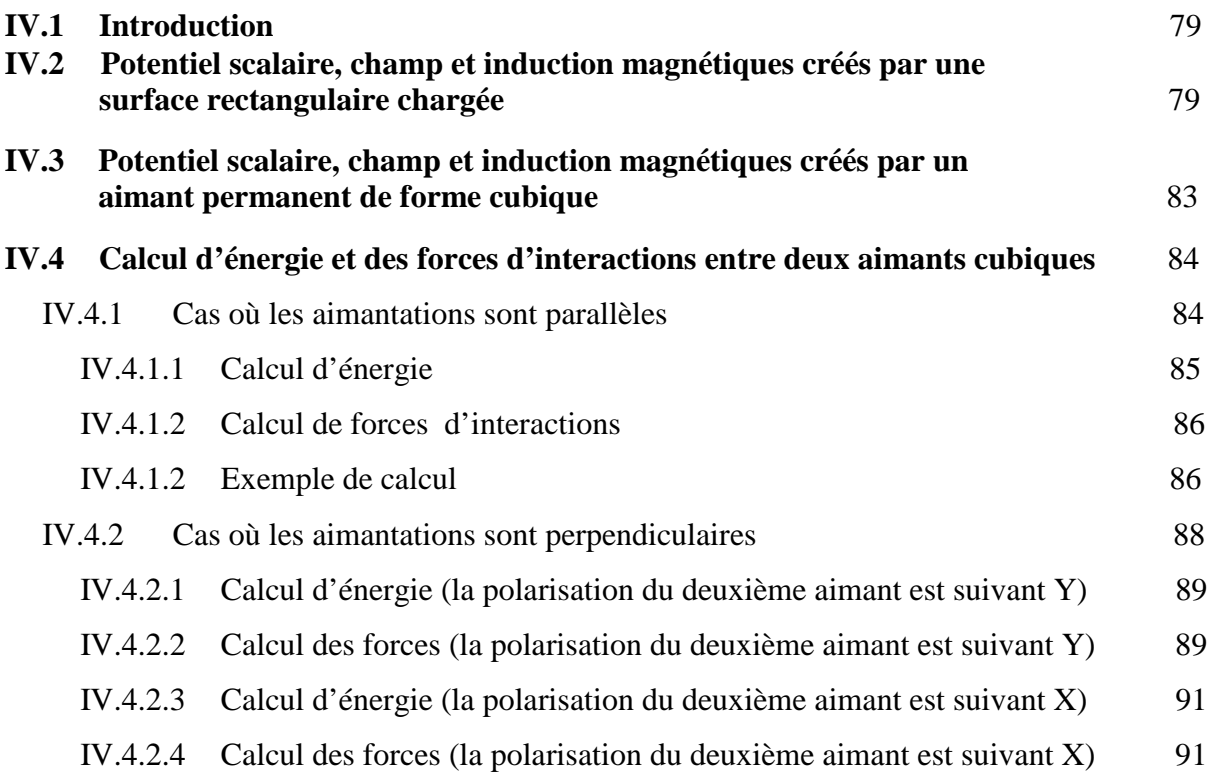

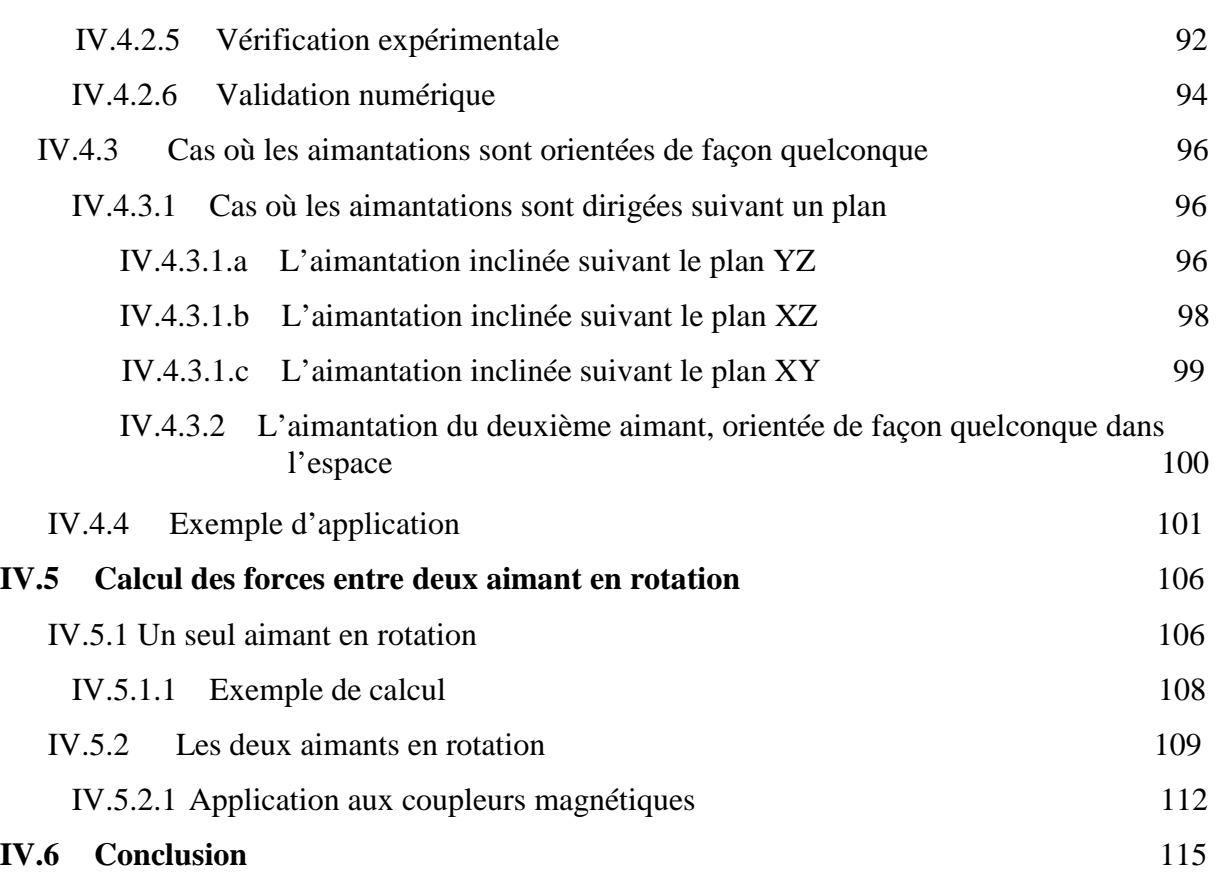

# *Chapitre V : Calcul analytique en 2D des couples exercées sur les aimants permanents*

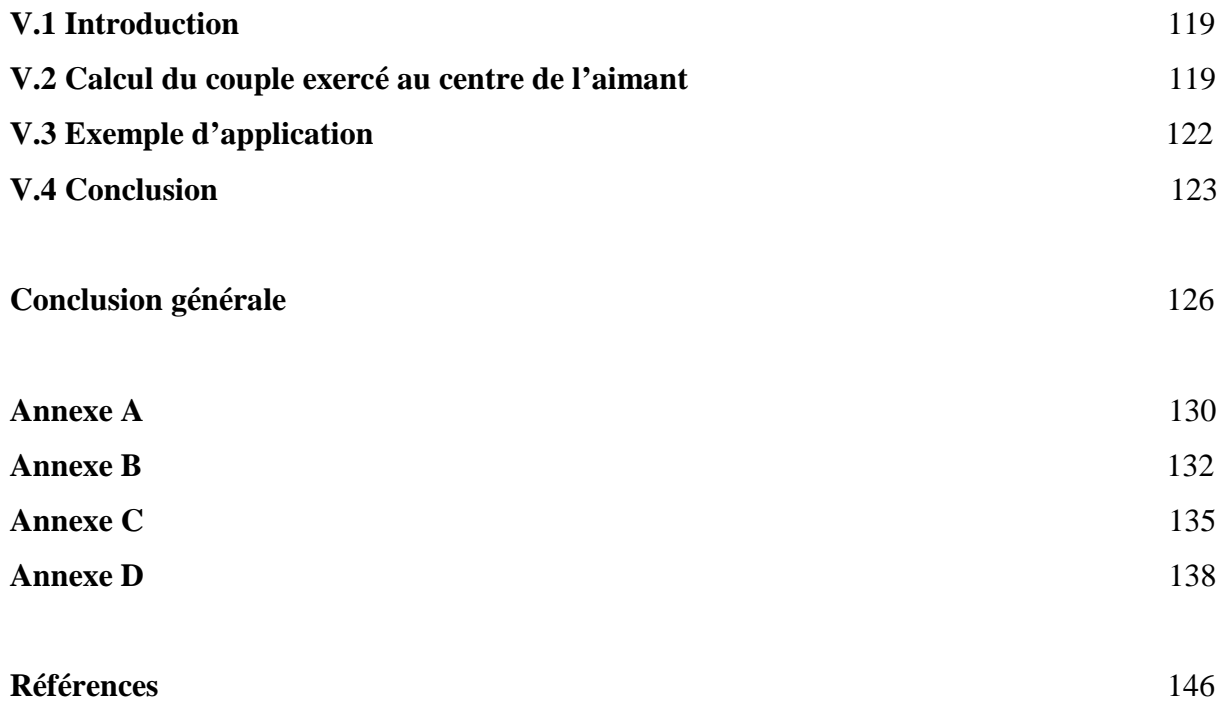

# *INTRODUCTION*

#### **INTRODUCTION**

L'utilisation d'aimants permanents est de plus en plus dominante dans les domaines industriels à cause de l'apparition d'aimants dits terres rares. Ces derniers présentent des caractéristiques remarquables, tels que la rigidité d'aimantation, le pouvoir de fonctionner en circuits ouverts sans risque de désaimantation et l'énergie importante fournie permettant d'avoir des forces d'interactions considérables qui rend leur rôle dans des systèmes électromécaniques incontournable. Les suspensions ou les lévitations magnétiques en fait partie, c'est vrai que les lévitations magnétiques sont applicables sous plusieurs manières et que chaque type présente d'énormes intérêts, mais en même temps des inconvénients qui laissent toujours le choix aux réalisateurs de concevoir tels types ou tels autres. Si on considère par exemple le critère de stabilité, la lévitation à base des supraconducteurs est le meilleur exemple à prendre contrairement aux suspensions passives à base d'aimants permanents qui ne sont pas totalement stable (Théorème d'Earnshaw). Mais du point de vue coût de réalisation et de fonctionnement la différence est considérable et elle est en faveur des suspensions passives.

Dans l'ensemble de cette thèse, l'objectif sera de déterminer et de calculer les interactions entre les aimants permanents et de les appliquer aux paliers magnétiques et les systèmes de suspensions passives en générale. Ce travail est composé de cinq chapitres, dont le premier sera consacré à l'état de l'art des différents types de lévitations magnétiques, leurs premières apparitions et développements et surtout les domaines d'applications.

Notre choix d'étude est basé sur les paliers à aimants permanents de type terres rares – les plus utilisés actuellement -, dont il faut connaître les principales caractéristiques magnétiques et quelques critères liés à la température et au fonctionnement mécanique. Pour ces raisons, on va présenter au deuxième chapitre leurs différentes classes industrielles fabriqués principalement en Chine et fournis sous plusieurs gammes.

Introduction

Au troisième Chapitre, nous nous intéressons aux calculs des énergies et des forces en 2D issues des méthodes des sources équivalentes -plus exactement la méthode des charges équivalentes- par l'approche coulombienne. Nous verrons les développements analytiques dans le cas des systèmes à aimants dont les aimantations sont parallèles, perpendiculaires ou dirigées suivant des directions quelconques (les exemples d'applications sont des systèmes de paliers magnétiques). Par le principe de superposition, nous pouvons étendre nos calculs à des blocs d'aimants empilés de façon horizontale et verticale. Nous constaterons aussi qu'il est possible de considérer la présence des ferromagnétiques à perméabilités élevées en utilisant le principe des images.

L'étude en 2D faite au troisième chapitre peut être bien adaptée à certains systèmes, mais pas à d'autres, qui nécessitent des développements dans les trois directions de l'espace, des aimants dans de tels systèmes seront étudiés comme étant des parallélépipèdes. Dans le quatrième chapitre on va voir comment peut-on calculer les énergies et les forces d'interactions entre deux aimants à aimantations parallèles et perpendiculaires. Les aimantations pour des aimants cubiques orientés de façon quelconques ont attiré notre attention, dans le sens d'exprimer analytiquement les interactions pour des inclinaisons bien spécifiques. Les résultats pourront être exploités à des systèmes d'Halbach. Aussi dans ce même chapitre, nous développerons des calculs pour des aimants en rotation, dont les utilisateurs de tels systèmes peuvent les appliquer facilement à des coupleurs magnétiques ou pour certaines machines à aimants.

Une approche originale de calcul des couples fera l'objet du dernier chapitre, dans laquelle on va présenter l'aspect physique du calcul à partir de l'énergie. Les développements seront toujours faits par voies analytiques en 2D.

Enfin, on terminera ce travail par des conclusions et des perspectives concernant les travaux futurs.

# *CHAPITRE I I*

## **I.1 Lévitation : définition et champs applicatifs**

Depuis toujours la lévitation a suscité la fascination de l'homme. Elle a même été, durant les siècles derniers, attribuée à des actes de sorcellerie ou de magie. De nos jours, la manifestation de la lévitation sous la plupart de ces formes est bien assimilée. Ceci étant, le terme de lévitation a souvent été utilisé à tort et prête à confusion. Une définition, n'ayant pas caractère d'exhaustivité, peut être formulée ainsi : « tout objet, quelle que soit sa nature, lévite s'il est suspendu en équilibre stable sous l'action de forces sans qu'il soit en contact direct avec son environnement proche ». D'autres décrivent la lévitation d'un être ou d'un objet, comme le fait de se déplacer ou de rester en suspension au dessus du sol, sous l'effet d'une force, connue ou inconnue, plus forte ou égale à la gravitation. Si on respecte la dernière définition, on pourra dire que le sens de lévitation est plus large que celui de suspension, car on peut offrir au corps en question une certaine liberté de déplacement selon la nature des applications. Généralement, la plupart des auteurs ne font pas de distinction et utilisent les termes lévitation, suspension, paliers… etc.

La lévitation peut être réalisée dans différents environnements (air, vide et milieux liquides), mais elle est utilisée cependant plus communément dans l'air. La lévitation peut être de différentes natures selon l'origine des forces mises en jeu pour stabiliser l'objet. Ainsi, la lévitation telle qu'elle a été définie, peut être d'origine magnétique, aérodynamique, électrostatique, acoustique et lumineuse [Boukellel.03].

Dans ce qui suit, la lévitation magnétique sera notre principale préoccupation.

## **I.1.1 Lévitation par champ magnétique**

La lévitation fondée sur le phénomène magnétique est probablement le principe de lévitation le plus répandu. Ses atouts restent le faible coût, la facilité de mise en œuvre ou encore la robustesse. De plus, la lévitation magnétique se décline sous plusieurs formes différentes rendant son utilisation d'autant plus attrayante. Ces formes variées sont issues des investigations des chercheurs pour contourner l'impossibilité imposée par le théorème d'Earnshaw.

## **I.1.1.a Théorème d'Earnshaw**

Ce théorème a été publié par Earnshaw en 1839 [Earnshaw.39]. Il démontre qu'une particule polarisée plongée dans un champ électrostatique ne peut pas trouver une position d'équilibre stable. Depuis, ce théorème a été étendu à différents corps magnétiques. Jérôme Delamare [Delamare.94], dans sa thèse a expliqué comment peut on avoir ou non, la stabilité lors de la lévitation de corps magnétiques tels que les aimants permanents, les ferromagnétiques, les diamagnétiques et les conducteurs. De son étude [Delamare.94], on peut tiré les conclusions suivantes :

**- Aimants dans des champs statiques** : si un aimant (d'aimantation rigide voir chapitre II) est plongé dans un champ statique, l'étude de la stabilité par le biais des raideurs (Annexe A et Annexe B), confirme qu'au moins l'un des trois axes de translation de l'aimant sera instable. Par conséquent il est impossible de réaliser une suspension stable uniquement à base d'aimants. Ces propriétés restent valables pour des bobines parcourues par un courant constant car elles sont alors équivalentes à des aimants.

**- Matériaux à aimantation non constante dans des champs statiques** : du point de vue stabilité on peut classer les matériaux en deux catégories. Les matériaux où les perméabilités relatives µr sont supérieures à 1, qui correspondent à une susceptibilité magnétique χ positive. Ces matériaux sont les ferromagnétiques et les paramagnétiques. La deuxième catégorie concerne les diamagnétiques ( $\mu$ r < 1 et  $\gamma$  négative)

- Si la susceptibilité magnétique χ est positive, le corps ne peut toujours pas trouver une position d'équilibre stable puisqu'il y a instabilité suivant au moins une des trois directions.

- Si la susceptibilité magnétique χ est négative (matériau diamagnétique), il est vrai que la somme des raideurs est positive, mais il est impossible d'aboutir à une conclusion générale de stabilité ou d'instabilité, chaque système étant un cas particulier.

**- Matériaux conducteurs dans un champ statique :** dans ce cas, pour qu'il y ait stabilité il faut avoir un conducteur qui laisse circuler un courant permanent en champ statique, seuls les supraconducteurs peuvent le réaliser. C'est la fameuse lévitation supraconductrice (Annexe B).

**- Matériaux conducteurs dans un champ magnétodynamique :** un conducteur placé dans un champ magnétodynamique est soumis à des raideurs dont la somme est toujours positive en moyenne. Chacune des raideurs peut donc être positive et entraîner la stabilité suivant les trois axes de translation. Un conducteur peut donc être stable dans un champ magnétodynamique (Annexe B).

Bien que ce théorème ait été publié au XIXème siècle pour l'électrostatique et étendu au magnétisme en 1940, certains de nos contemporains essaient encore de concevoir des suspensions constituées uniquement de matériaux à aimantation rigide ou de matériaux ferromagnétiques. Il paraît ainsi de temps en temps une publication ou un brevet consacré à ce type de système. Jusqu'à aujourd'hui, aucun prototype n'a pu valider ces conceptions et mettre

en défaut le théorème d'Earnshaw. A cause de ces derniers la lévitation magnétique est réalisée et classé en plusieurs catégories.

### **I.1.1.b Classification des lévitations magnétiques**

### **I.1.1.b.1 Lévitation magnétique active (ou lévitation électromagnétique)**

Les champs magnétiques sont utilisés pour générer des forces dans une grande partie des actionneurs qui nous entourent. Souvent, ces actionneurs ne fonctionnent que suivant un degré de liberté. Dans le cas d'un moteur tournant, par exemple, seuls les efforts magnétiques qui permettent la rotation de l'arbre sont utilisés. Dans le cas d'un objet en lévitation dans un champ magnétique, c'est à dire flottant sans contact, les efforts doivent être générés et contrôlés suivant les six degrés de liberté. Soit trois translations (Tx, Ty, Tz) et trois rotations (Rx, Ry, Rz) [Faure.03], [Chiba.05].

 Le terme contrôle en génie électrique nous conduit souvent à penser à des solutions de type électronique ou électronique de puissance. C'est à cause de ça que les auteurs ont appelé les lévitations utilisant ce principe : lévitations magnétiques actives, ou plus souvent : paliers magnétiques actifs.

Les paliers magnétiques actifs (PMAs) -active magnetic bearings (AMBs)- emploient des systèmes de commande pour contrôler le champ magnétique afin de produire les forces de rappel qui agissent directement sur le corps suspendu. Généralement, le courant variable contrôlé est généré par des bobines [Chiba.05], [Meeker.06], [Filatove.02], [Charpentier.98], [Matsumura.97] et [Breazeale.58]. Les paliers magnétiques actifs peuvent produire des capacités de charges et des raideurs élevées, mais ils ont aussi des inconvénients importants, dont certains proviennent du principe même de leur fonctionnement. En effet, la compensation des charges élevées nécessite un champ magnétique puissant associés à de grandes quantités d'énergie. Si les charges sont dynamiques, ces champs doivent être contrôlés rapidement, cela nécessite l'intervention d'une électronique puissante. Partiellement en raison de la forte demande de puissance, les contrôleurs de paliers magnétiques sont relativement chers, encombrants et leur fiabilité est limitée. Un autre inconvénient pratique de PMAs est qu'ils ont besoin de sources d'alimentations externes et de fils de connexion, cela complique souvent leur intégration dans un dispositif final.

Pour montrer comment fonctionne un système de lévitation magnétique, l'exemple le plus simple est celui d'un électroaimant avec un objet ferromagnétique (Figure I.1.a), la force verticale d'attraction dans ce type de système est inversement proportionnelle à la distance entre les objets (Figure I.1.b)

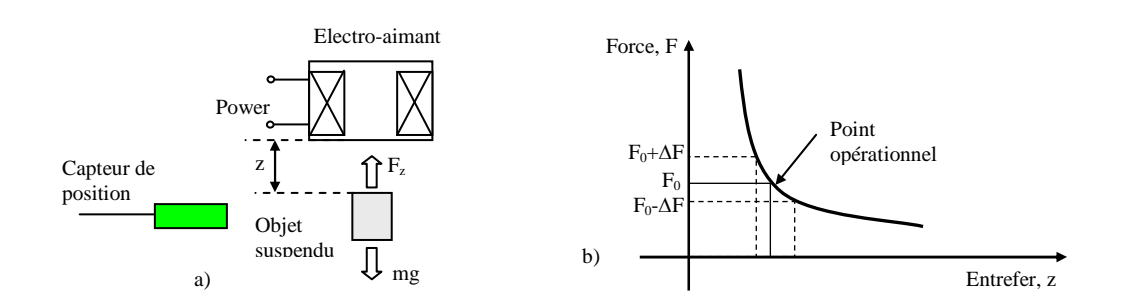

Figure I.1 Principe de la suspension électromagnétique a) Configuration physique b) Caractéristique (Force- distance)

L'inconvénient fondamental de ces types de suspensions est l'instabilité (théorème d'Earnshaw). A cause de cela, on a souvent eu recours à des solutions particulières. Ces solutions ne datent pas d'aujourd'hui, plusieurs auteurs ont utilisé des méthodes de contrôle explicite -à cause de l'utilisation des capteurs- qui différent par la manière de commander le champ magnétique.

Le premier travail remarquable a été proposé pour la première fois en 1912, par Graeminger [Graeminger.12], [Jayawant.81] et [Sinha.87], avec son fameux système de transport de lettres, celui-ci est composé d'un électro-aimant sous forme de U suspendu au dessous d'un rail ferromagnétique, une distance est maintenue constante entre les deux parties à l'aide des capteurs mécaniques qui agissent sur des résistances formant des potentiomètres de commandes (Figure I.2.a). Une autre configuration modifiée en se basant sur le principe de variation de la reluctance magnétique a été réalisée aussi par Graeminger (Figure I.2.b).

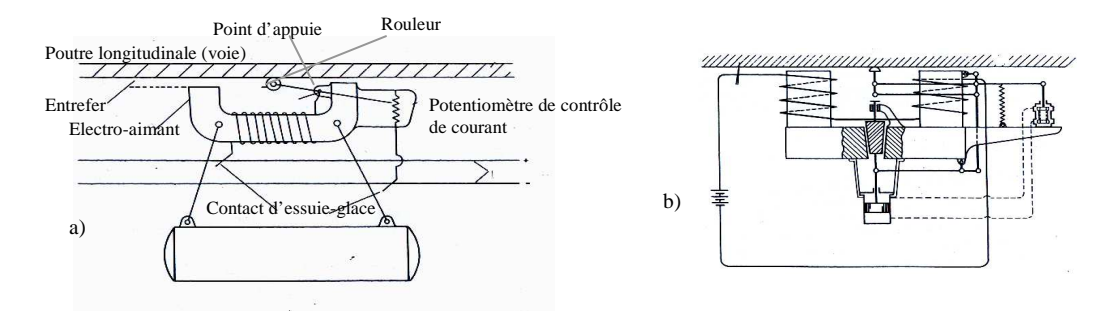

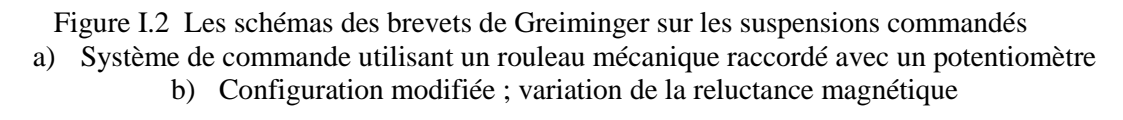

Vingt-cinq ans après, Kemper a réalisé le premier prototype de suspension électromagnétique qui a soulevé 210 kilogrammes à un entrefer de 15 millimètres avec une puissance de 270 W. Un capteur de déplacement capacitif a été utilisé pour mesurer l'entrefer. Des valves

thermoïoniques ont été aussi utilisées pour pouvoir piloter l'électro-aimant [Kemper.37] et [Jayawant.81].

Le travail de Kemper a été jugé intéressant pour l'utilisation dans le transport (l'idée d'un train sans roues), mais le poids des contrôleurs de puissance - les valves thermoïoniquesemployés pour mettre en application le système électromagnétique de Kemper été vraiment un très grand obstacle. A cette époque, l'utilisation des électro-aimants contrôlés a été considérée non viable.

Cependant, avec l'arrivée de la technologie des transistors -vers les années soixante- capable de manipuler des niveaux de puissance élevés, le potentiel des suspensions électromagnétiques dans le domaine de transport commence à être réaliste. Plusieurs prototypes de laboratoires ont été réalisés vers la fin des années soixante (fin 1960- début 1970) et la plus grande réalisation à l'époque, été celle construite par le staff technique de Krauss-Maffei et à l'université de Sussex [Jayawant.81] et [Sinha.87] (Figure I.3).

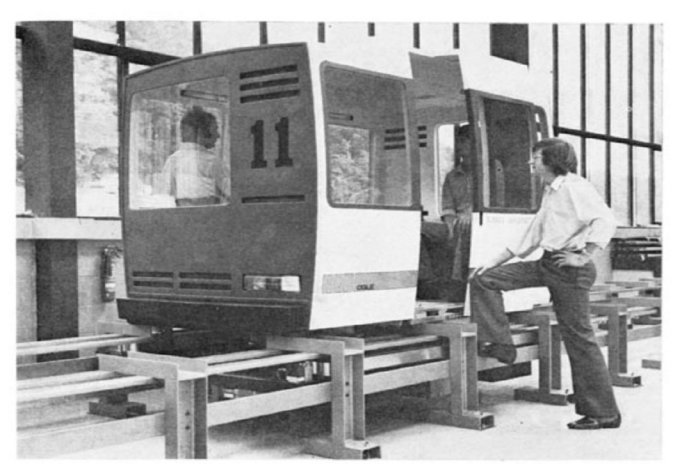

Figure I.3 Véhicule à suspension électromagnétique, réalisé à l'université de Sussex

 Après cette réussite, plusieurs universités et pays dans le monde ont dépensé beaucoup d'argent pour faire des recherches exhaustives dans ce qui été un rêve d'autrefois, le domaine des trains en lévitation. Parmi les travaux récents les plus connus, on peut citer le projet Swissmetro, un train en sustentation magnétique dans un tunnel sous vide (Figure I.4.a). Dans ce projet, les concepteurs doivent gérer le roulis, le tangage, le lacet, la hauteur et la position latérale du train. Le sixième degré de liberté correspond au déplacement du train, géré par un moteur linéaire. La lévitation du Swissmetro est complexe car, à part le déplacement du train, tous les degrés de libertés sont instables. Plus concrètement, sans un contrôle très précis de tous les électroaimants servant à sa sustentation, le train à une forte tendance naturelle à venir se coller à son rail [Faure.03].

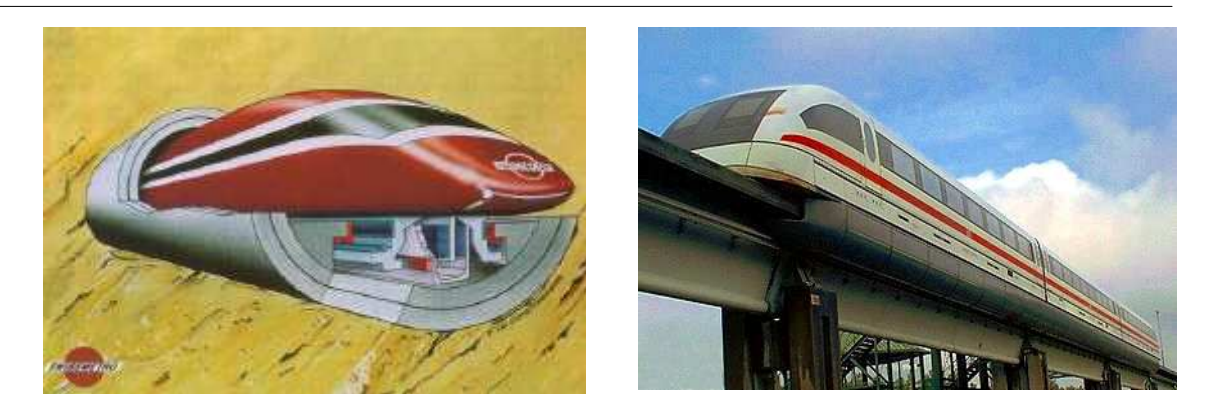

Figure I.4 Trains à suspension magnétique a) Train Suissmetro ; b) Transrapid

Il n'y a pas que le Suissmetro qui utilise le principe de lévitation électromagnétique, le Transrapid aussi en fait partie. Il est lancé sur un seul rail (train monorail). La mise au point de l'actuel Transrapid débuta en 1969. Sa piste d'essai se trouve à Lathen, en Allemagne, et elle date de 1987. La seule réalisation commerciale du Transrapid est à l'heure actuelle la ligne de 30 kilomètres entre Shanghai et son aéroport international de Pu Dong, inaugurée en 2002 et dont le premier trajet commercial a eu lieu en mars 2004. En 2008 et à nos jours, presque la majorité des projets Transrapid ont été abandonné par le gouvernement allemand à cause de son coût prohibitif [Moon.04].

Tous les développements connus dans le monde des trains à sustentations électromagnétiques, constituent des systèmes contrôlés pour des déplacements linéaires. En parallèle il y avait des réalisations en lévitation active pour des objets en rotation. Une grande partie de travaux après ceux de Graeminger et Kemper sur le développement de la suspension électromagnétique utilisant le même principe de commande, ont été réalisés et publiés à l'Université de Virginie (University of Virginia), particulièrement sur les suspensions des rotors. Des travaux récents, concernent la création et le développement des paliers tournant comprenant des bobinages semblables à ceux des machines. La Figure I.5 présente le stator avec son bobinage d'un centreur industriel.

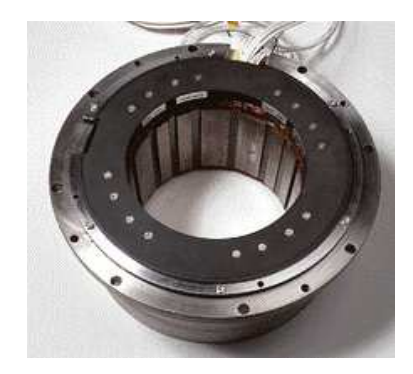

Figure I.5 Stator d'un centreur magnétique

Une autre possibilité pour simplifier la construction des paliers magnétique est d'utiliser trois pôles seulement [Meeker.06] et [Chiba.05], Trois sources de champ magnétique présentent le nombre minimal nécessaire d'électro-aimant pour la lévitation du rotor du palier (Figure I.6.b). L'avantage est de minimiser la taille du dispositif ainsi que les circuits électroniques associés. Mais le domaine d'instabilité augmente par rapport à des systèmes avec un nombre plus grand d'électro-aimants (Figure I.6.b).

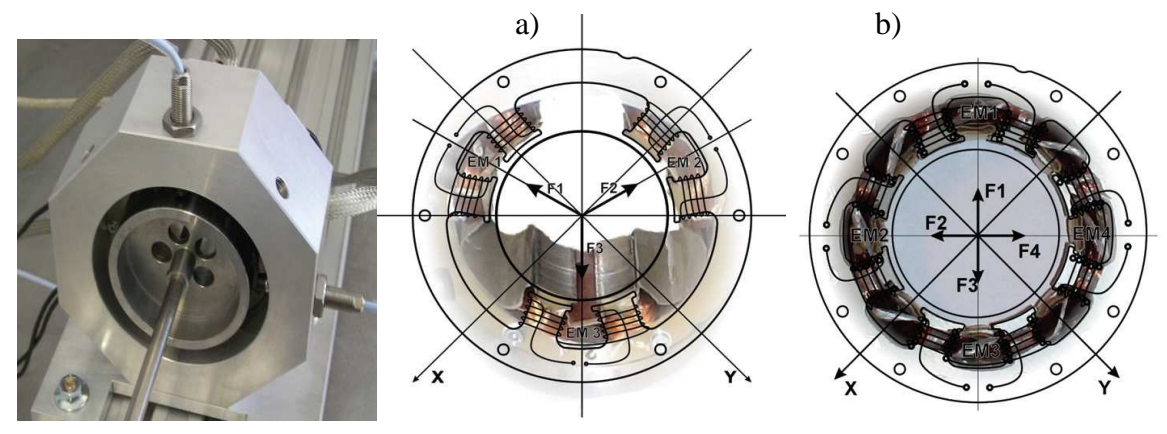

Figure I.6 Configuration des paliers actifs tournant

Dans les domaines de la biologie et de la médecine, les suspensions électromagnétiques méritent leur place depuis longtemps. Les travaux effectués par [Holmes.37] et [Beam.41] portaient sur des rotors de centrifugeuses à grande vitesse, allant jusqu'à 77 000 tr/min pour un rotor de diamètre 3,97mm. Ces centrifugeuses grâce à leur vitesse de rotation extrêmement élevée permettent de séparer des substances de différentes densités. Elles rendent possible l'enrichissement de l'uranium à un taux que peu d'autres méthodes peuvent atteindre. Là encore, l'intérêt du palier magnétique vient du fait qu'il permet d'atteindre des vitesses importantes. Bien qu'on a confirmé l'emploi des paliers actifs dans ce domaine, mais ce sont essentiellement les paliers passifs qui sont les plus utilisés [Faure.03].

## **I.1.1.b.2 Lévitation magnétique utilisant le circuit LC**

Pour les suspensions électromagnétiques explicites (paragraphe précédent), un capteur extérieur est utilisé pour mesurer la distance ou l'entrefer entre le corps suspendu et l'électroaimant, contrairement à la méthode implicite, on profite de la variation d'impédance due à l'éloignement ou l'approchement de l'objet suspendu pour la création d'un circuit résonnant à l'aide d'un condensateur déjà existant dans le circuit électrique (Figure I.7).

Le point de fonctionnement doit coïncider avec la pente ascendante de la courbe de résonance du courant afin de pouvoir l'attirer. L'allure de la force en Figure I.7 est celle de la force sans

circuit résonant. La force réelle exercée sur l'objet est proportionnelle au carré du courant  $F=h(i^2)$ , [Jayawant.81] et [Sinha.87].

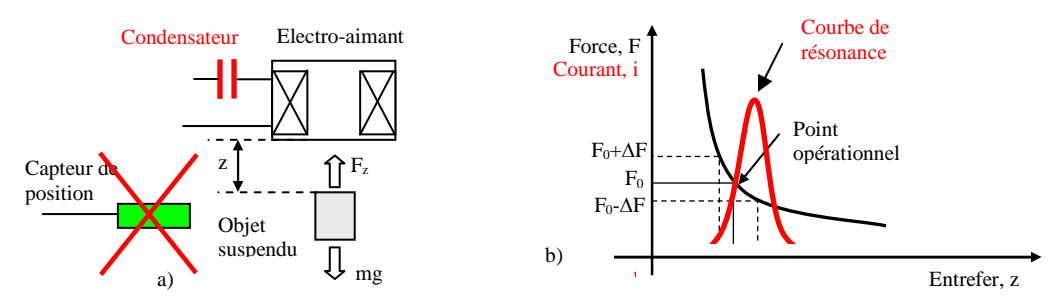

Figure I.7 Principe de la suspension électromagnétique à circuit résonant a) Configuration physique b) Caractéristique (Force- distance)

Cette technique été appliquée de façon sérieuse à partir de 1960 à l'MIT, à l'université de Virginie et aussi par le groupe industriel General Electric. Plus récemment, [Frazier.74] et [Jin.94], le circuit LC est appliqué aussi aux paliers magnétiques tournants qui sont, en effet, très proche des paliers magnétiques actifs (PMA) dans le sens où ils s'appuient également sur des bobines avec des courants qui varient selon la position du rotor et qui exigent également des câblages externes et des alimentations. Par contre, le plus grand avantage par rapport à la plupart des PMA, c'est que les paliers à circuit "LC" sont simples et n'ont pas de capteurs de position, mais les inconvénients résident surtout dans la faiblesse du rendement, dans la capacité de charge et dans la rigidité. En outre les PMA peuvent aussi être conçus de manière à fonctionner sans capteur de position explicite. Enfin, Pour toutes ces raisons, les paliers à circuit "LC" ne peuvent pas rivaliser avec les PMA.

### **I.1.1.b.3 Lévitation supraconductrice**

Une autre approche pour réaliser une lévitation stable sans contact consiste à utiliser des corps magnétiques avec lesquels le théorème d'Earnshaw peut être facilement contourné. Il s'agit des matériaux supraconducteurs.

Dans la littérature, [Jayawant.81], [Sinha.87] et [Moon.04], les auteurs ont décrit que la lévitation supraconductrice se réalise sous deux formes différentes. La première utilise un effet spécifique aux supraconducteurs :le piégeage du flux magnétique dans l'état mixte, et la seconde concerne la création des forces répulsives entre les aimants supraconducteurs et des courants induits -par mouvement- dans des plaques conductrices. Ce deuxième principe est le plus utilisé, notamment dans le domaine de transport de passagers.

Un autre effet propre aux supraconducteurs permet également d'obtenir un phénomène de lévitation : il s'agit de l'effet Meissner. Dans les supraconducteurs de type I et au dessous d'une valeur de champ dite première valeur critique  $H<sub>c1</sub>$  pour les supraconducteurs de type II, le matériau devient parfaitement diamagnétique, expulsant complètement vers l'extérieur les champs magnétiques provenant d'autres sources [Tixador.03], [Tinkham.96] et [Saint-James.69].

### **a- Lévitation utilisant le piégeage du flux magnétique**

Au dessus de Hc1 le matériau commence à perdre sa supraconductivité permettant ainsi au champ magnétique de pénétrer partiellement [Tixador.03]. Pour observer le phénomène de la lévitation pour le fameux système composé d'un aimant et une pastille supraconductrice (Figure I.8) - étudié au départ par [Arkadiev.47] et réalisé dans plusieurs laboratoires et universités du monde, celui de la Figure I.8 est réalisé à l'institut Néel, par Pascal TIXADOR -, on utilise des supraconducteurs de type II, dans lesquels l'état Meissner n'est présent que pour des champs magnétiques très faibles.

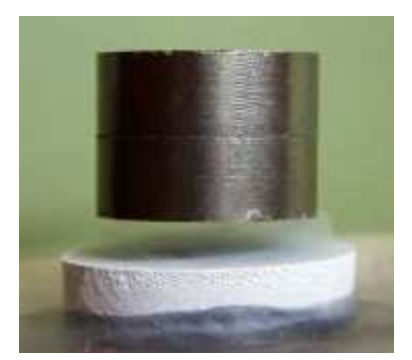

Figure I.8 Un aimant flotte au dessus d'un supraconducteur

En plus des avantages déjà cités, l'utilisation des supraconducteurs de type II, travaillant audessus de H<sub>c1</sub> présente des capacités de charge et une rigidité plus élevées que celles qu'on peut obtenir avec des supraconducteurs de type I. La découverte récente des supraconducteurs à haute température critique HTC [Bednorz.86] et [Wu.87] tels que les YBaCuO -qui sont typiquement des supraconducteurs de type II- restent dans l'état supraconducteur à des températures beaucoup plus élevées -bien au-dessus du point d'ébullition de l'azote liquide- . Pour ces raisons, des efforts importants ont été toujours dédiés à la conception des paliers magnétiques à supraconducteurs de type II à HTC [Filatov.96]. [ [Filatov.98]. [Shin.98] et [Shin.01]

Un supraconducteur de type II, n'expulse pas totalement les lignes de flux. Il est formé de zones supraconductrices -où circulent les courants- et de zones dans l'état normal dans lesquelles le champ magnétique peut pénétrer (Figure I.9). Les zones, où pénètrent les flux magnétiques, sont appelées des **vortex** car ce sont les courants supraconducteurs circulant autour d'elles qui stabilisent le champ magnétique. On dit que le supraconducteur est dans un état "mixte" pour le distinguer de l'état Meissner [Tixador.03].

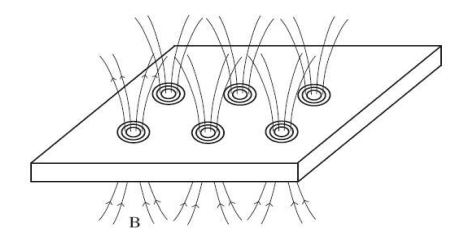

Figure I.9 Réseau de vortex dans un supraconducteur. Le champ magnétique peut pénétrer dans les zones "normales" entourées par les courants supraconducteurs

Quand les supraconducteurs de type II sont utilisés et quand ils interagissent avec des champs magnétiques dépassant  $H_{c1}$ , les caractéristiques (force de lévitation - déplacement) présenterons des formes d'hystérésis (à cause des phénomènes de piégeages), ce qui rend le mouvement des rotors des paliers tournants imprévisible et provoque des défaillances issues des vibrations engendrées [Hull.98]. Ce phénomène d'hystérésis nuisible pour les paliers tournants, joue un rôle très important dans la stabilité de la lévitation pour le système de l'aimant et la pastille supraconductrice. La Figure I.10, présente la courbe expérimentale de la force de lévitation qui montre l'état attractif et répulsif dus au comportement hystérétique du supraconducteur YBaCuO [Moon.04], [Tixador.03] et [Hiebel.95].

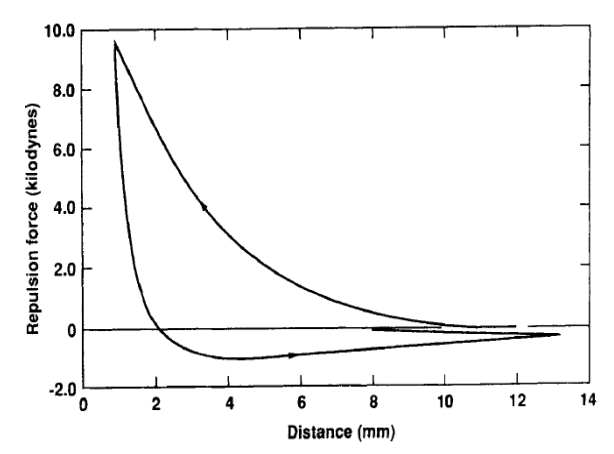

Figure I.10 Force en fonction de la distance pour un Aimant Supraconducteur

Afin d'illustrer les forces et la stabilité d'une manière simplifiée on peut assimiler le moment magnétique de l'aimant à celui d'une spire parcourue par un courant. L'expulsion du champ magnétique généré par l'aimant au voisinage d'un supraconducteur détermine une variation dans l'espace de ce champ (gradient), ce qui produit une force sur le moment magnétique de l'aimant. Le champ d'induction magnétique B créé par l'aimant dévie autour du supraconducteur et il exerce sur un segment de la spire fictive une force de Lorentz donnée par:

$$
d\vec{F} = i \cdot (d\vec{L} \times \vec{B})
$$
 (I.1)

Tenant compte de la symétrie axiale du problème, on peut décomposer les vecteurs de l'induction magnétique et du courant en leur composante axiale et radiale. Les forces agissant sur la spire calculées selon l'équation (I.1) ont également une composante axiale et une composante radiale (Figure I.11). On note que la composante axiale des forces est répulsive.

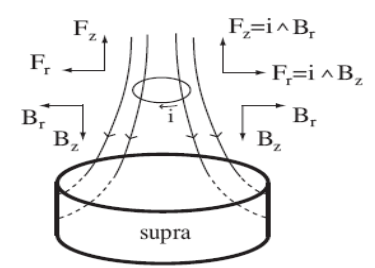

Figure I.11 Schéma représentant les forces sur l'aimant et le champ magnétique autour du supraconducteur

Lors d'un déplacement de l'aimant, les lignes de champ magnétique vont le suivre et restent centrées sur l'aimant. Dans un supraconducteur de type II, les lignes de champ traversant le supraconducteur (vortex) restent piégées à l'intérieur même si on enlève l'aimant. Il y a donc une sorte d'effet mémoire.

On a par conséquence une dissipation d'énergie, qui correspond à la variation des courants à l'intérieur du supraconducteur. Pour illustrer la stabilité mécanique de l'aimant, on va examiner un cas extrême dans lequel le champ reste complètement figé. Considérons d'abord un déplacement latéral de l'aimant représenté par la spire fictive (Figure I.12).

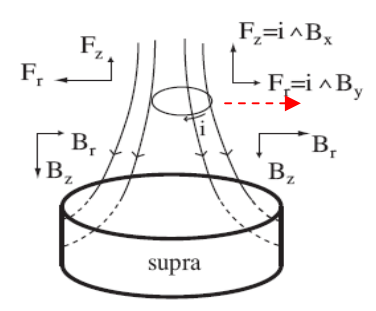

Figure I.12 Schéma représentant les forces sur l'aimant lors d'un déplacement à droite

La partie droite de la spire se trouve dans une zone à plus fort gradient radial: *Br* augmente et *Bz* diminue. La force radiale qui tire la spire vers l'extérieur diminue. Au contraire, la partie gauche de la spire se trouve dans une zone où les lignes de flux sont pratiquement verticales:

 $B_7$  augmente et  $B_r$  diminue. Il s'en suit que la force radiale, orientée vers la gauche, augmente. La force radiale résultante a tendance à ramener la spire au centre, autrement dit à la stabiliser. Celui-ci n'est pas le seul effet. On peut montrer par un raisonnement semblable que le champ magnétique du supraconducteur tend aussi à stabiliser l'aimant verticalement (Figure I.13). Dans les cas de figure précédents, l'aimant est soumis à une force répulsive. Toutefois, si l'on bouge la spire verticalement dans un champ supposé constant, la force verticale est inversée au delà du plan horizontal de symétrie (celui marquant la position de l'aimant à l'origine). En effet, comme illustré dans la Figure I.13, la composante radiale *Br* est inversée et la force de répulsion se transforme en attraction. Si le supraconducteur était assez léger il pourrait être soulevé par l'aimant.

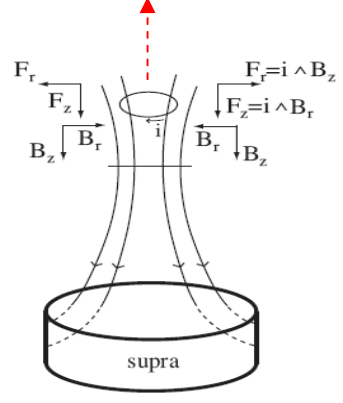

Figure I.13 Schéma représentant les forces sur l'aimant lors d'un déplacement vers le haut

L'effet d'attraction entre le supraconducteur et l'aimant est un effet caractéristique des supraconducteurs de type II. Plusieurs travaux sur la stabilité dynamique de lévitation d'aimant avec le supraconducteur ont été présentés par Davis [Davis.88], [Davis.90] et [Brant.90]. D'autres études sur les modes de fréquences naturelles ont été réalisées en Norvège [Yang.89] et en Pologne [Braun.90]. A cause de l'effet de piégeage des méthodes d'image sont employés et la plus connue est celle appelée « Frozen-image magnet » [Moon.04], [Yang.08] (Figure I.14). Par voie numérique le comportement des supraconducteurs est implémenté souvent en éléments finis, afin de déterminer les forces et même l'effet mécanique [Bossavit.94], [Ho Tam Fou.00]…etc.

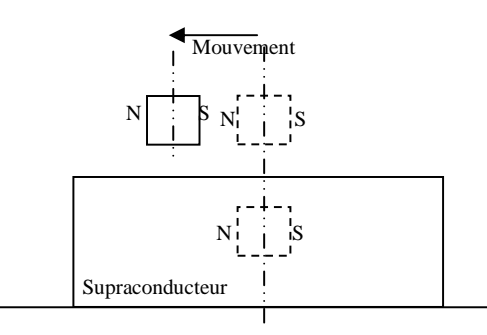

Figure I.14 Principe de « Frozen-image magnet »

## **b- Lévitation à base des courants de Foucault induits par le mouvement des aimants supraconducteurs (lévitation électrodynamique)**.

Cette approche de lévitation magnétique est fondée sur la répulsion provoquée par exemple, par un aimant supraconducteur qui bouge au dessus d'une surface conductrice ou l'inverse. Les électroaimants ou les aimants permanents classiques sont également capables de jouer le même rôle que les supraconducteurs mais ils produisent des champs magnétiques nettement inférieurs, pas suffisamment efficaces pour soulever des objets lourds comme, par exemple, les véhicules de transport de passager. Les aimants supraconducteurs en raison de leur champ magnétique intense ont rendu cela possible. Ce phénomène est appelé « lévitation **électrodynamique** ou plus souvent EDL (electrodynamic levitation)». Plusieurs chercheurs pensèrent à un système de guidage composé de boucles ou de bobines supraconductrices parcourues par un courant continu (aimants supraconducteurs) et des plaques planes conductrices et amagnétiques (Figure I.15), [Moon.03], [Jayawant.81] et [Sinha.87].

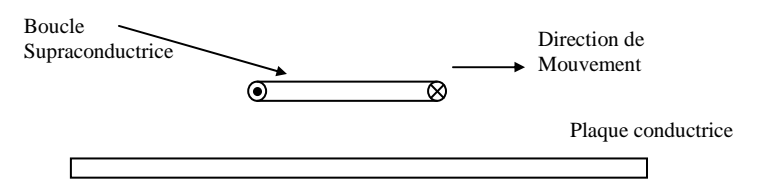

Figure I.15 : Boucle de courant supraconductrice en mouvement au dessus d'une plaque conductrice

Tant que la bobine est à l'arrêt le champ magnétique n'est pas affecté par la réaction de la plaque. Si maintenant la bobine commence à se déplacer, des courants induits se développeront au niveau de la plaque provoquant une force de lévitation qui va repousser la bobine vers le haut (loi de Lenz). En augmentant la vitesse, ce phénomène devient de plus en plus intense provoquant l'augmentation de la force verticale. Des essais expérimentaux ont prouvé que cette force n'augmente pas indéfiniment mais elle va se stabiliser à un seuil limite (Figure I.16) [Moon.03].

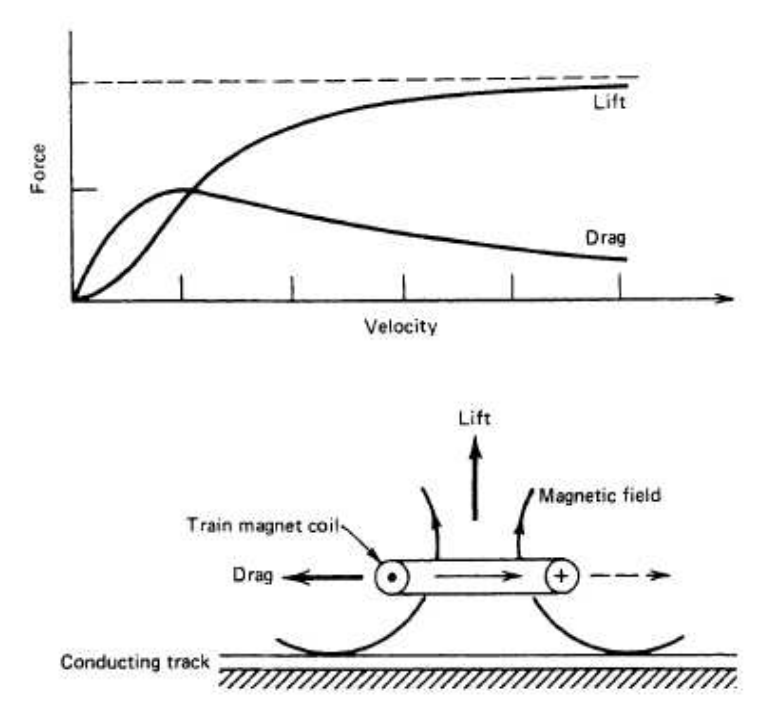

Figure I.16 Résultats classiques obtenus pour la force de lévitation (Lift) et de guidage (Drag),

Cette limite, est obtenu lors de l'expulsion total du champ magnétique par la plaque. Dans ce cas précis, le modèle peut être vu comme étant une bobine en interaction avec sa propre image (Figure I.17).

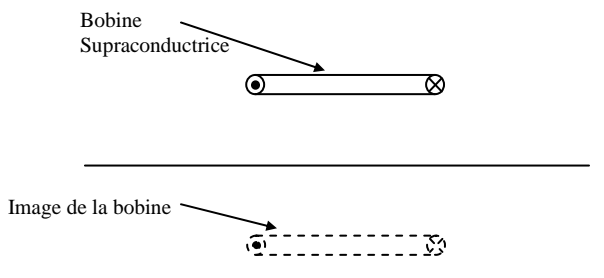

Fig.I.17 Modèle de la boucle de courant supraconductrice avec son image

Les caractéristiques principales de la lévitation électrodynamique ont été expliquées après confirmation par des résultats expérimentaux [Sinha.87]. Si une bobine parcourue par un courant, accélère à une hauteur constante au-dessus d'une voie de guidage, le système génère au départ une force de lévitation verticale proportionnelle au carré de la vitesse, pour qu'à la fin cette force atteindra une valeur limite. Quand à la force horizontale de traînée, elle est d'abord proportionnelle à la vitesse et passe par un sommet, pour diminuer ensuite d'une façon inversement proportionnelle à la vitesse. On peut trouver dans la littérature des courbes expérimentales des forces de lévitation et de guidage en fonction de la vitesse (Figure.I.16), [Moon.03], [Sinha.87] et [Jayawant.81].

À haute vitesse, la résistance diminue plus lentement à cause de l'effet de peau. Les courants de Foucault induits sont essentiellement limités à une mince couche à la surface de la plaque et par conséquence la voie de guidage semble avoir plus de résistivité.

La traînée électromagnétique, contrairement à la traînée aérodynamique, diminue avec l'augmentation de la vitesse. Elle présente une caractéristique remarquable pour la stabilité des sustentations électrodynamiques. Le rapport « Lévitation/guidage » est proportionnel au rapport de la composante parallèle à la composante normale du champ magnétique [Jayawant.81], [Moon.03].

Suite à la présentation des avantages de tels types de lévitation notamment à vitesse élevée, on peut comprendre pourquoi les chercheurs se sont autant acharnés pour pouvoir réaliser des prototypes de lévitation électrodynamique [Moon.03]. Un prototype de train à lévitation électrodynamique supraconductrice –appelé couramment **Maglev** ou aussi **véhicule à moteur linéaire (Linear Motor Car)**, est basé sur le principe de lévitation répulsive, contrairement aux systèmes de lévitation électromagnétique tels que les Transrapids, Les Suissmetro…etc., qui utilisent le principe de lévitation attractive. Depuis ce qu'on a vu sur les deux modèles on peut imaginer leurs configurations les plus simples, comme elles sont présentées sur la Figure I.18.a et la Figure I.18.b, [Moon.03], [Sinha.87] [Jayawant.81].

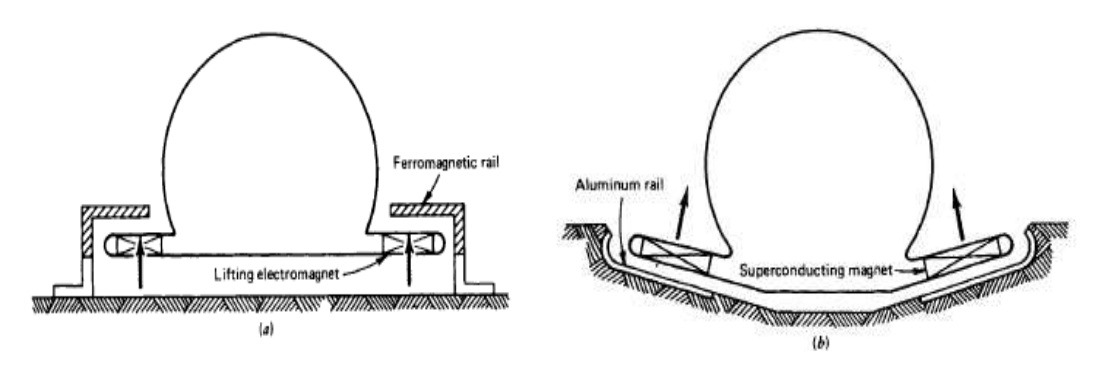

Figure I.18 Les systèmes de train à lévitation magnétique a) EML système (forces attractives) b) EDL, Maglev système (forces répulsives)

Au japon, au début des années 1970, Y. Kyotani - du laboratoire de recherche de la Japanese National Railway (JNR) - a présenté un prototype EDL de grande importance, le ML100, composé de quatre aimants supraconducteurs (Figure I.19).

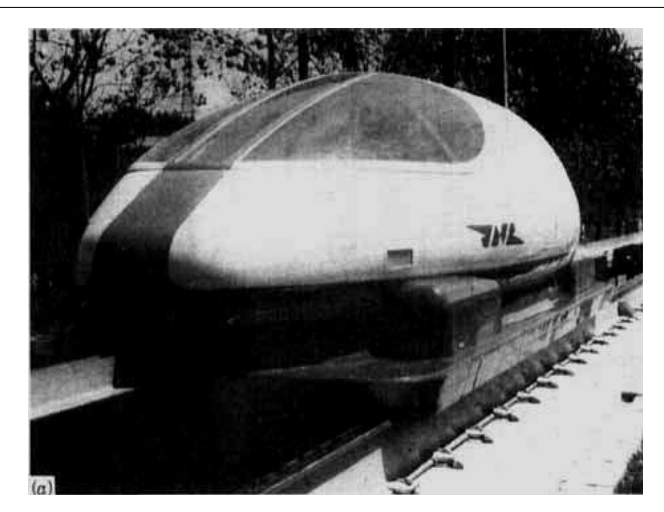

Figure I.19 Le train Maglev ML100, [Moon.03]

Après le ML100 et juste vers la fin des années soixante dix, le JNR a mis au point le ML500, un véhicule qui a atteint un record mondial de 517 km/h sur 7 km de piste à Miyazaki, dans la Préfecture de Kyushu dans le sud du Japon. La voie de guidage est en forme de "T" inversé. Plusieurs véhicules ont été réalisés depuis à ce jour, en jouant sur la forme (des prototypes en forme de U réalisé en 1982 atteignant les 305 km/h), l'amélioration des supraconducteurs, leurs disposition,….etc. [Moon.03], [Sinha.87] et [Jayawant.81].

L'inconvénient majeur des trains Maglev à supraconducteurs est qu'ils nécessitent de grandes quantités d'énergie et leurs prix est très coûteux. Pour pallier ce problème, des solutions récentes commencent à apparaître. Richard et Poste du laboratoire LLNL (Lawrence Livermore National Laboratory) ont développé une nouvelle méthode pour les Maglev vers la fin des années 1990 [Richard.98] et [Post.98], cette dernière est appelée Inductrack Maglev. Elle est basée sur un arrangement d'aimants permanents modernes sous forme de blocs d'Halbach (appelée ainsi, car elle a été inventé par Klaus Halbach pour l'utilisation en accélération de particules [Halbach.85]). La configuration d'aimants d'Halbach linéaire -telle qu'elle est présentée en Figure I.20-, est une disposition spéciale d'aimants utilisée pour créer un champ magnétique sinusoïdal intense au dessous, tout en annulant presque les champs magnétiques au-dessus de celle-ci.

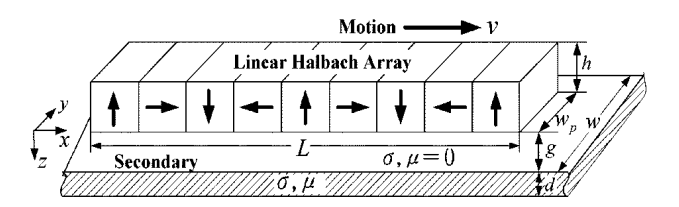

Figure I.20 Système d'Halbach pour la lévitation électrodynamique

Ces blocs sont placés sous le train, en face du rail formé de matériau conducteur et dont la lévitation électrodynamique est induite par le mouvement de guidage horizontal.

 Le premier train à l'échelle des laboratoires en utilisant la méthode Inductrack a été réalisé en 1998 par [Post.98]. Ils ont réussi à créer un chariot d'essai, mais il est encore au stade de développement. Aussi, dans le cadre des programmes proposés par les sociétés « Maglev US Department of Transportation, Federal Transit Administration et General Atomics (GA) », des projets de création des trains à sustentation magnétique utilisant ce principe sont lancés et de nombreuses personnes travaillent déjà sur les sujets [Post.03],[Ham.06] et [Funk.05].

## **I.1.1.b.4 Lévitation électrodynamique à champs alternatifs**

Le principe électrodynamique est basé sur la génération des forces répulsives dues aux courants induits (loi de Lenz). Au paragraphe précédent, on a vu comment ce principe est exploité en se basant sur le mouvement pour avoir les courants induits. Ce type de lévitation électrodynamique est mieux adapté aux supraconducteurs qui sont capables de fournir des champs intenses par rapport aux conducteurs normaux (cuivre, aluminium….). Les procédés de refroidissement et le coût des supraconducteurs eux-mêmes, nous conduisent souvent à chercher des solutions alternatives. Or pour avoir des courants induits dans des objets conducteurs, ils suffit de les placer à proximité des bobines en cuivre alimentées par des sources de tension ou de courant variables.

Le meilleur exemple de cette technique est celui d'un disque de cuivre qui flotte au-dessus d'une bobine exposé au Palais de la Découverte à Paris (Figure I.21), [Faure.03].

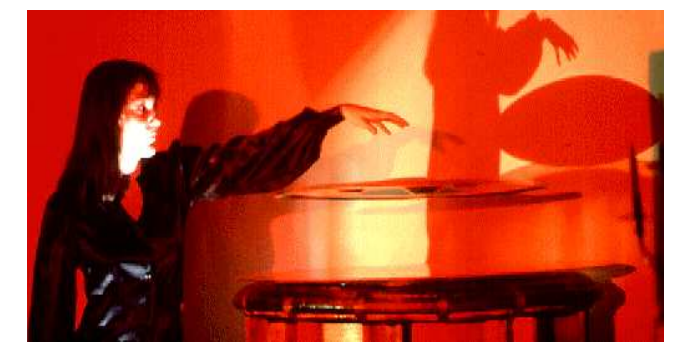

Figure I.21 Exemple de Lévitation électrodynamique par courant alternatif

L'inconvénient majeur de cette méthode vient de la puissance importante qu'il est nécessaire de fournir à la bobine. Cette puissance engendre un échauffement important de la partie suspendue et de l'inducteur. L'expérience de Thompson prouve qu'on peut obtenir la lévitation à partir de 60 Hz et un fort courant issu du circuit résonnant (l'inductance est calculée en tenant compte de la présence de la plaque en aluminium (Figure I.22)) [Thompson.00]. Pour avoir la lévitation dans cette expérience, on aura approximativement 170 W de puissance dissipée dans le bobinage, cependant, quand la bobine continue à s'échauffer, la puissance dissipée et la résistance augmentent de plus en plus. C'est pour cela que ce test précis ne peut durer que quelques secondes [Thompson.00].

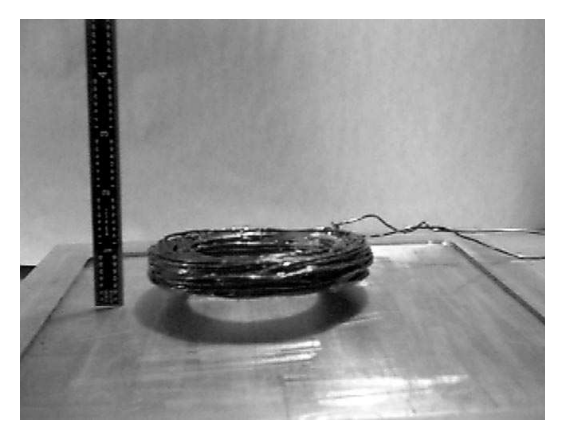

Figure I.22 Expérience de Thompson. Une bobine suspendue au dessus d'une plaque en aluminium

 Pour ces raisons, cette méthode n'est utilisée de manière industrielle que dans des fours à induction. En effet, lorsque le matériau conducteur à chauffer est soumis à des champs variables, il se crée en son sein une force qui à tendance à le repousser loin de l'inducteur. Ceci permet de ne pas avoir de contact entre le métal en fusion et le creuset qui risque de le polluer.

## **I.1.1.b.5 Lévitation pour corps diamagnétiques**

Pour comprendre ce phénomène, il faut rappeler quelques principes. Toute matière réagit à un champ magnétique mais elle le fait différemment selon qu'elle est diamagnétique, paramagnétique ou ferromagnétique. La plupart des substances, et en particulier tous les composés organiques (bois, plastiques, tissus animaux), sont diamagnétiques, c'est-à-dire que, dans un champ magnétique, leur orientation est contraire à celle de ce champ. Les matériaux paramagnétiques sont moins courants : ce sont quelques gaz, dont l'oxygène, quelques métaux, dont le chrome et l'aluminium, ils s'aimantent dans le même sens que le champ, mais de façon beaucoup plus faible. Enfin, les ferromagnétiques sont encore plus rares, ce sont le fer, le nickel le cobalt, et certains alliages dont la réaction à un champ magnétique est très marquée. Ils s'orientent en accord avec le champ.

Avec les matériaux diamagnétiques et paramagnétiques, il faut des champs très intenses pour que les effets soient manifestes. Eric Beaugnon et son équipe, du Centre de Recherches sur les Très Basses Températures à Grenoble, ont utilisé, pour faire léviter des gouttes d'eau et des souris, un double électro-aimant capable de produire des inductions magnétiques allant jusqu'à 27 teslas. Cet électro-aimant est constitué d'une bobine de cuivre d'axe vertical, entourée d'une bobine supraconductrice refroidie à l'hélium liquide ; celle-ci ne présente plus aucune résistance au passage du courant ; on peut donc y faire circuler des intensités très élevées, qui engendrent un champ magnétique d'une puissance considérable [Beaugnon.91]. D'autres travaux très remarquables dans le laboratoire de Némegue, ont été réalisés par Berry et Geim [Berry.97]. Il s'agit bien de faire léviter des grenouilles (Figure I.23), sauterelles et d'autres petites créatures, à l'intérieur d'un solénoïde produisant des inductions magnétiques

jusqu'à 16 T.

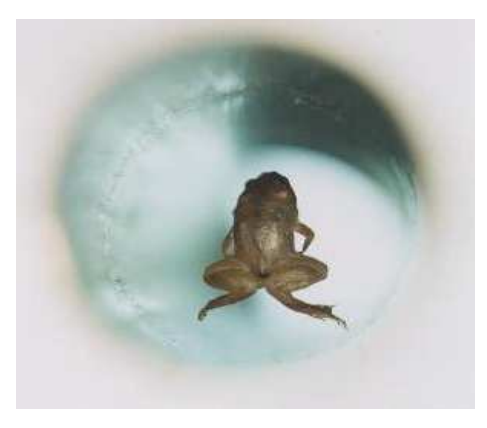

Figure I.23 Une grenouille en lévitation

Le type de lévitation par diamagnétisme est stable (théorème d'Earnshaw), puisque la lévitation est totalement passive, sans apport d'énergie extérieur, contrairement à la sustentation fondée sur le ferromagnétisme (lévitation électromagnétique).

L'inconvénient principal de ce type de lévitation est que la force en question est faible, et il faut un champ intense appliqué à des objets de masse réduite pour que les effets en soient manifestés. De plus, l'intensité du champ diminue beaucoup dès qu'on s'éloigne du centre des bobines, et l'expérience se limite donc à une très petite zone à l'intérieur du tube inducteur.

### **I.1.1.b.6 Lévitation stabilisée par l'effet gyroscopique**

Il a été démontré récemment, que la suspension dynamiquement stable peut être réalisé en utilisant uniquement des aimants permanents [Berry.96], [Simon.97], [Gans.98] et [Gov.99]. Cela ne contredit pas le théorème d'Earnshaw qui est valable uniquement pour les systèmes fixes et ne considère pas des effets dynamiques causés par la rotation. La rotation est capable de stabiliser la lévitation, cet effet est connu sous le nom de « l'effet **gyroscopique** ». C'est ainsi que nous pouvons trouver dans le commerce, des toupies capables de tourner quelques minutes à plusieurs centimètres au-dessus d'un socle magnétique (Fig.I.24)

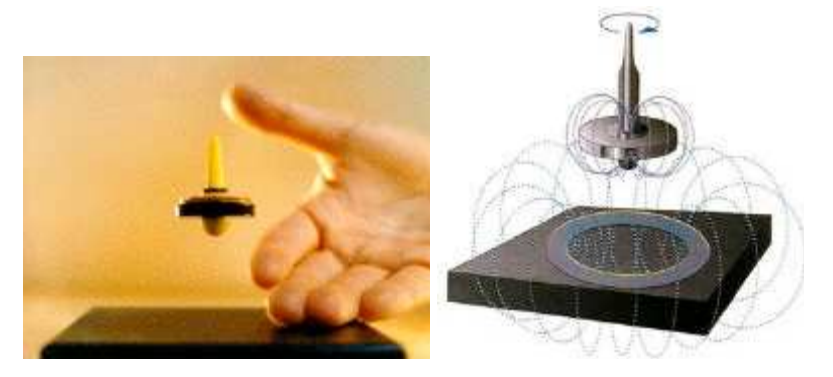

Figure I.24 Toupie Levitron

Malheureusement, les suspensions ou les lévitations utilisant ce principe, ont été jugée difficile à mettre en œuvre en pratique, en raison de la faiblesse en rendement et en capacité de charge et aussi, la stabilité est très sensible aux variations de nombreux paramètres incluant le poids du rotor, aimantation rémanente des aimants et, surtout, la vitesse de rotation. La suspension est stable que dans une étroite plage de vitesse [Faure.03] et [Ber.04].

### **I.1.1.b.7 Les suspensions magnétiques passives**

Les paliers magnétiques passifs sont les plus simples à réaliser. Ils sont autonomes et leur fonctionnement ne nécessite aucun apport d'énergie venant de l'extérieur (à l'inverse des paliers magnétiques actifs), ni un refroidissement (à l'inverse des paliers supraconducteurs). Néanmoins ils ne peuvent être utilisés seuls pour des raisons de stabilité (théorème d'Earnshaw) [Yonnet.80]. Les paliers magnétiques passifs doivent donc être associés à un système mécanique (roulement, palier hydrodynamique, butée à aiguille…) ou à un autre type de palier magnétique. Les paliers magnétiques passifs sont de deux types : les paliers à aimants permanents et les paliers à réluctance variable.

### **I.1.1.b.7.a Les paliers à aimants permanents**

Ils sont constitués au minimum de deux bagues d'aimants permanents en interaction, l'une des bagues étant fixe tandis que l'autre est solidaire du rotor. En fonction des directions d'aimantation des deux bagues il est possible d'obtenir, avec la même géométrie, soit un centreur, soit une butée.
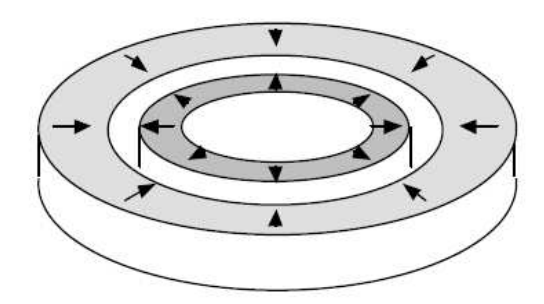

Figure I.25 Centreur à aimant permanent

Dans le cas de la Figure I.22, si la bague intérieure se décale radialement, la bague extérieure la repousse vers le centre, il s'agit donc d'un centreur. Dans le cas de la Figure I.26, si la bague intérieure se décale axialement, la bague extérieure la rappelle dans son plan de symétrie. Il s'agit donc d'une butée.

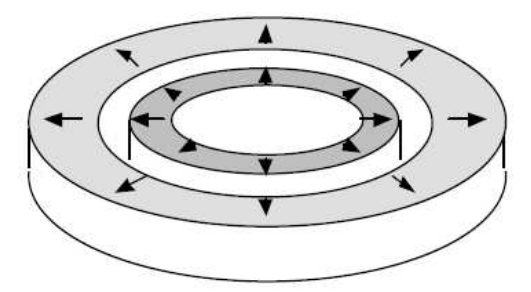

Figure I.26 Butée à aimant permanent

# **I.1.1.b.7.a.1 Les différentes configurations de centreurs et de butées magnétiques**

Il existe dix configurations possibles de centreurs et de butées (Figure I.27 et Figure I.28) [Yonnet.80]. Certaines d'entre elles semblent être identiques au niveau des forces et des raideurs développées, mais elles diffèrent par rapport au champ démagnétisant total. Exemple, A1 et A2 fournissent les mêmes forces par contre le champ démagnétisant total de A2 est bien plus grand que celui du centreur A1.

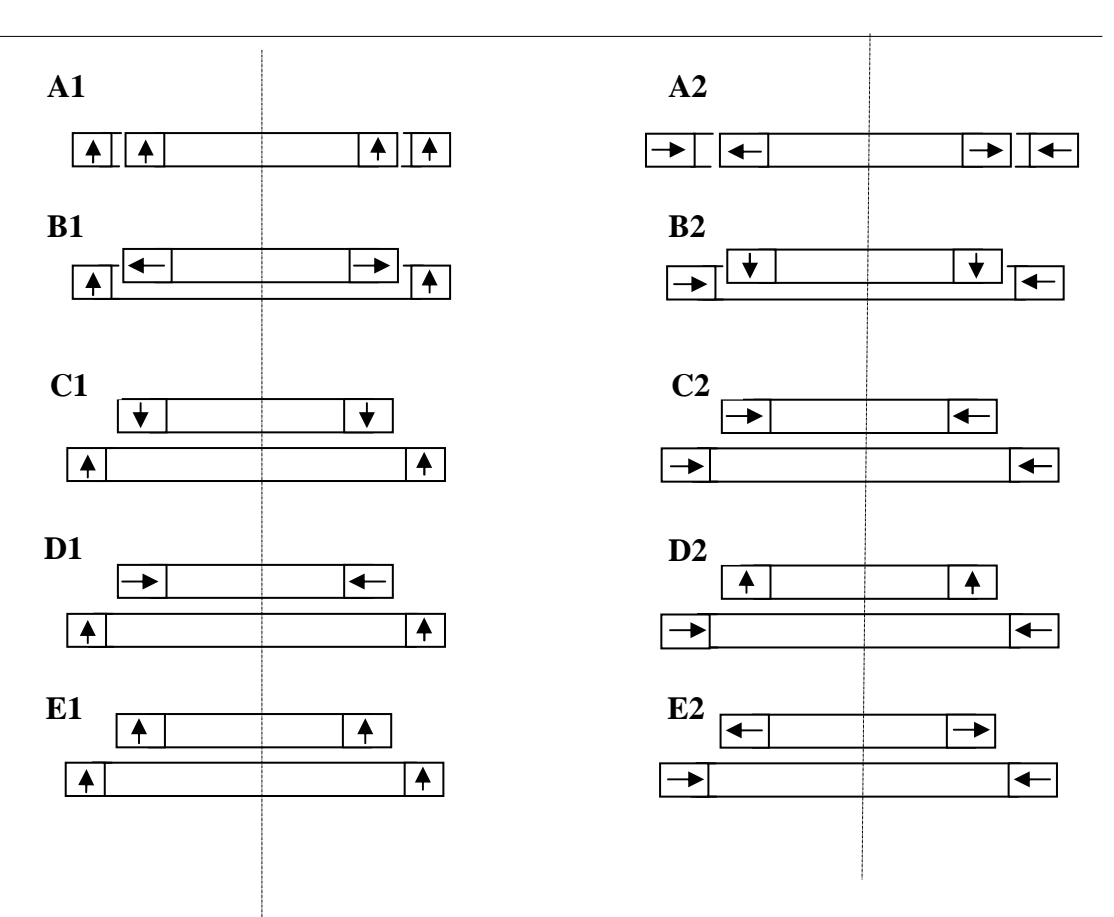

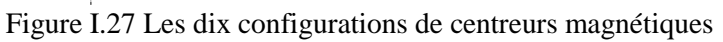

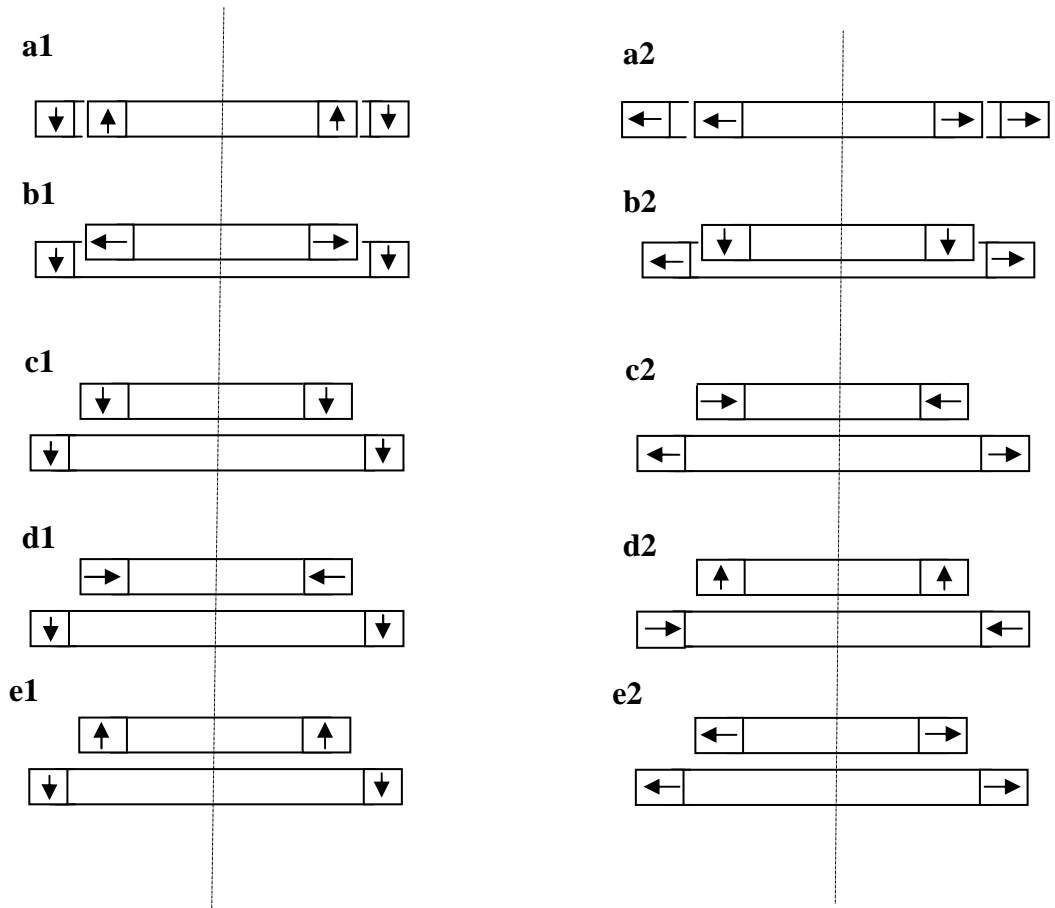

Figure I.28 Les dix configurations de butées magnétiques

## **I.1.1.b.7.a.2 Instabilité angulaire des paliers passifs**

Nous pouvons néanmoins mettre en évidence des problèmes d'instabilité liés à ces paliers. Si dans le cas de la butée, la bague intérieure s'éloigne radialement, elle est violemment attirée par la bague extérieure. La butée est donc instable radialement. Inversement, dans le cas du centreur, si la bague intérieure est déplacée axialement, elle sera éjectée par la bague extérieure. Le centreur est donc instable axialement. De même, lorsque la bague intérieure du centreur est décalée angulairement, la bague extérieure exerce des forces qui tendent à créer une rotation plus importante. Le centreur est donc aussi instable angulairement (Figure I.29).

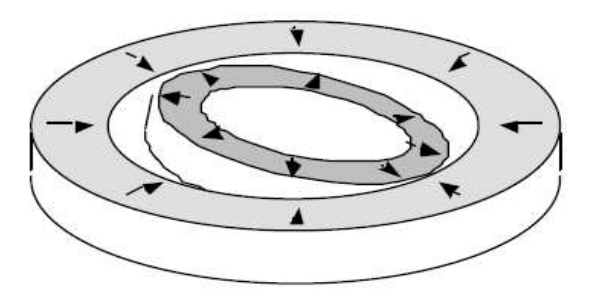

Figure I.29 Instabilité angulaire d'un centreur

En conclusion, nous pouvons retenir la simplicité de réalisation d'un centreur passif et d'une butée passive. Néanmoins, leur utilisation est rendue délicate par les différentes instabilités qui peuvent survenir. Rappelons qu'une stabilité complète est impossible à obtenir avec ce type de paliers [Delamare.94],[Faure.03] et [Yonnet.80].

## **I.1.1.b.7.a.3 Configurations plus complexes**

Ces configurations élémentaires peuvent être combinées pour augmenter ou annuler les forces exercées. Par exemple, la figure (Figure I.30) montre une double butée de type e1. Ce montage permet d'annuler la force axiale importante du système élémentaire [Yonnet.D3568].

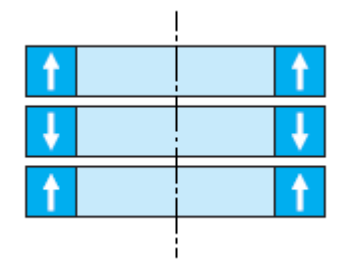

Figure I.30 Annulation de la force axiale d'une butée de type e1 par un assemblage symétrique

# **I.1.1.b.7.a.4 Empilement de paliers**

En utilisant plusieurs paliers, on peut accroître leur efficacité, car chaque aimant est soumis au champ de l'ensemble des aimants qui lui font face. C'est ce qui se passe pour le centreur de la figure (Fig.I.31), réalisé par un empilement de centreurs de type A1.

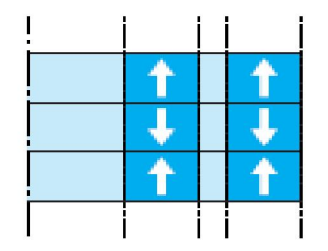

Figure I.31 Empilement de centreur de type A1

# **I.1.1.b.7.b Les paliers à réluctance variable**

Là aussi, nous avons affaire à des systèmes passifs. Ils n'ont par conséquent besoin d'aucune source d'énergie extérieure pour fonctionner. Bien qu'ils puissent comporter des aimants, ces paliers ne fonctionnent pas sur un principe d'interaction directe entre aimants. Ils sont composés de deux circuits magnétiques séparés. L'un des circuits est lié au rotor tandis que l'autre est fixé au stator (Fig.I.32 et Fig.I.33) [Yonnet.77] et [Yonnet.D3568].

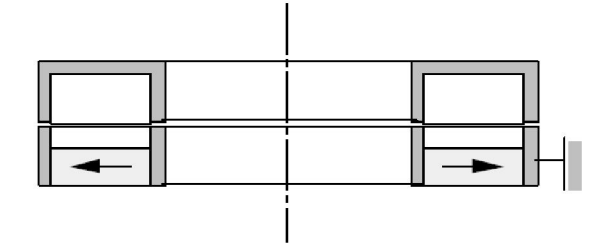

Figure I.32 Centreur à réluctance variable

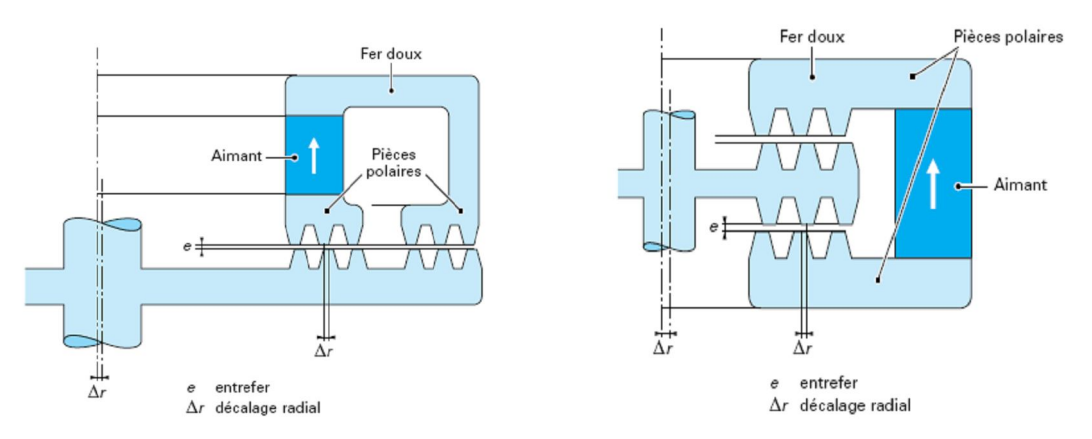

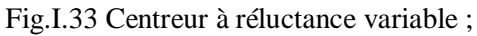

- a) à force axiale nulle
- b) à force radiale nulle

Les circuits magnétiques sont composés de "dents" en vis-à-vis. La moitié de ces dents est placée sur la partie statique du palier tandis que l'autre l'est sur la partie mobile (Figure I.33). Une différence de potentiel magnétique est créée entre ces dents soit par un aimant soit éventuellement par une bobine (mais dans ce cas nous ne pouvons plus parler de palier passif). Cette différence de potentiel magnétique crée un flux qui circule entre les dents. Ce flux engendre une pression qui tend à rapprocher les dents. Lorsque nous les décalons latéralement l'une par rapport à l'autre, nous observons dans le même temps, une augmentation de l'énergie magnétique globale stockée dans le système. Les dents cherchent alors à se réaligner afin de minimiser cette énergie.

Sur une butée à réluctance variable, les dents doivent être disposées de façon à s'opposer à un déplacement axial du centreur (Figure I.34). Cette butée assure donc la stabilité axiale mais est instable latéralement. Le principal avantage de ces suspensions provient du fait qu'elles ne nécessitent pas forcement d'aimant sur leur partie en mouvement. Cela permet d'éliminer bien des problèmes mécaniques lors de la mise en rotation.

Malheureusement, elles génèrent des instabilités beaucoup plus importantes qu'un palier à aimant [Yonnet.77], ce qui les rend difficiles à contrôler. Un centreur générera une instabilité le long de son axe de rotation tandis qu'une butée sera instable dans le plan perpendiculaire à l'axe de rotation.

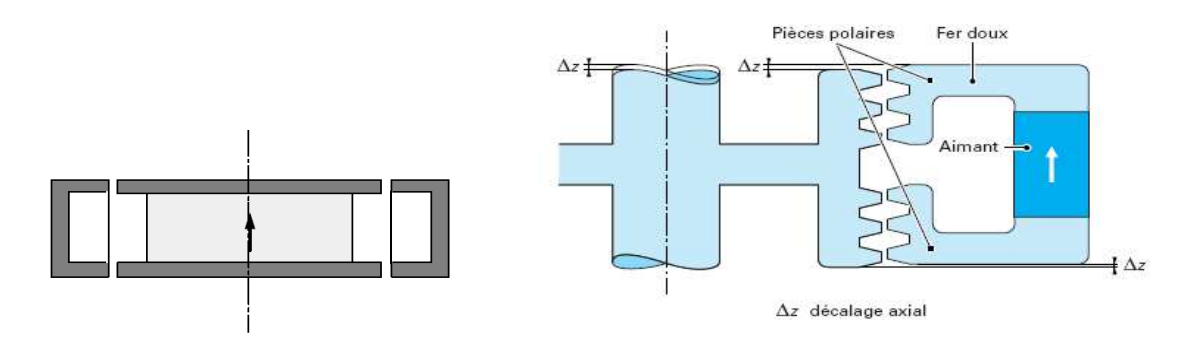

Fig.I.34 Butées à réluctance variable

# **I.2 Conclusion**

Nous avons présenté dans ce chapitre un état de l'art sur les différents types de lévitation ou de suspension magnétique, présentant quelques réalisations, les avantages et les inconvénients vis-à-vis de la stabilité, du coût….etc.

Dans la suite de cette thèse, qui est dédié principalement aux calculs des interactions entre les aimants permanents, nous nous intéressons aux suspensions passives. Pour ce faire, il faut savoir quels sont les types d'aimants employés, leurs principales caractéristiques et surtout la possibilité de fonctionner en circuit ouvert.

# *CHAPITRE II*

# **II.1 Introduction**

Dans toutes les configurations de paliers magnétiques à aimants permanents, les aimants travaillent en circuit ouvert, sans circuit magnétique de fermeture du flux. Pour certaines d'entre elles, ces aimants travaillent en répulsion. Ces derniers doivent donc avoir un champ coercitif suffisamment élevé. Il faut des aimants ayant une aimantation *M* ou une polarisation *J* aussi élevée que possible. Dans ce chapitre, nous allons voir le comportement et les propriétés de quelques aimants industriels qui ont le potentiel d'être les éléments constitutifs des paliers magnétiques.

# **II.2 Histoire des aimants**

Le mot **Aimant** doit son origine au latin « Adamas » qui signifie fer, diamant. En effet, les premiers aimants connus -déjà du temps des Grecs- étaient à base de fer ; c'était la pierre d'aimant en magnétite, oxyde de fer naturel utilisé comme minerai. Vers le XII<sup>e</sup> siècle apparaissent en Europe les premiers aimants artificiels en fer, et peu de progrès ont été faits dans ce domaine jusque vers les années 1930. Les matériaux utilisés étaient alors des aciers durs martensitiques au chrome, au tungstène ou au cobalt, caractérisés par la traditionnelle forme en U. Les progrès technologiques réalisés au cours des quatre-vingts dernières années ont complètement révolutionné les possibilités des aimants permanents. De nouveaux types ont été découverts, synthétisés et industrialisés, avec des performances telles que les applications ont pu se multiplier dans de nombreux domaines, de l'automobile à l'électroacoustique, de l'horlogerie à l'industrie minière, de l'électroménager au jouet, etc. On estime en effet à l'heure actuelle qu'un logement moderne utilise plus de cinquante aimants allant de la fermeture de la porte du réfrigérateur au rotor du moteur du presse-citron. Il en est de même pour l'automobile et certaines voitures comprennent plusieurs kilogrammes d'aimants pour une centaine de fonctions différentes. C'est ainsi qu'environ 300 000 t d'aimants permanents sont utilisées dans le monde chaque année, entraînant une concurrence internationale sévère entre les différents constructeurs, de plus en plus obligés de faire appel à l'automatique et à la robotique pour rester compétitifs, en particulier dans le domaine grand public [Leprince.D2100].

#### **II.3 Grandes classes de matériaux pour aimants permanents**

### **II.3.1 Caractéristiques générales**

Les matériaux que l'on utilise pour leurs **propriétés magnétiques** peuvent se classer en deux grandes familles :

— les matériaux magnétiques **durs** qui sont des aimants permanents ;

— les matériaux magnétiques **doux** qui ne présentent des propriétés magnétiques qu'en présence d'une excitation extérieure ;

En effet, quand un matériau est placé dans un champ électromagnétique extérieur *H*  $\rightarrow$ , il se crée une induction magnétique *B*  $\rightarrow$  propre au matériau qui est due à la polarisation des domaines, petites régions dans lesquelles les dipôles magnétiques s'orientent localement. Lorsque l'on supprime le champ extérieur, il reste une polarisation permanente dans le cas des matériaux magnétiques durs, appelée *rémanence,* alors qu'il n'y en a pratiquement pas dans les matériaux magnétiques doux.

La courbe  $B = f(H)$  relative à chaque type de matériau est appelée cycle d'hystérésis. La Figure II.1 montre la forme de ces courbes dans les deux cas évoqués.

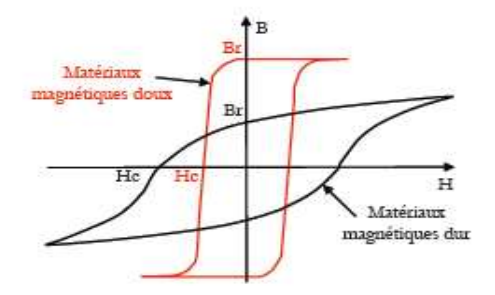

Figure II.1 Cycles d'hystérésis des matériaux doux et durs

Il existe maintenant une grande variété de matériaux pour aimants permanents dont les propriétés et les applications sont très diverses. Ce sont soit des matériaux céramiques soit des matériaux métalliques, qui sont caractérisés par leurs principales propriétés magnétiques, l'induction rémanente  $B_r$  et le champ coercitif  $H_c$ , et qui ont de plus des caractéristiques mécaniques ou physico-chimiques qui influent largement sur les domaines d'applications [Yonnet.00], [Leprince.D2100].

## **1I.3.2 Propriétés magnétiques**

Les aimants sont principalement caractérisés par leurs cycles d'hystérésis et plus particulièrement par le deuxième quadrant de ce cycle appelé **courbe de désaimantation**  d'où on peut tirer les propriétés suivantes:

— l'**induction rémanente** *B<sup>r</sup>* , c'est-à-dire l'induction résiduelle en circuit fermé; c'est une indication de la polarisation intrinsèque de l'aimant ;

— le **champ coercitif de l'induction** *HcB* qui est le champ démagnétisant annulant l'induction ; plus sa valeur est élevée et plus l'aimant est stable ;

— le **produit d'énergie volumique** (*BH*)max, qui définit la valeur énergétique de l'aimant par unité de volume ;

— les valeurs  $H_m$  et  $B_m$  du **point de fonctionnement optimal** correspondant à  $(BH)_{\text{max}}$ .

On peut classer les différents types d'aimant en fonction de leur champ coercitif de l'aimantation *H<sub>cJ</sub>* et de leur énergie volumique (*BH*)<sub>max</sub>, qui sont avec la rémanence *Br* les paramètres principaux pour l'utilisateur et qui déterminent son choix.

Dans ce qui suit, nous allons expliquer en détails les effets des propriétés citées accompagnées par leurs modèles électromagnétiques associés.

## **II.3.2.1 Cycles d'hystérésis**

La caractéristique magnétique d'un aimant est représentée par les cycles d'hystérésis  $J(H)$  $\overline{\phantom{a}}$ et

*B*  $(H)$  $\overline{\phantom{a}}$  (Figure II.2), obtenus quand on applique à l'aimant un champ magnétique *H*  $\overline{\phantom{a}}$ 

*H*  $\overline{\phantom{a}}$ : Champ magnétique, en ampères par mètre (A/m);  $\overline{\phantom{a}}$ 

*J* : **Polarisation magnétique**, en teslas (T);

*B*  $\overline{\phantom{a}}$ : **Induction magnétique**, en teslas (T).

Á l'intérieur de l'aimant, ces trois grandeurs sont reliées par la relation :

$$
\vec{B} = \mu_0 \vec{H} + \vec{J} \tag{II.1}
$$

La constant  $\mu_{0}$ , qui représente la perméabilité du vide, vaut  $\mu_{0} = 4\pi \times 10^{-10} H / m$ .

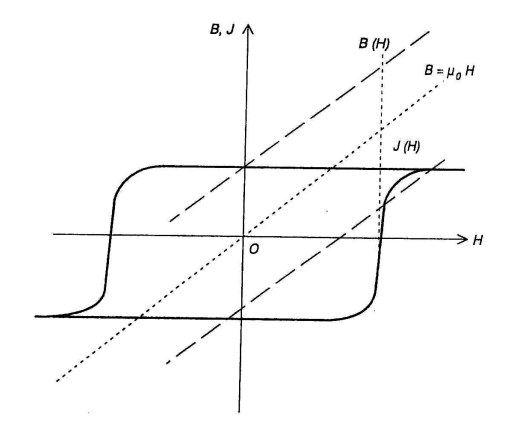

Figure II.2 Cycle d'hystérésis J(H) et B(H) en fonction de H

Pour un bon matériau magnétique dur, en dehors des zones de variation du champ magnétique où la polarisation de l'aimant se retourne, la polarisation *J*  $\overline{\phantom{a}}$  est pratiquement constante. Une variation ∆*H* du champ magnétique se traduit par une variation ∆*B* de l'induction magnétique qui vaut :

$$
\Delta B = \mu_0 \Delta H. \tag{II.2}
$$

La perméabilité apparente de l'aimant est pratiquement égale à celle de l'air, c'est-à-dire  $\mu_{\scriptscriptstyle 0}$ .

Il faut aussi noter que l'on utilise quelquefois l'aimantation *M*  $\overline{\phantom{a}}$  (en A/m) au lieu de la polarisation *J*  $\rightarrow$  (en T) pour caractériser l'aimant. En fait, ces deux grandeurs équivalentes sont liées par la relation :

$$
\vec{J} = \mu_0 \vec{M} \tag{II.3}
$$

L'induction B est alors donnée par :

$$
\vec{B} = \mu_0 \left( \vec{H} + \vec{M} \right) \tag{II.4}
$$

## **II.3.2.1.a Cycle J (H)**

Les points caractéristiques du cycle  $J(H)$  sont présentés sur la Figure II.3, où :

- $J_s$  est la **polarisation à saturation**, obtenue quand un champ magnétique *H* important est appliqué dans la direction de l'aimantation ;
- *Jr* est la **polarisation rémanente**, qui persiste quand le champ magnétique *H* devient nul ;
- *HcJ* est le **champ coercitif de la polarisation**, qui indique la valeur du champ magnétique appliqué en sens inverse de la polarisation *J* pour laquelle celle-ci est globalement nulle. En pratique la polarisation s'est retournée dans la moitié du volume de l'aimant.

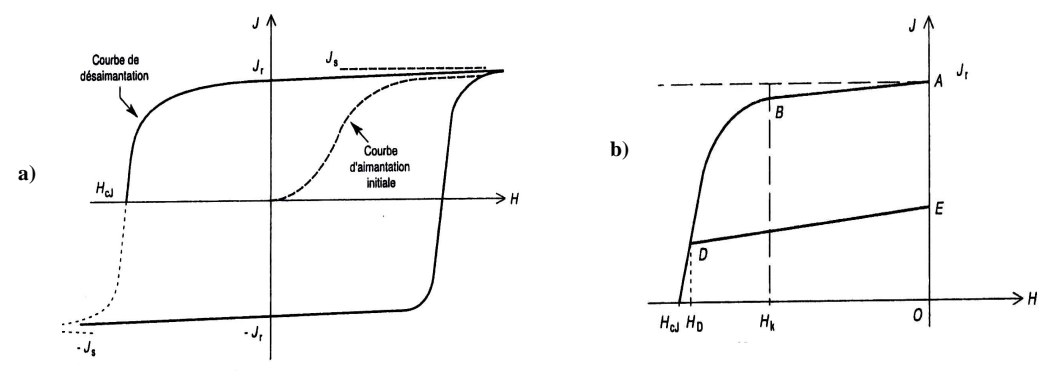

Figure II.3 Cycle J(H) d'un aimant permanent a) cycle complet b) courbe de désaimantation

Si on continue d'augmenter le champ en sens inverse, l'aimant va se re-aimanter à saturation avec la polarisation –*J*<sub>c</sub>. Si l'on repart maintenant vers les champs positifs, la partie inférieure du cycle va être décrite en passant par *Hc* et atteignant la valeur de saturation correspondant à *Js*. Ce cycle caractérise l'état magnétique de l'aimant. En pratique, le point de fonctionnement de l'aimant et généralement situé dans le deuxième quadrant ( *J* positif et *H* négatif). Les caractéristiques données par les fabricants d'aimant correspondant à ce morceau du cycle appelé **courbe de désaimantation** (Figure II.3.b).

Pour les aimants modernes, on peut décomposer cette caractéristique en deux parties:

• La caractéristique  $J(H)$  restant pratiquement linéaire, sans aucune désaimantation irréversible (segment AB) quand le champ reste inférieur à *H <sup>k</sup>* . La polarisation *J* diminue très légèrement quand le champ inverse augmente, mais cet effet est parfaitement réversible. La pente du segment AB est caractérisée par  $\chi_{\tiny{rev}}$  appelée la **susceptibilité magnétique réversible**. Le coude de la caractéristique, où commence la désaimantation irréversible. Si on applique par exemple le champ  $H_D$  au-delà de  $H_k$ , les moments magnétique de l'aimant commencent à se retourner de manière irréversible ; en annulant ce champ, le point de fonctionnement va revenir en suivant une caractéristique secondaire à peu près parallèle au segment AB. La valeur de ce champ *H <sup>k</sup>* est un point très important de la caractéristique car elle détermine la **limite de réversibilité**. C'est le champ maximal que peut supporter l'aimant avant désaimantation. *H*<sub>k</sub> est appelé champ critique [Yonnet.00], [Brissonneau.97] et [Durand.68].

## **II.3.2.1.b Cycle B(H)**

On utilise souvent les aimants permanents comme sources de flux magnétique. Pour l'utilisateur, la caractéristique *B*(*H*) donne directement l'induction créée par l'aimant en fonction du champ appliqué (Figure II.4). Cette caractéristique *B (H)* est généralement fournie par le fabricant d'aimant.

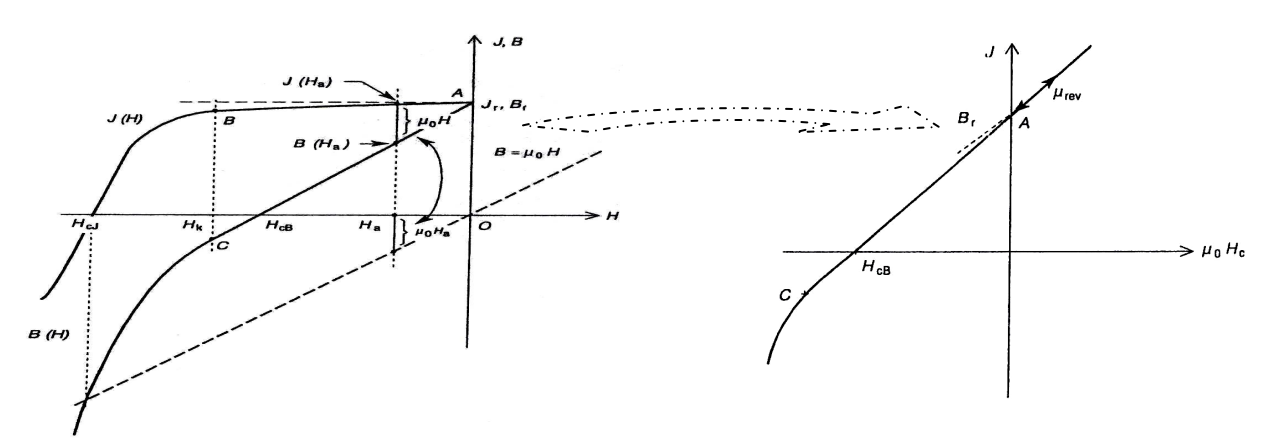

Figure II.4 Passage de la courbe de désaimantation J(H) à la courbe B(H)  $\overline{\phantom{a}}$ 

Elle peut aussi se déduire de la courbe  $J(\overline{H})$  car *B*  $\overline{\phantom{a}}$ et *J*  $\rightarrow$ sont liées par (II.3) et (II.4)

$$
\vec{B} = \mu_0 \vec{H} + \vec{J} \tag{II.5}
$$

Cette relation vectorielle est générale. Elle n'est utilisée ici que pour *B, H* et *J* colinéaires, Sous la forme :

$$
B = \mu_0 H + J \tag{II.6}
$$

Pour chaque valeur du champ  $H_a$ ,  $B(H_a)$  s'obtient en ajoutant à  $J(H_a)$  la quantité  $\mu_0 H_a$ (Figure II.4). La partie réversible de la courbe de désaimantation  $J(H)$ , le segment *AB*, se transforme en *AC*. Les points caractéristiques de la courbe de désaimantation  $B(H)$  sont présentés sur la figure (Figure II.4) où:

• *Br* est **l'induction rémanente**, qui persiste quand le champ magnétique est nul. Ce point est confondu avec  $J_r$ , la polarisation rémanente ;

•  $H_{cB}$  est **champ coercitif d'induction**, pour lequel l'induction créée par l'aimant est globalement nulle;

• <sup>µ</sup>*rev* est la **perméabilité réversible** de l'aimant, qui représente la pente de la partie réversible, c'est-à-dire le segment*AC* . Pour une variation ∆*H* du champ magnétique, la variation d'induction est donnée par:

$$
\Delta B = \mu_{rev} \mu_0 \Delta H \tag{II.7}
$$

 Pour les aimants modernes, <sup>µ</sup>*rev* est souvent de l'ordre de 1.05 à 1.2. Leur comportement est assez proche de l'aimant idéal pour lequel la polarisation est totalement constante  $\mu_{\text{rev}} = 1$ .

NB. Seule la polarisation *J* atteint une valeur limite de saturation. L'induction *B* continue toujours d'augmenter quand le champ *H* augment. Le champ critique *H <sup>k</sup>* caractérise toujours la limite de réversibilité qu'il ne faut pas dépasser. Pour les aimants dont *H <sup>k</sup>* est très élevé, il peut même être supérieur à  $H_{cB}$  (Figure II.4). Dans l'intervalle  $[H_{k,H_{cB}}]$ , l'induction *B* est négative bien que l'aimant reste parfaitement aimanté. En pratique,  $H_{cB}$  n'est qu'un point de la courbe de désaimantation sans signification sur l'état de l'aimantation de l'aimant, contrairement à *HcJ* pour lequel l'aimant est globalement désaimanté. La valeur de µ*rev* donnée par les fabricants permet de calculer la variation de l'induction *B* en fonction du champ *H* (pente de *AC*). Cette valeur permet aussi de déterminer la pente  $\chi_{\scriptscriptstyle{rev}}$  de variation réversible de la polarisation *J* en fonction du champ *H* (segment *AB* ). En effet, sur la partie réversible, on a:

$$
B = \mu_{rev} \mu_0 H + J_r = \mu_0 H + J \tag{II.8}
$$

D'où

$$
J = \mu_0 \left( \mu_{rev} - 1 \right) H + J_r = \mu_0 \chi_{rev} H + J_r \tag{II.9}
$$

La pente de la partie réversible de  $J(H)$  est donnée par la susceptibilité magnétique  $\chi_{\scriptscriptstyle{rev}}$ :

$$
\chi_{rev} = \mu_{rev} - 1 \tag{II.10}
$$

Cette susceptibilité est souvent de l'ordre de 0.05à 0.2 pour les aimants modernes.

#### **II.3.2.2 Produit (B×H) max**

Le produit  $(B \times H)_{\text{max}}$  continue d'être utilisé pour caractériser les nuances d'aimants permanents [Yonnet.00], [Leprince.D2100]. Cela provient des circuits magnétiques où les aimants servent à créer une induction donnée dans un entrefer. On peut montrer que l'énergie dans cet entrefer est directement proportionnelle au produit  $\ll B \times H \times V \gg$ , où V représente le volume de l'aimant. Pour utiliser le volume minimal d'aimant, il faut qu'à son point de fonctionnement le produit « induction- champ » soit maximal. C'est le point  $(B \times H)_{\text{max}}$  sur la courbe  $B(H)$ . Même si, dans beaucoup de systèmes, ce point ne correspond pas à une utilisation optimale, ce critère continue toujours d'être utilisé pour caractériser les différentes nuances d'aimants. Ce produit  $(B \times H)_{\text{max}}$  correspond à une énergie volumique, et s'exprime en joules par mètre cube  $(J / m^3)$ . Si l'on suppose que  $\mu_{\text{rev}} = 1$ , cas de l'aimant idéal, et que le champ critique est suffisamment élevé ( $\mu_{0} \times H_{k} > 1/2B_{r}$ ), on peut montrer que :

$$
(B \times H)_{\text{max}} = \frac{B_r^2}{4\mu_0}
$$
 (II.11)

Et le point  $(B \times H)_{\text{max}}$  est obtenu pour

$$
\begin{cases}\nB = \frac{B_r}{2} \\
H = \frac{1}{\mu_0} \times \frac{B_r}{2}\n\end{cases}
$$
\n(II.12)

Ce point peut s'obtenir graphiquement soit en traçant les variations du produit  $(B \times H)$  en fonction de *B* (Figure II.5), soit en traçant les lignes d'isovaleurs du produit ( $B \times H$ ). Pour avoir un produit  $(B \times H)_{\text{max}}$  élevé, l'aimant doit posséder une induction rémanente élevée et une plage de fonctionnement réversible qui s'étend au moins jusqu' à ce point  $(B \times H)_{\text{max}}$ . Mais le  $(B \times H)_{\text{max}}$  ne donne aucune information complémentaire sur le champ coercitif de l'aimant.

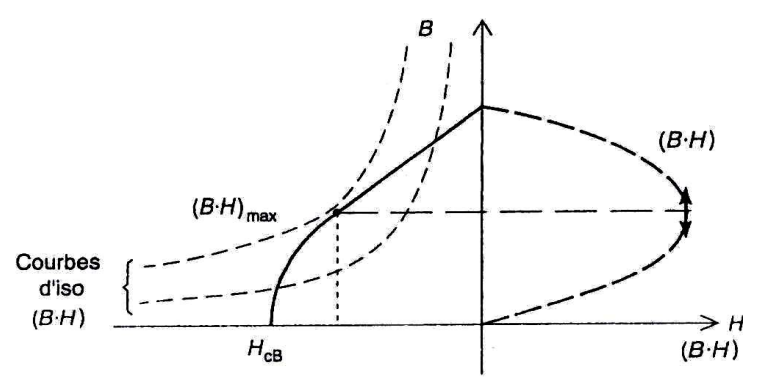

Figure II.5 Point (B×H) max de la courbe de désaimantation

#### **II.3.2.3 Effets de la température**

Pour caractériser la sensibilité de l'aimant à la température, on utilise en général les **coefficients de température**  $\alpha(B_r)$  et  $\alpha(H_{cJ})$  :

• la variation de l'induction rémanente :

$$
\alpha(B_{r}) = \frac{\Delta B_{r}}{B_{r}} \times \frac{100}{\Delta T} \quad \text{En } \% \ K^{-1}
$$
 (II.13)

• la variation du champ coercitif :

$$
\alpha(H_{cJ}) = \frac{\Delta H_{cJ}}{H_{cJ}} \times \frac{100}{\Delta T} \text{ En } \% K^{-1}
$$
 (II.14)

En pratique un coefficient  $\alpha(B_r)$  qui vaut 0.2 %  $K^{-1}$  signifie qu'un écart de température de 100<sup>°</sup>C va engendrer une variation de 20 % de  $B_r$ .

NB : Des fois on utilise le coefficient qui caractérise la polarisation au lieu de l'induction.

# **II.4 Les aimants industriels et le fonctionnement en répulsion**

Les familles de matériaux à aimant ayant débouché sur une production industrielle notables ne sont pas nombreuses. Ce sont, par ordre chronologique d'apparition : les AlNiCo (fin des années 1930), les ferrites durs (dans les années 1950), la familles des aimants samariumcobalt qui a donné naissance à deux groupes d'aimants différents, les  $SmCo<sub>5</sub>$  (fin des années 1960) et les Sm(CoFeCuZr)7-8 souvent désignés comme « 2-17 » (fin des années 1970), et la famille des néodyme-fer-bore ou NdFeB (milieu des années 1980). Dans les deux dernières familles -contrairement aux autres-, des éléments de terre rare Sm et Nd s'ajoute au magnétisme du fer et du cobalt, donnant naissance à une seule famille appelée la famille des terres rares.

Les aimants permanents permettent de créer des forces de répulsion relativement grandes en comparaison de leur propre poids. Les aimants fonctionnant dans de telles conditions sont soumis à des champs inverses élevés ; ils doivent donc posséder un champ coercitif important. Leur aimantation doit être aussi rigide que possible car les aimants sont placés dans un champ magnétique extérieur.

Les aimants ferrites ont été les premiers à être utilisés en répulsion, en particulier pour la lévitation du disque tournant des compteurs électriques. Les forces de frottement, qui interdisent le comptage des très faibles consommations, sont ainsi réduites au minimum. Alors que dans les années 1960 la plupart des compteurs étaient équipés de ce système, de nos jours il n'est plus guère utilisé [Yonnet.00 dansTrémolet.00].

De nos jours, beaucoup de systèmes électromagnétiques à aimants permanents utilisent des aimants terres rares.

# **II.4.1 Principales propriétés des aimants terres rares**

# **II.4.1.a Aimant de type samarium-cobalt**

Comme nous l'avons vu précédemment, cette famille se compose de deux types d'aimant, les  $SmCo<sub>5</sub>$  et les  $Sm<sub>2</sub>Co<sub>17</sub>$ . Ces matériaux sont relativement chers, mais ils possèdent des caractéristiques magnétiques remarquables. L'une des particularités des  $SmCo<sub>5</sub>$  est d'avoir un champ coercitif énorme, de l'ordre de 2000 kA/m. Ce matériau est très difficile à désaimanter. L'aimantation est particulièrement rigide et pratiquement insensible aux champs extérieurs. C'est l'aimant idéal pour les systèmes fonctionnant en répulsion comme les paliers magnétiques, les systèmes de centrifugation gazeuse, les pompes turbomoléculaires, ou les volants de stabilisation des satellites [Yonnet.00 dans Trémolet.00]. L'induction rémanente de

ce type d'aimant est de l'ordre de 0,9 T, et  $(BH)_{max}$  vaut environ entre 160 jusqu'à 280 kJ/m<sup>3</sup>, Figure II.6.

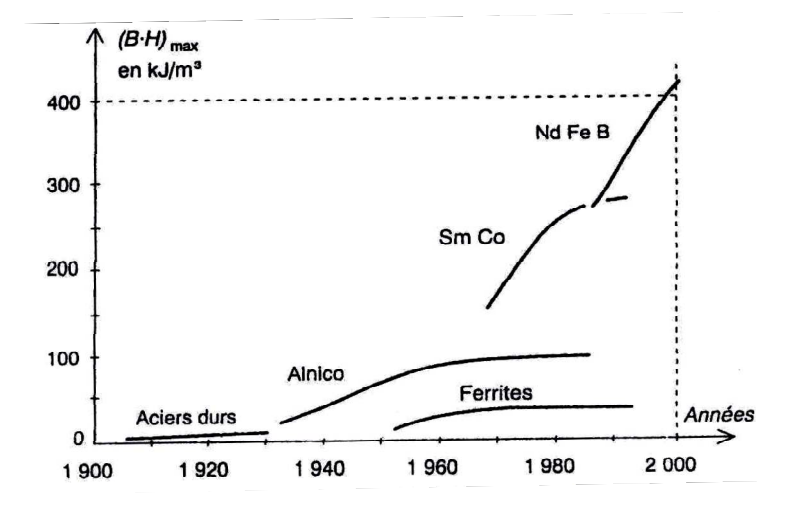

Figure II.6 Evolution des performances des aimants permanents de fabrication industrielle au cours du xx<sup>e</sup> siécle.

Le SmCo<sub>5</sub> peut être utilisé jusqu'à 250°C. Son induction rémanente est peu sensible à la température :  $(\Delta J_r / J_r \Delta T) = 0.04\% / K$  et  $(\Delta H_{C} / H_{C} / \Delta T) = 0.2\% / K$ . Ces valeurs peuvent varier légèrement avec la composition. Malgré le champ coercitif élevé, le  $SmCo<sub>5</sub>$  est relativement facile à aimanter, ce qui n'est pas le cas du  $Sm_2Co_{17}$ : cela est dû à son mécanisme de coercivité. L'aimant  $Sm_2Co_{17}$  possède une aimantation plus élevée que  $SmCo_5$ , de l'ordre de 1,15 T, et un champ coercitif important (supérieur à 1000 kA/m). Son (BH)<sub>max</sub> dépasse 200kJ/m<sup>3</sup>. Il est surtout capable de fonctionner à 300 ou 350°C, et sa sensibilité vis-à-vis de la température est faible :  $(\Delta J_r/J_r\Delta T) = 0.03\% / K$  et  $(\Delta H_{CJ}/H_{CJ}\Delta T) = 0.2\%$  à -0.5%/K.

Malgré le développement des NdFeB dont le coût est plus réduit, les aimants samarium-cobalt sont toujours utilisés. Ils occupent des créneaux que les aimants NdFeB n'arrivent pas à atteindre [Trémolet.00].

- *température de fonctionnement élevé* : moteurs d'asservissement, accouplements magnétiques.
- *Systèmes miniatures* : capteurs, valves cardiaques, micromoteurs,…..etc.

#### **II.4.1.b Aimants de type NdFeB**

Ces aimant existent sous forme frittée et liée, ils ne sont utilisables que jusqu'à 100°C pour les liés, et 150° à 200° pour les frittés. Leur sensibilité à la température est élevée :  $(\Delta J_r / J_r \Delta T) = -0.1\% / K$  et  $(\Delta H_{CI} / H_{CI} \Delta T) = -0.5\% / K$ .

Les aimant NdFeB frittés possèdent de sérieux atouts : tout d'abord leur aimantation très élevée dépasse 1,4 T pour les nuances les plus performantes, leur produit  $(BH)_{max}$  franchit les 400 kJ/m<sup>3</sup> (Figure.II.6). Leur coût est plus réduit que celui des samarium-cobalt, car il ne contiennent pas (ou peu) de cobalt, et le prix du néodyme est plus réduit que celui du samarium, étant beaucoup plus abondant. La Figure II.7, présente un diagramme où l'énergie maximale disponible est portée en fonction du prix de revient par joule des quatres familles d'aimants permanents industriels, les aimants NdFeB fournissent l'énergie au meilleur coût et, de ce fait, se partagent la plus grande part du marché (en valeur, pas en tonnage où les ferrites sont toujours les leaders incontestés).

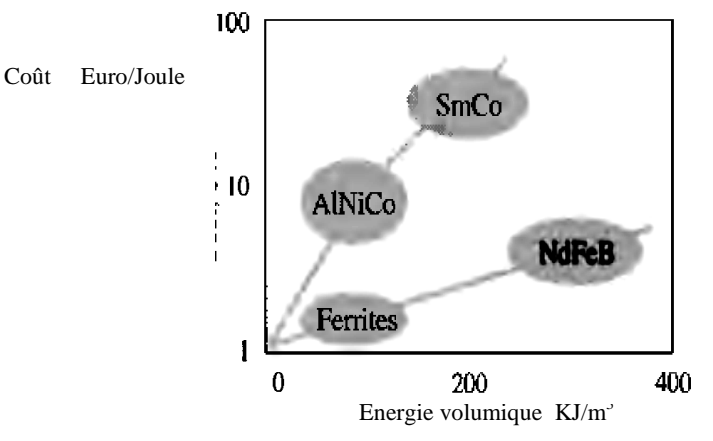

Figure II.7 Le Coût en fonction d'énergie fournie des principales familles d'aimants permanents

Des nuances à champ coercitif plus élevé sont fabriqués ( $H_C$  supérieur à 1000 kA/m à 20 $^{\circ}$ C), mais leur induction rémanente est plus réduite. La production totale d'aimant NdFeB frittés a dépasse 50 000 tonnes par an. On peut montrer, quelques échantillons aimants terre rares réalisés par la société chinoise « Rare Earth Magnet Company », Figure II.8 et Figure II.9).

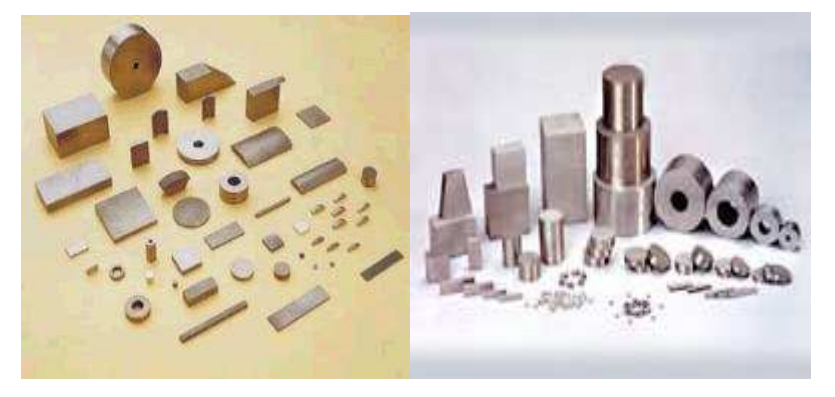

Figure II.8 Aimants Samarium-cobalt.

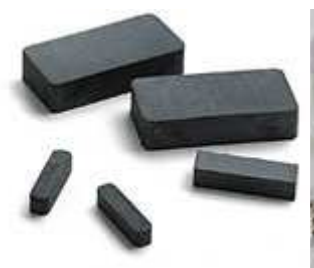

Aimant de NdFeB sans revêtement

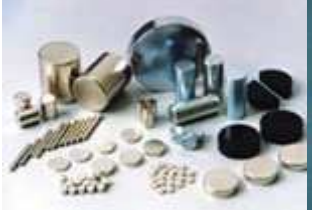

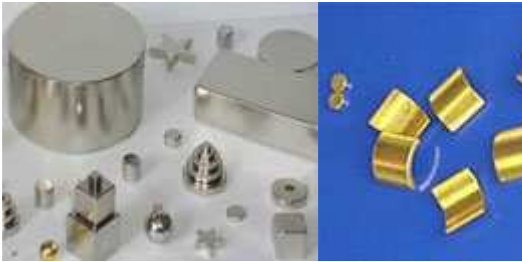

Aimant aggloméré de NdFeB à revêtement nickel

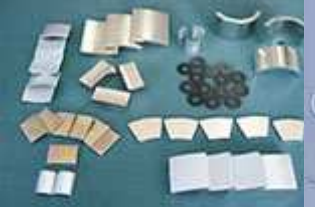

Aimant Aggloméré en NdFeB en forme de tuile

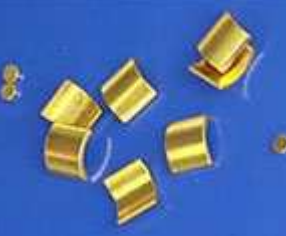

Aimant aggloméré de NdFeB a revêtement or

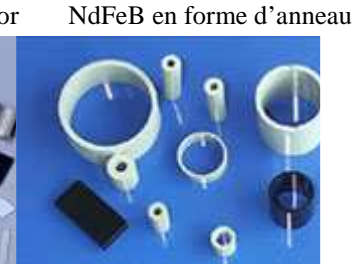

de formes diverses<br>Aimant lié en NdFeB

Aimant Aggloméré en

Aimant Aggloméré en NdFeB de forme cylindrique

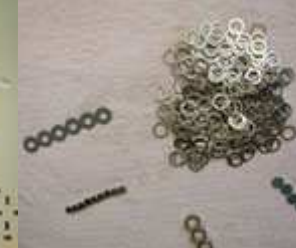

Aimant aggloméré en NdFeB de forme spéciale (2)

Aimant aggloméré en

Aimant aggloméré en NdFeB

NdFeB de forme spéciale (3)

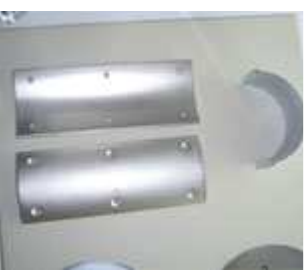

Aimant Aggloméré en NdFeB en forme de bloc

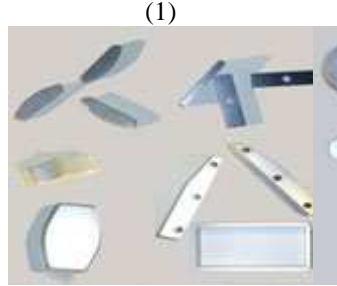

Aimant aggloméré en NdFeB de forme spéciale

Aimant aggloméré en NdFeB de forme spéciale (1)

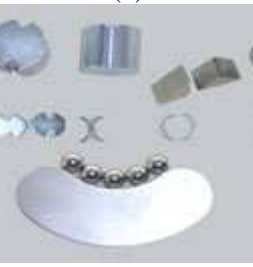

Aimant aggloméré en NdFeB de forme spéciale (2)

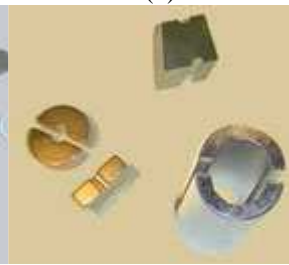

Aimant aggloméré en NdFeB de forme spéciale (3)

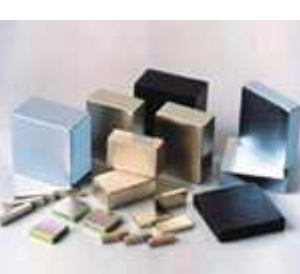

Aimant Aggloméré en NdFeB en forme de bloc

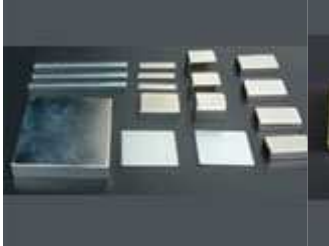

Aimant Aggloméré en NdFeB en forme de bloc

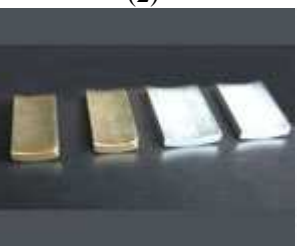

L'aimant aggloméré en coloré et zinc

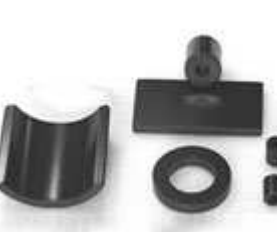

NdFeB à revêtement zinc NdFeB à revêtement époxy NdFeB à revêtement époxy L'aimant aggloméré en noir

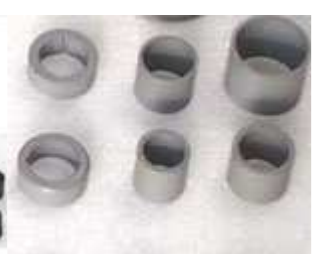

L'aimant aggloméré en gris

Figure II.9 Aimants NdFeB

Les principales utilisations des NdFeB dépendent des nuances utilisées.

- *NdFeB frittés à Jr élevé* : actionneur de tête de lecture pour disque dur, haut-parleur ;
- *NdFeB fritté à HC élevé :* moteur à courant continu, moteur synchrone, accouplement magnétique, capteurs (ABS) ;
- *NdFeB lié :* moteur d'entraînement de disque dur, moteur pas à pas.

L'inconvénient majeur des aimants NdfeB, et qu'ils sont assez sensibles à la corrosion. Une protection de surface après usinage est nécessaire, dont la nature dépendra de la température de fonctionnement [Trémolet.00].

# **II.5 Conclusion**

Dans ce chapitre, nous avons vu les différents types d'aimants permanents industriels, ils s'agit des quatre familles, dont la plus importante c'est celle des terre rares à cause de leurs rigidité en aimantation, l'énorme énergie qu'ils peuvent fournir et les champs coercitifs qui les rend presque insensibles aux champs démagnétisants. Ces caractéristiques et d'autres vues au cours de ce chapitre- les classent dans la même catégorie d'aimants dits « presque parfaits, idéaux » dont leurs cycles d'hystéresis peuvent être présentés ainsi, Figure I.10:

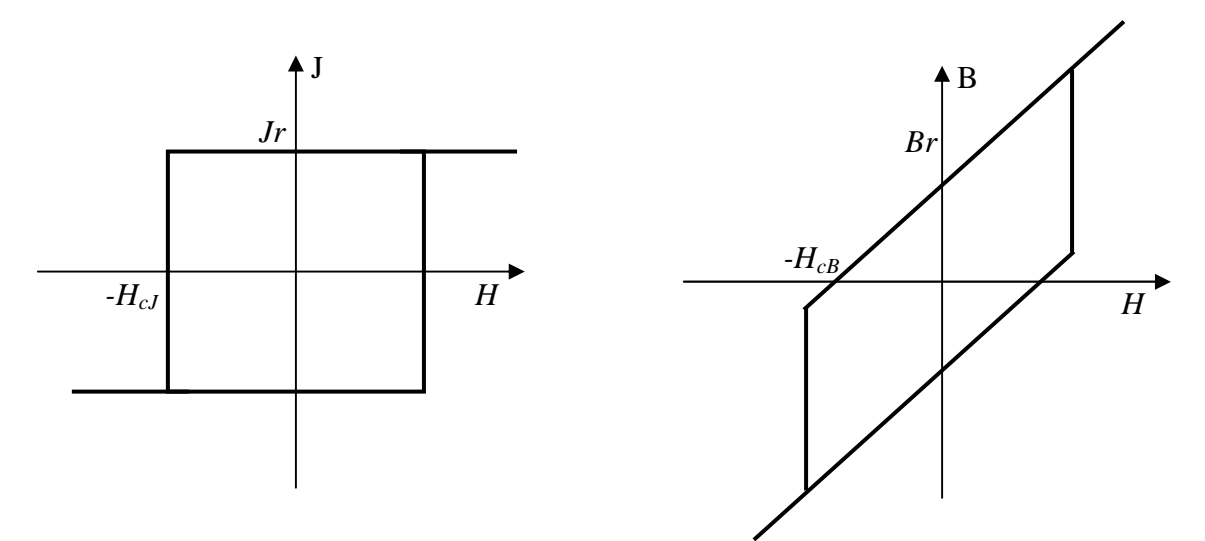

Figure II.10 Cycles d'Hystérésis idéal d'un aimant permanent (polarisation et induction)

Ces aimants idéaux, à cause de leurs caractéristiques linéaires, peuvent être traité plus aisément à l'aide des modèles mathématique issus des lois de l'électromagnétisme.

Dans le prochain chapitre, on va voir comment peut on modéliser les aimants dans l'objectif de calculer les interactions dans les systèmes bidimensionnels de paliers magnétiques, en tenant en compte des principales caractéristiques des aimants parfaits.

# *CHAPITRE III CHAPITRE*

# **III.1 Introduction**

Comme déjà cité au chapitre II, l'utilisation d'aimants à champ coercitif élevé (terres rares) a permis de développer des systèmes où les matériaux travaillent en circuit ouvert ou en répulsion. La rigidité de leur aimantation permet de remplacer l'aimant par des densités de charges magnétiques équivalentes sur des pôles. Les champs et les forces peuvent alors être calculés par des méthodes analytiques analogues à celles de l'électrostatique.

Dérivée de l'énergie, tenseur de maxwell, sources équivalentes, que des formulations différentes pour un même phénomène. Celui de la force engendrée sur un matériau présentant des propriétés magnétiques ou lorsqu'il est plongé dans un champ magnétique [Barre.03], [Carpenter.51], [Coulomb.81] et [Reyne.87]. La résultante globale donnée par ces méthodes est identique car les efforts magnétiques globaux qui agissent sur un matériau donné sont parfaitement définis par la connaissance de la carte du champ extérieur à ce matériau.

Ces formulation de calcul de forces par voie de calcul numérique ont été développées (éléments finis, différences finies….etc.). Ce type de méthode, très bien adapté au calcul des systèmes à aimants permanents, peut prendre en compte des formes géométriques complexes et la saturation des matériaux magnétiques. Toutefois, la taille des problèmes à traiter nécessite des ordinateurs relativement puissants.

Dans ce chapitre, nous nous intéressons à la détermination analytique des forces d'interaction entre les aimants permanents et dont les sources équivalentes présentent d'excellentes approches. Elles reposent sur le fait que l'on peut remplacer l'aimant (ou le champ créer par celui-ci) par des distributions volumiques et surfaciques de source de champ. Ces distributions définissent un équivalent parfait du système, où les données magnétiques équivalentes à celles produite par l'aimant. Du point de vue extérieur à l'aimant, les données (champ et induction magnétique) produites par ces modèles sont parfaitement équivalentes à celle de l'aimant. Cependant, à l'intérieur de l'aimant, selon le modèle utilisé, le champ ou l'induction est modifié. Pour ces méthodes, les sources de champ peuvent être soit des courants, soit des charges magnétiques, soit une combinaison de courants et de charges [De Mediros.98] [Bris.D2090].

## **III.2 Principes des sources équivalentes**

# **III.2.1 Calcul du champ magnétique dû à un volume aimanté en un point extérieur à l'aimant**

Imaginons, dans le référentiel  $(O,x,y,z)$ , un volume aimanté  $(v')$ , dont l'aimantation  $\vec{J}(\vec{r})$  est supposée connue en chaque point et un observateur  $M(\vec{r})$  (Figure III.1). On s'intéresse aux seules grandeurs magnétiques liées à la présence du volume aimanté et on suppose l'observateur situé d'abord à l'extérieur de la matière aimantée, donc dans le vide.

Figure III.1 Notations utilisées pour le calcul du champ magnétique dû à un volume aimanté

Chaque élément de volume d*v*' se comporte comme un moment élémentaire *dM* :

$$
d\,\overrightarrow{\mathcal{M}} = \overrightarrow{J}(r') \cdot dv' / \mu_0 \tag{III.1}
$$

Le champ d'induction  $\vec{B}(r)$  vu par l'observateur dérive à la fois d'un potentiel scalaire  $\mu_0 V(r)$ et d'un potentiel vecteur  $\vec{A}(\vec{r})$ , avec :

$$
V(r) = \frac{1}{4\pi\mu_0} \iiint_{\mathcal{V}} \frac{\overrightarrow{J}(r) \cdot (r - \overrightarrow{r})}{\left|\overrightarrow{r} - \overrightarrow{r}\right|^3} dv' \tag{III.2}
$$

$$
\vec{A}(\vec{r}) = \frac{1}{4\pi} \iiint_{\vec{v}} \frac{\vec{J}(\vec{r}) \times (\vec{r} - \vec{r})}{|\vec{r} - \vec{r}|^3} dv
$$
 (III.3)

On démontre facilement que les intégrales précédentes peuvent être remplacées par les expressions mathématiques suivantes qui représentent des potentiels scalaire et vectoriel :

$$
V(r) = \frac{1}{4\pi\mu_0} \left[ \iint_{s'} \frac{\vec{J}(\vec{r}) \cdot \vec{n}}{|\vec{r} - \vec{r}|} ds' + \iiint_V \frac{-div(\vec{J})}{|\vec{r} - \vec{r}|} dv' \right]
$$
(III.4)

$$
\vec{A}(\vec{r}) = \frac{1}{4\pi} \left[ \iint_{s} \frac{\vec{J}(\vec{r}) \times \vec{n}}{|\vec{r} - \vec{r}|} ds' + \iiint_{v} \frac{\vec{rot}(\vec{J})}{|\vec{r} - \vec{r}|} dv' \right]
$$
(III.5)

Dans les relations précédentes *S'* désigne la surface du volume aimanté *V'* et le vecteur normal unitaire *n*' est toujours orienté vers l'extérieur.

Ces deux expressions montrent que :

- Pour calculer le potentiel scalaire  $V(r)$  d'où dérive le champ d'excitation  $\vec{H}$ , on peut utiliser la loi de Coulomb en remplaçant la distribution d'aimantation  $\vec{J}(r)$  par une distribution de pôles magnétiques fictifs comprenant :
	- une répartition volumique de pôles avec une densité :

$$
\rho^* = -div(\vec{J})\tag{III.6}
$$

- une répartition surfacique de pôles avec une densité :

$$
\sigma^* = (\vec{j} \cdot \vec{n'}) \tag{III.7}
$$

- Pour calculer le potentiel vecteur  $\vec{A}^{(r)}$  d'où dérive le champ d'induction  $\vec{B}$ , on peut utiliser la formule de Biot et Savart en remplaçant la distribution d'aimantation *J*(*r*') par une distribution de courants Ampériens, qui comprennent :
	- une répartition volumique avec une densité :

$$
\overrightarrow{J}^* = \overrightarrow{rot}(\overrightarrow{J})/\mu_0 \tag{III.8}
$$

- une répartition surfacique avec une densité :

$$
\overline{K}^* = (\overline{J} \times \overline{n}) / \mu_0 \tag{III.9}
$$

Les pôles et les courants ampériens ne sont que des modèles mathématiques sans existence physiques réelle. Ils n'en sont pas moins très précieux puisqu'ils permettent d'accéder non seulement au champ vu par l'observateur, mais compte tenu de ce qui a été dit à propos du moment magnétique, aux forces d'interaction, au couple…etc. [Bris.D2090].

Dans tous nos applications et calculs on va considérer que des aimants idéals, au niveau des calculs il y'aura des simplifications pour les expressions des potentiels scalaire et vecteur magnétiques (Equations III.4 et III.5), ainsi :

$$
V(\vec{r}) = \frac{1}{4\pi\mu_0} \left[ \iint_{s'} \frac{\vec{J}(\vec{r}) \cdot \vec{n}}{|\vec{r} - \vec{r}|} ds' \right], \qquad \text{car} \qquad div(\vec{J}) = 0 \qquad (\text{III.10})
$$

$$
\vec{A}(\vec{r}) = \frac{1}{4\pi} \left[ \iint_{s'} \frac{\vec{J}(\vec{r}) \times \vec{n'}}{|\vec{r} - \vec{r}|} ds \right], \qquad \text{car} \qquad \overrightarrow{rot}(\vec{J}) = 0 \qquad (\text{III.11})
$$

On rencontre beaucoup plus de difficultés pour définir le champ magnétique dans la matière que dans le vide, car une particule chargée témoin y subit les interactions de très nombreuses particules voisines. On a alors de la peine à isoler une force d'interaction purement magnétique ; on est conduit naturellement à un traitement statistique.

Si on peut considérer le milieu aimanté comme continu, alors les intégrales (Equations, III.2, III.3, III.4 et III.5) restent définies partout, ce qui permet de calculer en tout point de la matière les deux vecteurs :

$$
\overrightarrow{H}(\overrightarrow{r}) = -g \overrightarrow{rad}(\overrightarrow{V}(\overrightarrow{r})) \tag{III.12}
$$

$$
\vec{B}(\vec{r}) = \vec{rot}(\vec{A}(\vec{r})) \tag{III.13}
$$

 $\vec{H}(\vec{r})$  Désigne ce que l'on appelle le champ d'excitation au point  $\vec{M}(\vec{r})$  et  $\vec{B}(\vec{r})$  le champ d'induction. Ce sont deux vecteurs étroitement dépendants des deux modèles utilisés pour le moment magnétique, le modèle polaire d'une part et le modèle ampérien d'autre part. Ils ne sont évidemment pas indépendants, puisque issus tous les deux de la répartition *J*(*r*). Un théorème mathématique attribué à Helmholtz [Brown.70] et [Panofski.56], permet de montrer qu'il existe entre  $\vec{B}$ ,  $\vec{H}$  et  $\vec{J}$  une relation extrêmement simple valable en tout point de l'espace:

$$
\vec{B}(\vec{r}) = \mu_0 \vec{H}(\vec{r}) + \vec{J}(\vec{r})
$$
 (III.14)

Le cas le plus général est celui où l'on a juxtaposition, en un même point, des effets magnétiques conjugués dus aux courants et à la matière aimantée. Les champs *B*(*r*) et *H*(*r*) totaux sont alors les résultantes des différentes contributions. Ils satisfont respectivement aux lois de conservation du flux pour  $\vec{B}$  et au théorème d'Ampère pour  $\vec{H}$ . À la surface de séparation entre deux milieux, la composante de *B* normale à la surface se conserve. Pour le champ d'excitation *H*, c'est la composante tangentielle à la surface qui est conservée en l'absence de tout courant superficiel.

Dans ce qui suit on va s'intéresser uniquement au calcul des grandeurs électromagnétiques à l'extérieurs des aimants à aimantations rigides, ce qui nous permettra de déterminer les forces et les énergies d'interactions entre ces derniers.

Pour bien illustrer la méthode, on va prendre comme exemple un aimant cylindrique dont l'aimantation est axiale Figure III.2 .a, ce dernier peut être représenté par une distribution de charges sur la surface de ses pôles Figure III.2.b.

Par convention, les pôles de l'aimant où le flux est sortant est appelé « pôle nord », il est représenté par des charges (+). le « pôle sud » correspondant au flux entrant est représenté par des (-), le calcul du champ magnétique peut être effectué à partir de cette distribution de charges équivalentes. La densité de charges équivalentes vaut –d'après l'Equation III.7-:

$$
\sigma = |\vec{J}|
$$

Par la méthode ampérienne, l'aimantation est remplacée par une nappe de courants qui s'enroule autour de l'aimant Figure III.2.c. On les appelle «courants ampériens».l'aimant peut alors être assimilé et calculé comme un solénoïde parcouru par une densité linéique de courant (Equation III.8) :

$$
j = \frac{\left| \vec{J} \right|}{\mu_0}
$$

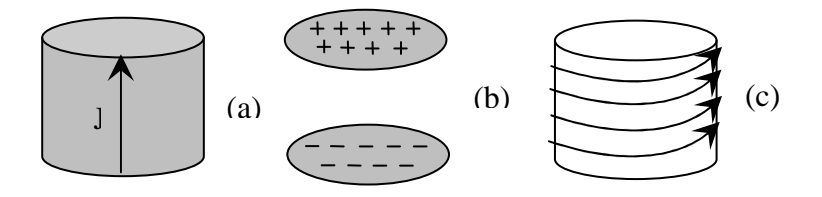

Figure III.2: Equivalence entre l'aimantation (a), la distribution de charges (b) et la répartition de courants ampériens(c).

Ces modèles avec les considérations que les aimantations sont rigides, conviennent parfaitement pour les aimants terres rares. Pour un aimant NdFeB où J=1.25 T et de 1cm de haut (dans le sens parallèle à l'aimantation), la densité de courants ampériens J vaut  $10^6$  A/m ce qui donne un courant total équivalent à  $10^4$ A sur la surface extérieur de l'aimant. Créer le même champ permanent avec un solénoïde parcouru par un courant électrique est impossible pour des systèmes de taille centimétrique, cela permet de comprendre pourquoi les performances des aimants sont irremplaçables dans les systèmes miniaturisés

## **III.2 Application en 2D de la méthode des charges équivalente**

## **« Approche Coulombienne »**

Dans la littérature, peu nombreuses les études purement analytiques de calcul des forces et des raideurs qui ont été développées [Yonnet.81], [Ebihara.82], [Furlani.93] et [Furlani.01], la plupart des travaux divulgués sont principalement consacrés à l'analyse dynamique des systèmes actifs fut mené au LEG par [Yonnet.80]. Il a réussit à calculer les expressions analytiques des forces, et de leurs dérivées, créées entre deux aimants parallèles infiniment longs, de sections rectangulaires. Les matériaux magnétiques utilisés sont supposés être infiniment durs, c'est-à-dire que leur aimantation est constante est insensible à toute action extérieure. Comme il était déjà mentionné, les aimants peuvent donc, se représenter par une densité superficielle  $\sigma$  de masses magnétiques équivalentes dans le vide,  $\sigma = J \cdot n$ , ou *n* est la normale à la surface de l'aimant. L'aimantation est supposée parallèle à l'un des côtés de la section rectangulaire de l'aimant Figure III.3.

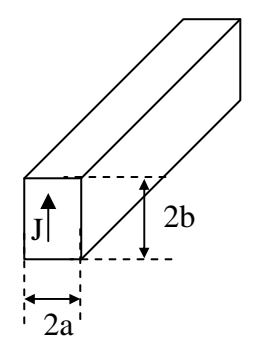

Figure III.3 Barreau aimanté

L'aimant peut être présenté ainsi (Figure III.4) :

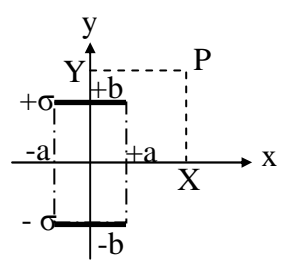

Figure III.4 Présentation en 2D d'un aimant par les pôles magnétiques

## **III.2.1 Calcul du potentiel scalaire**

Le potentiel scalaire au point P après développement de la première intégrale de l'Equation III.10 deviens :

$$
V_1 = \int_{-a}^{a} \frac{\sigma \cdot dx}{2\pi\mu_0} \ln\left(\frac{r}{b}\right)
$$
 (III.15)

Après calcul, le potentiel scalaire V(p) créé par l'aimant peut s'exprimer ainsi :

$$
V_1 = \frac{\sigma}{4\pi\mu_0} \sum_{i=0}^{1} \sum_{j=0}^{1} (-1)^{i+j} \varphi \left( U_i, V_j \right)
$$
  

$$
\phi \left( U, V \right) = U \ln \left( U^2 + V^2 \right) + 2 \cdot V \cdot t g^{-1} \left( \frac{U}{V} \right)
$$
  

$$
U_i = x - (-1)^i a \qquad V_j = y - (-1)^j b
$$
 (III.16)

## **III.2.2 Calcul du champ et de l'induction magnétiques**

Le champ magnétique peut être calculé par la relation  $\overrightarrow{H} = -g \overrightarrow{rad}(V)$ , Equation III.12. Donc, les expressions des composantes de H seront :

$$
H = \frac{-\sigma}{4\pi\mu_0} \sum_{i=0}^{1} \sum_{j=0}^{1} (-1)^{i+j} \psi(U_i, V_j)
$$

Avec

$$
H_x, \quad \psi(U_{ij}, V_{kl}) = \ln(U_{ij}^2 + V_{kl}^2)
$$
\n(III.17)  
\n
$$
H_y, \quad \psi(U_{ij}, V_{kl}) = 2 \cdot tg^{-1} \left(\frac{U_{ij}}{V_{kl}}\right)
$$
\n
$$
U_i = x - (-1)^i a \qquad V_j = y - (-1)^j b
$$

Et toujours

À l'extérieur de l'aimant l'induction magnétique vaut  $\vec{B} = \mu_0 \vec{H}$ , dans ce cas son expression sera :

$$
B = \frac{-\sigma}{4\pi} \sum_{i=0}^{1} \sum_{j=0}^{1} (-1)^{i+j} \psi(U_i, V_j)
$$
 (III.18)

Avec

$$
B_x, \qquad \psi(U_{ij}, V_{kl}) = \ln(U_{ij}^2 + V_{kl}^2)
$$
  

$$
B_y, \qquad \psi(U_{ij}, V_{kl}) = 2 \cdot tg^{-1} \left(\frac{U_{ij}}{V_{kl}}\right)
$$

## **III.2.3 Forces et énergies d'interactions entre les aimants permanents**

L'énergie magnétostatique entre deux aimants est:

$$
W_{12} = \int_{S} V_1 \cdot \sigma_2 dS_2 \tag{III.19}
$$

Les forces exercées sont :

$$
\vec{F}_{12} = -\text{grad } W_{12} \tag{III.20}
$$

D'où les expressions des deux composantes :

$$
F_x = -\int \sigma_2 \cdot \frac{\partial V_1}{\partial x} \cdot dS_2
$$
  
\n
$$
F_y = -\int \sigma_2 \cdot \frac{\partial V_1}{\partial y} \cdot dS_2
$$
\n(III-21)

## **III.2.3.a Cas ou l'aimantation des deux aimants est parallèle**

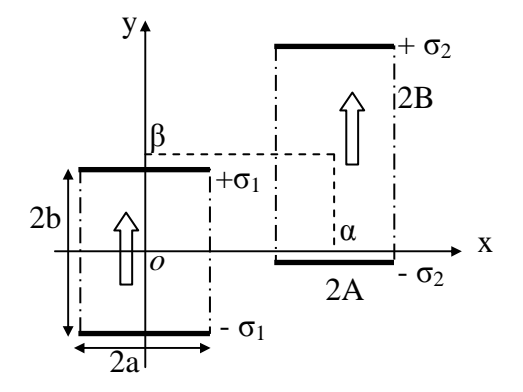

Fig.III.5 Présentation en 2D de deux aimants à aimantations parallèle

Si les aimantations sont parallèles Figure III.5, les forces Fx et Fy exercées sur le deuxième aimant seront exprimés ainsi :

$$
\frac{F_{x\#}}{L} = \int_{x=\alpha-A}^{x=\alpha+A} \left( -\sigma_2 \frac{d[V_1(x,\beta+B)]}{dx} + \sigma_2 \frac{d[V_1(x,\beta-B)]}{dx} \right) dx \tag{III.22}
$$

$$
\frac{F_{y}}{L} = \int_{x=\alpha-A}^{x=\alpha+A} \left( -\sigma_2 \frac{d[V_1(x,\beta+B)]}{d\beta} + \sigma_2 \frac{d[V_1(x,\beta-B)]}{d\beta} \right) dx \tag{III.23}
$$

Ce qui donne ;

$$
\frac{F_{\parallel}}{L} = \frac{\sigma_1 \sigma_2}{4\pi \mu_0} \sum_{i=0}^{1} \sum_{j=0}^{1} \sum_{k=0}^{1} \sum_{l=0}^{1} (-1)^{i+j+k+l} \phi(U_{ij}, V_{kl})
$$
(III.24)

$$
F_{x/l}, \qquad \phi(U_{ij}, V_{kl}) = -U_{ij} \ln(U_{ij}^{2} + V_{kl}^{2}) - 2 \cdot V_{kl} t g^{-1} \left(\frac{U_{ij}}{V_{kl}}\right)
$$

$$
F_{y/l}, \qquad \phi(U_{ij}, V_{kl}) = -V_{ij} \ln(U_{ij}^{2} + V_{kl}^{2}) - 2 \cdot U_{kl} t g^{-1} \left(\frac{U_{ij}}{V_{kl}}\right)
$$

Avec

$$
U_{ij} = \alpha + (-1)^{i} A - (-1)^{i} a \qquad V_{kl} = \beta + (-1)^{l} B - (-1)^{k} b
$$

Les raideurs s'obtiennent par differentiation des forces respectives Fx et Fy par rapport aux paramètres α et β :

$$
K_x = -\frac{dF_x}{d\alpha} \tag{III.25}
$$

$$
K_{y} = -\frac{dF_{y}}{db}
$$
 (III.26)

Donc on aura :

$$
K_{\parallel} = \frac{\sigma_{1}\sigma_{2}}{4\pi\mu_{0}} \sum_{i=0}^{1} \sum_{j=0}^{1} \sum_{k=0}^{1} \sum_{l=0}^{1} (-1)^{i+j+k+l} \psi(U_{ij}, V_{kl})
$$
\n
$$
K_{x/\parallel}, \qquad \phi(U_{ij}, V_{kl}) = \ln(U_{ij}^{2} + V_{kl}^{2})
$$
\n
$$
K_{y/\parallel}, \qquad \phi(U_{ij}, V_{kl}) = -\ln(U_{ij}^{2} + V_{kl}^{2})
$$
\n
$$
(III.27)
$$

Dans le cas des systèmes axisymétriques le calcul des forces est obtenu en multipliant les Equations III .24 par 2πR (R le rayon des cercles).

#### **III.2.3.a.1 Application aux paliers magnétiques**

D'après les types de paliers quand a vu au chapitre I, les calculs précédents sont valables pour les centreurs de type (A1, A2, C1, C2, E1 et E2) et les butées de type (a1, a2, c1, c2, e1 et e2). Dans ce qui suit on va prendre comme exemples de calcul uniquement les centreurs de types A1 et E1.

### **- Centreur à bague Concentrique de type A1**

Les dimensions du centreur magnétique de type A1 Figure.III.6, on a pris le même exemple traité dans [Yonnet.D3568].

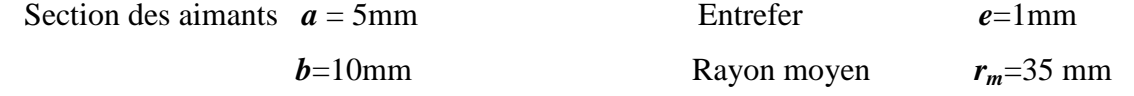

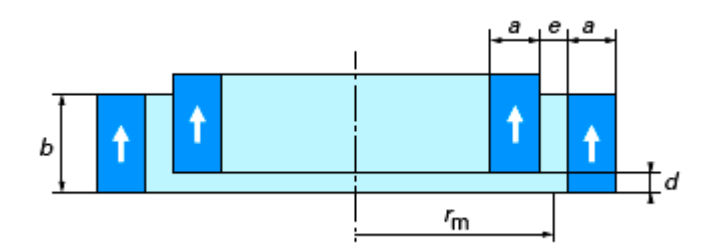

Figure III.6 Présentation en 2D d'un centreur de type A1

Le calcul des forces et des raideurs s'obtient à partir des Equations III.24 et III.27, multipliées par le diamètre moyen **2π***rm* et pour un déplacement axiale de l'anneau intérieur d'une distance *Z* allant de (0mm à 10 mm). Tous les résultats et les courbes sont obtenus par programmations des expressions sous l'environnement Matlab ®.

D'après la Figure III.7, on remarque que la force est répulsive et atteint son maximum à une valeur de déplacement presque égale à 5mm ou à la moitié de la hauteur *b*. après elle commence à diminuer jusqu'à être une force attractive qui tende à ramener la bague intérieur à sa position centrée.

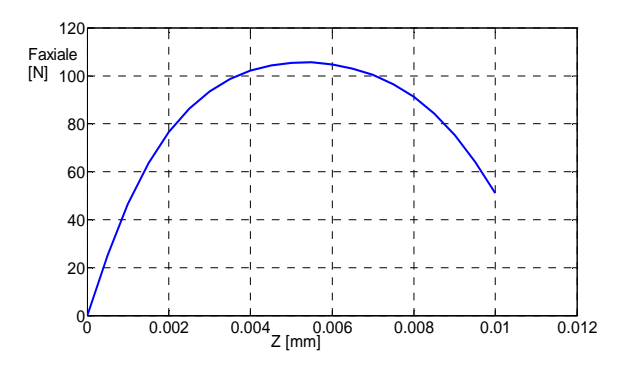

Figure III.7 Force axiale tracé pour un déplacement axiale de la bague intérieur d'un centreur de type A1

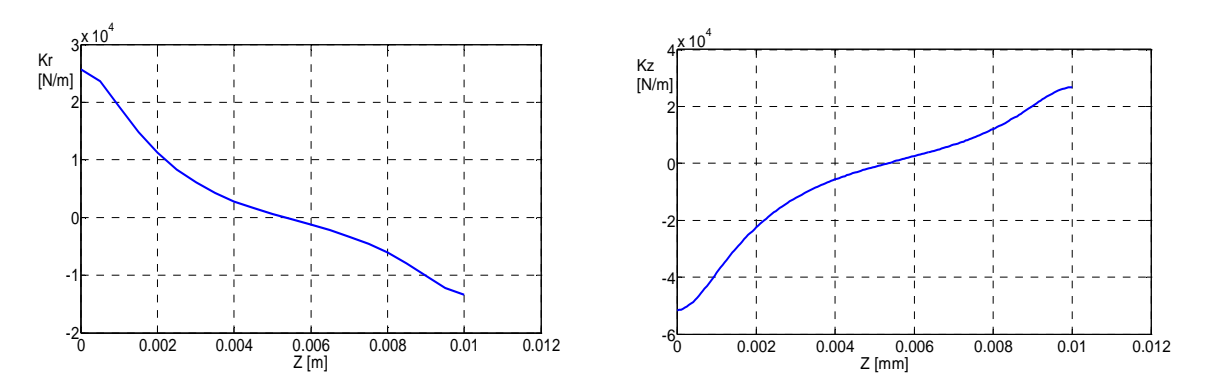

Figure III.8 Les raideurs axiales et radiales tracées pour un déplacement axiale de la bague intérieur d'un centreur de type A1

Des tracés des raideurs on vérifie que *Kz=-2Kr* mais ils sont pas parfaitement linéaire. En comparant les résultats avec ceux de [Yonnet.D3568], on constate d'après le tableau cidessous qu'on a les mêmes valeurs des forces et des raideurs axiales pour les deux cas (d=0mm et d=1mm) :

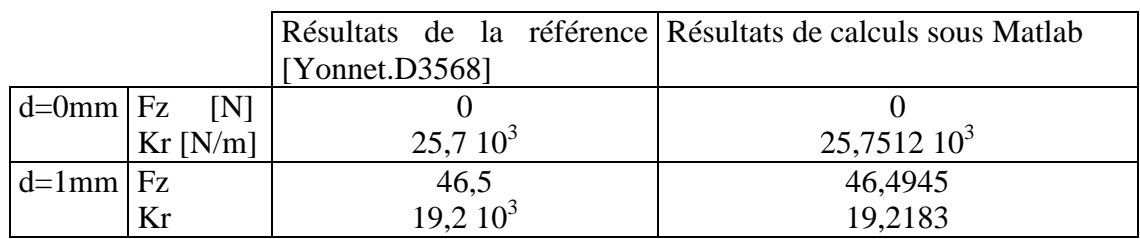

## **- Centreur à bague Concentrique de type E1**

La deuxième application est un centreur de type E1 dont les deux bagues identiques ont les mêmes dimensions que la bague extérieur du type A1 déjà étudié Figure III.9.

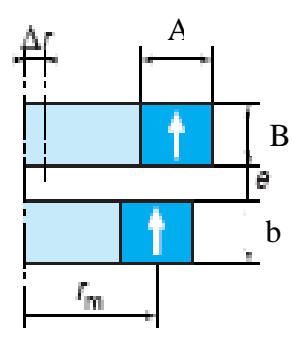

Figure III.9 Présentation en 2D d'un centreur de type E1

Le résultat obtenu montre que la force axial de contact (Fz) est d'environs -241.4886 (courbe en bleu de la Figure III.10) , cette force diminue en éloignant les deux bagues.

Ces résultats sont validés avec ceux de la référence [Yonnet.D3568]. La même chose pour estimer la valeur maximale de contact où il faut considérer une très grandes hauteur des deux couronnes aimantées, plusieurs essais de calcul ont été réalisés, pour enfin constater que quelques mètre suffisent pour déterminer cette force maximale -au delà de ces distances la force calculée est pratiquement constante-

La Figure III.10 courbe en vert – correspondante à des hauteurs des bagues de 500 m - est le résultat d'un calcul confirmant que la force maximale de contact est égale à -632.1782 N.

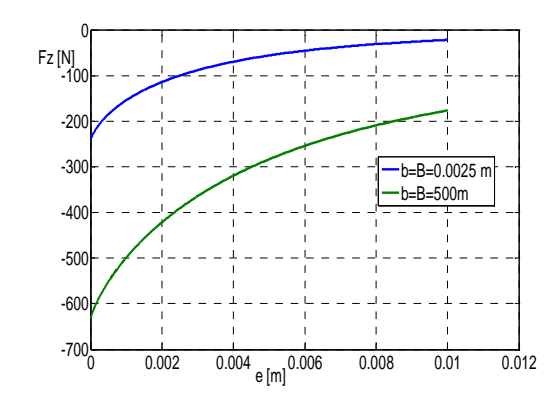

Fig.III.10 Force axiale tracé pour un déplacement axiale de la bague intérieur d'un centreur de type E1

Pour les butées, le retournement de l'aimantation de l'un des aimants par rapport aux centreurs entraîne l'inversion des signes des expressions.

## **III.2.3.b Cas ou l'aimantation des deux aimants est perpendiculaire**

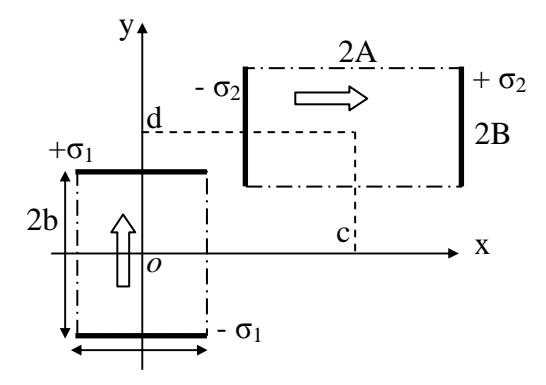

Figure III.11 Présentation en 2D de deux aimants à aimantations perpendiculaire

Dans le cas où les vecteurs aimantations sont perpendiculaires Figure III.11, les forces Fx et Fy exercées sur le deuxième aimant seront exprimés ainsi :

$$
\frac{F_{x\perp}}{L} = \int_{y=\beta-B}^{y=\beta+B} \left( -\sigma_2 \frac{d[V_1(\alpha-A, y)]}{d\alpha} + \sigma_2 \frac{d[V_1(\alpha+A, y)]}{d\alpha} \right) dy \tag{III.28}
$$

$$
\frac{F_{y\perp}}{L} = \int_{x=\beta-B}^{y=\beta+B} \left( -\sigma_2 \frac{d[V_1(\alpha-A, y)]}{dy} + \sigma_2 \frac{d[V_1(\alpha+A, y)]}{dy} \right) dy \tag{III.29}
$$

Ce qui donne ;

$$
\frac{F_{\perp}}{L} = \frac{\sigma_1 \sigma_2}{4\pi \mu_0} \sum_{i=0}^{1} \sum_{j=0}^{1} \sum_{k=0}^{1} \sum_{l=0}^{1} (-1)^{i+j+k+l} \phi(U_{ij}, V_{kl})
$$
(III.30)
$$
F_{x\perp}, \qquad \phi(U_{ij}, V_{kl}) = -V_{ij} \ln(U_{ij}^2 + V_{kl}^2) - 2 \cdot U_{kl} t g^{-1} \left(\frac{V_{kl}}{U_{ij}}\right)
$$
  

$$
F_{y\perp}, \qquad \phi(U_{ij}, V_{kl}) = U_{ij} \ln(U_{ij}^2 + V_{kl}^2) + 2 \cdot V_{kl} t g^{-1} \left(\frac{U_{ij}}{V_{kl}}\right)
$$

Avec

$$
U_{ij} = \alpha + (-1)^{i} A - (-1)^{i} a \qquad V_{kl} = \beta + (-1)^{l} B - (-1)^{k} b
$$

A partir de ces dernière expressions et celles des Equations III.24, on peut confirmer que :

$$
F_{x\perp} = F_{y\#}
$$
\n(III.31)\n
$$
F_{y\perp} = -F_{x\#}
$$

Le calcul des raideurs est fait de la même façon que celui de l'étude parallèle, ce qui nous donnera :

$$
K_{\perp} = \frac{\sigma_1 \sigma_2}{4\pi \mu_0} \sum_{i=0}^{1} \sum_{j=0}^{1} \sum_{k=0}^{1} \sum_{l=0}^{1} (-1)^{i+j+k+l} \psi(U_{ij}, V_{kl})
$$
\n(III.32)\n
$$
K_{x\perp}, \qquad \phi(U_{ij}, V_{kl}) = 2tg^{-1} \left( \frac{U_{ij}}{V_{ij}} \right)
$$
\n
$$
K_{y\perp}, \qquad \phi(U_{ij}, V_{kl}) = -2tg^{-1} \left( \frac{U_{ij}}{V_{ij}} \right)
$$

### **III.2.3.c Etude de l'inclinaison de l'aimantation**

### **III.2.3.c.1 Cas ou l'aimantation de l'un des aimant est inclinée**

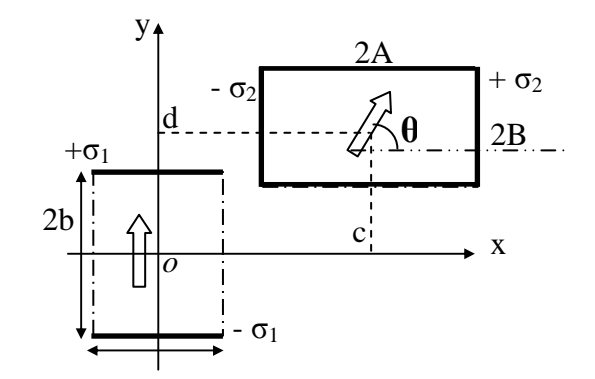

Figure III.13 Présentation en 2D de deux aimants où l'aimantations Du deuxième aimant est incliné

Dans le cas où l'aimantation de l'un des aimant est inclinée d'un angle quelconque θ Figure III.13, le système peut être étudier comme étant l'association de deux modèles parallèle et perpendiculaire Figure III.14:

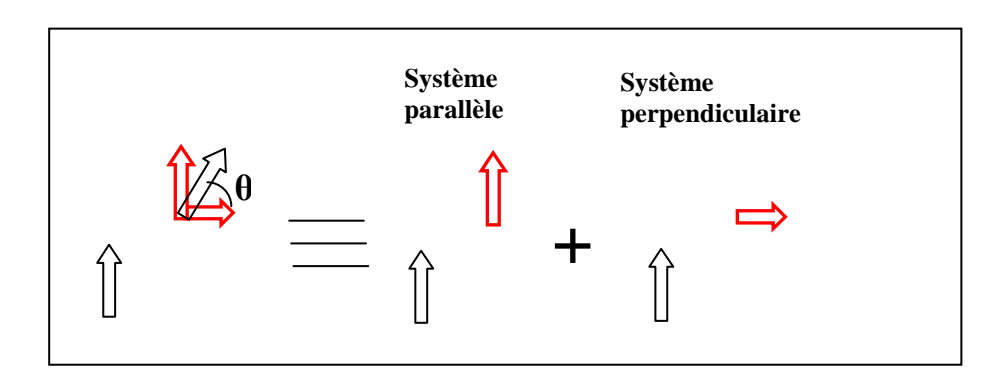

Figure III.14 Décomposition d'un système à aimantation inclinée

Les forces déduites dans ce cas peuvent être exprimées ainsi :

$$
\frac{F_{inc}}{L} = \frac{\sigma_1 \sigma_2}{4\pi\mu_0} \sum_{i=0}^{1} \sum_{j=0}^{1} \sum_{k=0}^{1} \sum_{l=0}^{1} (-1)^{i+j+k+l} \phi(U_{ij}, V_{kl})
$$
\n(III.33)  
\n
$$
F_{xinc}, \phi(U_{ij}, V_{kl}) = F_{x\perp} \cos\theta + F_{x\#} \sin\theta
$$
\n
$$
F_{yinc}, \phi(U_{ij}, V_{kl}) = F_{y\perp} \cos\theta + F_{y\#} \sin\theta
$$

Les expressions étendues seront :

$$
F_{\text{xinc}}, \phi(U_{ij}, V_{kl}) = \left(-V_{ij} \ln(U_{ij}^2 + V_{kl}^2) - 2 \cdot U_{kl} t g^{-1} \left(\frac{V_{kl}}{U_{ij}}\right) \right) \cos \theta + \left(-U_{ij} \ln(U_{ij}^2 + V_{kl}^2) - 2 \cdot V_{kl} t g^{-1} \left(\frac{U_{ij}}{V_{kl}}\right) \right) \sin \theta
$$
\n
$$
F_{\text{yinc}}, \phi(U_{ij}, V_{kl}) = \left(U_{ij} \ln(U_{ij}^2 + V_{kl}^2) + 2 \cdot V_{kl} t g^{-1} \left(\frac{U_{ij}}{V_{kl}}\right) \right) \cos \theta + \left(-V_{ij} \ln(U_{ij}^2 + V_{kl}^2) - 2 \cdot U_{kl} t g^{-1} \left(\frac{V_{kl}}{U_{ij}}\right) \right) \sin \theta
$$

Les raideurs elles aussi seront exprimées en fontion de cosθ et sinθ :

$$
K = \frac{\sigma_1 \sigma_2}{4\pi \mu_0} \sum_{i=0}^{1} \sum_{j=0}^{1} \sum_{k=0}^{1} \sum_{l=0}^{1} (-1)^{i+j+k+l} \psi(U_{ij}, V_{kl})
$$
(III.34)  

$$
K_{xinc}, \phi(U_{ij}, V_{kl}) = K_{x\perp} \cos \theta + K_{x/l} \sin \theta
$$
  

$$
K_{yinc}, \phi(U_{ij}, V_{kl}) = K_{y\perp} \cos \theta + K_{y/l} \sin \theta
$$

Donc,

$$
K_{\text{since}}, \qquad \phi(U_{ij}, V_{kl}) = \left(2tg^{-1}\left(\frac{U_{ij}}{V_{ij}}\right)\right)\cos\theta + \left(\ln(U_{ij}^2 + V_{kl}^2)\right)\sin\theta
$$

$$
K_{\text{since}}, \qquad \phi(U_{ij}, V_{kl}) = -\left(\left(2tg^{-1}\left(\frac{U_{ij}}{V_{ij}}\right)\right)\cos\theta + \left(\ln(U_{ij}^2 + V_{kl}^2)\right)\sin\theta\right)
$$

# **III.2.3.c.1 Cas ou les deux aimantations des deux aimants sont inclinées**

Dans ce cas, au lieu que le système est décomposé en deux, il sera décomposé en quatre systèmes à aimantation parallèles et perpendiculaires Figure III.15.

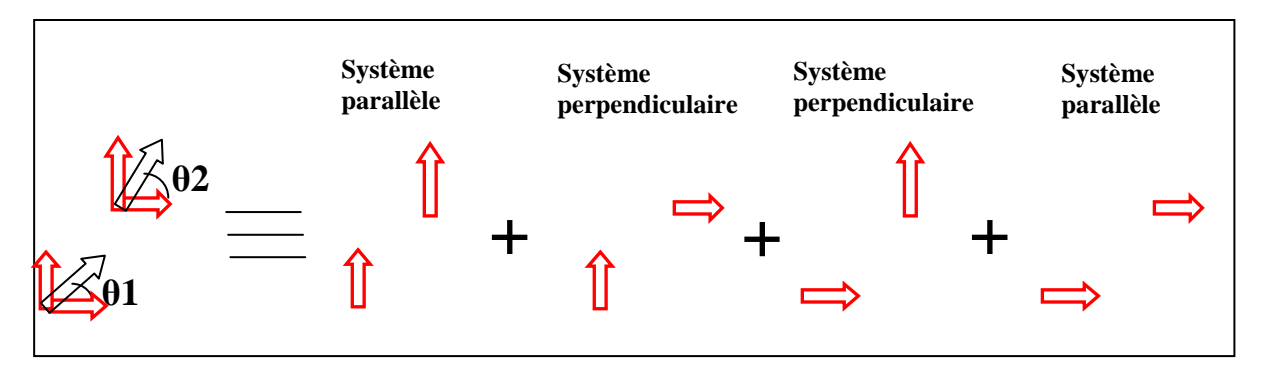

Figure III.15 Décomposition d'un système à deux aimantations inclinées

# **III.2.3.d Calcul des forces entre des blocs d'aimants superposés**

L'association des paliers est une manière d'accroître leur efficacité en amplifiant les raideurs [Yonnet.D3568], pour ces raisons il est intéressent de former les modèles analytiques de calcul des forces pour des blocs d'aimants superposés, commençant par des superpositions verticales et horizontales.

# **III.2.3.d.1 Superposition verticale**

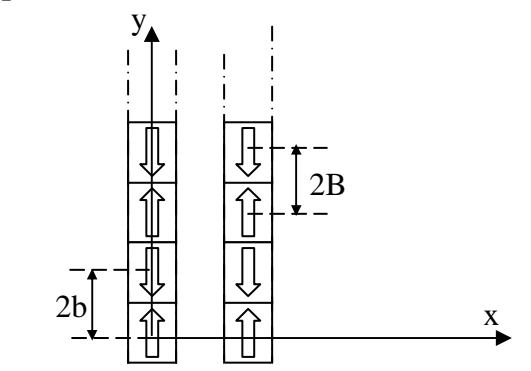

Figure III.16 Assemblage vertical des aimants permanents

Lors de la superposition verticale des aimants identiques et d'après la Figure III.16, nous pouvons remarquer que :

- La distance entre les centres de deux aimants est égale à la hauteur de ces derniers.
- Le montage en tête bêche crée des forces élémentaires qui s'inversent

Considération des décalages verticaux

De ces considérations, on peut généraliser le calcul des forces pour ces systèmes ainsi :

$$
F = \frac{\sigma_1 \sigma_2!}{4\pi \mu_0!} \sum_{n=1}^{N_1} (-1)^{n} \sum_{n=1}^{N_2} (-1)^{n} \left( \sum_{i=0}^{N_1} \sum_{j=0}^1 \sum_{k=0}^1 (-1)^{i+j+k+l} \phi(U_{ij}, V_{kl}) \right)
$$
(III.35)  

$$
F_x, \qquad \phi(U_{ij}, V_{kl}) = -U_{ij} \ln(U_{ij}^2 + V_{kl}^2) - 2 \cdot V_{kl} t g^{-1} \left( \frac{U_{ij}}{V_{kl}} \right)
$$

$$
F_y, \qquad \phi(U_{ij}, V_{kl}) = -V_{ij} \ln(U_{ij}^2 + V_{kl}^2) - 2 \cdot U_{kl} t g^{-1} \left( \frac{U_{ij}}{V_{kl}} \right)
$$

Avec

$$
U_{ij} = \alpha + (-1)^i A - (-1)^i a
$$
  

$$
V_{kl} = \beta + (-1)^l B - (-1)^k b + 2(n2 - 1)B - 2(n1 - 1)b
$$

N1 est le nombre d'aimants du premier empilement et N2 est celui du deuxième.

### **Exemple d'etude d'un palier de type A1 à trois aimants**

Les résultats obtenu par calcul en appliquant les expression de forces (Equation III.35) sont identiques avec les résultats expérimentaux (Figure III.17 a) et b)).

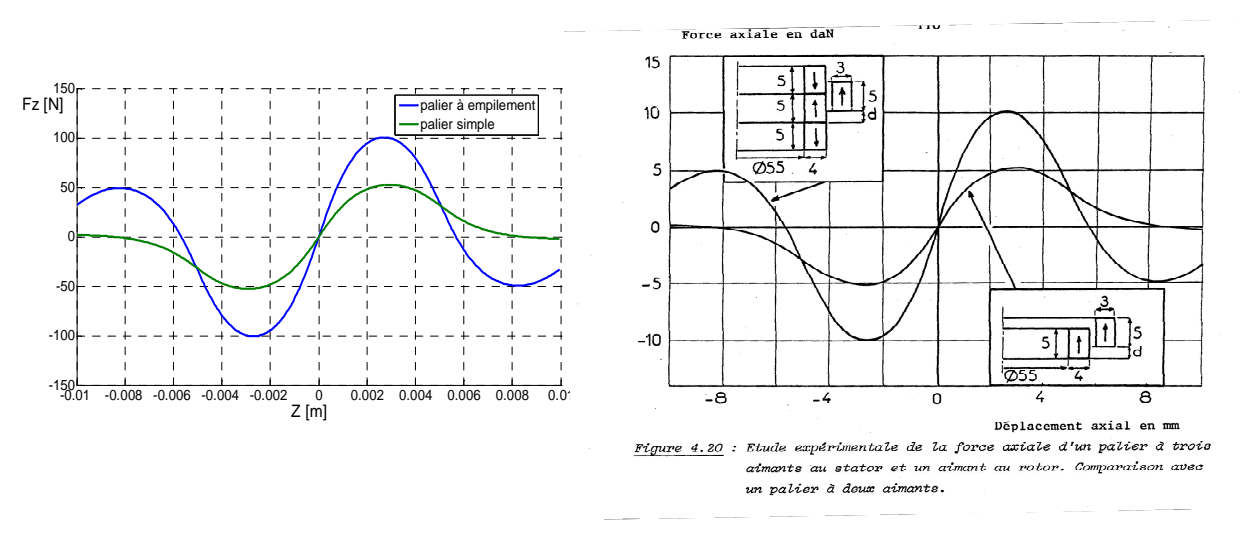

Figure III.17 Assemblage vertical des aimants permanents

#### **III.2.3.d.2 Superposition Horizontale**

En reprenons les mêmes considérations sauf que les empilements sont considérés de façons horizontales Figure III.18.

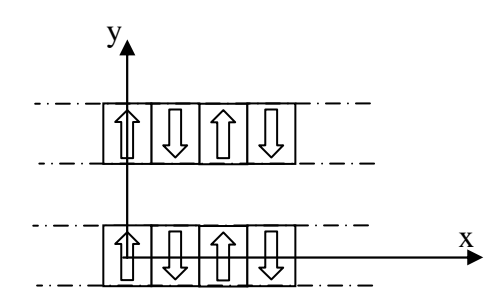

Figure III.18 Assemblage horizontal des aimants permanents

En appliquant le même raisonnement que les superpositions verticales on aura:

$$
\frac{F}{L} = \frac{\sigma_1 \sigma_2}{4\pi \mu_0} \sum_{n=1}^{N2} (-1)^{n_1} \sum_{n=1}^{N2} (-1)^{n_2} \left( \sum_{i=0}^{1} \sum_{j=0}^{1} \sum_{k=0}^{1} \sum_{l=0}^{l} (-1)^{i+j+k+l} \phi(U_{ij}, V_{kl}) \right)
$$
(III.36)  

$$
F_x, \qquad \phi(U_{ij}, V_{kl}) = -U_{ij} \ln(U_{ij}^2 + V_{kl}^2) - 2 \cdot V_{kl} t g^{-1} \left( \frac{U_{ij}}{V_{kl}} \right)
$$
  

$$
F_y, \qquad \phi(U_{ij}, V_{kl}) = -V_{ij} \ln(U_{ij}^2 + V_{kl}^2) - 2 \cdot U_{kl} t g^{-1} \left( \frac{U_{ij}}{V_{kl}} \right)
$$

Avec

$$
U_{ij} = \alpha + (-1)^{i} A - (-1)^{i} a + 2(n2 - 1)A - 2(n1 - 1)a
$$
  
 
$$
V_{kl} = \beta + (-1)^{l} B - (-1)^{k} b
$$

### **III.2.3.d.3 Calcul des forces entre deux blocs d'aimants**

Soit deux blocs d'aimants montés dont ils ont respectivement N1 et N3 alignement d'aimants horizontales, N2 et N4 suivant la direction verticale Figure III.19.

Les aimantations sont inversées à chaque fois (Montage tête bêche)

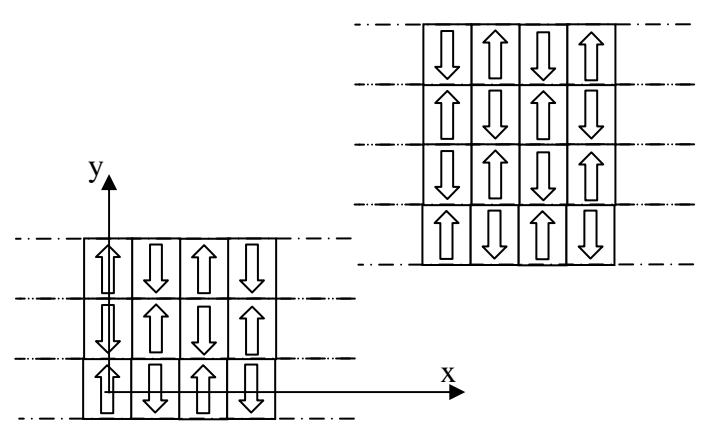

Figure III.19 Système à deux blocs d'aimants permanents

En profitant des expressions (Equation III.35 et III.36), on pourra généralisé les expressions des forces ainsi :

$$
\frac{F}{L} = \frac{\sigma_1 \sigma_2 \left( \sum_{n=1}^{N_1} (-1)^{n_1} \sum_{n=1}^{N_2} (-1)^{n_2} \sum_{n=1}^{N_3} (-1)^{n_3} \sum_{n=1}^{N_4} (-1)^{n_4} \right)}{\sum_{n=1}^{N_4} (-1)^{n_5} \sum_{n=1}^{N_4} (-1)^{n_6} \left( \sum_{i=0}^{N_5} \sum_{j=0}^{1} \sum_{k=0}^{1} (-1)^{i+j+k+l} \phi(U_{ij}, V_{kl}) \right)} \quad (III.37)
$$
\n
$$
F_x, \qquad \phi(U_{ij}, V_{kl}) = -U_{ij} \ln(U_{ij}^2 + V_{kl}^2) - 2 \cdot V_{kl} t g^{-1} \left( \frac{U_{ij}}{V_{kl}} \right)
$$
\n
$$
F_y, \qquad \phi(U_{ij}, V_{kl}) = -V_{ij} \ln(U_{ij}^2 + V_{kl}^2) - 2 \cdot U_{kl} t g^{-1} \left( \frac{U_{ij}}{V_{kl}} \right)
$$

Avec

$$
U_{ij} = \alpha + (-1)^{j} A - (-1)^{i} a \frac{1}{2} \left[ 2(n_3 - 1)A - 2(n_1 - 1)a \right]
$$
  

$$
V_{kl} = \beta + (-1)^{l} B - (-1)^{k} b \frac{1}{2} \left[ 2(n_4 - 1)B - 2(n_2 - 1)b \right]
$$

### **III.2.4 Calcul des forces d'interaction entre un aimant et une plaque ferromagnétique**

### **III.2.4.1 Principes des images**

Le système composé d'aimant avec une plaque ferromagnétique peut être traité comme celui de deux aimants en attraction. La plaque ferromagnétique étant une surface équipotentielle [Durand.68]. Le système composé de la plaque et des charges Equivalentes peut être remplacé par le système de charges initiales et de leurs images par rapport à l'équipotentielle Figure III.20, L'image d'une charge positive et une charge négative et réciproquement.

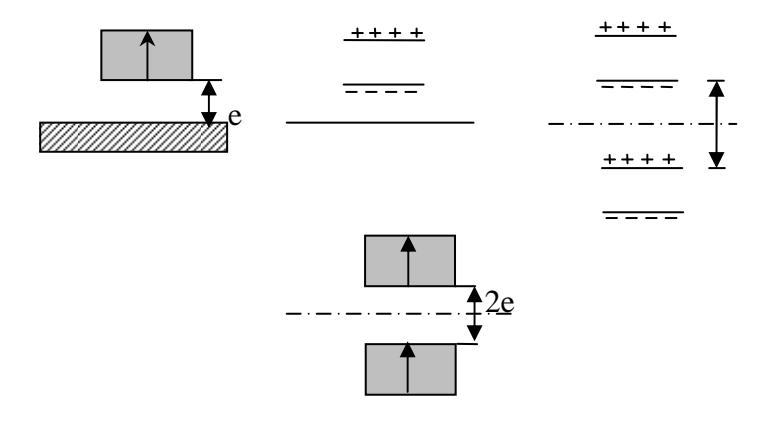

Figure III.20. Principe des images : un aimant en attraction avec une plaque de fer remplacé par deux aimants en attraction.

Ce système, composé d'aimant et de plaque distant de **e**, est équivalent à celui de deux aimants à la distance **2e**. Cette méthode permet de calculer aisément la force d'attraction entre un aimant et une plaque. Il faut toutefois faire attention à la taille de la pièce ferromagnétique qui doit être suffisamment grande pour être assimilée à une équipotentielle.

**III.2.4.1.1 calcul des forces d'un aimant à proximité d'une pièce ferromagnétique** 

Pour une bonne comparaison, on prend deux systèmes dont ils sont composés d'un même aimant et qui diffèrent de la partie inférieure, le premier est un aimant Figure III.21.a et le deuxième est une plaque ferromagnétique.

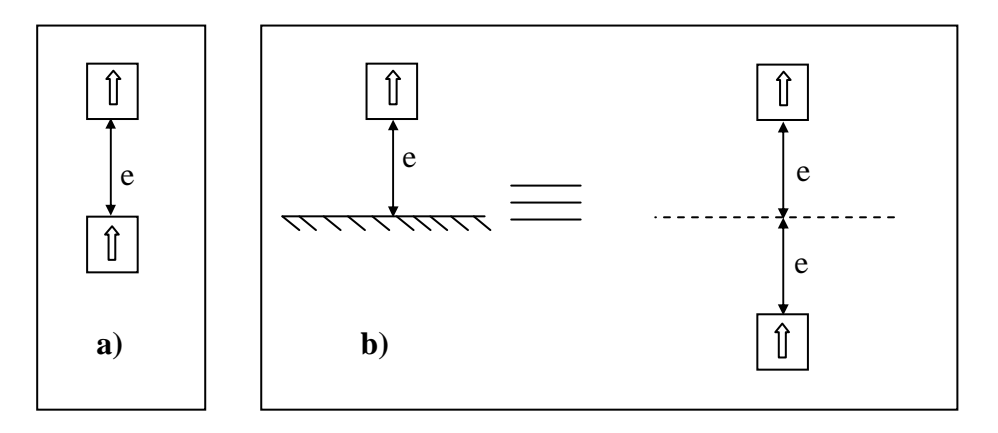

Figure III.21 Comparaison entre deux systèmes : a) aimant – aimant b) aimant - fer

Le tracé des forces axiales en fonction de l'entrefer **e**, montre qu'au contact les deux forces des deux systèmes sont identiques, mais en augmentant l'entrefer la force entre les deux aimants est toujours supérieure à celle entre l'aimant et le fer à la même distance Figure III.22

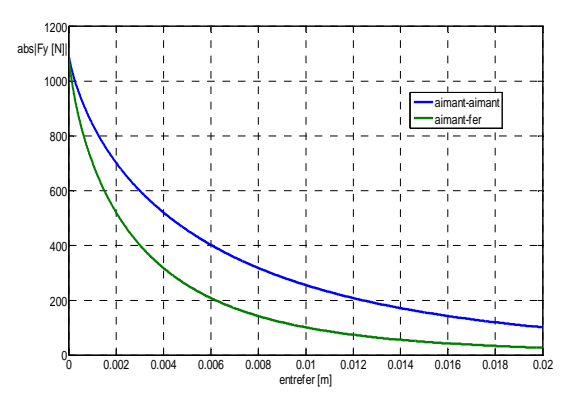

Figure III.22 Forces axiales en fonction de l'entrefer

# **III.2.4.1.2 Calcul des forces dans un palier avec pièce ferromagnétique**

Dans un palier magnétique à aimants permanents les lignes de flux se referme dans l'espace environnant le palier. Des pièces ferromagnétiques situées autours de palier vont canaliser les lignes de flux est créer des forces d'attraction parasites. La détermination de la distance à laquelle il est possible de placer des pièces ferromagnétiques sans perturber le fonctionnement du palier est un problème important [Yonnet.80].

Pour voir clairement le problème déjà cité, on choisit de traiter un modèle composé de deux aimants dont l'un est directement collé à une plaque ferromagnétique ( la vue en 2D est représentée en Figure III.23).

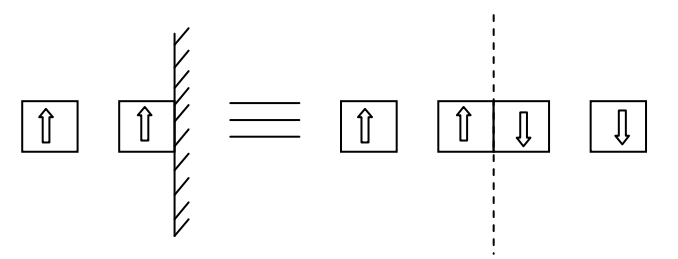

Figure III.23 Vue 2D d'un palier avec pièce ferromagnétique

Les résultats obtenus lors du déplacement horizontal de l'aimant libre –de la position où les deux aimants sont collés en les séparant progressivement Figure III.24- sont tracés en Figure III.25.

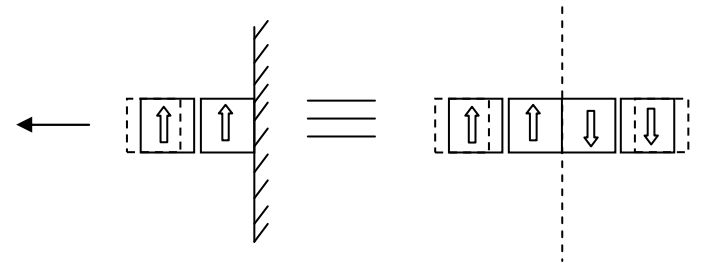

Figure III.24 Démonstration du sens de déplacement

La courbe en bleu illustre les valeurs de la force radiale qu'exerce le deuxième aimant sur le premier en absence du fer, les deux autres forces (courbe en rouge et en vert) présentent des forces parasitaires dues à la présence du fer et calculées par l'effet miroir. Donc la force globale exercée su l'aimant en déplacement est largement modifiée (courbe en trait noir pointillée)

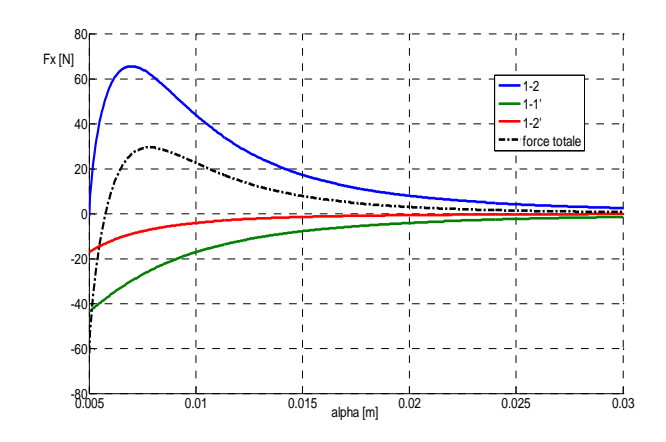

Figure III.25 Forces horizontales en fonction du déplacement

Nous avons choisi une application dont l'aimant qui n'était pas collé au fer bouge horizontalement, cette application précise est équivalente au même système en faisant reculer en sens inverse l'autre partie (aimant et fer collé) Figure III.26.

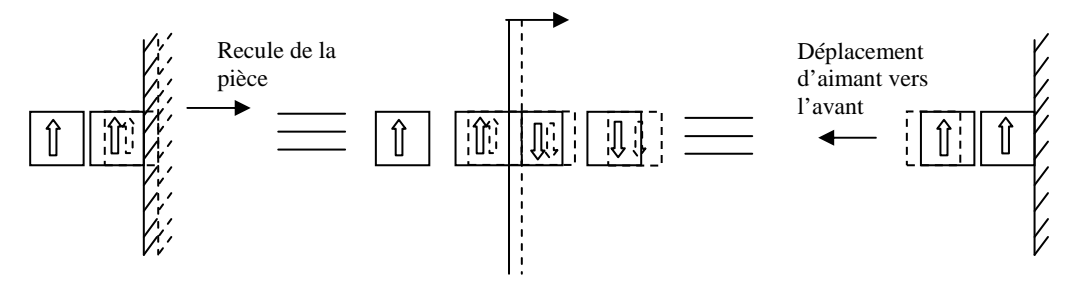

Figure III.26 Equivalence des systèmes

Dans ce même cas, la force axiale lors d'un déplacement vertical est affecté elle aussi par la présence des forces parasites et le principe des images sera toujours applicable de la même façon Figure III.27 et Figure III.28

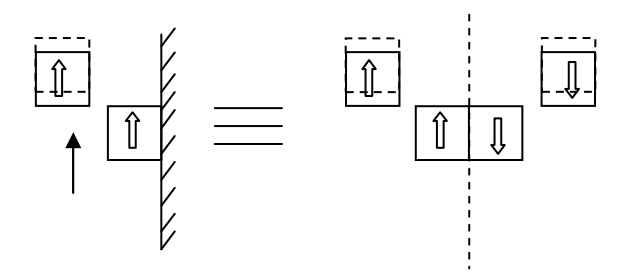

Figure III.27 Considération de déplacement vertical

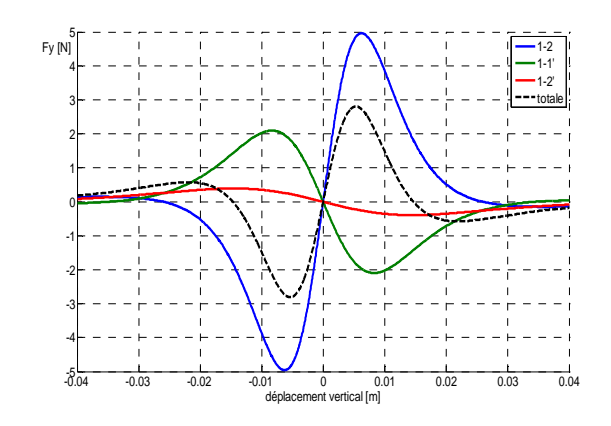

Figure III.25 Forces axiales en fonction du déplacement

### **III.3 Méthode de dipôles magnétiques**

À une distance *r* grande devant les dimensions d'un aimant isolé, le champ créé par cet aimant peut être assimilé à celui d'un moment magnétique concentré au centre de l'aimant Figure III.26. M

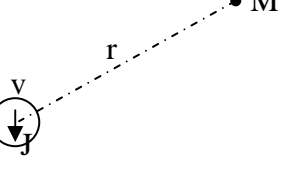

Figure III.26 Dipôle élémentaire

Un aimant ponctuel de volume v1 et polarisation J1 crée un potentiel scalaire en tout point  $M:$ 

$$
V(M) = \frac{v}{4\pi\mu_0} \frac{\vec{J} \cdot \vec{r}}{r^3}
$$
 (III.38)

Le champ magnétique exterieur est :

$$
\overrightarrow{H_1}(M) = -\overrightarrow{grad}(V_1)
$$
 (III.39)

L'énergie d'interaction avec un second aimant ponctuel

$$
W_1 = -\overrightarrow{J_2} \overrightarrow{H_1} v_2 \tag{III.40}
$$

La force entre les aimants est :

$$
F_{12} = -\overrightarrow{\text{grad}} W_1 \tag{III.41}
$$

 $\overline{\phantom{a}}$  $\overline{\phantom{a}}$  $\overline{\phantom{a}}$  $\overline{\phantom{a}}$  $\overline{\phantom{a}}$  $\overline{\phantom{a}}$  $\overline{\phantom{a}}$ ⅂  $\mathbf{r}$ L L L L L L Γ = *dz dF dy dF dx dF K z y x* (III.42)

La raideur magnetique est donc :

### **III.3.1 La méthodedes dipoles magnétiques en 2D**

Nous proposons ici une nouvelle approche de calcul des paliers à aimants permanents. Cette méthode, basée sur des considérations théoriques publiées en [Yonnet.81], nous permettra de réaliser une analyse très flexible des configurations axisymétriques.

# **a-Approche théorique** [Yonnet.81]

Considérons un barreau infini d'aimantation rigide  $J_1$ , Figure III.27.

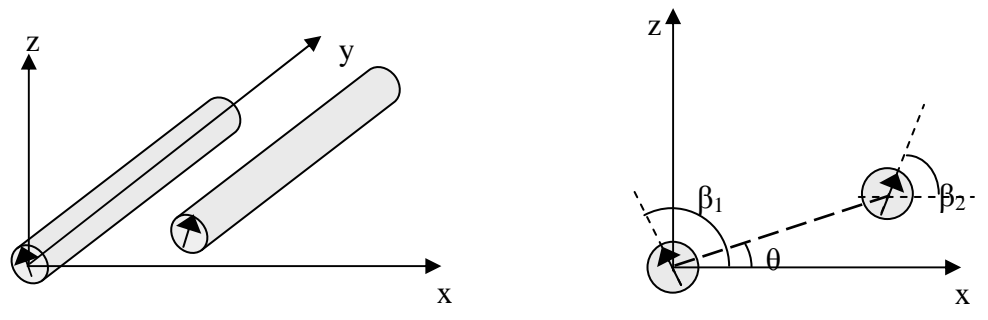

Figure III.27 Configuration de deux barreaux aimantés

Le champ magnétique qu'il crée en tout point est :

$$
\overrightarrow{H}_{1} = \frac{1}{2\pi\mu_{0}} J_{1} \int_{s_{1}} \left[ \frac{\cos(\theta - \beta_{1})}{r_{12}^{2}} \overrightarrow{r_{1}} + \frac{\sin(\theta - \beta_{2})}{r_{12}^{2}} \overrightarrow{\theta} \right] dS_{1}
$$
\n(III.43)

L'énergie d'intéraction avec un deuxième aimant de polarisation  $J_2$  est :

$$
dW = -\overrightarrow{J_2} \cdot \overrightarrow{H_1} \cdot dv_2 \tag{III.44}
$$

Soit par unité de longueur :

$$
\frac{W}{L} = \int_{S1S2} \int \frac{J_1 J_2}{2\pi \mu_0} \frac{-1}{r_{12}^2} \cos(\beta_1 + \beta_2 - 2\theta) dS_1 dS_2
$$
\n(III.45)

La première et la secondes dérivées de cette énergie par rapport à *r* donnent, respectivement, les expressions de la force et de la raideur axiale :

$$
\frac{F_Z}{L} = \int_{S1S2} \frac{J_1 J_2}{2\pi \mu_0} \frac{-2}{r_{12}^3} \sin(\beta_1 + \beta_2 - 3\theta) dS_1 dS_2
$$
 (III.46)

$$
\frac{K_Z}{L} = \int_{S1S_2} \int_{2\pi\mu_0}^{J_1J_2} \frac{6}{r_{12}^4} \cos(\beta_1 + \beta_2 - 4\theta) dS_1 dS_2
$$
 (III.47)

### **b- cas particulier**

Dans un plan passant par l'axe d'aimantation Figure III.28, les deux composantes du champ sont données par:

$$
\begin{cases}\nH_r = \frac{1}{4\pi} \times \frac{2M}{r^3} \cos \theta \\
H_\theta = \frac{1}{4\pi} \times \frac{M}{r^3} \sin \theta\n\end{cases}
$$
\n(III.48)

Où *M* représente le moment magnétique de l'aimant:

$$
\mathbf{M} = \frac{J}{\mu_0} V = MV \tag{III.49}
$$

Les champs au point *A* sur l'axe d'aimantation et au point *B* dans le plan normal ont pour valeur:

$$
\begin{cases}\nH_A = \frac{1}{2\pi} \times \frac{M}{r^3} \\
H_B = \frac{1}{2\pi} \times \frac{M}{r^3}\n\end{cases}
$$
\n(III.50)

Il faut noter que le champ dans l'axe est deux fois plus important que le champ dans le plan normal.

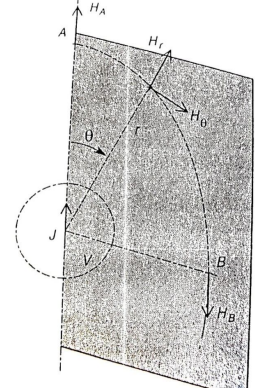

Figure III.28 champ créé par un dipôle

Cette approximation dipolaire peut être utilisée pour calculer la force et les couples exercés entre deux aimants par exemple pour deux aimants en attraction Figure III.29, le premier ayant un moment magnétique  $M$ <sup>1</sup>, et le second  $M$ <sup>2</sup>. La force d'attraction a pour valeur :

$$
\begin{cases}\nF_r = M_2 \mu_0 \frac{dH_1}{dr} = \frac{-3\mu_0}{2\pi} \times \frac{M_1 M_2}{r^4} \\
|F_r| = 6 \times 10^{-7} \times \frac{(MV)_1 (MV)_2}{r^4}\n\end{cases}
$$
\n(III.51)

Si l'on fait pivoter l'un des aimants d'un angle α Figure III.29.b, il va être soumis à un couple de:

$$
\Gamma = M_2 \mu_0 H_1 \sin \alpha = \frac{\mu_0}{2\pi} \frac{(MV)_1 (MV)_2}{r^3}
$$
 (III.52)

Ce couple est maximal pour  $\alpha = 90^\circ$ , il a pour valeur:

$$
\Gamma_{\text{max}} = \frac{\mu_0}{2\pi} \times \frac{M_1 M_2}{r^3} = 2 \times 10^{-7} \frac{(MV)_1 (MV)_2}{r^3}
$$
\n(III.53)

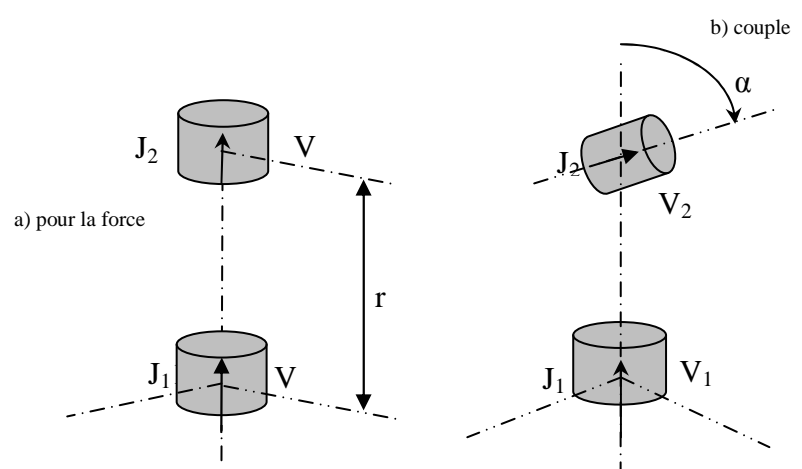

Figure III.29 forces et couples entre aimants isolés

#### **III.4. Conclusion**

Dans ce chapitre nous avons vu les possibilité de calculer les grandeurs électromagnétiques, les raideurs et les forces d'intéraction entre les aimants permanents en exploitant les calcul issus des modèle des sources équivalents, plus particulièrement la méthodes dites des charges ou de pôles équivalentes (approche coulombienne). Cette approche est bien adapté au paliers magnétiques passifs notament ceux qui sont construit à base d'aimants modèrnes. On a vu aussi qu'à partir des calculs des forces entre deux aimants (configuration parallèle et perpendiculaire), on poura généraliser les calcul pour des aimantations orientés arbitrairement et même réussir les calculs lors des superpositions et la création des blocs d'aimants.

La présence des pièces ferromagnétiques est une chose évidente dans les systèmes électromagnétiues, leurs présence modifie le comportements d'aimants associés. La méthode d'image constitu un bon moyenne pour connaître les éffets du fer sur les aimants permanents. Enfin, nous avons présenté une méthodes qui pourra servir pour calculer les grandeurs électromagnétique à des distance considérables, il s'agit biensûr de la méthode des dipôles. Tous ce chapitre présente en quelques sorte des rappèles en calcul bidimensionnel par les charges équivalentes. Dans ce qui suit nous allons traité des modèles qui nécéssite l'étude tridimensionnelle, en présentant des nouveaux résultats dans le monde du calcul analytiques.

# **CHAPITRE IV**

# **IV.1 Introduction**

Les premières expressions analytiques en 2D des forces entre les aimants permanent, ont été données par [Marinescu.80] et [Yonnet.80]. La raideur d'un palier magnétique peut facilement être calculée par les expressions analytiques [Yonnet.81B]. Les systèmes qui peuvent être modélisés en 2D par les travaux citées ne sont pas toujours dominants dans l'industrie, car en dehors des hypothèses de symétrie et des longueurs considérables – perpendiculaires aux plans d'études-, l'étude bidimensionnelle perd toute son efficacité et on devra dans ces cas traiter les problèmes en 3D. Pour y voir claire on va présenter progressivement les étapes de calcul tridimensionnel, commençant par une plaque rectangulaire chargée, jusqu'à des systèmes compliqués composés d'aimants permanents de formes cubiques.

# **IV.2 Potentiel scalaire, champ et induction magnétiques créés par une surface rectangulaire chargée**

Soit, une surface rectangulaire de dimensions 2a x 2b située dans le plan (x', y'), cette surface est uniformément chargée avec une densité σ (Figure IV.1). Nous allons montrer les étapes de calcul du potentiel scalaire V en un point M de coordonnées (x, y, z).

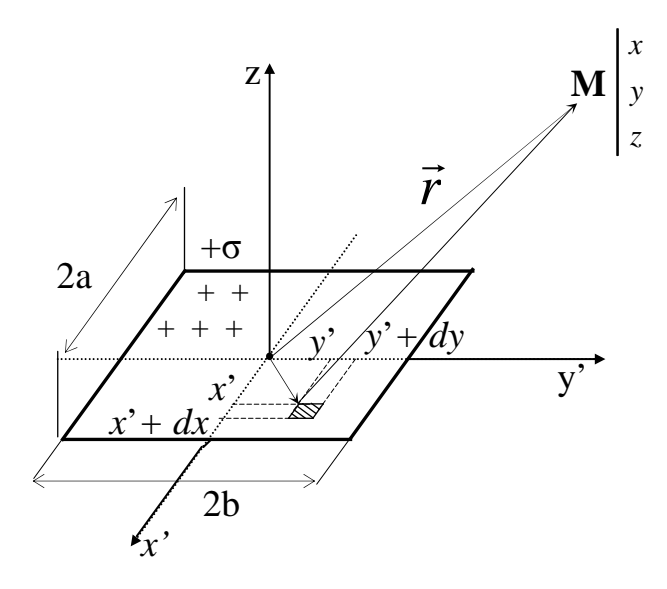

Figure IV.1 Principe de calcul tridimensionnel par l'approche coulombienne

Le potentiel scalaire V est donné par:

$$
V = \frac{1}{4\pi\mu_0} \iint\limits_{S} \frac{\sigma \cdot dS}{\left\| \vec{r} - \vec{r} \right\|}
$$
 (IV.1)

En l'exprimant en coordonnées cartézienne, il devient équivalent à:

$$
V = \frac{\sigma}{4\pi\mu_0} \int_{-b}^{b} dy' \int_{-a}^{a} \frac{1}{\sqrt{(x'-x)^2 + (y'-y)^2 + z^2}} dx'
$$
 (IV.2)

Après intégration:

$$
V = \frac{\sigma^{\prime}}{4\pi\mu_0} \sum_{i=0}^{1} \sum_{j=0}^{1} (-1)^{i+j} \phi(U_i, V_j, W)
$$
 (IV.3)

La fonction  $\phi$  est exprimée :

$$
\phi(U, V, W, r) = -U \ln(r - V) - V \ln(r - U) - W \cdot tg^{-1} \left(\frac{UV}{rW}\right)
$$
 (IV.4)

Avec :

$$
U_{i} = x - (-1)^{i} a
$$
  
\n
$$
V_{j} = y - (-1)^{j} b
$$
  
\n
$$
W = z
$$
  
\n
$$
r = \sqrt{U_{i}^{2} + V_{j}^{2} + W_{j}^{2}}
$$
 (IV.5)

A partir de l'expression analytique du potentiel scalaire, nous pouvons facilement récupérer par dérivation- celles du champ et de l'induction magnétiques :

$$
H = -\operatorname{grad}(V) \tag{IV.6}
$$

Donc:

$$
H = \frac{\sigma'}{4\pi\mu_0} \sum_{i=0}^{1} \sum_{j=0}^{1} (-1)^{i+j} \varepsilon(U_i, V_j, W)
$$
 (IV.7)

$$
B = \mu_0 H = \frac{\sigma'}{4\pi} \sum_{i=0}^{1} \sum_{j=0}^{1} (-1)^{i+j} \varepsilon(Ui, Vj, W)
$$
 (IV.8)

Pour les composantes:

$$
H_x, \quad \varepsilon_x = \ln(r - V)
$$
  
\n
$$
H_y, \quad \varepsilon_y = \ln(r - U)
$$
  
\n
$$
H_z, \quad \varepsilon_z = t g^{-1} \left(\frac{UV}{Wr}\right)
$$
\n(IV.9)

Il est intéressant de voir la variation des grandeurs magnétiques juste au dessus de la plaque, pour ce faire, on a choisit le même plan que la surface chargée mais élevé d'une distance z Figure IV.2.

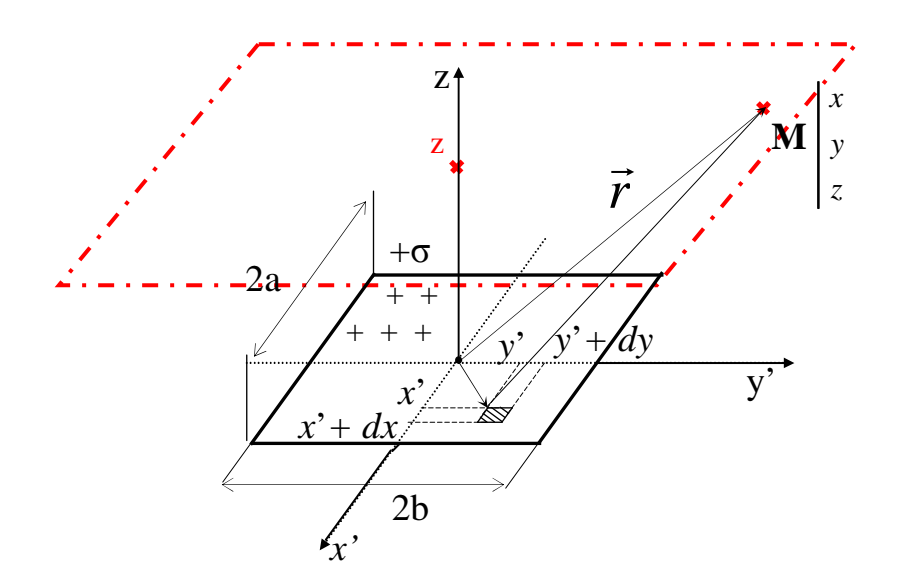

Figure IV.2 Choix de la surface de calcul

La plaque a une forme carré, dont les cotés sont identiques (a=b=0.005m). Elle est chargée d'une densité  $\sigma$ =1T. Les résultats obtenus pour z = 1mm, montrent la variation du potentiel scalaire ainsi que les composantes du champ magnétique (Figure IV.3 et Figure IV.4).

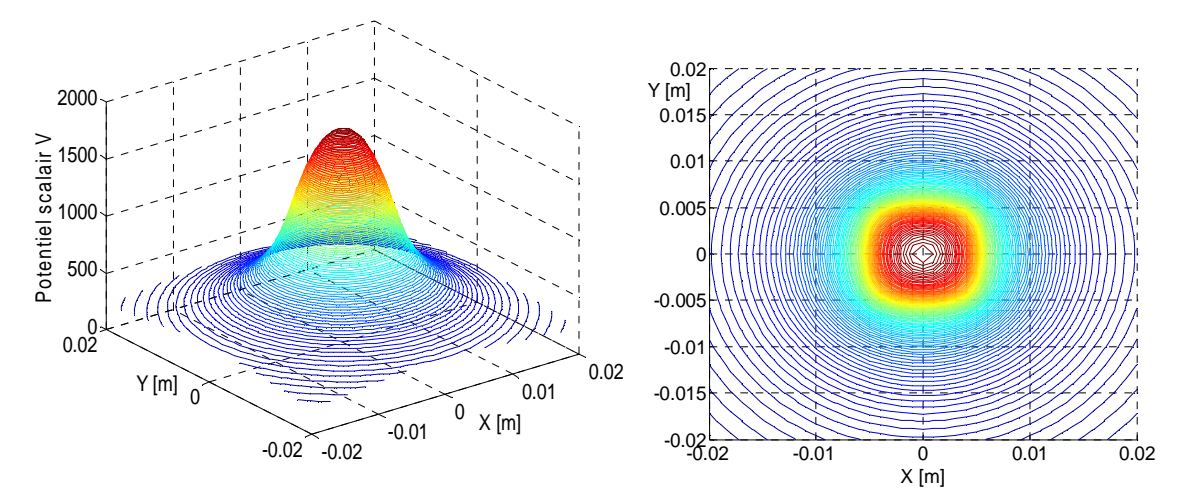

Figure IV.3 Le potentiel scalaire V

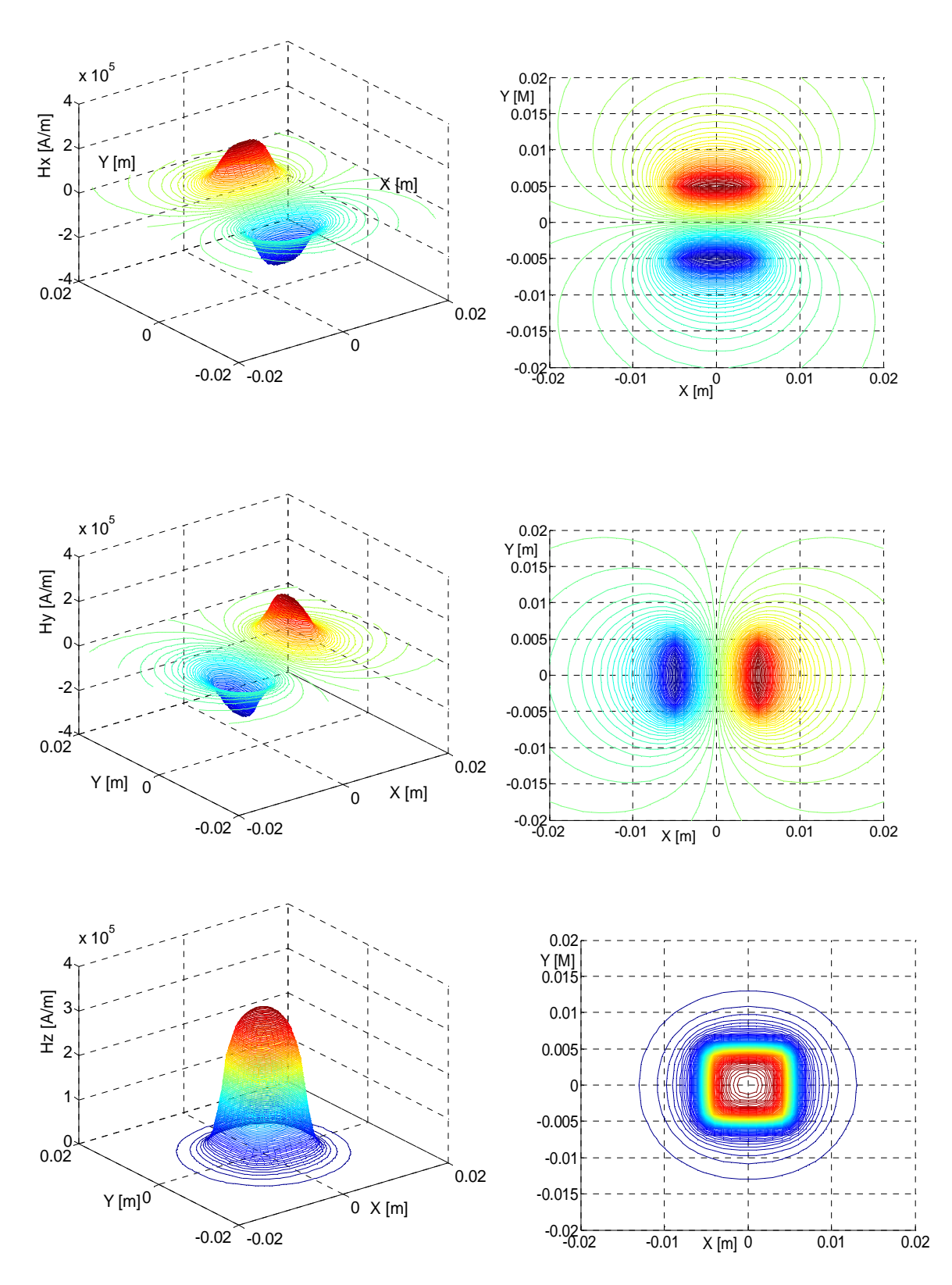

Figure IV.4 Les composantes du champ magnétique H

Pour les composantes de l'induction magnétique, les formes sont identiques aux champs magnétiques multipliés par la perméabilité du vide.

# **IV.3 Potentiel scalaire, champ et induction magnétiques créés par un aimant permanent de forme cubique**

L'aimant permanent dont l'aimantation est orienté suivant l'axe z, est constitué de deux surfaces rectangulaires identiques situées dans le plan (x,y), l'une chargée positivement et l'autre négativement de la même densité, Figure IV.5.

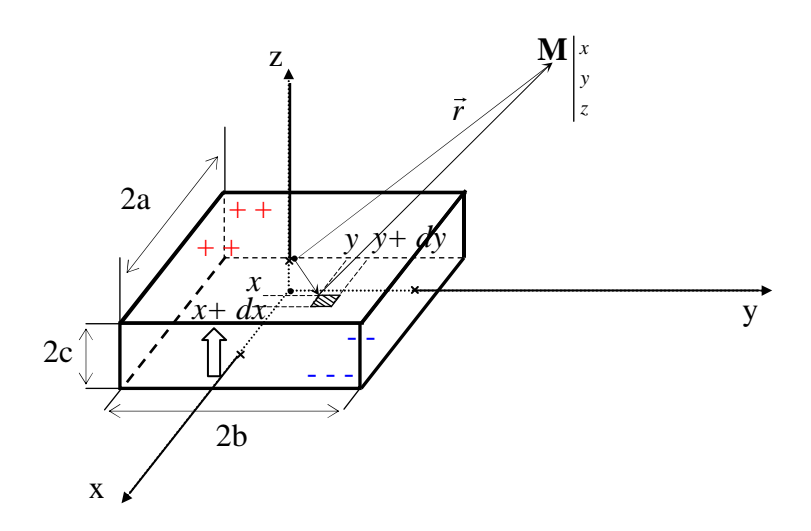

Figure IV.5 Modèle de l'aimant permanent

Le potentiel scalaire V, issu toujours de l'Equation IV.1, sera exprimé pour l'aimant permanent ainsi :

$$
V = \frac{\sigma_i}{4\pi\mu_0} \sum_{k=0}^{n} (-1)^k \int_{-a}^{b} dy' \int_{-a}^{a} \frac{1}{\sqrt{(x'-x)^2 + (y'-y)^2 + (-c(-1)^k)^2}} dx'
$$
 (IV.10)

Les termes encerclés en rouge, déterminent l'existence des deux plaques inversement chargées.

Après intégration, nous aurons:

$$
V = \frac{\sigma'}{4\pi\mu_0} \sum_{k=0}^{1} \sum_{i=0}^{1} \sum_{j=0}^{1} (-1)^{i+j+k} \phi(U_i, V_j, W_k)
$$
 (IV.11)

La fonction φ est donnée par :

$$
\phi(U, V, W, r) = -U \ln(r - V) - V \ln(r - U) - W \cdot tg^{-1} \left(\frac{UV}{rW}\right)
$$
 (IV.12)

Avec:

$$
U_i = x - (-1)^i a
$$
  
\n
$$
W_k = z \frac{(-1)^k}{N} \sum_{k=1}^{n} Y_k = \sqrt{U_i^2 + V_j^2 + W_k^2}
$$
  
\n
$$
V_j = y - (-1)^j b
$$
  
\n
$$
V_j = y - (-1)^j b
$$
  
\n
$$
(IV.13)
$$

Le champ magnétique H est calculé toujours à partir du gradient (Equation IV.6):

$$
H = \frac{\sigma'}{4\pi\mu_0} \sum_{k=0}^{1} \sum_{i=0}^{1} \sum_{j=0}^{1} (-1)^{i+j+k} \varepsilon(U_i, V_j, W_k)
$$
 (IV.14)

Ces composantes sont respectivement :

Pour; 
$$
H_x
$$
,  $\varepsilon_x = \ln(r - V)$ 

\nPour;  $H_y$ ,  $\varepsilon_y = \ln(r - U)$  (IV.15)

\nPour;  $H_z$ ,  $\varepsilon_z = t g^{-1} \left( \frac{UV}{Wr} \right)$ 

Tant que l'induction et le champ sont calculés par rapport au vide, l'induction est alors exprimée :

$$
B = \mu_0 H = \frac{\sigma'}{4\pi} \sum_{k=0}^{1} \sum_{i=0}^{1} \sum_{j=0}^{1} (-1)^{i+j+k} \mathcal{E}(U_i, V_j, W_k)
$$
 (IV.16)

# **IV.4 Calcul d'énergie et des forces d'interactions entre deux aimants cubiques**

#### **IV.4.1 Cas où les aimantations sont parallèles**

Le calcul analytique en 3D est évidemment plus difficile que celui en 2D. À titre d'exemple pour le calcul d'énergie, on devra réaliser quatre intégrations successives et la difficulté augmente rapidement avec le nombre d'intégrations. Beaucoup de personnes pensent que la dernière l'intégration était impossible, et doit être faite par voie numérique. Gilles Akoun et Jean-Paul Yonnet [Akoun.84], ont travaillé sur ce problème, et ils ont réussi à résoudre le calcul en publiant les premières expressions analytiques des forces en 3D en 1984. Les forces d'interaction ont été calculées pour deux aimants cubiques à aimantation parallèle Figure IV.6. Les polarisation J et J' sont dirigés suivant z. Les dimensions du premier aimant sont 2a x 2b x 2c et sa polarisation est J. son centre est O, l'origine du repère Oxyz. Pour le second aimant, les dimensions sont 2A x 2B x 2C, sa polarisation est J', et les coordonnées de son centre O' sont (α, β, γ). Le côté 2a est parallèle au côté 2A, et pareil pour les autres. Les dimensions sont données au Tableau IV.1.

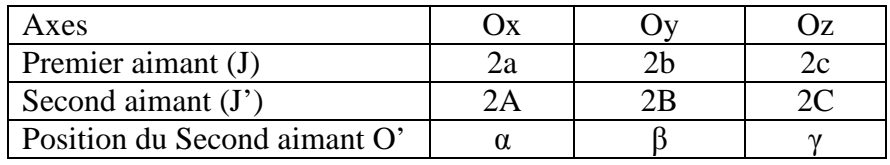

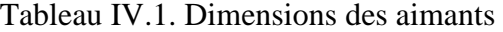

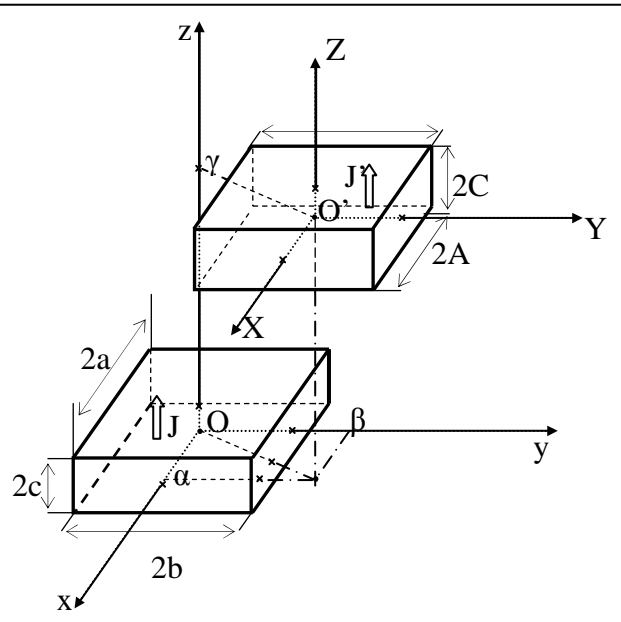

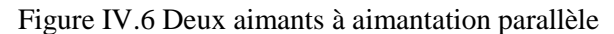

# **IV.4.1.1 Calcul d'énergie**

L'énergie d'interaction pour ce système est:

$$
E = \frac{J.J'}{4\pi\mu_0} \sum_{p=0}^{1} \sum_{q=0}^{1} (-1)^{p+q} \int_{-C}^{C} dY \int_{-A}^{A} dX \int_{-b}^{b} dy \int_{-a}^{a} \frac{1}{r} dx
$$
 (IV.17)

Avec

$$
r = \sqrt{(a + X - x)^{2} + (\beta + Y - y)^{2} + (\gamma + (-1)^{i}C - (-1)^{i}c)^{2}}
$$

Les variables secondaires:

$$
U = (\alpha + X - x) \quad , \quad V = (\beta + Y - y) \quad \text{et} \quad W = (\gamma + (-1)^{q} C + (-1)^{p} c)
$$

Après le calcul complet, l'énergie sera exprimée:

$$
E = \frac{J_Z \cdot J_Z}{4\pi\mu_0} \sum_{i=0}^{1} \sum_{j=0}^{1} \sum_{k=0}^{1} \sum_{l=0}^{1} \sum_{p=0}^{1} \sum_{q=0}^{1} (-1)^{i+j+k+l+p+q} \cdot \psi_{\text{maxY}}(U_{ij}, V_{kl}, W_{pq}, r)
$$
(IV.18)

Où

$$
\psi_{\text{max}}(U, V, W, r) = \frac{U(V^2 - W^2)}{2} \ln(r - U) + \frac{V(U^2 - W^2)}{2} \ln(r - V) + UVW \cdot tg^{-1} \left(\frac{UV}{rW}\right) + \frac{r}{6} \left(U^2 + V^2 - 2W^2\right) \tag{IV.19}
$$

Les variables *U*, *V* et *W* seront finalement exprimées :

$$
U_{ij} = \alpha + (-1)^{j} A - (-1)^{i} a
$$
  
\n
$$
V_{kl} = \beta + (-1)^{l} B - (-1)^{k} b
$$
  
\n
$$
W_{pq} = \gamma + (-1)^{q} C - (-1)^{p} c
$$
  
\net  $r = \sqrt{U_{ij}^{2} + V_{kl}^{2} + W_{pq}^{2}}$  (IV.20)

# **IV.4.1.2 Calcul de forces d'interactions**

À partir d'énergie d'interaction, les composantes de forces sont obtenues:

$$
\vec{F} = -\text{grad } E \tag{IV.21}
$$

Après calcul:

$$
F = \frac{J_Z \cdot J_Z}{4\pi\mu_0} \sum_{i=0}^{1} \sum_{j=0}^{1} \sum_{k=0}^{1} \sum_{l=0}^{1} \sum_{p=0}^{1} \sum_{q=0}^{1} (-1)^{i+j+k+l+p+q} \cdot \phi_{//xyXY}(U_{ij}, V_{kl}, W_{pq}, r)
$$
(IV.22)

Pour les trois composantes de force, on aura :

$$
F_{x/\!|_{x\!y\!X\!Y}}, \phi_{x/\!|_{x\!y\!X\!Y}}(U, V, W, r) = \frac{(V^2 - W^2)}{2} \ln(r - U) + UV \ln(r - V) + VW \cdot \text{tg}^{-1} \left(\frac{UV}{W \cdot r}\right) + \frac{1}{2}U \cdot r
$$
\n
$$
F_{y/\!|_{x\!y\!X\!Y}}, \phi_{y/\!|_{x\!y\!X\!Y}}(U, V, W, r) = \frac{(U^2 - W^2)}{2} \ln(r - V) + UV \ln(r - U) + UW \cdot \text{tg}^{-1} \left(\frac{UV}{W \cdot r}\right) + \frac{1}{2}V \cdot r
$$
\n
$$
F_{z/\!|_{x\!y\!X\!Y}}, \phi_{z/\!|_{x\!y\!X\!Y}}(U, V, W, r) = -UW \ln(r - U) - VW \ln(r - V) + UV \cdot \text{tg}^{-1} \left(\frac{UV}{W \cdot r}\right) - W \cdot r
$$
\n
$$
(IV.23)
$$

Les variables *U, V* et *W* sont identiques aux expressions de l'Equation IV.19.

### **IV.4.1.3 Exemple de calcul**

Le dispositif choisit est composé de deux aimants identiques - d'aimantation de 1Tesla orienté suivant la direction Z- Figure IV.7.

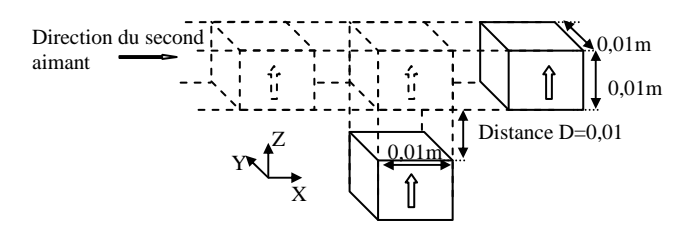

Figure IV.7 Système à étudier

On fait bouger le deuxième aimant suivant la direction X et on trace à chaque instant les valeurs des forces exercées sur celui-ci.

Les résultats obtenus sont comparés avec ceux obtenus par le même dispositif réalisé en utilisant le logiciel Flux 3D (Figure IV.8 et Figure IV.9).

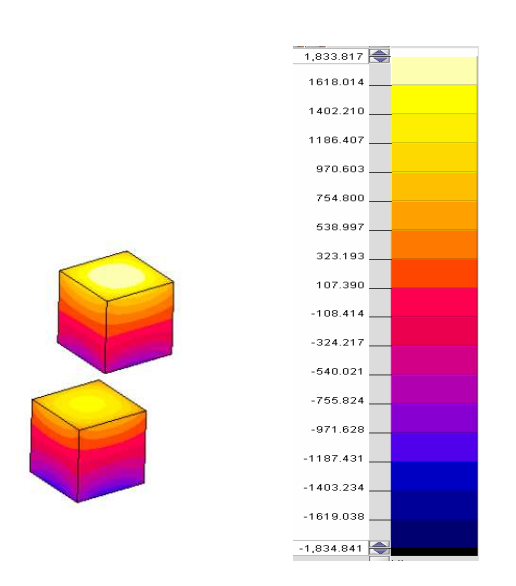

Figure IV.8 Potentiel scalaire calculé par éléments finis (Flux 3D)

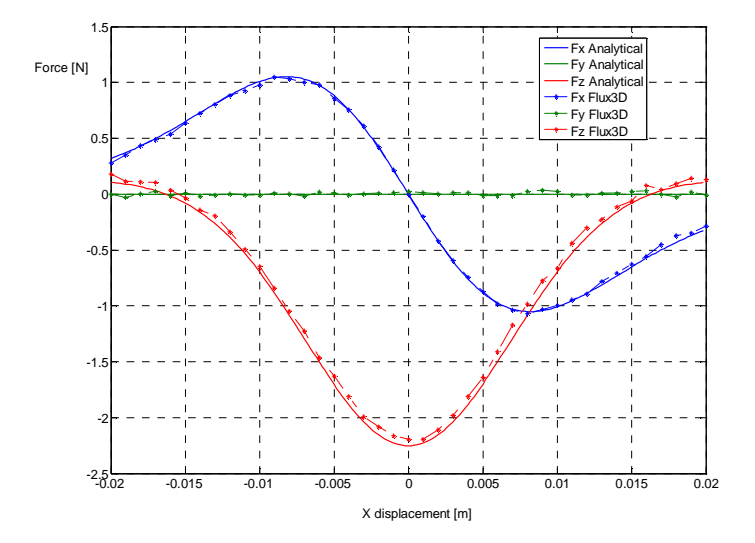

Figure IV.9 Les composantes de forces, calculé analytiquement et numériquement

Des résultats obtenus (Figure IV.9), on constate -à cause du déplacement- que la force Fx aura un maximum avant que l'aimant soit centré par rapport au premier. Au centre sa valeur et nulle, après elle récupère les mêmes valeurs mais dans un sens opposé à cause de la symétrie de déplacement. La force Fy est toujours nulle, parcontre la force Fz aura toujours sont maximum lorsque les deux aimants sont en face.

Ces résultats étaient validés éxpérimentalement bien auparavent par [Akoun.84].

### **IV.4.2 Cas où les aimantations sont perpendiculaires**

Après les travaux de Giles Akoun et de Jean-Paul Yonnet [Akoun.84], une nouvelle contribution aussi en calcul 3D a été présentée par [Furlani.93B] en 1993 et [Yao.95], le calcul analytique été appliqué aux accouplements multipolaires sous forme de disque. Mais la dernière intégration est faite par voie numérique, ou par une approximation sous forme de séries (intégrale elliptique). En 1998, Frédéric Bancel, professeur de mathématiques, a essayé d'obtenir les expressions analytiques des forces lorsque les deux aimants sont inclinés d'un angle bien défini. La force de calcul a été faite par intégration directe de l'induction magnétique, mais le résultat n'a jamais été publié [Bancel.98]. Plusieurs collègues de son laboratoire, autour de Guy Lemarquand, ont diffusé les résultats de Bancel en les utilisant pour le calcul des accouplements magnétiques. Ils ont publié une série d'articles sur le sujet par exemple, [Eliès.98] et [Charpentier.99]. Une approche originale de l'analyse en 3D de calcul a été présentée par Frédéric Bancel en 1999, en proposant la notion des nœuds magnétique [Bancel.99]. Il vient du fait que les forces ne sont que des expressions fonction de la distance entre les angles de ces aimants. Jusqu'à présent, tous les calculs analytiques ont été effectués pour des aimants cubiques à aimantation parallèles Figure IV.6, cela signifie que les pôles magnétiques ne sont que sur les deux faces rectangulaires de l'aimant [Yonnet.96]. Récemment, on a travaillé de nouveau sur les formulations de 1984, et on a parvenu à calculer analytiquement l'énergie d'interaction lorsque les directions d'aimantation des deux aimants cubiques sont perpendiculaires, Figure IV.10 (résultat publié en 2008 en conférences [Allag.08], [Yonnet.08] et paru après au journal Sensor Letters [Allag.09C]).

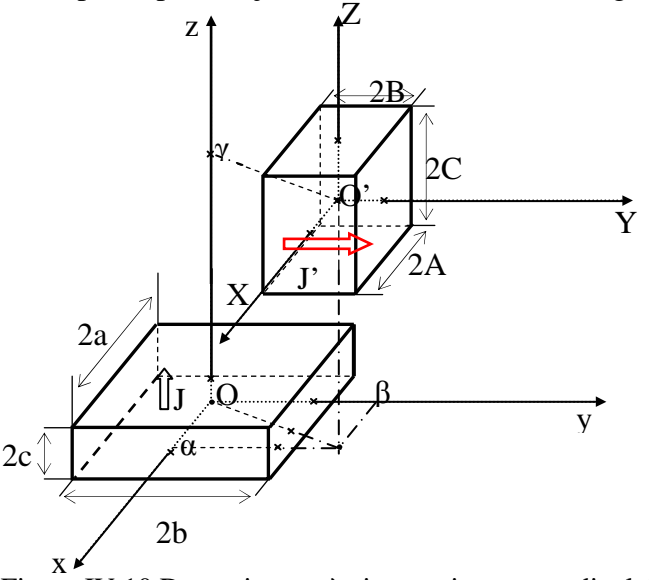

Figure IV.10 Deux aimants à aimantation perpendiculaire L'aimantation du deuxième aimant est suivant Y

# **IV.4.2.1 Calcul d'énergie (la polarisation du deuxième aimant est suivant Y)**

L'énergie d'interaction dans un système de deux aimants à aimantations perpendiculaires est donnée :

$$
E = \frac{J_Z . J_Y}{4 \pi \mu_0} \sum_{l=0}^{1} \sum_{p=0}^{1} \left| \int_{-C}^{C} dZ \right|_{-A}^{A} dX \int_{-b}^{b} dy \int_{-a}^{a} \frac{1}{r} dx \qquad (IV.24)
$$

Avec

$$
r = \sqrt{(a + X - x)^{2} + (\beta + (-1)^{i} B - y)^{2} + (\gamma + Z - (-1)^{i} c)^{2}}
$$
 (IV.25)

La différence principale, par rapport à l'expression d'énergie dans le cas parallèle réside dans la dernière integration suivant Z (Equation IV.25). Les détails des integrations seront représenté en Annex C.

Les résultats obtenus après les quatre intégrations:

$$
E = \frac{J_z \cdot J_y}{4\pi\mu_0} \sum_{i=0}^{1} \sum_{j=0}^{1} \sum_{k=0}^{1} \sum_{l=0}^{1} \sum_{p=0}^{1} \sum_{q=0}^{1} (-1)^{i+j+k+l+p+q} \cdot \psi_{\perp xyXZ}(U_{ij}, V_{kl}, W_{pq}, r)
$$
(IV.26)

Avec

$$
\psi_{\perp xyXZ} (U, V, W, r) = \frac{V(V^2 - 3U^2)}{6} \ln(W + r) + \frac{W(W^2 - 3U^2)}{6} \ln(V + r) + UVW \cdot \ln(-U + r)
$$
  
+  $\frac{U}{6} \left( 3V^2 \text{tg}^{-1} \left( \frac{UW}{V \cdot r} \right) + 3W^2 \text{tg}^{-1} \left( \frac{UV}{W \cdot r} \right) + U^2 \text{tg}^{-1} \left( \frac{VW}{U \cdot r} \right) \right) + \frac{V \cdot W \cdot r}{3}$  (IV.27)

Les variables *U, V* et *W* seront exprimées :

$$
U_{ij} = \alpha + (-1)^{j} A - (-1)^{i} a
$$
  
\n
$$
V_{kl} = \beta + (-1)^{l} B - (-1)^{k} b
$$
  
\n
$$
W_{pq} = \gamma + (-1)^{q} C - (-1)^{p} c
$$
  
\net  $r = \sqrt{U_{ij}^{2} + V_{kl}^{2} + W_{pq}^{2}}$  (IV.28)

### **IV.4.2.2 Calcul des forces (la polarisation du deuxième aimant est suivant Y)**

A partir d'énergie d'interaction, les composantes de forces sont toujours obtenues à partir du gradient de l'énergie (Equation IV.21).

Le calcul final donne :

$$
F = \frac{J_z \cdot J'_y}{4\pi\mu_0} \sum_{i=0}^{1} \sum_{j=0}^{1} \sum_{k=0}^{1} \sum_{l=0}^{1} \sum_{p=0}^{1} (-1)^{i+j+k+l+p+q} \cdot \phi_{\perp xyXZ}(U_{ij}, V_{kl}, W_{pq}, r)
$$
(IV.29)

Avec

$$
F_{x \perp xyXZ}, \phi_{x \perp xyXZ}(U, V, W, r) = -VW \ln(r - U) + VU \ln(r + W) + WU \ln(r + V) - \frac{U^2}{2} \text{tg}^{-1} \left(\frac{VW}{U \cdot r}\right) - \frac{V^2}{2} \text{tg}^{-1} \left(\frac{UW}{V \cdot r}\right) - \frac{W^2}{2} \text{tg}^{-1} \left(\frac{UV}{W \cdot r}\right)
$$

$$
F_{y \perp xyXZ} , \phi_{y \perp xyXZ} (U, V, W, r) = \frac{(U^2 - V^2)}{2} \ln(r + W) - UW \ln(r - U) - UV \cdot \text{tg}^{-1} \left(\frac{UW}{V \cdot r}\right) - \frac{1}{2}W \cdot r
$$
 (IV.30)

$$
F_{z \perp xyz} \, , \phi_{z \perp xyz} \, (U \, , V \, , W \, , r) = \frac{(U^2 - W^2)}{2} \ln(r + V) - UV \, \ln(r - U) - UW \, \cdot \, \text{tg}^{-1} \left( \frac{UV}{W \cdot r} \right) - \frac{1}{2} V \cdot r
$$

Nous avons étudié le cas où l'aimantation du deuxième aimant est orientée suivant Y (Figure IV.10), hors il ce peut que l'aimantation soit dirigé suivant X, comme représenté en Figure IV.11.

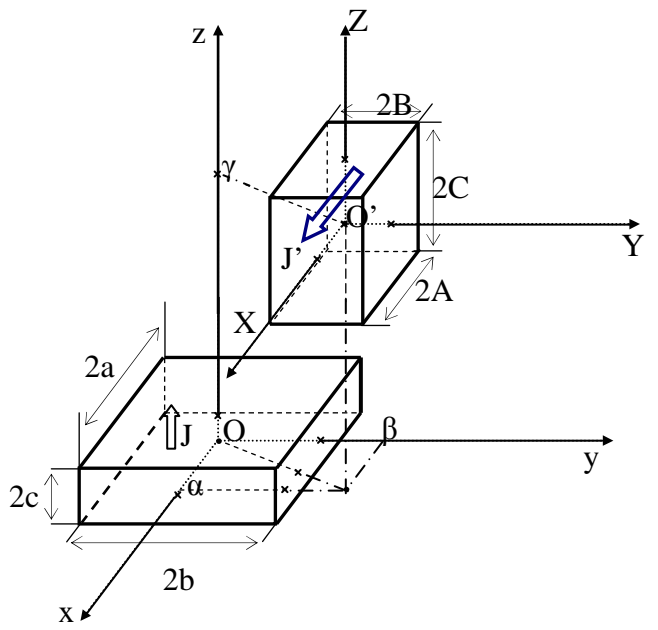

Figure IV.11 Deux aimants à aimantation perpendiculaire L'aimantation du deuxième aimant est suivant X

Les calculs des énergies et des forces peuvent être déduits à partir du cas précédents, en effectuant des changements de variables issus du retournement de polarisation de l'axe Y vers l'axe X.

# **IV.4.2.3 Calcul d'énergie (la polarisation du deuxième aimant est suivant X)**

L'avant dernière intégration de l'énergie d'interaction dans ce cas, est réalisée suivant Y, contrairement au cas précédent où elle était suivant X (Equation IV.24). Donc elle sera exprimée ainsi :  $2 - - -$ 

$$
E = \frac{J_Z . J_X}{4 \pi \mu_0} \sum_{j=0}^{1} \sum_{p=0}^{1} \int_{-C}^{C} dZ \left| \int_{-B}^{B} dY \right|_{-b}^{b} dy \int_{-a}^{a} \frac{1}{r} dx \qquad (IV.31)
$$

Avec

$$
r = \sqrt{\left(\alpha + (-1)^j - x\right)^2 + \left(\beta + Y - y\right)^2 + \left(\gamma + Z - (-1)^p c\right)^2}
$$
 (IV.32)

Les résultats seront:

$$
E = \frac{J_Z \cdot J_X}{4\pi\mu_0} \sum_{i=0}^{1} \sum_{j=0}^{1} \sum_{k=0}^{1} \sum_{l=0}^{1} \sum_{p=0}^{1} \sum_{q=0}^{1} (-1)^{i+j+k+l+p+q} \cdot \psi_{\perp_{X} YZ}(U_{ij}, V_{kl}, W_{pq}, r)
$$
(IV.33)

Avec

$$
\psi_{\perp vyz} (U, V, W, r) = \frac{U (U^2 - 3V^2)}{6} \ln(W + r) + \frac{W (W^2 - 3V^2)}{6} \ln(U + r) + UVW \cdot \ln(-V + r)
$$
\n
$$
+ \frac{V}{6} \left( 3U^2 \text{tg}^{-1} \left( \frac{VW}{U \cdot r} \right) + 3W^2 \text{tg}^{-1} \left( \frac{VU}{W \cdot r} \right) + V^2 \text{tg}^{-1} \left( \frac{UW}{V \cdot r} \right) \right) + \frac{U \cdot W \cdot r}{3}
$$
\n(IV.34)

L'énergie à la même expression que celle de l'Equation IV.24, à l'exception que, les variables *U* et *V* sont complètement permutés (Equation IV.28).

### **IV.4.2.4 Calcul des forces (la polarisation du deuxième aimant est suivant X)**

Les forces aussi seront:

$$
F = \frac{J_z \cdot J_x}{4\pi\mu_0} \sum_{i=0}^{1} \sum_{j=0}^{1} \sum_{k=0}^{1} \sum_{l=0}^{1} \sum_{p=0}^{1} \sum_{q=0}^{1} (-1)^{i+j+k+l+p+q} \cdot \phi_{xyYZ}(U_{ij}, V_{kl}, W_{pq}, r)
$$
(IV.35)

Avec

$$
F_{x \perp xyZ} , \phi_{xyYZ} (U, V, W, r) = \frac{(V^2 - U^2)}{2} \ln (r + W) - VW \ln (r - V) - UV \cdot \text{tg}^{-1} \left( \frac{VW}{U \cdot r} \right) - \frac{1}{2}W \cdot r
$$

$$
F_{y \perp xy \parallel Z}, \phi_{y \perp xy \parallel Z} (U, V, W, r) = -U W \ln(r - V) + V U \ln(r + W) + W V \ln(r + U) - \frac{V^2}{2} t g^{-1} \left(\frac{U W}{V \cdot r}\right) - \frac{U^2}{2} t g^{-1} \left(\frac{V W}{U \cdot r}\right) - \frac{W^2}{2} t g^{-1} \left(\frac{U V}{W \cdot r}\right)
$$

$$
F_{z \perp xy} \, , \quad \phi_{z \perp xy} \, (U \, , V \, , W \, , r) = \frac{\left(U^2 - W^2\right)}{2} \ln\left(r + V\right) - UV \, \ln(r - U) - UW \, \cdot \, \text{tg}^{-1} \left(\frac{UV}{W \cdot r}\right) - \frac{1}{2} V \cdot r \tag{IV.36}
$$

Pour le calcul des forces, il faut aussi – en plus des permutation entre U et V-, tenir en compte le changement entre les expressions de Fx et Fy (Equation IV.36)

# **IV.4.2.5 Vérification expérimentale**

Pour la validation expérimentale, on a utilisé un banc de mesure de forces (fabriqué au G2elab, et désigné aux mesures des raideurs des paliers magnétiques passifs). Il est composé essentiellement de (Figure IV.12):

- 1. Un capteur de force possédant une très grande raideur  $(5 \ 10^6 \ N/m)$ , équipé de jauges piézorésistives, capable de mesurer des forces en traction, ou en compression de 10 daN. Pour une force appliquée de 10 N, l'allongement du capteur est de 2 $\mu$ m;
- 2. Un Socle, qui sert comme support de tout le dispositif ;
- 3. Un dispositif de fixation n'autorisant qu'un seul sens de déplacement ;
- 4. Manchons de fixation des aimants permanents
- 5. Une table micrométrique permettant le déplacement selon les trois axes x, y, z.
- 6. Une alimentation pour le capteur, permettant la lecture directe (1mV/N)

L'étalonnage nous a permis d'atteindre une précision supérieure à 5 %o pour toute l'échelle de mesures.

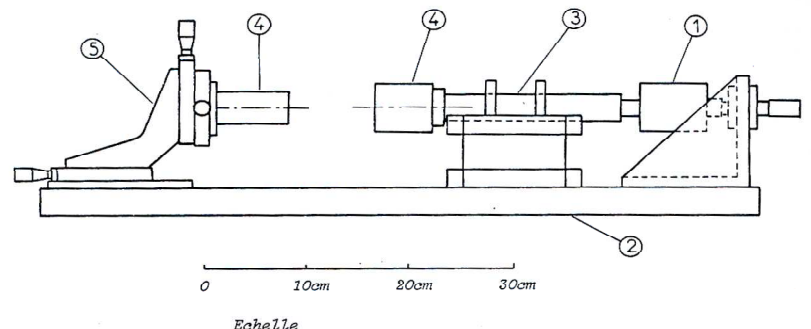

Figure IV.12 Constitution du banc de mesure de force entre aimants permanents

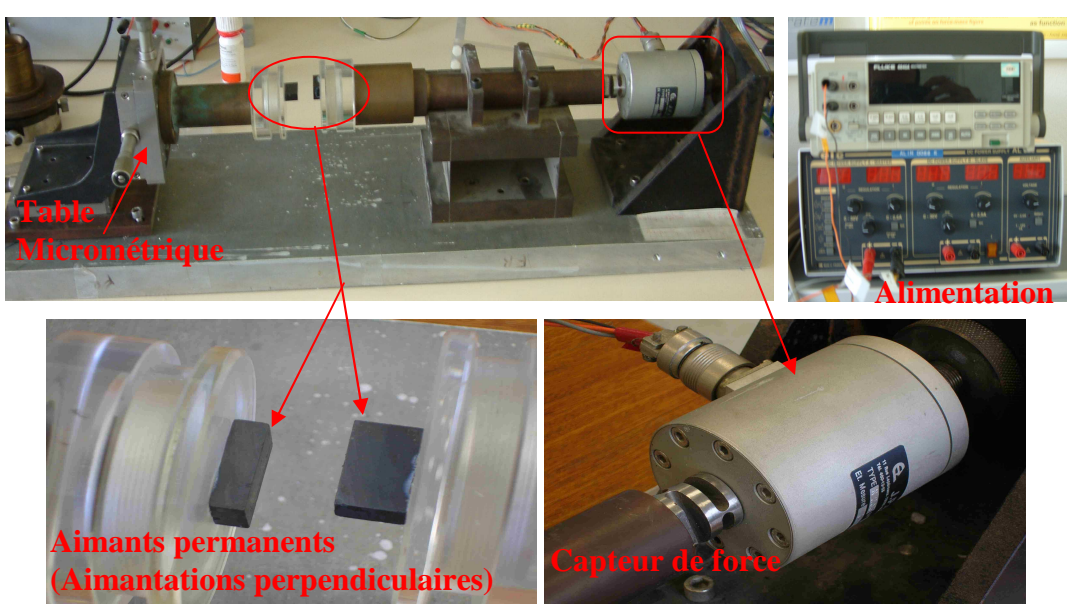

Figure IV.13 Présentation réelle du banc de mesure avec ses différents éléments

Les aimants utilisés sont des aimants identiques de ferrite, leurs polarisation vaut 0,38T et leurs dimensions sont (2a=20mm, 2b=12mm et 2c=6mm).

Les deux aimants sont positionnés de façon où leurs aimantations soient perpendiculaire (Figure IV.13), elle corresponde aussi au système étudié de la Figure IV.10. Les résultats de mesure concerne la force Fz et ça pour différente valeurs de translation réalisées par la table micrométrique (α suivant X,  $\beta$  suivant Y et γ suivant Z, Figure IV.10).

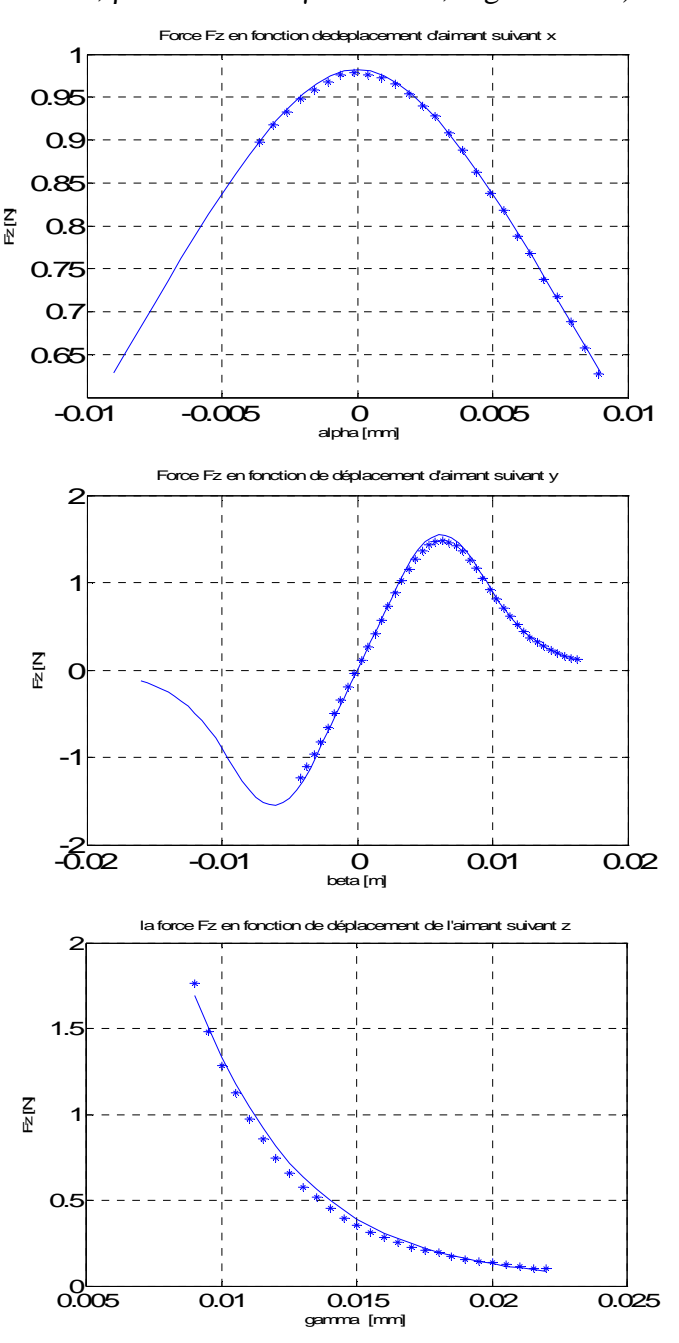

Figure IV.14 La force Fz en fonction des translation suivant les trois axes. (\* \* \*) Résultat de mesure (-) Résultats du calcul analytique

D'après les résultats obtenus, on remarque qu'il y a une très grande cohérence entre les résultats de mesure et de calcul.

### **IV.4.2.6 Validation numérique**

On reprend exactement les mêmes aimants que ceux de la Figure IV.8, mais cette fois l'orientation de l'aimantation du deuxième aimant est suivant Y (même sens du déplacement Figure IV.15).

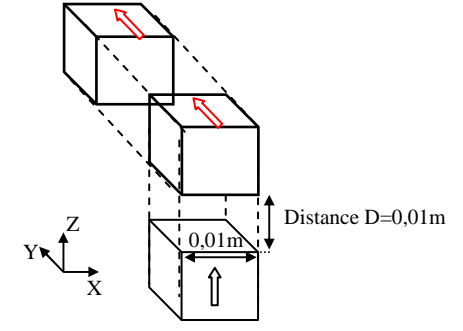

Figure IV.15 Système d'étude de deux aimants à aimantations perpendiculaires

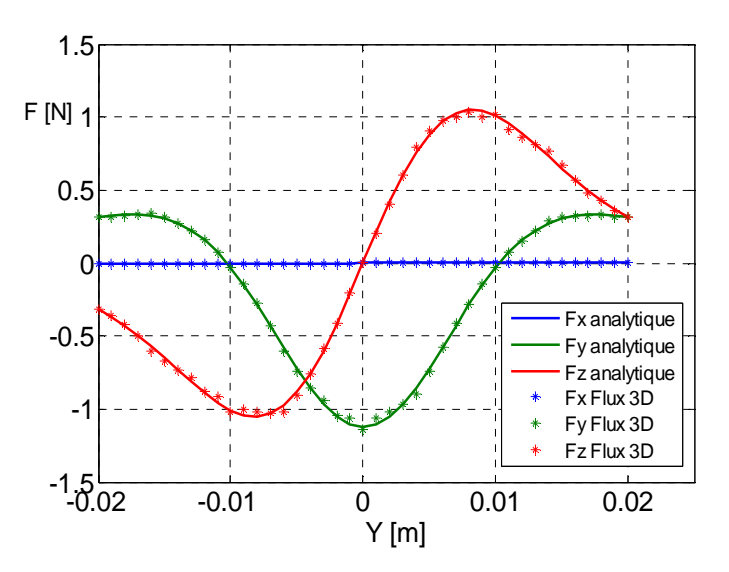

Figure IV.16 les composantes de forces, calculé analytiquement et numériquement (Flux 3D)

D'après les résultats de calcul de forces (Figure IV.16), on remarque qu'il y a une très grande ressemblance entre ceux obtenus analytiquement et les résultats issus de la méthode des éléments finis utilisant le logiciel Flux 3D du laboratoire.

Il est intéressant d'observer la variation de l'énergie et des forces d'interactions sur tout le plan. Pour ce faire, on a choisit le même exemple précèdent, mais au lieu de faire bouger le deuxième aimant selon un seul axe, on balaie toute une surface carrée suivant le plan XY (entre -0.02m et 0.02m, Figure IV.17) , les résultats obtenus sont en Figure IV.18.

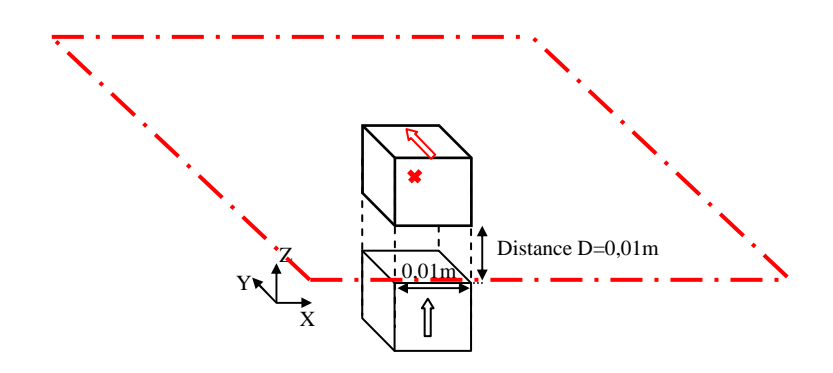

Figure IV.17 Déplacement du deuxièma aimant suivant le plan XY

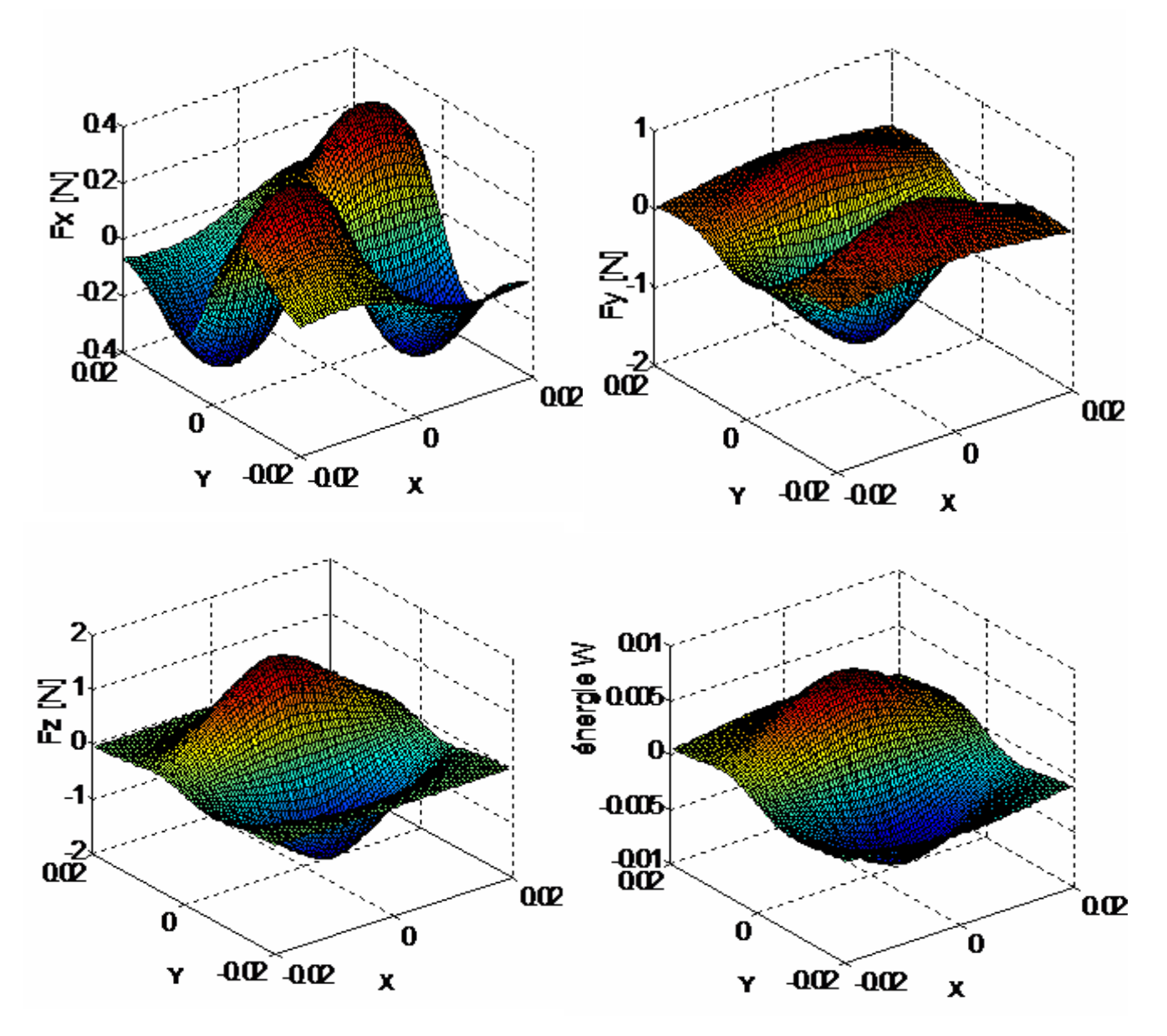

Figure IV.18 Variation des forces et de l'énergie suivant le plan XY

# **IV.4.3 Cas où les aimantations sont orientées de façon quelconque**

Dans les aimants permanents, lorsque la direction de l'aimantation est orienté selon une direction quelconque, elle peut être décomposé en trois composantes le long des trois axes : *Jx, Jy* et *Jz*. Idem si on avait toujours un système à deux aimants, l'orientation de J' sera aussi composée en *J'x, J'y* et *J'z*. Alors ces systèmes pourront être calculé à l'aide des superpositions des cas parallèles et perpendiculaires. Dans ce qui suit nous allons voir comment peut on calculer les forces et les énergies dans le cas de l'inclinaison de l'aimantation de l'un des aimants dans les différents plan et aussi pour une orientation quelconque de l'aimantation dans l'espace.

### **IV.4.3.1 Cas où les aimantations sont dirigées suivant un plan**

L'idée de base pour le système à deux aimants - où principalement le deuxième aimant a une aimantation inclinée suivant un plan, Figure IV.19- est de le décomposer en deux systèmes dont l'un parallèle et l'autre perpendiculaire.

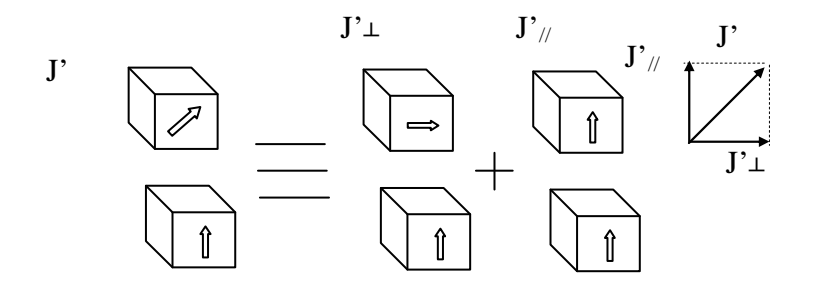

Figure IV.19 décomposition du système à aimantation inclinée

Donc de cette façon, on distingue trois cas (le plan YZ, XY et XZ).

# **IV.4.3.1.a L'aimantation inclinée suivant le plan YZ**

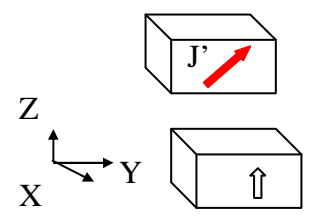

Figure IV.20 Aimantation du deuxième aimant orientée suivant le plan YZ

Pour cette inclinaison précise (plan YZ), les expressions des forces d'interactions seront obtenus en associant les systèmes d'équations (IV.22 à IV.23 et IV.29 à IV.30), ainsi : Pour l'énergie, elle sera déduite en associant les Equations IV.17 et IV.24.

$$
E = \frac{J_Z}{4\pi\mu_0} \left( J_Z \sum_{p=0}^{1} \sum_{q=0}^{1} (-1)^{p+q} \int_{-B}^{B} dY \int_{-A}^{A} dX \int_{-b}^{b} dy \int_{-a}^{a} \frac{1}{r} dx + J_Y \sum_{l=0}^{1} \sum_{p=0}^{1} (-1)^{p+l} \int_{-C}^{C} dZ \int_{-A}^{A} dX \int_{-b}^{b} dy \int_{-a}^{a} \frac{1}{r} dx \right) \tag{IV.37}
$$

Donc les résultats obtenus des Equations IV.18-19 et IV.26-27, l'énergie est exprimée ainsi :

$$
E = \frac{J_Z}{4\pi\mu_0} \sum_{i=0}^{1} \sum_{j=0}^{1} \sum_{k=0}^{1} \sum_{l=0}^{1} \sum_{p=0}^{1} (-1)^{i+j+k+l+p+q} \left( \mathbf{J}_Z \cdot \psi_{/\!/_{XY}XY}(U_{ij}, V_{kl}, W_{pq}, r) + \mathbf{J}_Y \cdot \psi_{\perp_{XY}XZ}(U_{ij}, V_{kl}, W_{pq}, r) \right)
$$
(IV.38)

Avec

$$
\psi_{\text{max}}(U, V, W, r) = \frac{U(V^2 - W^2)}{2} \ln(r - U) + \frac{V(U^2 - W^2)}{2} \ln(r - V) + UVW \cdot tg^{-1} \left(\frac{UV}{rW}\right) + \frac{r}{6} \left(U^2 + V^2 - 2W^2\right) \tag{IV.39}
$$

$$
\psi_{\perp xyz} (U, V, W, r) = \frac{V(V^2 - 3U^2)}{6} \ln(W + r) + \frac{W(W^2 - 3U^2)}{6} \ln(V + r) + UVW \cdot \ln(-U + r)
$$
  
+ 
$$
\frac{U}{6} \left( 3V^2 \text{tg}^{-1} \left( \frac{UW}{V \cdot r} \right) + 3W^2 \text{tg}^{-1} \left( \frac{UV}{W \cdot r} \right) + U^2 \text{tg}^{-1} \left( \frac{VW}{U \cdot r} \right) \right) + \frac{V \cdot W \cdot r}{3}
$$
 (IV.40)

Les forces dans ce cas seront :

$$
F = \frac{J_Z}{4\pi\mu_0} \sum_{i=0}^{1} \sum_{j=0}^{1} \sum_{k=0}^{1} \sum_{l=0}^{1} \sum_{p=0}^{1} (-1)^{i+j+k+l+p+q} \left( J_Z \phi_{/xyXY}(U_{ij}, V_{kl}, W_{pq}, r) + J_Y \phi_{LxyXZ}(U_{ij}, V_{kl}, W_{pq}, r) \right)
$$
(IV.41)

Avec

$$
F_{x \# xyX}, \phi_{x \# xyX} (U, V, W, r) = \frac{(V^2 - W^2)}{2} \ln(r - U) + UV \ln(r - V) + VW \cdot \text{tg}^{-1} \left(\frac{UV}{W \cdot r}\right) + \frac{1}{2}U \cdot r
$$
\n
$$
F_{y \# xyX}, \phi_{y \# xyX} (U, V, W, r) = \frac{(U^2 - W^2)}{2} \ln(r - V) + UV \ln(r - U) + UW \cdot \text{tg}^{-1} \left(\frac{UV}{W \cdot r}\right) + \frac{1}{2}V \cdot r
$$
\n
$$
F_{z \# xyXY}, \phi_{z \# yXY} (U, V, W, r) = -UW \ln(r - U) - VW \ln(r - V) + UV \cdot \text{tg}^{-1} \left(\frac{UV}{W \cdot r}\right) - W \cdot r
$$
\n
$$
F_{x \perp xyXZ}, \phi_{x \perp xyXZ} (U, V, W, r) = -VW \ln(r - U) + VU \ln(r + W) + WU \ln(r + V) - \frac{U^2}{2} \text{tg}^{-1} \left(\frac{VW}{U \cdot r}\right) - \frac{V^2}{2} \text{tg}^{-1} \left(\frac{UW}{V \cdot r}\right) - \frac{W^2}{2} \text{tg}^{-1} \left(\frac{UV}{W \cdot r}\right)
$$
\n
$$
F_{y \perp xyX} , \phi_{y \perp xyX} (U, V, W, r) = \frac{(U^2 - V^2)}{2} \ln(r + W) - UW \ln(r - U) - UV \cdot \text{tg}^{-1} \left(\frac{UW}{V \cdot r}\right) - \frac{1}{2}W \cdot r
$$
\n
$$
F_{x \perp xyXZ}, \phi_{x \perp xyXZ} (U, V, W, r) = \frac{(U^2 - W^2)}{2} \ln(r + V) - UV \ln(r - U) - UW \cdot \text{tg}^{-1} \left(\frac{UV}{W \cdot r}\right) - \frac{1}{2}V \cdot r
$$
\n(IV.42)

J Ì

Et les variables *U, V* et *W* sont toujours identiques à ceux des Equations IV.20 ou IV.28.

# **IV.4.3.1.b L'aimantation inclinée suivant le plan XZ**

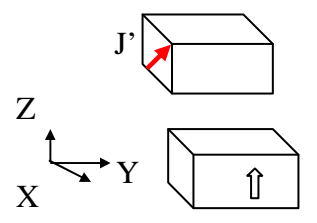

Figure IV.21 Aimantation du deuxième aimant orientée suivant le plan XZ

Pour calculer l'énergie, on fait appel aux expressions (IV.17 et IV.31), donc :

$$
E = \frac{J_Z}{4\pi\mu_0} \left( J_Z' \sum_{p=0}^{1} \sum_{q=0}^{1} (-1)^{p+q} \int_{-B}^{B} dY \int_{-A}^{A} dX \int_{-b}^{b} dy \int_{-a}^{a} \frac{1}{r} dr + J_X' \sum_{l=0}^{1} \sum_{p=0}^{1} (-1)^{p+l} \int_{-C}^{C} dZ \int_{-B}^{B} dY \int_{-b}^{b} dy \int_{-a}^{a} \frac{1}{r} dr \right) \quad (IV.43)
$$

Les résultats obtenus par combinaison des Equations IV.18-19 et IV.33-34 :

$$
E = \frac{J_Z}{4\pi\mu_0} \sum_{i=0}^{1} \sum_{j=0}^{1} \sum_{k=0}^{1} \sum_{l=0}^{1} \sum_{p=0}^{1} (-1)^{i+j+k+l+p+q} \left( J_Z \cdot \psi_{\text{xyXY}}(U_{ij}, V_{kl}, W_{pq}, r) + J_X \cdot \psi_{\text{LyYZ}}(U_{ij}, V_{kl}, W_{pq}, r) \right)
$$
(IV.44)

Avec

$$
\psi_{\text{max}}(U, V, W, r) = \frac{U(V^2 - W^2)}{2} \ln(r - U) + \frac{V(U^2 - W^2)}{2} \ln(r - V) + UVW \cdot tg^{-1} \left(\frac{UV}{rW}\right) + \frac{r}{6} \left(U^2 + V^2 - 2W^2\right) \tag{IV.45}
$$

$$
\psi_{\perp v}(\text{U}, \text{V}, \text{W}, r) = \frac{U (U^2 - 3V^2)}{6} \ln(W + r) + \frac{W (W^2 - 3V^2)}{6} \ln(U + r) + UVW \cdot \ln(-V + r) \qquad (IV.46)
$$
  
+  $\frac{V}{6} \left( 3U^2 \text{tg}^{-1} \left( \frac{VW}{U + r} \right) + 3W^2 \text{tg}^{-1} \left( \frac{VU}{W + r} \right) + V^2 \text{tg}^{-1} \left( \frac{UW}{V + r} \right) \right) + \frac{U \cdot W \cdot r}{3}$ 

Les forces d'interaction :

$$
F = \frac{J_Z}{4\pi\mu_0} \sum_{i=0}^{1} \sum_{j=0}^{1} \sum_{k=0}^{1} \sum_{l=0}^{1} \sum_{p=0}^{1} (-1)^{i+j+k+l+p+q} \left( J_Z \phi_{/xyXY}(U_{ij}, V_{kl}, W_{pq}, r) + J_X \phi_{LxyYZ}(U_{ij}, V_{kl}, W_{pq}, r) \right)
$$
(IV.47)

Avec

$$
F_{x \#_{xy}XY}, \phi_{x \#_{xy}XY}(U, V, W, r) = \frac{(V^2 - W^2)}{2} \ln(r - U) + UV \ln(r - V) + VW \cdot \text{tg}^{-1} \left(\frac{UV}{W \cdot r}\right) + \frac{1}{2}U \cdot r
$$
\n
$$
F_{y \#_{xy}XY}, \phi_{y \#_{xy}XY}(U, V, W, r) = \frac{(U^2 - W^2)}{2} \ln(r - V) + UV \ln(r - U) + UW \cdot \text{tg}^{-1} \left(\frac{UV}{W \cdot r}\right) + \frac{1}{2}V \cdot r
$$
\n
$$
F_{z \#_{xy}XY}, \phi_{z \#_{xy}XY}(U, V, W, r) = -UW \ln(r - U) - VW \ln(r - V) + UV \cdot \text{tg}^{-1} \left(\frac{UV}{W \cdot r}\right) - W \cdot r
$$
\n
$$
F_{x \perp_{xy}YZ}, \phi_{x \perp_{xy}IZ}(U, V, W, r) = \frac{(V^2 - U^2)}{2} \ln(r + W) - VW \ln(r - V) - UV \cdot \text{tg}^{-1} \left(\frac{VW}{U \cdot r}\right) - \frac{1}{2}W \cdot r
$$
\n
$$
F_{y \perp_{xy}Z}, \phi_{y \perp_{xy}Z}(U, V, W, r) = -UW \ln(r - V) + VU \ln(r + W) + WV \ln(r + U) - \frac{V^2}{2} \text{tg}^{-1} \left(\frac{UW}{V \cdot r}\right) - \frac{U^2}{2} \text{tg}^{-1} \left(\frac{VW}{U \cdot r}\right) - \frac{W^2}{2} \text{tg}^{-1} \left(\frac{UV}{W \cdot r}\right)
$$
\n
$$
F_{z \perp_{xy}YZ}, \phi_{z \perp_{xy}IZ}(U, V, W, r) = \frac{(U^2 - W^2)}{2} \ln(r + V) - UV \ln(r - U) - UW \cdot \text{tg}^{-1} \left(\frac{UV}{W \cdot r}\right) - \frac{1}{2}V \cdot r
$$
\n
$$
(IV.48)
$$

J  $\backslash$
### **IV.4.3.1.c L'aimantation inclinée suivant le plan XY**

Dans dernier cas, il y aura uniquement une combinaison des cas perpendiculaires (suivant X et suivant Y).

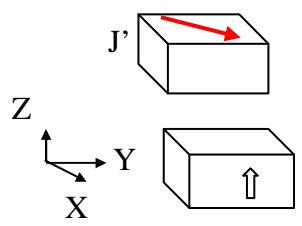

Figure IV.22 Aimantation du deuxième aimant orientée suivant le plan XY

L'expression finale de l'énergie, fait appelle alors au Equations (IV.24 et IV.31) comme suit :

$$
E = \frac{J_Z}{4\pi\mu_0} \left( J_X \sum_{j=0}^{1} \sum_{p=0}^{1} (-1)^{p+j} \int_{-C}^{C} dZ \int_{-A}^{A} dX \int_{-b}^{b} dy \int_{-a}^{a} \frac{1}{r} dx + J_Y \sum_{l=0}^{1} \sum_{p=0}^{1} (-1)^{p+l} \int_{-C}^{C} dZ \int_{-b}^{B} dY \int_{-a}^{b} dy \int_{-a}^{a} \frac{1}{r} dx \right) \tag{IV.49}
$$

Donc les résultats obtenus par combinaison des Equations IV.24-25 et IV.33-34:

$$
E = \frac{J_Z}{4\pi\mu_0} \sum_{i=0}^{1} \sum_{j=0}^{1} \sum_{k=0}^{1} \sum_{l=0}^{1} \sum_{p=0}^{1} (-1)^{i+j+k+l+p+q} \left( J_x \cdot \psi_{\perp xyZ}(U_{ij}, V_{kl}, W_{pq}, r) + J_y \cdot \psi_{\perp xyZ}(U_{ij}, V_{kl}, W_{pq}, r) \right)
$$
(IV.50)

Avec

$$
\psi_{\perp xyYZ}(U, V, W, r) = \frac{U(U^2 - 3V^2)}{6} \ln(W + r) + \frac{W(W^2 - 3V^2)}{6} \ln(U + r) + UVW \cdot \ln(-V + r)
$$
\n
$$
+ \frac{V}{6} \left( 3U^2 \text{tg}^{-1} \left( \frac{VW}{U \cdot r} \right) + 3W^2 \text{tg}^{-1} \left( \frac{VU}{W \cdot r} \right) + V^2 \text{tg}^{-1} \left( \frac{UW}{V \cdot r} \right) \right) + \frac{U \cdot W \cdot r}{3}
$$
\n
$$
\psi_{\perp xyXZ}(U, V, W, r) = \frac{V(V^2 - 3U^2)}{6} \ln(W + r) + \frac{W(W^2 - 3U^2)}{6} \ln(V + r) + UVW \cdot \ln(-U + r)
$$
\n
$$
+ \frac{U}{6} \left( 3V^2 \text{tg}^{-1} \left( \frac{UW}{V \cdot r} \right) + 3W^2 \text{tg}^{-1} \left( \frac{UV}{W \cdot r} \right) + U^2 \text{tg}^{-1} \left( \frac{VW}{U \cdot r} \right) \right) + \frac{V \cdot W \cdot r}{3}
$$
\n(IV.52)

Les forces aussi seront:

$$
F = \frac{J_Z}{4\pi\mu_0} \sum_{i=0}^{1} \sum_{j=0}^{1} \sum_{k=0}^{1} \sum_{l=0}^{1} \sum_{p=0}^{1} (-1)^{i+j+k+l+p+q} \left( J_X \phi_{\perp xyYZ}(U_{ij}, V_{kl}, W_{pq}, r) + J_Y \phi_{\perp xyXZ}(U_{ij}, V_{kl}, W_{pq}, r) \right)
$$
(IV.53)

Avec

$$
F_{x \perp xy \perp Z}, \quad \phi_{x \perp xy \perp Z} (U, V, W, r) = \frac{(V^2 - U^2)}{2} \ln (r + W) - VW \ln (r - V) - UV \cdot \text{tg}^{-1} \left(\frac{VW}{U \cdot r}\right) - \frac{1}{2}W \cdot r
$$
\n
$$
F_{y \perp xy \perp Z}, \quad \phi_{y \perp xy \perp Z} (U, V, W, r) = -UW \ln (r - V) + VU \ln (r + W) + WV \ln (r + U) - \frac{V^2}{2} \text{tg}^{-1} \left(\frac{UW}{V \cdot r}\right) - \frac{U^2}{2} \text{tg}^{-1} \left(\frac{VW}{U \cdot r}\right) - \frac{W^2}{2} \text{tg}^{-1} \left(\frac{UV}{W \cdot r}\right)
$$
\n
$$
F_{z \perp xy \perp Z}, \quad \phi_{z \perp xy \perp Z} (U, V, W, r) = \frac{(U^2 - W^2)}{2} \ln (r + V) - UV \ln (r - U) - UW \cdot \text{tg}^{-1} \left(\frac{UV}{W \cdot r}\right) - \frac{1}{2}V \cdot r
$$
\n
$$
F_{x \perp xy \perp Z}, \quad \phi_{x \perp xy \perp Z} (U, V, W, r) = -VW \ln (r - U) + VU \ln (r + W) + WU \ln (r + V) - \frac{U^2}{2} \text{tg}^{-1} \left(\frac{VW}{U \cdot r}\right) - \frac{V^2}{2} \text{tg}^{-1} \left(\frac{UW}{V \cdot r}\right) - \frac{W^2}{2} \text{tg}^{-1} \left(\frac{UV}{W \cdot r}\right)
$$

$$
F_{y \perp xy} \cdot \phi_{y \perp xy} (U, V, W, r) = \frac{(U^2 - V^2)}{2} \ln (r + W) - UW \ln (r - U) - UV \cdot \text{tg}^{-1} \left(\frac{UW}{V \cdot r}\right) - \frac{1}{2}W \cdot r
$$
  

$$
F_{x \perp xy} \cdot \phi_{x \perp xy} (U, V, W, r) = \frac{(U^2 - W^2)}{2} \ln (r + V) - UV \ln (r - U) - UW \cdot \text{tg}^{-1} \left(\frac{UV}{W \cdot r}\right) - \frac{1}{2}V \cdot r
$$
 (IV.54)

## **IV.4.3.2 L'aimantation du deuxième aimant, orientée de façon quelconque dans l'espace**

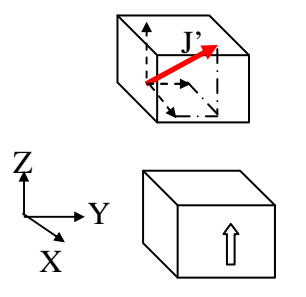

Figure IV.23 Aimantation du deuxième aimant orientée suivant le plan XZ

L'énergie est donc exprimée à partir des Equations (IV.17, IV.24 et IV.31)

$$
E = \frac{J_Z}{4\pi\mu_0} \left( J_Z \sum_{q=0}^{1} \sum_{p=0}^{1} (-1)^{p+q} \int_{-A}^{A} dX \int_{-B}^{B} dY \int_{-a}^{b} dy \int_{-a}^{a} \frac{1}{r} dx + J_X \sum_{p=0}^{1} \sum_{l=0}^{1} (-1)^{p+l} \int_{-C}^{C} dZ \int_{-A}^{A} dX \int_{-a}^{b} f dy \int_{-a}^{a} \frac{1}{r} dx + J_Y \sum_{j=0}^{1} \sum_{p=0}^{1} (-1)^{p+j} \int_{-C}^{C} dZ \int_{-b}^{B} dY \int_{-a}^{b} f dy \int_{-a}^{a} \frac{1}{r} dx \right)
$$
\n(IV.55)

Donc les résultats obtenus par combinaison des Equations IV.24-25 et IV.33-34:

$$
E = \frac{J}{4\pi\mu_0} \sum_{i=0}^{1} \sum_{j=0}^{1} \sum_{k=0}^{1} \sum_{l=0}^{1} \sum_{p=0}^{1} (-1)^{i+j+k+l+p+q} \left( J_{Z} \cdot \psi_{\text{max}}(U_{ij}, V_{kl}, W_{pq}, r) + J_{X} \cdot \psi_{\text{max}}(U_{ij}, V_{kl}, W_{pq}, r) + J_{Y} \cdot \psi_{\text{max}}(U_{ij}, V_{kl}, W_{pq}, r) \right) (IV.56)
$$

Avec

$$
\psi_{\text{max}}(U, V, W, r) = \frac{U(V^2 - W^2)}{2} \ln(r - U) + \frac{V(U^2 - W^2)}{2} \ln(r - V) + UVW \cdot tg^{-1} \left(\frac{UV}{rW}\right) + \frac{r}{6} \left(U^2 + V^2 - 2W^2\right) \tag{IV.57}
$$

$$
\psi_{\perp vyz} (U, V, W, r) = \frac{U (U^2 - 3V^2)}{6} \ln(W + r) + \frac{W (W^2 - 3V^2)}{6} \ln(U + r) + UVW \cdot \ln(-V + r)
$$
\n
$$
+ \frac{V}{6} \left( 3U^2 \text{tg}^{-1} \left( \frac{VW}{U \cdot r} \right) + 3W^2 \text{tg}^{-1} \left( \frac{VU}{W \cdot r} \right) + V^2 \text{tg}^{-1} \left( \frac{UW}{V \cdot r} \right) \right) + \frac{U \cdot W \cdot r}{3}
$$
\n
$$
= \frac{V}{6} \left( 3U^2 \text{tg}^{-1} \left( \frac{VW}{U \cdot r} \right) + 3W^2 \text{tg}^{-1} \left( \frac{VU}{W \cdot r} \right) + V^2 \text{tg}^{-1} \left( \frac{UW}{V \cdot r} \right) \right) + \frac{U \cdot W \cdot r}{3}
$$
\n
$$
= \frac{V}{6} \left( 3U^2 \text{tg}^{-1} \left( \frac{VW}{U \cdot r} \right) + 3W^2 \text{tg}^{-1} \left( \frac{VU}{W \cdot r} \right) + V^2 \text{tg}^{-1} \left( \frac{VW}{V \cdot r} \right) \right) + \frac{U \cdot W \cdot r}{3}
$$
\n(IV.58)

$$
\psi_{\perp v, VZ} (U, V, W, r) = \frac{V (V^2 - 3U^2)}{6} \ln(W + r) + \frac{W (W^2 - 3U^2)}{6} \ln(V + r) + UVW \cdot \ln(-U + r)
$$
\n
$$
+ \frac{U}{6} \left( 3V^2 \text{tg}^{-1} \left( \frac{UW}{V \cdot r} \right) + 3W^2 \text{tg}^{-1} \left( \frac{UV}{W \cdot r} \right) + U^2 \text{tg}^{-1} \left( \frac{VW}{U \cdot r} \right) \right) + \frac{V \cdot W \cdot r}{3}
$$
\n(IV.59)

Et les expressions de forces:

$$
F = \frac{J_Z}{4\pi\mu_0} \sum_{i=0}^{1} \sum_{j=0}^{1} \sum_{k=0}^{1} \sum_{l=0}^{1} \sum_{p=0}^{1} \sum_{q=0}^{1} (-1)^{i+j+k+l+p+q} \left( J_Z \phi_{/xyXY}(U_{ij}, V_{kl}, W_{pq}, r) + J_X \phi_{LxyYZ}(U_{ij}, V_{kl}, W_{pq}, r) + J_Y \phi_{LxyXZ}(U_{ij}, V_{kl}, W_{pq}, r) \right)
$$
\n(IV.60)

Avec

$$
F_{x/t, y, XY}, \phi_{x/t, y, XY}(U, V, W, r) = \frac{(v^2 - W^2)}{2} \ln(r - U) + UV \ln(r - V) + VW \cdot \text{tg}^{-1} \left(\frac{UV}{W \cdot r}\right) + \frac{1}{2}U \cdot r
$$
\n
$$
F_{y/t, y, XY}, \phi_{y/t, y, XY}(U, V, W, r) = \frac{(U^2 - W^2)}{2} \ln(r - V) + UV \ln(r - U) + UW \cdot \text{tg}^{-1} \left(\frac{UV}{W \cdot r}\right) + \frac{1}{2}V \cdot r
$$
\n
$$
F_{z/t, y, XY}, \phi_{z/t, y, XY}(U, V, W, r) = -UW \ln(r - U) - VW \ln(r - V) + UV \cdot \text{tg}^{-1} \left(\frac{UV}{W \cdot r}\right) - W \cdot r
$$
\n
$$
F_{x \perp x, yZ}, \phi_{x \perp y, yZ}(U, V, W, r) = \frac{(V^2 - U^2)}{2} \ln(r + W) - VW \ln(r - V) - UV \cdot \text{tg}^{-1} \left(\frac{VW}{U \cdot r}\right) - \frac{1}{2}W \cdot r
$$
\n
$$
F_{y \perp y, YZ}, \phi_{y \perp y, YZ}(U, V, W, r) = -UW \ln(r - V) + VU \ln(r + W) + WV \ln(r + U) - \frac{V^2}{2} \text{tg}^{-1} \left(\frac{UW}{V \cdot r}\right) - \frac{U^2}{2} \text{tg}^{-1} \left(\frac{VW}{U \cdot r}\right) - \frac{W^2}{2} \text{tg}^{-1} \left(\frac{UV}{W \cdot r}\right)
$$
\n
$$
F_{z \perp x, yZ}, \phi_{z \perp y, YZ}(U, V, W, r) = -VW \ln(r - U) + VU \ln(r + W) + WU \ln(r + V) - \frac{U^2}{2} \text{tg}^{-1} \left(\frac{UV}{U \cdot r}\right) - \frac{1}{2}V \cdot r
$$
\n
$$
F_{x \perp x, yZ}, \phi_{x \perp y, YZ}(U, V, W, r) = -VW \ln(r - U) + VU \ln(r + W) + WU \ln(r + V) - \frac{U^2}{2} \text{tg}^{-1}
$$

#### **IV.4.4 Exemple d'application**

L'exemple de la Figure IV.24, présente deux aimants, dont celui en dessus a une aimantation incliné à 45° dans le plan YZ ( la polarisation vaut 1T) et pour l'autre, elle est de 1T aussi et elle est dirigé suivant Z. Les dimensions des deux aimants sont identiques ; deux cube de 1cm à chaque côté. L'aimant au dessus bouge linéairement suivant les axes OX et OY, et le second (celui en bas) est fixé. La distance verticale entre les deux aimants est de 5mm. La Figure IV.25 et la Figure IV.26, présentent les composantes de forces calculées entre les deux aimants à partir des Equations IV.41 et IV.42, et ça pour les déplacements respectives suivant X et Y.

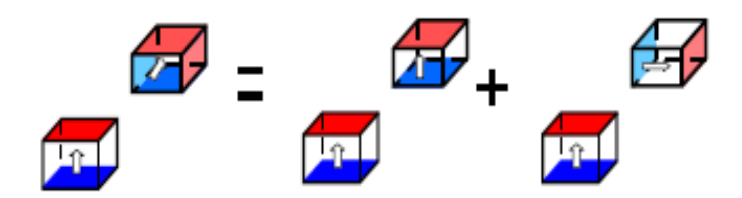

Figure IV.24 Système étudié

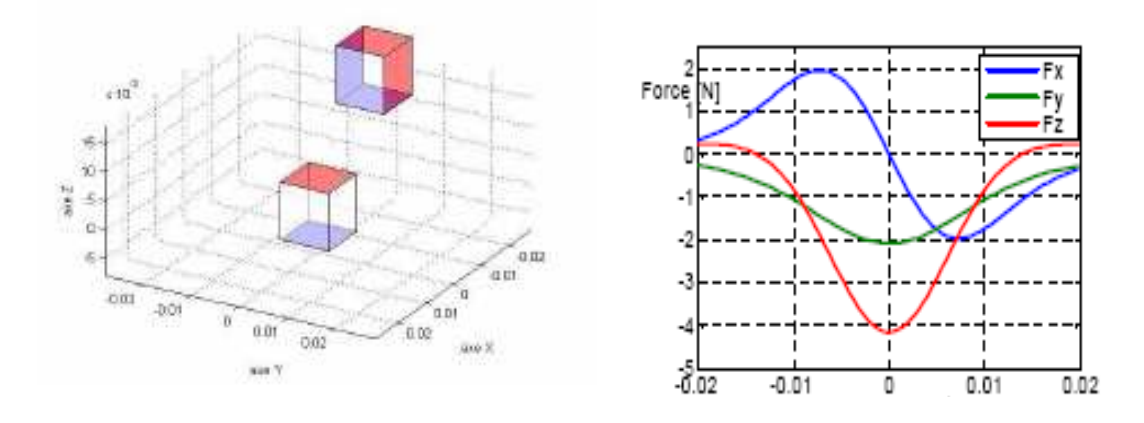

Figure IV.25 Forces calculées (déplacement suivant X)

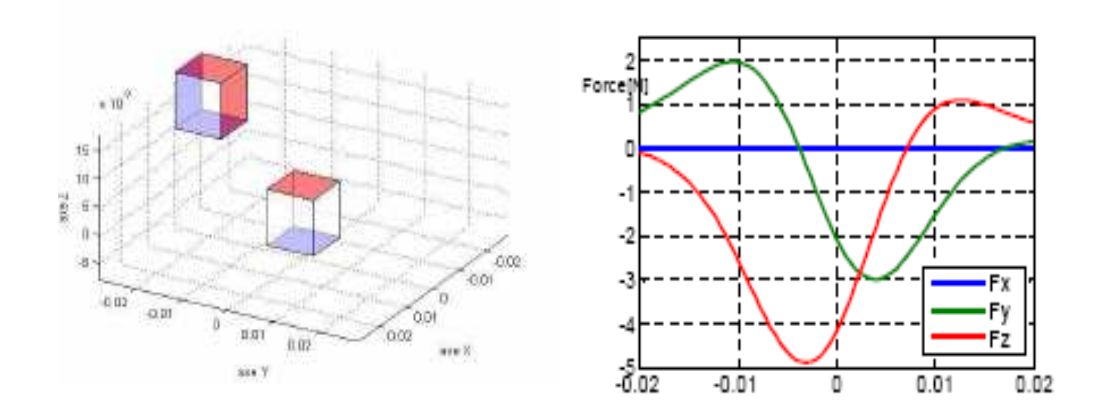

Figure IV.26 Forces calculées (déplacement suivant Y)

Ces résultats, ont déjà été publiés au journal Sensor Letters [Allag.09].

Les développements qu'on a réalisés seront bien adaptés aux systèmes de type Halbach, ces derniers sont destinés à fournir des formes sinusoïdales de champs et de l'induction magnétiques. De tels systèmes sont surtout utilisés pour les onduleurs magnétiques (Wigglers, Figure IV.27) et aussi pour les trains Maglev (Chapitre I) [Kartz.02] [Kartz.01].

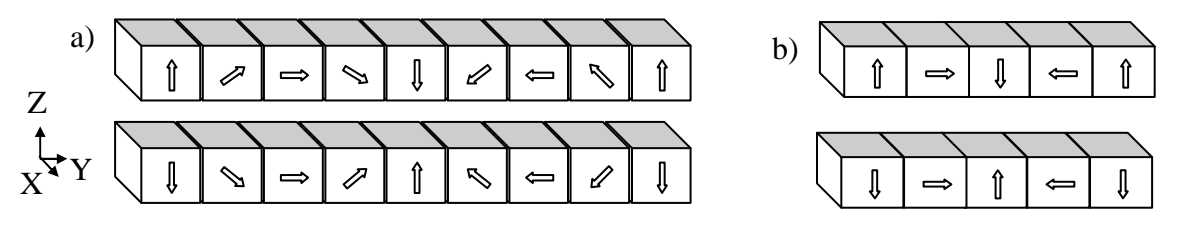

Figure IV.27 Système linéaire d'amants d'Halback (Wiggler) a) système à huit pièces b) système à quatre pièces

Nous allons calculer les forces d'interaction entre les aimant permanents de l'onduleur magnétique à quatre pièces, dont les dimensions et les repères choisit sont représentés en Figure IV.28.

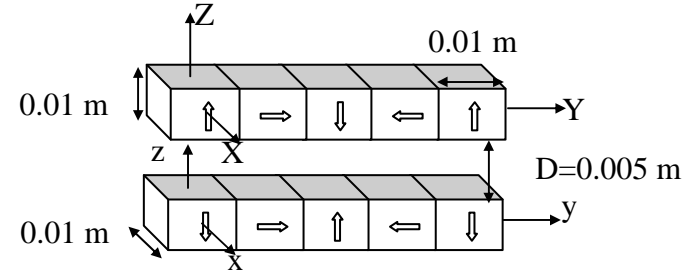

Figure IV.28 Onduleur magnétique étudié

Pour pouvoir calculer la force globale exercée sur l'un des deux blocs d'aimants, on doit procéder par superposition des calculs élémentaires entre chaque aimant des deux côtés. Les résultats obtenus pour le premier aimant (situé à gauche du bloc en dessus), ce dernier est déplacé suivant Y (de -0,04 m à 0,08 m).

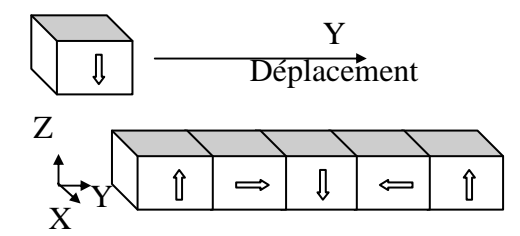

Figure IV.29 Onduleur magnétique étudié

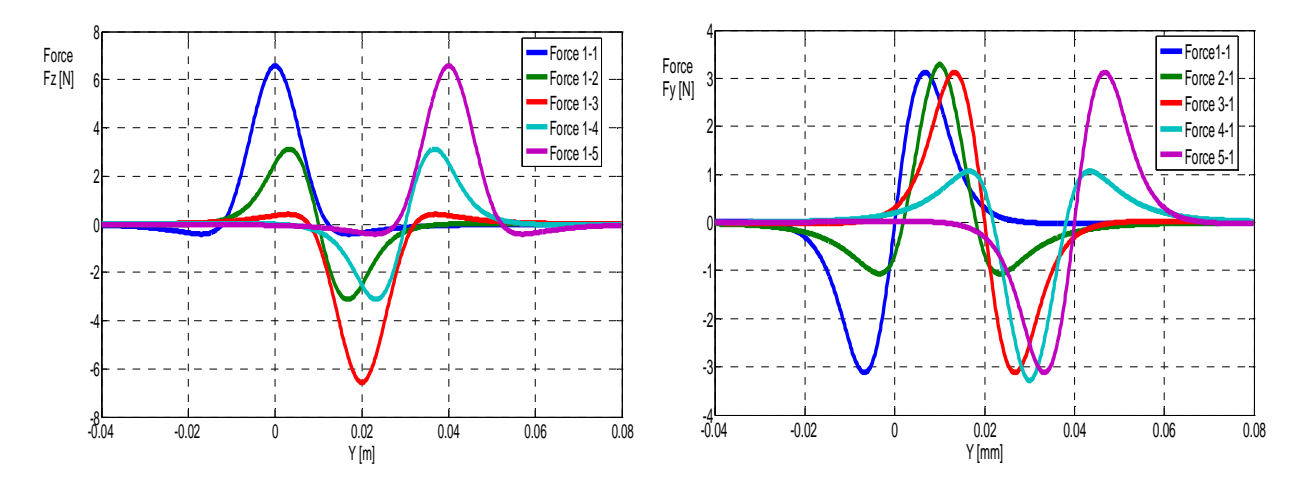

Figure IV.30 Onduleur magnétique étudié

Toutes les aimantations sont égales et les valeurs de polarisations sont de 1T.

La Figure IV.30, montre les forces calculées (Fz et Fy) exercée sur l'aimant supérieur par tous les aimants du bloc d'Halbach inférieur. Par exemple la courbe en bleu présente la force d'interaction entre l'aimant le premier aimant et celui en déplacement (elle est noté 1-1) (lorsque les deux premiers aimants sont superposés la force Fz est maximal et la force Fy correspondant est égal à zéro). Si on répète la même procédure pour le deuxième aimant Figure IV.31, nous obtenons également les forces d'interaction entre cet aimant et le bloc inférieur, les résultats des forces Fz et Fy sont aussi représentés en Figure IV.32.

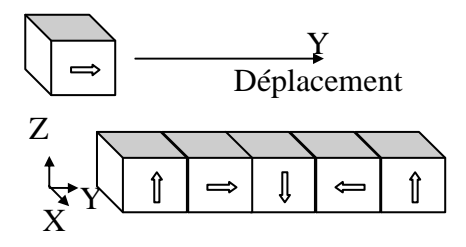

Figure IV.31 Onduleur magnétique étudié

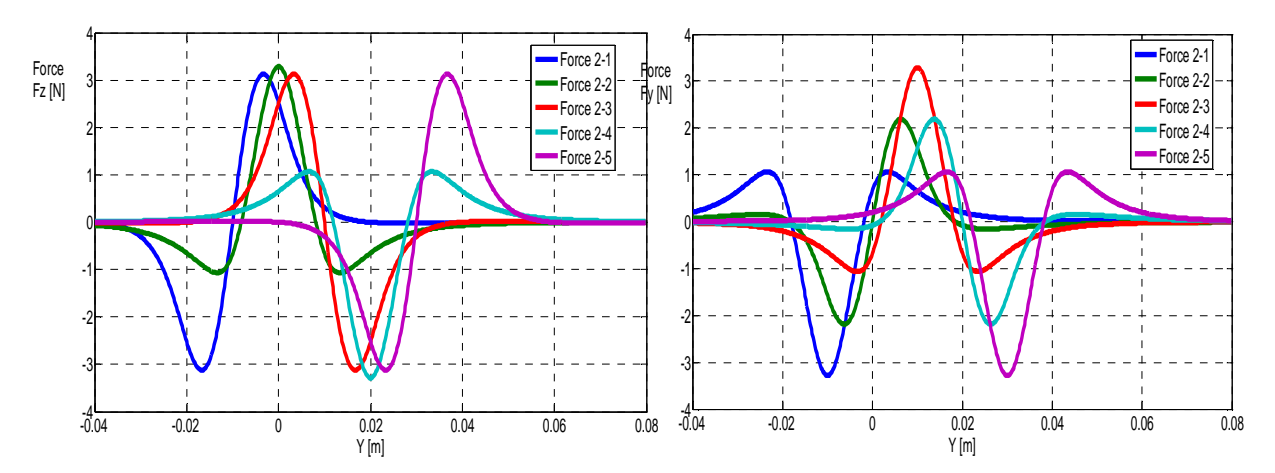

Figure IV.32 Les forces magnétiques exercées sur l'aimant en dessus

Le calcul complet des forces entre les deux blocs est présenté en Figure IV.33

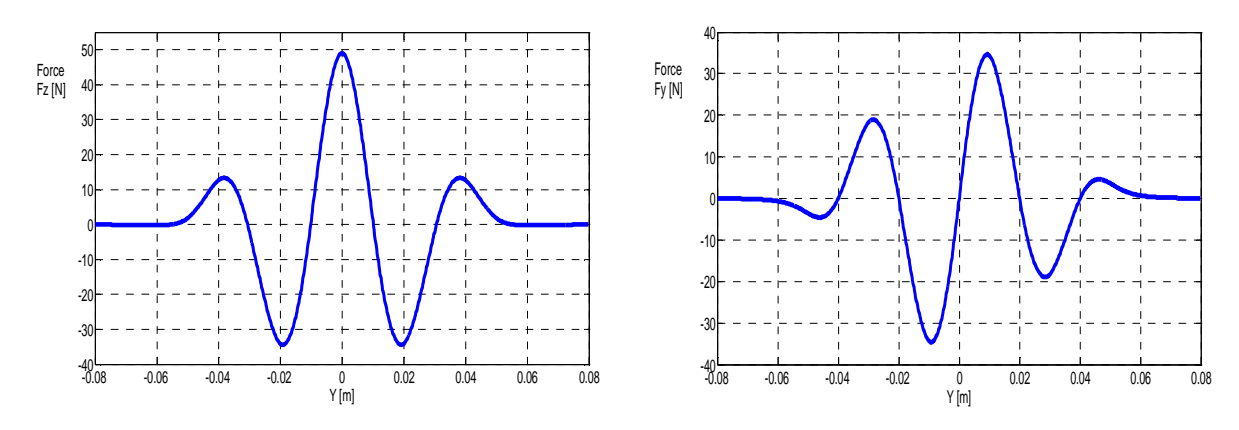

Figure IV.33 Les forces magnétiques totales Fz et Fy exercées sur le bloc d'Halbach supérieur

Par ces modèles, nous pouvons aussi calculer des systèmes planaires considérant les interactions entre les aimants ou les électro-aimants modélisés de la même manière, de tels système sont surtout utilisés comme des moteurs linéaires à suspensions magnétiques, dont les aimants sont polarisé de façon alternatifs. Le premier moteur de ce type été réalisé par [Asawaka.85], ce dernier est caractérisé par un nombre élevé d'aimants cubiques et des bobines rectangulaires au dessous. Les forces qui rentrent en jeu, sont issues des interactions entre le système matriciel d'aimants et les bobines qui peuvent être modélisées comme des aimants de même formes Figure IV.34.

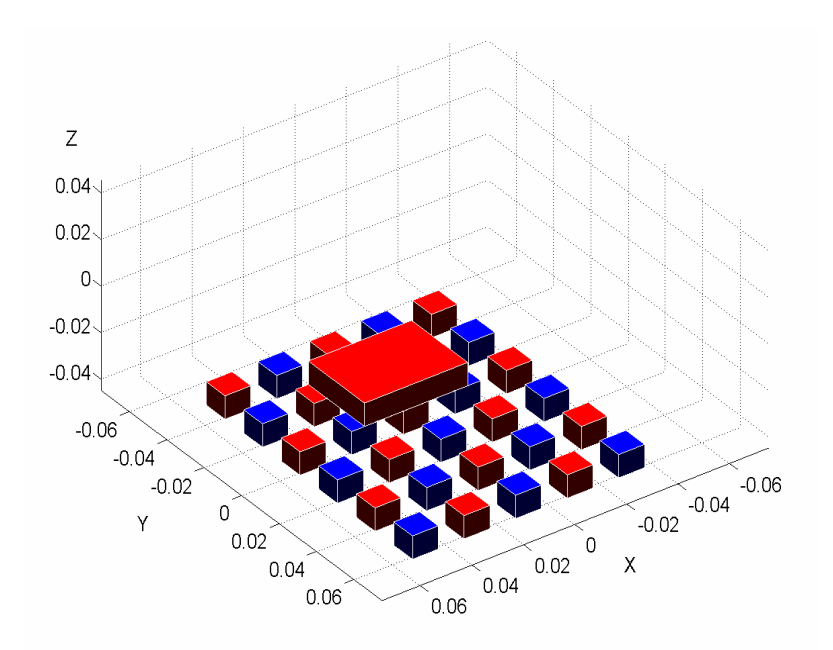

Figure IV.34 Système matriciel d'aimants permanents utilise comme moteur planaire. En bleu : l'aimantation est suivant le sens positif de Z En rouge : l'aimantation est suivant le sens négatif de Z

Après le modèle d'Asawaka, plusieurs auteurs ont développés d'autres moteurs à base d'électro-aimants pour des positionnements plus précis à l'aide des systèmes de commande [Kim.97].

#### **IV.5 Calcul des forces entre deux aimant en rotation**

#### **IV.5.1 Un seul aimant en rotation**

Soit un système à deux aimant, dont le deuxième tourne par rapport à son axe X, suivant le plan YZ, Figure IV.35

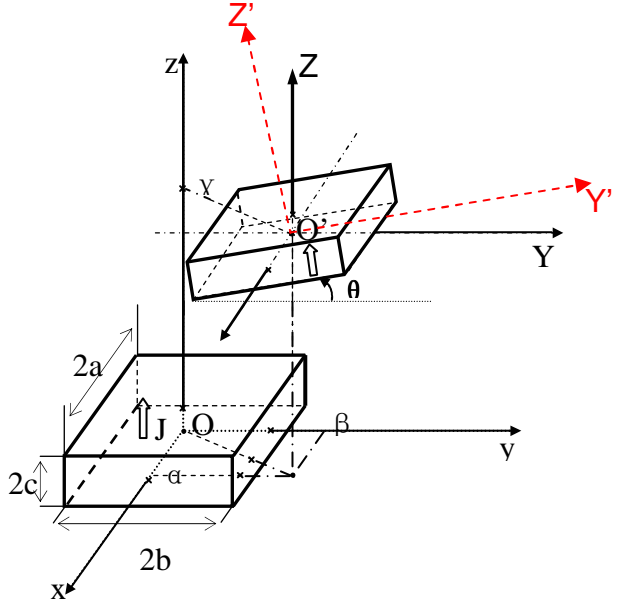

Figure IV.35 deux aimants en interaction, dont le second est incliné de θ.

Le calcul d'énergie est semblable à celui du cas parallèle (Equation IV.17), mais par rapport à  $X'$  et  $Y'$  :

$$
E_{\theta} = \frac{J_Z J_Z}{4\pi\mu_0} \sum_{p=0}^{1} \sum_{q=0}^{1} (-1)^{p+q} \int_{-B}^{B} dY \int_{-A}^{A} dX' \int_{-b}^{b} dy \int_{-a}^{a} \frac{1}{r} dx
$$
 (IV.62)

Avec

$$
r = \sqrt{(a + X' - x)^2 + (\beta + Y'\cos \theta - (-1)^q C\sin\theta - y)^2 + (\gamma + ((-1)^q C\cos \theta + Y'\sin\theta) - (-1)^p c)^2}
$$

Pour résoudre l'équation (IV.62) et en profitant des calculs déjà faits (cas d'aimantation parallèle et perpendiculaire), on peut effectuer des changements de variables en respectant les projection sur le repère fixe (X, Y, Z).

Les relations entre  $(Y, Z)$  et  $(Y', Z')$  sont :

$$
\begin{bmatrix} Y \\ Z \end{bmatrix} = \begin{bmatrix} \cos \theta & -\sin \theta \\ \sin \theta & \cos \theta \end{bmatrix} \cdot \begin{bmatrix} Y' \\ Z' \end{bmatrix} \qquad \qquad \begin{bmatrix} Y' \\ Z' \end{bmatrix} = \begin{bmatrix} \cos \theta & \sin \theta \\ -\sin \theta & \cos \theta \end{bmatrix} \cdot \begin{bmatrix} Y \\ Z \end{bmatrix} \qquad (V.63)
$$

Avec aussi *X=X'.* 

Le rayon **r** sera 
$$
r = \sqrt{(a + X - x)^2 + (\beta + Y - y)^2 + (\gamma + Z - z)^2}
$$

Les différentiations donnent :

$$
dX' = dX
$$
  
\n
$$
dY' = dY \cos(\theta) + dZ \sin(\theta)
$$
\n(IV.64)

En appliquant à l'équation (IV.62), l'énergie sera :

$$
E_{\theta} = \frac{J_Z J_Z}{4\pi\mu_0} \sum_{p=0}^{1} \sum_{q=0}^{1} (-1)^{p+q} \left( \cos\theta \cdot \left( \int_{-\left(B\cos(\theta)\right)-(-1)^q \sin(\theta)}^{B\cos(\theta)-(-1)^q \cos(\theta)} \right) dX \int_{-b}^{b} dy \int_{-a}^{a} \frac{1}{r} dx \right) + \sin\theta \cdot \left( \int_{-\left(B\sin(\theta)\right)+(-1)^q \cos(\theta)}^{B\sin(\theta)+(-1)^q \cos(\theta)} \int_{-b}^{b} dX \int_{-a}^{b} dy \int_{-a}^{a} \frac{1}{r} dx \right) \right) (IV.65)
$$

La solution finale sera donc :

$$
E_{\theta} = \frac{J.J'}{4\pi\mu_0} \sum_{i=0}^{1} \sum_{j=0}^{1} \sum_{k=0}^{1} \sum_{l=0}^{1} \sum_{p=0}^{1} (-1)^{i+j+k+l+p+q} \cdot (\cos \theta \cdot \psi_{\text{maxY}} + \sin \theta \cdot \psi_{\text{maxZ}})
$$
(IV.66)

$$
\psi_{\text{max}}(U, V, W, r) = \frac{U(V^{2} - W^{2})}{2} \ln(r - U) + \frac{V(U^{2} - W^{2})}{2} \ln(r - V) + UVW \cdot tg^{-1} \left(\frac{UV}{rW}\right) + \frac{r}{6} \left(U^{2} + V^{2} - 2W^{2}\right)
$$

$$
\psi_{\perp xyXZ} (U, V, W, r) = \frac{V (V^2 - 3U^2)}{6} \ln(W + r) + \frac{W (W^2 - 3U^2)}{6} \ln(V + r) + UVW \cdot \ln(-U + r)
$$
  
+ 
$$
\frac{U}{6} \left( 3V^2 \text{tg}^{-1} \left( \frac{UW}{V \cdot r} \right) + 3W^2 \text{tg}^{-1} \left( \frac{UV}{W \cdot r} \right) + U^2 \text{tg}^{-1} \left( \frac{VW}{U \cdot r} \right) \right) + \frac{V \cdot W \cdot r}{3}
$$

Avec

$$
U_{ij} = (\alpha + (-1)^i A - (-1)^i B)
$$
  
\n
$$
V_{ikq} = (\beta + (-1)^l B \cos \theta - (-1)^q C \sin \theta - (-1)^k b)
$$
  
\n
$$
W_{lpq} = (\gamma + (-1)^l B \sin \theta + (-1)^q C \cos \theta + (-1)^p c)
$$
  
\n
$$
r = \sqrt{U_{ij}^2 + V_{ikq}^2 + W_{pql}^2}
$$
\n(IV.67)

Les forces dans ce cas seront :

$$
F = \frac{J.J'}{4\pi\mu_0} \sum_{i=0}^{1} \sum_{j=0}^{1} \sum_{k=0}^{1} \sum_{l=0}^{1} \sum_{p=0}^{1} \sum_{q=0}^{1} (-1)^{i+j+k+l+p+q} \cdot (\cos\theta \cdot \phi_{/\!/ xyXY} + \sin\theta \cdot \phi_{\perp xyXZ})
$$
(IV.68)

Avec

$$
F_{x/\!|_{x\!y\!X\!Y}}, \phi_{x/\!|_{x\!y\!X\!Y}}(U, V, W, r) = \frac{(V^2 - W^2)}{2} \ln(r - U) + UV \ln(r - V) + VW \cdot \text{tg}^{-1} \left(\frac{UV}{W \cdot r}\right) + \frac{1}{2}U \cdot r
$$
\n
$$
F_{y/\!|_{x\!y\!X\!Y}}, \phi_{y/\!|_{x\!y\!X\!Y}}(U, V, W, r) = \frac{(U^2 - W^2)}{2} \ln(r - V) + UV \ln(r - U) + UW \cdot \text{tg}^{-1} \left(\frac{UV}{W \cdot r}\right) + \frac{1}{2}V \cdot r
$$
\n
$$
F_{z/\!|_{x\!y\!X\!Y}}, \phi_{z/\!|_{x\!y\!X\!Y}}(U, V, W, r) = -U W \ln(r - U) - VW \ln(r - V) + UV \cdot \text{tg}^{-1} \left(\frac{UV}{W \cdot r}\right) - W \cdot r
$$

$$
F_{x \perp xy \perp x}, \phi_{x \perp xy \perp x} (U, V, W, r) = -V W \ln(r - U) + V U \ln(r + W) + W U \ln(r + V) - \frac{U^2}{2} \text{tg}^{-1} \left(\frac{V W}{U \cdot r}\right) - \frac{V^2}{2} \text{tg}^{-1} \left(\frac{U W}{V \cdot r}\right) - \frac{W^2}{2} \text{tg}^{-1} \left(\frac{U V}{W \cdot r}\right)
$$
\n
$$
F_{y \perp xy \perp x}, \phi_{y \perp xy \perp x} (U, V, W, r) = \frac{\left(U^2 - V^2\right)}{2} \ln(r + W) - U W \ln(r - U) - U V \cdot \text{tg}^{-1} \left(\frac{U W}{V \cdot r}\right) - \frac{1}{2} W \cdot r
$$
\n
$$
F_{x \perp xy \perp x}, \phi_{x \perp xy \perp x} (U, V, W, r) = \frac{\left(U^2 - W^2\right)}{2} \ln(r + V) - U V \ln(r - U) - U W \cdot \text{tg}^{-1} \left(\frac{U V}{W \cdot r}\right) - \frac{1}{2} V \cdot r
$$
\n(IV.69)

#### **IV.5.1.1 Exemple de calcul**

Soit deux aimants identiques, l'un d'eux est fixe et son aimantation est orientée suivant z (en bleu) et l'autre (en rouge) tourne suivat le plant YZ Figure.IV.36.

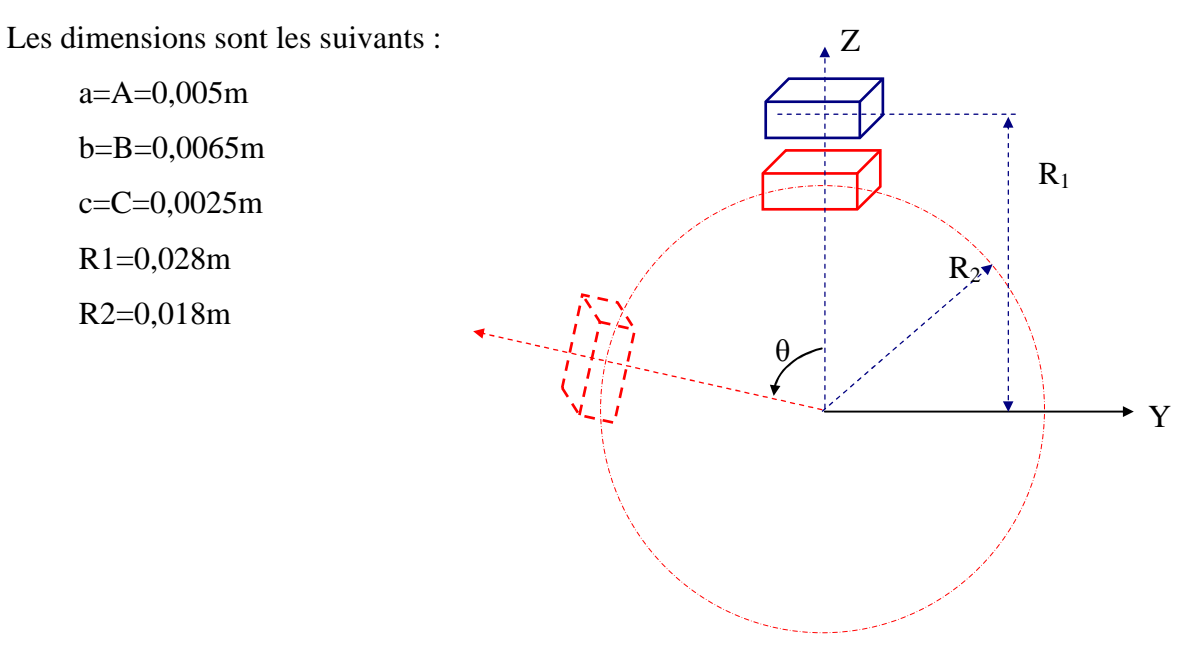

Figure IV.36 Système à deux aimant.

Pour calculer les forces d'interaction pour ce système, en utilise exactement les mêmes expressions (Equation IV.68 et IV.70). Il reste seulement la détermination de β et γ en fonction de R1, R2 et θ.

$$
\alpha = 0
$$
  

$$
\beta = -R_2 \sin \theta
$$
  

$$
\gamma = R_2 \cos \theta - R_1
$$
 (IV.70)

Les résultats obtenus en Figure IV.37, montrent que la force Fy est nulle et Fz est maximale à la position θ = 0, cette dernière diminue en éloignant le deuxième aimant.

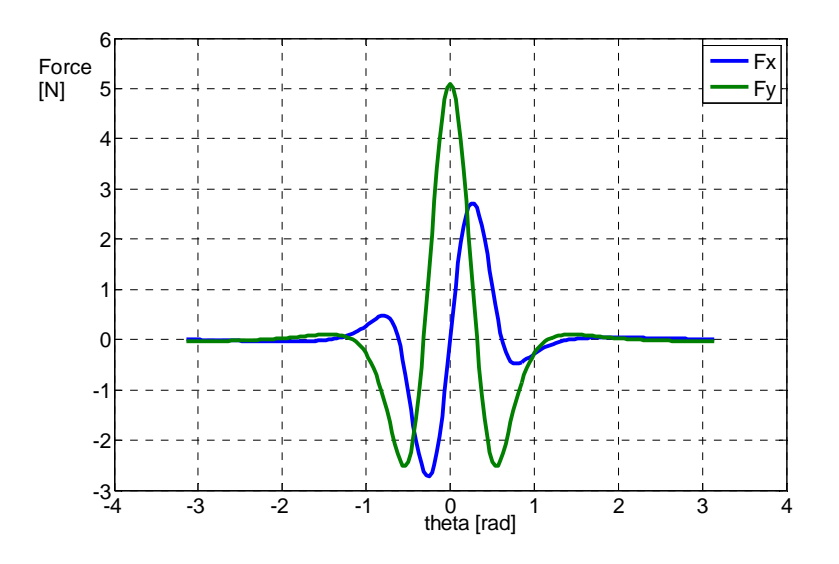

Figure IV.37 Forces Fz et Fy calculées.

#### **IV.5.2 Les deux aimants en rotation**

Maintenant les deux aimants sont en rotation, le premier est présenté par un angle  $\theta_1$  et le deuxième par un angle  $\theta_2$ , suivant toujours le plan le plan YZ, Figure IV.38.

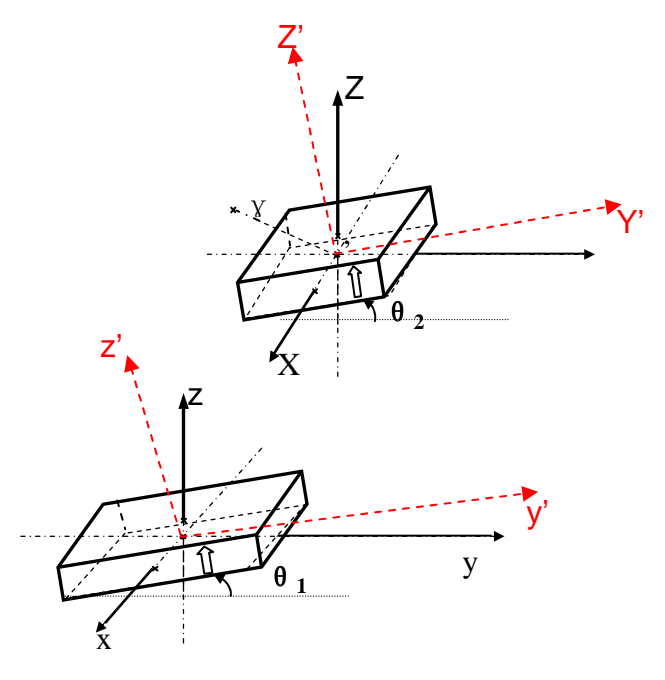

Figure IV.38 Système à deux aimants en rotation

En effectuant le même résonnement que pour le cas précédent, on aura donc l'énergie

$$
E_{\theta} = \frac{J.J'}{4\pi\mu_0} \sum_{p=0}^{1} \sum_{q=0}^{1} (-1)^{p+q} \int_{-B}^{B} dY' \int_{-A}^{A} dX' \int_{-b}^{b} dy' \int_{-a}^{a} \frac{1}{r} dx'
$$
 (IV.71)

Avec :

$$
r = \sqrt{U^2 + V^2 + W^2}
$$
  
\n
$$
U = (\alpha + X' - x')
$$
  
\n
$$
V = \beta + Y \cos \theta_2 - (-1)^q \sin \theta_2 - y' \cos \theta_1 + (-1)^q c \cdot \sin \theta_1
$$
  
\n
$$
W = \gamma + (-1)^q \cos \theta_2 + Y \sin \theta_2 - (-1)^q c \cos \theta_1 - y' \sin \theta_1
$$
 (IV.72)

En respectant les transformations des axes (Equation IV.63), Les différentiations seront :

$$
dx' = dx
$$
  
\n
$$
dy' = dy \cos(\theta_1) + dz \sin(\theta_1)
$$
  
\n
$$
dX' = dX
$$
  
\n
$$
dY' = dY \cos(\theta_2) + dZ \sin(\theta_2)
$$
\n(V.73)

En appliquant à l'équation (IV.70), l'énergie sera :

$$
E_{\theta} = \frac{J.J'}{4\pi\mu_{0}} \sum_{p=0}^{1} \sum_{q=0}^{1} (-1)^{p+q} \begin{pmatrix} \cos\theta_{2} \cdot \cos\theta_{1} \cdot \begin{pmatrix} \frac{B\cos(\theta_{2}) - (-1)^{q}C\sin(\theta_{2})}{2} & A & b\cos(\theta_{1}) - (-1)^{p}C\sin(\theta_{1}) \\ -\frac{B\cos(\theta_{2}) - (-1)^{q}C\sin(\theta_{2}) - A & -(B\cos(\theta_{1})) - (-1)^{p}C\sin(\theta_{1}) & -a^{r} \end{pmatrix}}{4\pi\mu_{0}} \begin{pmatrix} \cos\theta_{2} \cdot \sin\theta_{1} \cdot \begin{pmatrix} \frac{B\cos(\theta_{2}) - (-1)^{q}C\sin(\theta_{2})}{2} & A & b\sin(\theta_{1}) + (-1)^{p}C\cos(\theta) \\ -\frac{B\cos(\theta_{2}) - (-1)^{q}C\sin(\theta_{2}) - A & -b\sin(\theta_{1}) + (-1)^{p}C\cos(\theta) \\ -\frac{B\sin(\theta) + (-1)^{q}C\cos(\theta)}{2} & -\frac{A}{2} \end{pmatrix}}{4\pi\mu_{0}} \begin{pmatrix} \cos\theta_{1} \cdot \begin{pmatrix} \frac{B\sin(\theta) + (-1)^{q}C\cos(\theta)}{2} & A & b\cos(\theta_{1}) - (-1)^{p}C\sin(\theta_{1}) \\ -\frac{B\sin(\theta) + (-1)^{q}C\cos(\theta)}{2} & A & -\frac{B\cos(\theta_{1}) - (-1)^{p}C\sin(\theta_{1})}{2} \\ -\frac{B\sin(\theta) + (-1)^{q}C\cos(\theta) - A & -\frac{B\cos(\theta_{1}) - (-1)^{p}C\sin(\theta_{1})}{2} & -a^{r} \end{pmatrix}}{4\pi\mu_{0}} \begin{pmatrix} \cos\theta_{1} \cdot \begin{pmatrix} \frac{B\sin(\theta) + (-1)^{q}C\cos(\theta)}{2} & A & b\sin(\theta_{1}) + (-1)^{p}C\cos(\theta) \\ -\frac{B\sin(\theta) + (-1)^{q}C\cos(\theta) - A & -b\sin(\theta_{1}) + (-1)^{p}C\cos(\theta) \\ -\frac{B\sin(\theta) + (-1)^{q}C\cos(\theta) - A & -b\sin(\theta
$$

Le résultat final :

$$
E_{\theta} = \frac{J.J'}{4\pi\mu_0} \sum_{i=0}^{1} \sum_{j=0}^{1} \sum_{k=0}^{1} \sum_{l=0}^{1} \sum_{p=0}^{1} \sum_{q=0}^{1} (-1)^{i+j+k+l+p+q} \begin{pmatrix} \cos \theta_2 \cdot \cos \theta_1 \cdot \psi_{/xyXY} \\ + \cos \theta_2 \cdot \sin \theta_1 \cdot \psi_{\perp xXY} \\ + \sin \theta_2 \cdot \cos \theta_1 \cdot \psi_{\perp xyXZ} \\ + \sin \theta_2 \cdot \sin \theta_1 \cdot \psi_{/xzXZ} \end{pmatrix}
$$
(IV.75)

$$
\psi_{\text{max}}(U, V, W, r) = \frac{U(V^{2} - W^{2})}{2} \ln(r - U) + \frac{V(U^{2} - W^{2})}{2} \ln(r - V) + UVW \cdot tg^{-1} \left(\frac{UV}{rW}\right) + \frac{r}{6} \left(U^{2} + V^{2} - 2W^{2}\right)
$$
\n
$$
\psi_{\perp, v, XZ} (U, V, W, r) = \frac{V(V^{2} - 3U^{2})}{6} \ln(W + r) + \frac{W(W^{2} - 3U^{2})}{6} \ln(V + r) + UVW \cdot \ln(-U + r)
$$
\n
$$
+ \frac{U}{6} \left(3V^{2} \text{tg}^{-1} \left(\frac{UW}{V \cdot r}\right) + 3W^{2} \text{tg}^{-1} \left(\frac{UV}{W \cdot r}\right) + U^{2} \text{tg}^{-1} \left(\frac{VW}{U \cdot r}\right)\right) + \frac{V \cdot W \cdot r}{3}
$$
\n
$$
W_{\perp, v, w} (U, V, W, r) = W_{\perp, v, w} (U, V, W, r)
$$

$$
\psi_{\perp x \times Y} (U, V, W, r) = \frac{U(W^2 - V^2)}{2} \ln(r - U) + \frac{W(U^2 - V^2)}{2} \ln(r - W) + UVW \cdot tg^{-1} \left(\frac{UW}{rV}\right) + \frac{r}{6} \left(U^2 + W^2 - 2V^2\right) \quad (IV.76)
$$

Avec

$$
r = \sqrt{U_{ij}^{2} + V_{ikq}^{2} + W_{pql}^{2}}
$$
  
\n
$$
U_{ij} = (\alpha + (-1)^{j} A - (-1)^{i} B)
$$
  
\n
$$
V_{klpq} = \beta + (-1)^{l} B \cos \theta_{2} - (-1)^{q} C \sin \theta_{2} - (-1)^{k} b \cdot \cos \theta_{1} + (-1)^{p} c \cdot \sin \theta_{1}
$$
  
\n
$$
W_{klpq} = \gamma + (-1)^{q} C \cos \theta_{2} + (-1)^{l} B \sin \theta_{2} - (-1)^{q} c \cos \theta_{1} - (-1)^{k} b \cdot \sin \theta_{1}
$$
 (IV.77)

Les forces aussi seront obtenus à partir du gradient d'énergie de la manière suivante :

$$
F = \frac{J.J'}{4\pi\mu_0} \sum_{i=0}^{1} \sum_{j=0}^{1} \sum_{k=0}^{1} \sum_{l=0}^{1} \sum_{p=0}^{1} (-1)^{i+j+k+l+p+q} \cdot \begin{pmatrix} \cos \theta_2 \cdot \cos \theta_1 \cdot \phi_{\text{y,xyY}} \\ + \cos \theta_2 \cdot \sin \theta_1 \cdot \phi_{\text{y,xyY}} \\ + \sin \theta_2 \cdot \cos \theta_1 \cdot \phi_{\text{y,xyZ}} \\ + \sin \theta_2 \cdot \sin \theta_1 \cdot \phi_{\text{y,zzZ}} \end{pmatrix}
$$
(IV.78)

 $\overline{a}$ 

$$
F_{x \#_{xy}xy}, \phi_{x \#_{xy}xy} (U, V, W, r) = \frac{(v^{2} - W^{2})}{2} \ln(r - U) + UV \ln(r - V) + VW \cdot \text{tg}^{-1} \left(\frac{UV}{W \cdot r}\right) + \frac{1}{2}U \cdot r
$$
\n
$$
F_{y \#_{xy}xy}, \phi_{y \#_{xy}xy} (U, V, W, r) = \frac{(v^{2} - W^{2})}{2} \ln(r - V) + UV \ln(r - U) + UW \cdot \text{tg}^{-1} \left(\frac{UV}{W \cdot r}\right) + \frac{1}{2}V \cdot r
$$
\n
$$
F_{x \#_{xy}xy}, \phi_{z \#_{yy}xy} (U, V, W, r) = -UW \ln(r - U) - VW \ln(r - V) + UV \cdot \text{tg}^{-1} \left(\frac{UV}{W \cdot r}\right) - W \cdot r
$$
\n
$$
F_{x \#_{xy}xz}, \phi_{x \#_{xy}xz} (U, V, W, r) = -VW \ln(r - U) + VU \ln(r + W) + WU \ln(r + V) - \frac{U^{2}}{2} \text{tg}^{-1} \left(\frac{VW}{U \cdot r}\right) - \frac{V^{2}}{2} \text{tg}^{-1} \left(\frac{UW}{V \cdot r}\right) - \frac{W^{2}}{2} \text{tg}^{-1} \left(\frac{UV}{W \cdot r}\right)
$$
\n
$$
F_{y \#_{xy}xz}, \phi_{y \#_{xy}zz} (U, V, W, r) = \frac{(v^{2} - V^{2})}{2} \ln(r + W) - UW \ln(r - U) - UV \cdot \text{tg}^{-1} \left(\frac{UW}{V \cdot r}\right) - \frac{1}{2}W \cdot r
$$
\n
$$
F_{x \#_{xy}xz}, \phi_{y \#_{xy}z} (U, V, W, r) = \phi_{x \#_{xy}yz} (U, V, W, r)
$$
\n
$$
F_{y \#_{xy}xy}, \phi_{y \#_{xy}zx} (U, V, W, r) = \phi_{x \#_{xy}yz} (U, V, W, r)
$$
\n
$$
F_{y \#_{xy}xz}, \phi_{z \#_{xy}yz} (U, V, W, r) = \phi_{x \#_{xy}yz} (U, V, W, r)
$$
\n $$ 

#### **IV.5.2.1 Application aux coupleurs magnétiques**

Les derniers modèles développés peuvent être appliqués d'une manière efficace pour les systèmes de coupleurs magnétiques, appelés aussi les compensateurs de couple. Les coupleurs magnétiques à aimants permanents sont des systèmes électromécaniques utilisés de plus en plus dans les domaines d'industrie et de recherche, ils permettent la transmission du couple d'une partie en mouvement à une autre sans aucun contact mécanique entre les deux [Charpentier.99] (Figure.IV.39).

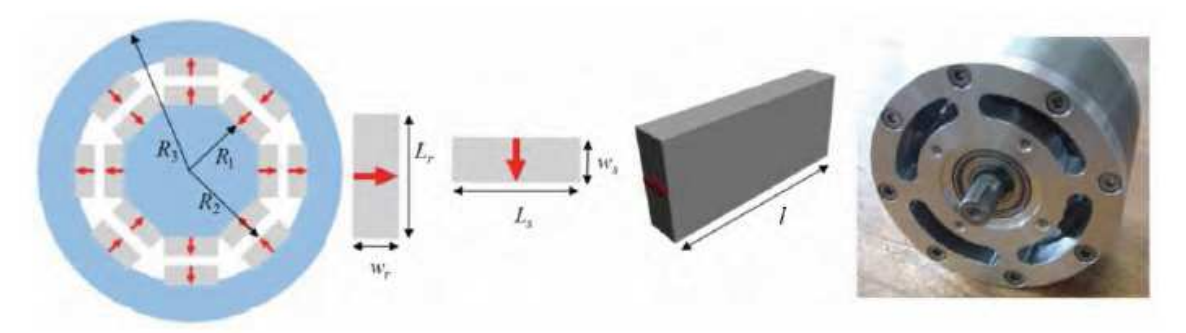

Figure IV.39 Coupleur magnétique à aimants permanents

Pour pouvoir étudier les forces exercées sur les aimants d'un coupleur, nous proposons de paramétrer le coupleur en fonction des angles  $\theta_1$ ,  $\theta_2$ ,  $\theta_1$ ,  $\theta_2$  et les rayons des cercles où sont situés les centres des aimants statoriques et rotoriques ( $R_1$  et  $R_2$ ) Figure IV.40.

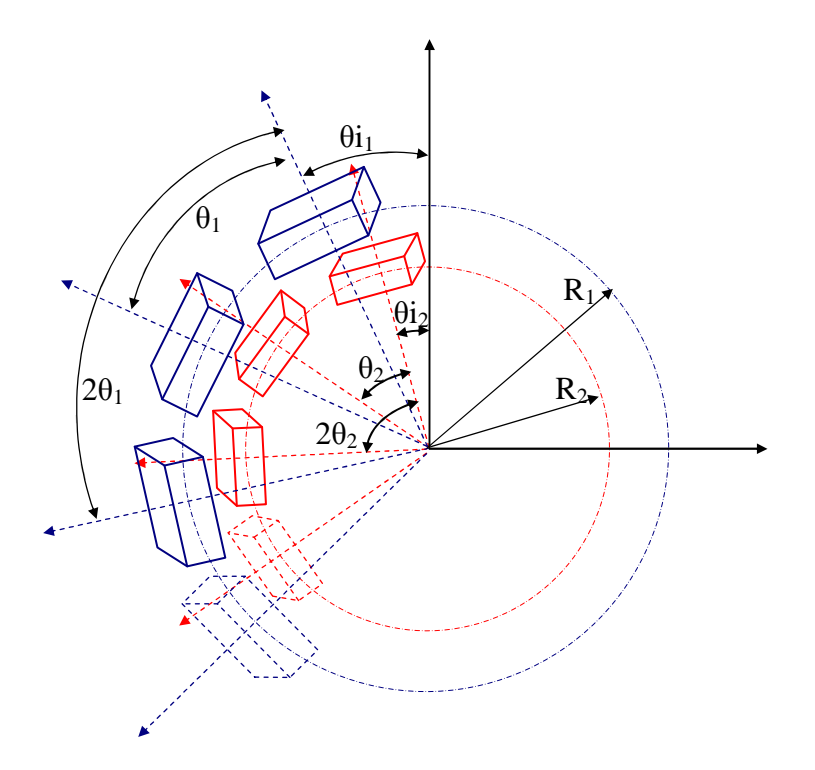

Figure IV.40 Présentation du modèle du coupleur à étudier

D'après le modèle de la Figure IV.40, nous pouvons modifier le système d'Equation IV.73 pour obtenir l'énergie entre les aimants du stator et du rotor du coupleur ainsi :

$$
E_{\theta} = \frac{J \cdot J \cdot \sum_{i}^{[Npm 2^{i}Npm 1]} \sum_{i=1}^{j} \sum_{j=1}^{j} (-1)^{Npm 1 + Npm 2} \sum_{i=0}^{1} \sum_{j=0}^{1} \sum_{k=0}^{1} \sum_{l=0}^{1} \sum_{p=0}^{1} \sum_{q=0}^{1} (-1)^{i+j+k+l+p+q} \begin{pmatrix} \cos \theta_{2} \cdot \cos \theta_{1} \cdot \psi_{\text{y,xyY}} \\ + \cos \theta_{2} \cdot \sin \theta_{1} \cdot \psi_{\text{1,xyXZ}} \\ + \sin \theta_{2} \cdot \cos \theta_{1} \cdot \psi_{\text{1,xyXZ}} \\ + \sin \theta_{2} \cdot \sin \theta_{1} \cdot \psi_{\text{1,xyXZ}} \end{pmatrix} (IV.80)
$$

Les sommes encerclés en bleu et en rouge présenterons respectivement tous les interactions entre les aimants statoriques –dont le nombre total est *Npm1* – et les aimants rotoriques (*Npm2*).

Les termes  $\psi_{\text{maxY}}$ ,  $\psi_{\text{maxXY}}$ ,  $\psi_{\text{maxXZ}}$  et  $\psi_{\text{maxXZ}}$  sont identiques à ceux des Equations IV.73, mais les décalages entre les aimants pourront être déterminées –en prenant deux aimants arbitraires, l'un appartiens au stator et l'autre au rotor Figure IV.41- et ils seront exprimés ainsi :

$$
\alpha = 0
$$
  
\n
$$
\beta = R_1 \sin (\theta_1) - R_2 \sin (\theta_2)
$$
  
\n
$$
\gamma = -R_1 \cos (\theta_1) + R_2 \cos (\theta_2)
$$
 (IV.81)

Avec

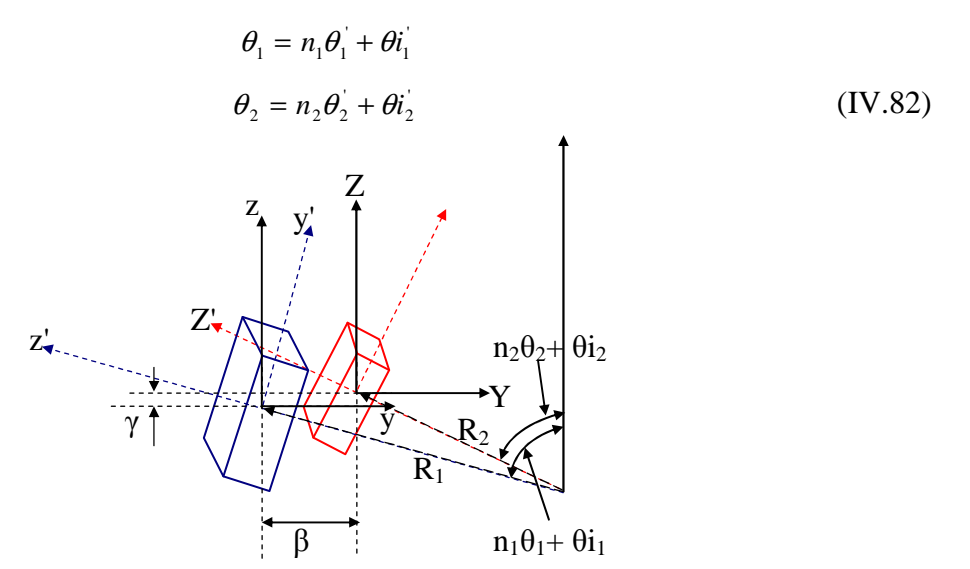

Figure IV.41 Décalage β et γ entre deux aimants d'un coupleur

 *r, U, V* et *W* sont toujours semblable à ceux de l'Equation IV.75.

pour les forces ils seront exprimées aussi :

$$
F = \frac{J \cdot J}{4\pi\mu_0} \sum_{\substack{n=1 \text{ prime} \\ n \geq 1}}^{\text{Number of } Npm1} (-1)^{Npm1+ Npm2} \sum_{i=0}^{1} \sum_{j=0}^{1} \sum_{k=0}^{1} \sum_{l=0}^{1} \sum_{p=0}^{1} \sum_{q=0}^{1} (-1)^{i+j+k+l+p+q} \begin{pmatrix} \cos \theta_2 \cdot \cos \theta_1 \cdot \phi_{\text{max}} \\ + \cos \theta_2 \cdot \sin \theta_1 \cdot \phi_{\text{max}} \\ + \sin \theta_2 \cdot \cos \theta_1 \cdot \phi_{\text{max}} \\ + \sin \theta_2 \cdot \sin \theta_1 \cdot \phi_{\text{max}} \end{pmatrix} (IV.83)
$$

Pour les termes  $\phi_{//xyXY}$ ,  $\phi_{//xzXY}$ ,  $\phi_{//xyXZ}$  et  $\phi_{//xzXZ}$ , les décalages  $(\alpha, \beta \text{ et } \gamma)$  et les variables U, V, W et r, ils seront toujours obtenus à partir des Equations (IV.77, IV.79 et IV.75). Comme application, nous choisissons un coupleur composé de quatre aimants statoriques et quatre rotorique. Tous les aimants sont identiques (Figure IV.42) et leurs dimensions sont les suivantes :

 $a = A = 0,005$ m b=B=0,0065m c=C=0,0025m R1=0,028m R2=0,018m

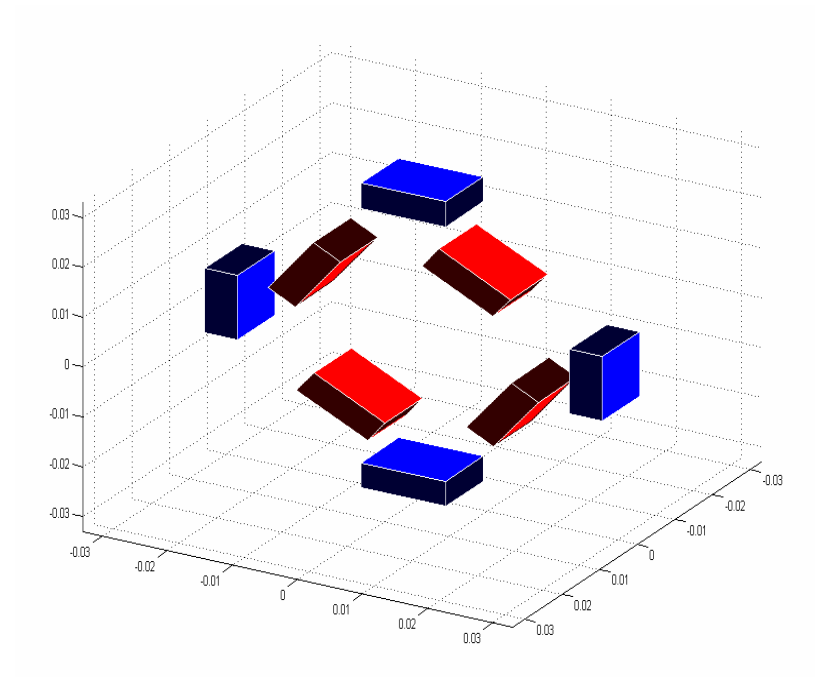

Figure IV.42 représentation des aimants du coupleur étudié

Les aimants en rouge tournent dans le sens antihoraire et à chaque position élémentaires en calcul les forces Fy et Fz que subit l'ensemble de ces aimant (rotor). Les résultats sont

obtenus en Figure IV.43. On remarque, à cause de la symétrie que les allures des forces sont identiques mais décalées de  $\pi/2$ .

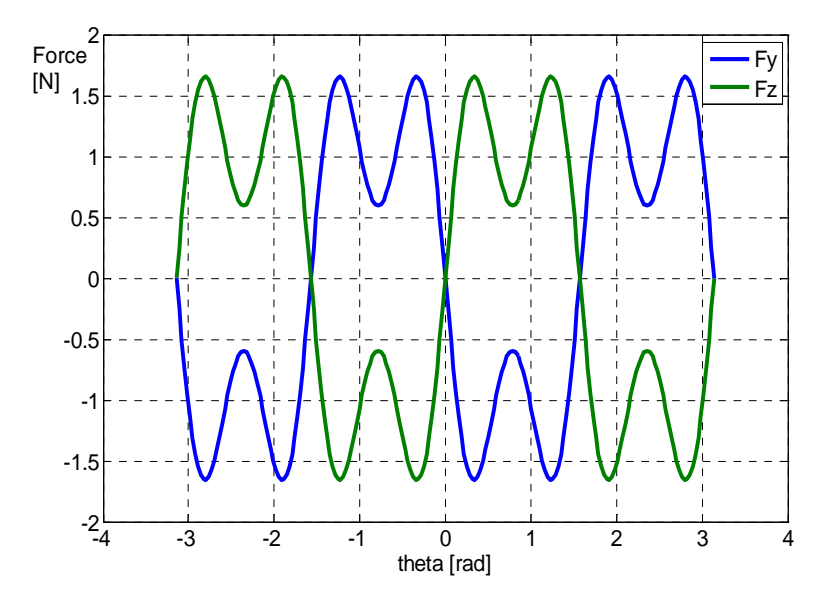

Figure IV.43 Forces Fz et Fy tracées pour une rotation complète

#### **IV.6 Conclusion**

Dans ce chapitre, nous avons vu comment peut on calculer en 3D, les énergies et les forces d'interactions entre les aimants de forme cubique. Nous avons commencé par déterminer - par l'approche coulombienne- le champ, l'induction et le potentiel magnétiques issus d'une surface rectangulaires chargée. Ces résultats sont étendus pour deux surfaces inversement chargées et qui représente un aimant permanent à aimantation rigide.

Le calcul des énergies et des forces d'interaction entre deux aimant est beaucoup plus complexe (à cause des difficultés causées par la succession des intégrations). Les premiers résultats analytiques obtenus ont été publiés en 84 par [Akoun.84] pour deux aimantations parallèles, mais ce n'est qu'au cours des travaux de cette thèse que de nouveau résultats concernant deux aimants dont les aimantation sont perpendiculaire ont été publiés [Allag.08], [Allag.09B] et [Allag.09C].

La combinaison des résultats des aimantations parallèles et perpendiculaires nous a permis de développer plusieurs modèles dont les applications sont multiples, nous pouvons citer :

- le calcul des interactions pour n'importe quelle direction d'aimantation
- le calcul aussi des interactions lorsque ces aimants sont en rotation
- Le calcul par superposition des systèmes à plusieurs aimants dont on a appliqué à des systèmes d'Halbach, des moteurs linéaires et même des coupleurs magnétiques

Dans le chapitre suivant, nous nous intéressons au calcul des couples exercés sur les aimants et dont nous allons présenté l'aspect physique accompagné des résultats analytiques développés.

# *CHAPITRE V CHAPITRE*

#### **V.1 Introduction**

Nous avons présenté, dans les chapitres précédents, les calculs analytiques des forces d'interaction en 2D et en 3D entre les aimants permanents. Mais le calcul des couples exercés au centre de l'un des aimants n'a jamais été fait auparavant jusqu au moment où l'on a décidé de le développer. Nous allons présenter dans ce chapitre les étapes de calcul du couple en 2D.

#### **V.2 Calcul du couple exercé au centre de l'aimant**

L'expression générale du couple exercé sur l'un des deux aimants est donnée par :

$$
\vec{\Gamma} = \frac{J.J'}{4\pi\mu_0} \iint_S \begin{pmatrix} r'_{Y} & B_z - r'_{Z} & B_y \\ r'_{Z} & B_x - r'_{X} & B_z \\ r'_{X} & B_y - r'_{Y} & B_x \end{pmatrix} dS
$$
(V.1)

Avec

$$
\vec{r} = r'_{\bar{X}} \vec{i} + r'_{\bar{Y}} \vec{j} + r'_{\bar{Z}} \vec{k} = X\vec{i} + Y\vec{j} + Z\vec{k}
$$
 (V.2)

En 2D et pour un système à aimantations parallèles (Figure V.1) et dont la longueur longitudinale L considérée suffisamment longue, le vecteur *r*'  $\rightarrow$ pourra être simplifié ainsi :

$$
\vec{r} = r'_{Y} \vec{j} + r'_{Z} \vec{k} = Y\vec{j} + Z\vec{k}
$$
 (V.3)

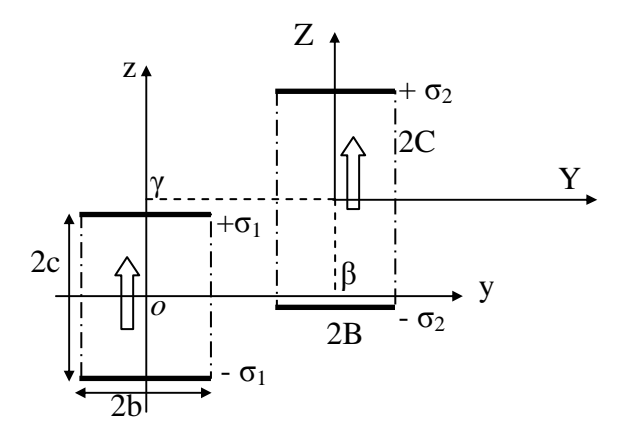

Figure V.1 : Présentation en 2D de deux aimants à aimantations parallèles

Aussi pour les composantes de l'induction :

$$
\vec{B} = B_{\gamma} \vec{j} + B_{z} \vec{k} \tag{V.4}
$$

En remplaçant dans (V.1), la seule composante du couple suivant X sera exprimée ainsi :

$$
\vec{\Gamma}_x = \frac{J.J'.L}{4\pi\mu_0} \int_{-B}^{B} (r'_y B_z - r'_z B_y) dY
$$
 (V.5)

Ou plus simplement:

$$
\vec{\Gamma}_x = \frac{J \cdot J' \cdot L}{4\pi \mu_0} \int_{-B}^{B} \left( Y \cdot B_z - Z \cdot B_y \right) dY \tag{V.6}
$$

L'expression (V.6) est composée des deux intégrales suivantes :

$$
\frac{J.J'.L}{4\pi\mu_0} \int_{-B}^{B} (Y \cdot B_z) dY \tag{V.7}
$$

Et

$$
\frac{J.J'.L}{4\pi\mu_0} \int_{-B}^{B} \left(-Z \cdot B_y\right) dY
$$
 (V.8)

Nous avons pour le même aimant, les charges équivalente se situent à –C et +C. une fois cette considération est introduite dans l'équation (V.8), on pourra voir clairement que cette intégrale est équivalente à :

$$
\frac{J.J'.L}{4\pi\mu_0} \int_{-B}^{B} \left(-Z \cdot B_y\right) dY = \frac{J.J'.L}{4\pi\mu_0} \sum_{k=0}^{1} \sum_{l=0}^{1} \sum_{p=0}^{1} \sum_{q=0}^{1} (-1)^{i+j+k+l} \left[-C(-1)^q \phi_y\left(V_{kl}, W_{pq}\right)\right]
$$
(V.9)

Où :

$$
\frac{J.J \cdot L}{4\pi\mu_0} \sum_{k=0}^{1} \sum_{l=0}^{1} \sum_{p=0}^{1} \sum_{q=0}^{1} (-1)^{i+j+k+l} \left[ \phi_y \left( V_{kl}, W_{pq} \right) \right] = F_{Y/l} \tag{V.10}
$$

 $F_{Y|U}$ , présente la force suivant Y. Pour plus de détails voir chapitre III.

La première intégrale (V.7) est un peu différente et il faut la résoudre par partie :

$$
\frac{J.J'.L}{4\pi\mu_0} \int_{-B}^{B} (Y \cdot B_z) dY = \frac{J.J'.L}{4\pi\mu_0} \left( \left[ Y \cdot \int_{-B}^{B} B_z dY \right]_{-B}^{B} - \int_{-B}^{B} \left( \int_{-B}^{B} B_z dY \right) dY \right)
$$
(V.11)

On observant bien cette dernière équation, on remarque que cette composante de couple pourra bien être exprimée ainsi :

La première partie évaluée donne :

$$
\frac{J.J.L}{4\pi\mu_0} \left( \left[ Y \cdot \int_{-B}^{B} B_z dY \right]_{-B}^{B} \right) = \frac{J.J.L}{4\pi\mu_0} \left( \sum_{k=0}^{1} \sum_{l=0}^{1} \sum_{p=0}^{l} (-1)^{i+j+k+l} B(-1)^{l} \phi_z \left( V_{kl}, W_{pq} \right) \right) \tag{V.12}
$$

Avec :

$$
\frac{J.J \cdot L}{4\pi\mu_0} \left( \sum_{k=0}^{1} \sum_{l=0}^{1} \sum_{p=0}^{1} (-1)^{i+j+k+l} \phi_z \left( V_{kl}, W_{pq} \right) \right) = F_{Z/l} \tag{V.13}
$$

La deuxième intégrale est aussi calculée :

$$
-\frac{J.J \cdot L}{4\pi\mu_{0}} \left( \int_{-B}^{B} \left( \int_{-B}^{B} B_{z} dY \right) dY \right) = \frac{J.J \cdot L}{4\pi\mu_{0}} \sum_{k=0}^{1} \sum_{l=0}^{1} \sum_{p=0}^{1} (-1)^{i+j+k+l} \left[ \frac{W}{2} \phi_{y} \left( V_{kl}, W_{pq} \right) - \frac{V}{2} \phi_{z} \left( V_{kl}, W_{pq} \right) \right] \tag{V.14}
$$

Donc d'après (V.6 à V.14), le couple suivant X sera finalement exprimé ainsi :

$$
\vec{\Gamma}_x = \frac{J.J \cdot L}{4\pi\mu_0} \sum_{k=0}^1 \sum_{l=0}^1 \sum_{p=0}^1 \sum_{q=0}^1 (-1)^{i+j+k+l} \tau_x \left( V_{kl}, W_{pq} \right)
$$
\n
$$
\tau_x = \left( C(-1)^q - \frac{W}{2} \right) \phi_r - \left( B(-1)^l - \frac{V}{2} \right) \phi_z
$$
\n(V.16)

Avec toujours  $Y$  et  $Z$ , sont les expressions des composantes de forces :

$$
F_{y}, \qquad \phi_{y}(V_{kl}, W_{pq}) = -V_{kl} \ln(V_{kl}^{2} + W_{pq}^{2}) - 2 \cdot W_{pq} t g^{-1} \left(\frac{V_{kl}}{W_{pq}}\right)
$$
  
\n
$$
F_{z}, \qquad \phi_{z}(V_{kl}, W_{pq}) = +W_{pq} \ln(V_{kl}^{2} + W_{pq}^{2}) + 2 \cdot V_{kl} t g^{-1} \left(\frac{V_{kl}}{W_{pq}}\right)
$$
 (V.17)

et

$$
W_{pq} = \gamma + (-1)^q C - (-1)^p c \qquad \qquad V_{kl} = \beta + (-1)^l B - (-1)^k b \qquad (V.18)
$$

D'après les expressions du couple, nous remarquons qu'il est lié aux forces exercées sur le même aimant est qu'il est toujours exprimé par rapport aux coins des aimants que Bancel [Bancel.99] les a appelé « nœuds magnétiques ».

Les « nœuds magnétiques » constituent une nouvelle représentation de l'aimantation. Pour une aimantation rigide, il est connu qu'on peut la remplacer par des charges surfaciques utilisées pour calculer les champs magnétiques et toutes les interactions, mais il n'est pas encore connu pour tous que les surfaces chargées peuvent être remplacées par des pôles ponctuels (les « nœuds magnétiques ») sur les coins des aimants. Toutes les grandeurs magnétiques (potentiel scalaire, induction magnétique, énergie d'interaction, forces, couples...etc.), peuvent être calculées à partir de ces nœuds magnétiques chargés. Les nœuds sont chargés positivement et négativement ("+J" or "–J") d'une façon alternée pour chaque nœuds adjacents (Figure V.2 pour une présentation en 2D et Figure V.3 pour une autre en 3D). La Figure V.2 présente le même système de 2 barreaux en interaction à l'aide des nœuds magnétiques.

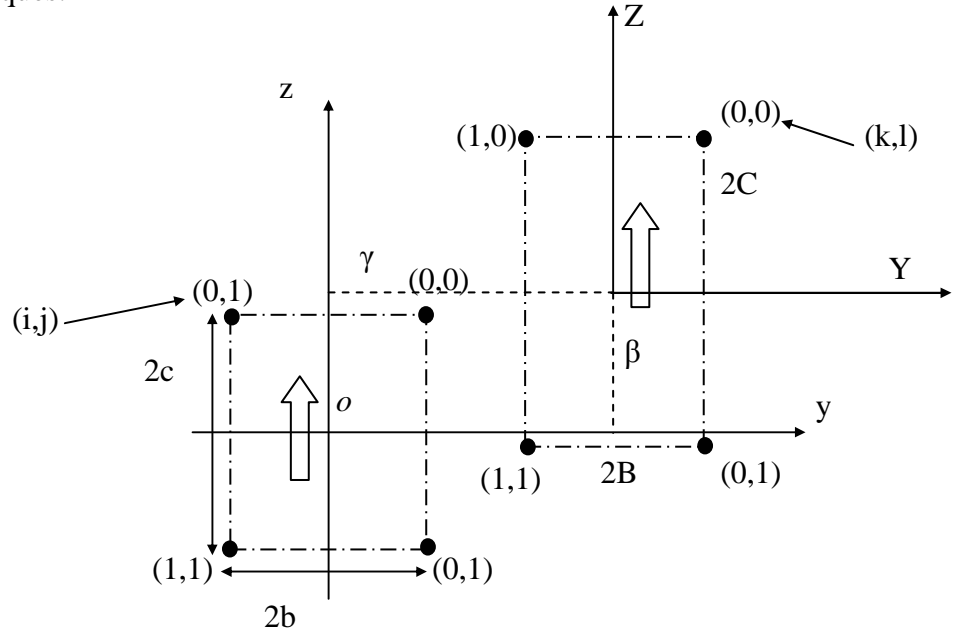

Figure V.2 Nœuds magnétiques présentés en 2D

#### **V.3 Exemple d'application**

L'exemple choisit est semblable à celui de la Figure V.1, dont les dimensions sont les suivantes :

 $b=5$ mm, B=5mm, c=5mm et C=5mm

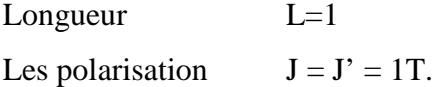

Distance  $\gamma = 20$ mm

On fait bouger le deuxième aimant de β=-200 à 200mm.

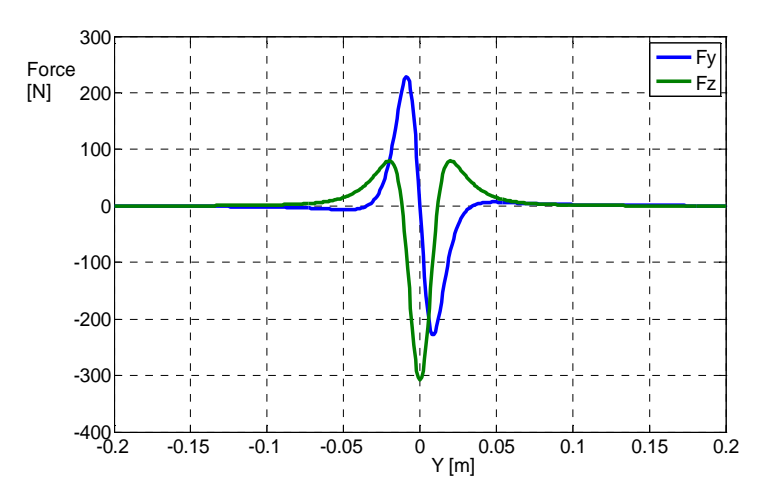

Les forces et les couples calculés sont en Figure V.6 et Figure V.7.

Figure V.6 Les forces Fy et Fz exercés sur le deuxième aimant

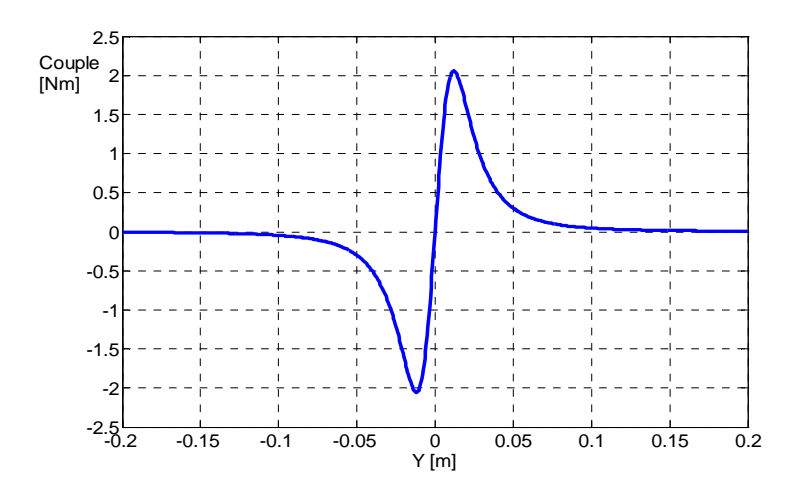

Figure V.7 Couple Γx exercés sur le deuxième aimant

#### **V.4 Conclusion**

Dans ce chapitre, nous avons développé analytiquement le calcul des couples en 2D pour un système à deux aimants à aimantations parallèles. Ces calculs sont réalisés pour la première fois, et ils vont ouvrir des opportunités dans le monde des calculs des couples en 2D ou en 3D, qui sont jusqu'à aujourd'hui non complètement maîtrisés par les voies analytiques.

# *CONCLUSION CONCLUSION*

#### **Conclusion**

Un des objectifs de ces travaux était de développer des calculs analytiques permettant l'étude des interactions pour des systèmes à aimants permanents fonctionnant en circuit ouvert. Ces résultats sont appliqués principalement aux suspensions magnétiques passives. Ils peuvent être étendus à d'autres dispositifs contenant des pièces ferromagnétiques à haute perméabilité.

La contribution dans cette thèse dans le domaine de calcul analytique était principalement en 2D et 3D :

- En 2D, en se basant sur les résultats développés par J-P YONNET, on a pu obtenir des équations analytiques permettant de calculer des systèmes à aimantation incliné, l'empilage et la superposition d'aimant et l'effet de la présence du fer qui peuvent représenter l'enveloppe des paliers magnétiques.
- En 3D, des développements importants concernant le calcul des forces et des énergies d'interactions pour des aimants à aimantations parallèles – des résultats qui n'ont jamais été obtenus auparavant- ont été développés au cours de cette thèse. Ce qui nous a ouvert les portes pour développer des calculs pour des aimants à aimantations quelconques. Les systèmes à aimants tournants, tels que les coupleurs, ont été étudiés grâce à des considérations mathématiques de rotation d'axes.
- En 2D aussi, mais cette fois c'est pour le calcul des couples exercés au centre des aimants. Là aussi ce sont des calculs qui n'ont jamais été publiés auparavant. Nous avons utilisé le principe physique de la variation angulaire de l'énergie et la notion dites des « nœuds magnétiques ».

Ces résultats vont contribuer aux développements des systèmes à aimants permanents surtout dans les domaines de conception et d'optimisation.

Et pour la suite …

ll reste encore beaucoup de développements à réaliser dans le domaine du calcul analytique. A savoir :

- Les interactions entre les aimants cylindriques : le calcul analytique par l'approche coulombienne des interactions entre les aimants cylindriques est quasiment impossible à cause de la présence des intégrales elliptiques qui sont toujours résolues numériquement. Nous pouvons utiliser nos résultats, en constituant des cylindres à partir de l'empilage des parallélépipèdes, dans ce cas on aura des formulations semi analytiques qui nous aideront à calculer toutes les interactions.
- Le calcul des couples exercés sur les aimants, mais cette fois en 3D. Des résultats préliminaires sont obtenus et ils sont déjà publiés [Allag.09A].
- Le calcul pour des aimants de formes trapézoïdales, qui pourront nous aider à modéliser des systèmes d'Halbach fermés.
- L'application des méthodes d'optimisation pour des systèmes pratiques qui peuvent être modélisés par nos formules analytiques.

# *ANNEXES ANNEXES*

### *Annexe A*

 *Etude Statique Des Systèmes* 

#### **A.1 - Stabilité statique**

A.1.1 - Equilibre statique

Rappelons tout d'abord à quelles conditions un corps est en équilibre.

- les premières conditions nécessaires est que ce corps, s'il est immobile, soit soumis à des forces et des moments dont la somme soit nulle (principe fondamental de la dynamique appliqué au cas d'une accélération nulle).

$$
\sum \vec{F}_{ext} = \vec{0} \quad \text{et} \quad \sum \vec{M}_{ext} = \vec{0} \tag{A.1}
$$

#### A.1.2 - Critères de stabilité statique

Les critères d'équilibre ne sont malheureusement pas suffisants pour assurer la stabilité. Etudions le cas d'une bille posée sur une calotte sphérique (fig.A.2).

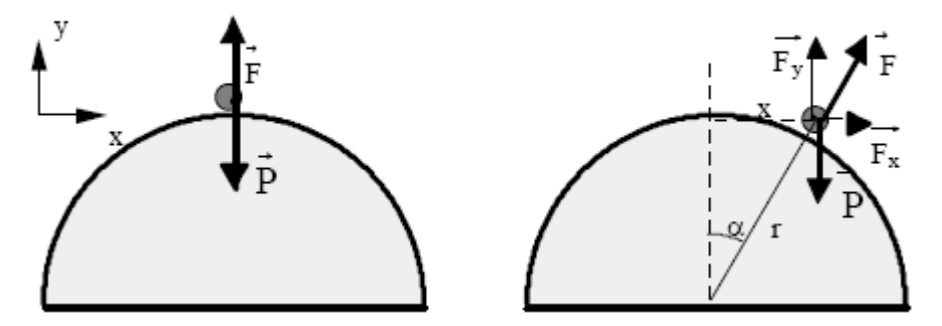

Fig.A.2 Instabilité d'une bille sur une calotte sphérique

Lorsqu'elle repose sur le haut de la sphère, la bille est en équilibre. La force exercée par la sphère compense exactement son poids. Pourtant, la bille ne reste pas sur le sommet car l'équilibre est instable. Cette instabilité, évidente à l'oeil, se traduit aussi mathématiquement: *F*<sup>*y*</sup> = *P* et *F* perpendiculaire à la calotte sphérique  $\Rightarrow$  *Fx* = *P* tan  $\alpha$  d'où:

$$
Fx=x\,P/r
$$

Le calcul de la dérivée de la force autour de la position d'équilibre donne une valeur fixe:

$$
\frac{dFx}{dx} = \frac{P}{r}
$$

Cette valeur est positive, ce qui veut dire qu'un déplacement d'une quantité *dx* va entraîner une force *dFx* de même sens qui renforceras le déplacement. Nous sommes donc en présence d'une instabilité. Pour la prendre en compte, nous utiliserons par la suite les notions de raideur définies comme suit :

$$
\vec{K} = \frac{\begin{vmatrix} dF_x \\ dx \\ dF_y \end{vmatrix}}{\begin{vmatrix} dF_z \\ dz \end{vmatrix}}
$$
(A.2)

Il est possible de définir de la même façon la raideur angulaire :

$$
\vec{K}_{\theta} = -\frac{\frac{dM_{\theta x}}{dx}}{\frac{dM_{\theta y}}{dx}}
$$
\n(A.3)

Pour un système, quand sa raideur est positive, peut être comparé à un ressort car il s'oppose au déplacement. Par contre, quand sa raideur est négative il favorise l'écartement par rapport à la position d'équilibre.

Avec les définitions prises, une raideur négative suivant une composante entraîne donc une instabilité suivant cette même composante. Pour qu'une suspension magnétique soit en équilibre stable, il faut donc qu'elle puisse équilibrer l'ensemble des actions extérieures mais aussi que toutes les raideurs engendrées par les forces et les moments extérieurs à la partie suspendue, soient supérieures ou égales à 0.

Donc les conditions de stabilité seront :

$$
\sum \vec{F}_{ext} = \vec{0} \quad \text{et} \quad \sum \vec{M}_{ext} = \vec{0}
$$
\n
$$
\text{et}
$$
\n
$$
K_x > 0, K_y > 0, K_z > 0
$$
\n
$$
K_{\theta x} > 0, K_{\theta y} > 0, K_{\theta z} > 0
$$
\n(A.4)

La suspension doit impérativement respecter ces huit conditions pour pouvoir fonctionner.

### *Annexe B*

 *Le théorème d'Earnshaw* 

#### **B.I Corps à aimantation rigide (Aimants permanents)**

Le théorème d'Earnshaw peut aisément être étendu aux matériaux à aimantation rigide (aimants permanents) plongés dans un champ magnétostatique.

Démonstration : Soit un corps de volume V et d'aimantation rigide J, soumis à un champ extérieur statique H. L'énergie de l'interaction entre l'aimant et le champ s'écrit :

$$
W_i = -\iiint\limits_V \vec{J} \cdot \vec{H} dv
$$
 (B.I.1)

La force d'interaction est obtenue en dérivant l'énergie :

$$
F = -gradW_i \tag{B.I.2}
$$

Les raideurs, quant à elles, sont obtenues en dérivant chacune des composantes de la force. La somme des raideurs est donc égale à la divergence de la force :

$$
\sum K_i = -div\vec{F}
$$
 (B.I.3)

$$
\sum K_i = -div(g\vec{rad}W_i) = \Delta W_i
$$
 (B.I.4)

De (B.I.1), le Laplacien de l'énergie s'écrit/

$$
\Delta W_i = -\Delta \iiint\limits_V \vec{J} \cdot \vec{H} dv
$$
 (B.I.5)

Nous sommes toujours dans le cas J constant alors :

$$
\Delta W_i = -\iiint\limits_V \vec{J} \cdot \Delta \vec{H} dv
$$
 (B.I.6)

Le Laplacien de H est nul et implique :

$$
K_x + K_y + K_z = 0
$$
 (B.I.7)

La somme des raideurs des aimants plongés dans un champ extérieur statique est égale à zéro. Cette relation ne peut être vérifiée que si l'une des raideurs au moins est inférieure ou égale à zéro. Dans ce cas, au moins un des trois axes de translation de l'aimant sera instable. Par conséquent il est impossible de réaliser une suspension stable uniquement à base d'aimants. Ces propriétés restent valables pour des bobines parcourues par un courant constant car elles sont alors équivalentes à un aimant.

#### **B.II Corps conducteur non magnétique**

Un conducteur de conductivité  $\sigma$ , parcouru par un courant induit j, engendre un champ magnétique dans tout l'espace. L'énergie totale s'écrit alors :

$$
W \frac{1}{2} \iiint\limits_V \vec{B} \cdot \vec{H} dv
$$
 (B.II.1)

- avec B et H : l'induction et le champ magnétiques en un point de l'espace

$$
\sum K = -div \left( \overrightarrow{grad} W \right) = \Delta W \tag{B.II.2}
$$

$$
K_x + K_y + K_z = \iiint_V \Delta \left( \vec{B} \cdot \vec{H} \right)
$$
 (B.II.3)

$$
K_x + K_y + K_z = \iiint_{V} \operatorname{div} \left( \vec{B} \times \vec{rot} \vec{H} + \vec{H} \times \vec{rot} \vec{B} \right) = \iiint_{V} \operatorname{div} \left( \vec{B} \times \vec{j} \right)
$$
(B.II.4)

Le courant est nul en dehors du conducteur, cette équation s'écrit :

$$
K_x + K_y + K_z = \iiint\limits_v \vec{y} \cdot d\vec{r} \cdot d\vec{B} - \vec{B} \times \vec{rot} \cdot d\vec{B} = \iiint\limits_v \left( \mu_0 j^2 + \sigma \mu_0^2 \vec{H} \cdot \frac{\partial \vec{H}}{\partial t} \right) dv \quad (B.II.5)
$$

$$
K_x + K_y + K_z = \iiint_v \left( \mu_0 j^2 + \sigma \mu_0^2 \frac{\partial H^2}{\partial t} \right) dv
$$
 (B.II.6)

1 er Cas : Conducteur placé dans un champ magnétostatique

$$
K_x + K_y + K_z = \iiint_v \left(\mu_0 j^2\right) dv \tag{B.II.7}
$$

L'unique moyen d'avoir un courant induit qui ne s'annule pas dans un champ statique est que le conducteur ait une résistivité nulle. Un supraconducteur vérifie donc :

$$
K_x + K_y + K_z > 0 \tag{B.II.8}
$$

Il n'y a pas donc d'impossibilité à ce qu'un corps de résistivité nulle soit soumis à des raideurs positives suivant ses trois axes de translation. Un supraconducteur peut donc être stable dans un champ magnétostatique.

2<sup>ème</sup> Cas : Le conducteur est placé dans un champ magnétodynamique

En supposant que le champ soit sinusoïdal et le conducteur est parcouru par des courants sinusoïdaux :

$$
H = H_{\text{eff}} \sqrt{2} \cdot \text{Sin}(\omega t) \qquad j = j_{\text{eff}} \sqrt{2} \cdot \text{Sin}(\omega t)
$$

La somme des raideurs s'écrit alors :

$$
K_x + K_y + K_z = \iiint_v \left( \mu_0 j_{\text{eff}}^2 \sin^2(\omega t - \phi) + \sigma \mu_0^2 H_{\text{eff}}^2 \frac{\partial \sin^2(\omega t)}{\partial t} \right) dv
$$
 (B.II.9)

Après calcul de la valeur moyenne des sommes des raideurs, on trouve.

$$
\left(K_x + K_y + K_z\right)_{\text{mov}} = \iiint_{\nu} \left(\mu_0 \, j^2\right) dv \tag{B.II.10}
$$

En conclusion, un conducteur placé dans un champ magnétodynamique est soumis à des raideurs dont la somme est toujours positive en moyenne. Chacune des raideurs peut donc être positive et entraîner la stabilité suivant les trois axes de translation. Un conducteur peut donc être stable dans un champ magnétodynamique.
## *Annexe C*

 *Energie d'interaction Cas perpendiculaire* 

**Energie potentielle d'interaction entre deux aimants à aimantation perpendiculaires**  L'énergie potentielle d'interaction entre deux aimant appartenant à deux plans perpendiculaire, est donnée par l'expression suivante:

$$
w = \frac{J \cdot J}{4 \cdot \pi \cdot \mu_0} \sum_{i=0}^{1} \sum_{p=0}^{1} \int_{-C}^{C} dZ \Big|_{-\theta}^{\theta} dy \int_{-a}^{a} dx \int_{-A}^{A} \frac{1}{r} dX
$$
 (C.1)

$$
A \text{vec} \quad r = \sqrt{(x + X - x)^2 + (\beta + (-1)^2 B - y)^2 + (y + Z - (-1)^2 c)^2}
$$
 (C.2)

En pose comme variables secondaires :

$$
U = \alpha + X - x, \quad V = \beta + (-1)^{l} \cdot B - y \quad \text{et} \qquad Z = \gamma + Z - (-1)^{l} \cdot c \tag{C.3}
$$

## **La première intégration suivant x**

$$
hI = \int \frac{1}{\sqrt{U^2 + y^2 + Z^2}} dx
$$
 (C.4)

Donne

$$
h = \ln\left(U + \sqrt{U^2 + V^2 + W^2}\right) \tag{C.5}
$$

## L**a deuxième intégration suivant y**

$$
h2 = \int \ln(U + \sqrt{U^2 + V^2 + W^2}) dy
$$
 (C.6)

Ce qui donne:

$$
h2 = V \left( \ln \left( U + \sqrt{U^2 + V^2 + W^2} \right) - 1 \right) + U \ln \left( V + \sqrt{U^2 + V^2 + W^2} \right) + W \arctan \left( \frac{V}{W} \right)
$$
  
- W \arctan \left( \frac{UV}{W \sqrt{U^2 + V^2 + W^2}} \right) (C.7)

## **La troisième intégration suivant X**

$$
h3 = \left[ V \cdot \ln\left(U + \sqrt{U^2 + V^2 + W^2}\right) + U \ln\left(V + \sqrt{U^2 + V^2 + W^2}\right) + W \arctan\left(\frac{V}{W}\right) \right]
$$
  
-  $W \arctan\left(\frac{UV}{W\sqrt{U^2 + V^2 + W^2}}\right) - V \right) dX$  (C.8)

La solution est :

$$
h3 = V \ln \left( U + \sqrt{U^2 + V^2 + W^2} \right) U - \frac{1}{2} V \sqrt{U^2 + V^2 + W^2} + \frac{(U^2 - W^2)}{2} \cdot \ln \left( V + \sqrt{U^2 + V^2 + W^2} \right)
$$
  
+  $\frac{1}{2} V^2 - \frac{1}{4} U^2 - \frac{1}{4} W^2 + W \arctan \left( \frac{V}{W} \right) U - V U - W U \arctan \left( \frac{UV}{W \sqrt{U^2 + V^2 + W^2}} \right) - W^2 \ln(2)$   
+  $\frac{1}{2} W^2 \ln (U^2 + W^2) + W \cdot U \cdot \arctan \left( \frac{V}{W} \right) - U \cdot V \right) dZ$  (C.9)

**La quatrième intégration suivant Z** 

$$
h4 = \int \left( -\frac{(U^2 + W^2)}{2} \ln(V + \sqrt{U^2 + V^2 + W^2}) - V^2 + \frac{1}{2} V \sqrt{U^2 + V^2 + W^2} + \frac{1}{2} W^2 + \frac{1}{4} U^2 + U V \ln(-V^2 + \sqrt{U^2 + V^2 + W^2}) - W^2 \ln(-V^2 + V^2 + W^2) + U W \arctan\left(\frac{UV}{W\sqrt{U^2 + V^2 + W^2}}\right) \right)
$$
  
+  $\frac{1}{2} W^2 \ln(U^2 + W^2) + W \cdot U \arctan\left(\frac{V}{W}\right) - U \cdot V \right) dZ$  (C.10)

La solution est:

$$
h4 = \frac{1}{2} U^2 \ln(V + \sqrt{U^2 + V^2 + W^2}) W + \frac{1}{2} U^2 V \ln(W + \sqrt{U^2 + V^2 + W^2}) + \frac{1}{6} V^2 W
$$
  
+  $\frac{1}{2} U W^2 \arctan(\frac{V}{W}) - \frac{1}{2} U V^2 \arctan(\frac{WU}{V \sqrt{U^2 + V^2 + W^2}}) + \frac{1}{3} U^3 \arctan(\frac{W}{U}) - \frac{1}{3} W^3 \ln(2)$   
+  $\frac{1}{6} W^3 \ln(U^2 + W^2) - \frac{1}{6} W^3 \ln(V^2 + W^2) + \frac{1}{3} V^3 \arctan(\frac{W}{V}) + U V \ln(U + \sqrt{U^2 + V^2 + W^2}) W$   
-  $\frac{1}{6} \ln(W + \sqrt{U^2 + V^2 + W^2}) V^3 - \frac{1}{36} W^3 - \frac{1}{2} U W^2 \arctan(\frac{U V}{W \sqrt{U^2 + V^2 + W^2}}) - \frac{3}{2} U V W$   
+  $\frac{1}{2} U V^2 \arctan(\frac{W}{V}) - \frac{7}{12} U^2 W - \frac{1}{3} V W \sqrt{U^2 + V^2 + W^2} - \frac{1}{6} W^3 \ln(V + \sqrt{U^2 + V^2 + W^2})$   
-  $\frac{1}{6} U^3 \arctan(\frac{W V}{U \sqrt{U^2 + V^2 + W^2}})$ 

 $(C.11)$ 

## **L'expression finale**

En remplaçant par les bornes d'intégration on aura:

$$
U_{ij} = \alpha + (-1)^{j} A - (-1)^{i} a
$$
  
\n
$$
V_{kl} = \beta + (-1)^{l} B - (-1)^{k} b
$$
  
\n
$$
W_{pq} = \gamma + (-1)^{q} C - (-1)^{p} c
$$
  
\n
$$
r = \sqrt{U_{ij}^{2} + V_{kl}^{2} + W_{pq}^{2}}
$$
\n(C.12)

La solution finale:

$$
E = \frac{J \cdot J}{4\pi\mu_0} \sum_{i=0}^{1} \sum_{j=0}^{1} \sum_{k=0}^{1} \sum_{l=0}^{1} \sum_{p=0}^{1} \sum_{q=0}^{1} (-1)^{i+j+k+l+p+q} \cdot \psi \ (U_{ij}, V_{kl}, W_{pq}, r)
$$
(C.13)

Avec

$$
\psi(U, V, W, r) = \frac{V(V^2 - 3U^2)}{6} \ln(W + r) + \frac{W(W^2 - 3U^2)}{6} \ln(V + r) + UVW \cdot \ln(-U + r)
$$
  
+ 
$$
\frac{U}{6} \left( 3V^2 \text{tg}^{-1} \left( \frac{UW}{V \cdot r} \right) + 3W^2 \text{tg}^{-1} \left( \frac{UV}{W \cdot r} \right) + U^2 \text{tg}^{-1} \left( \frac{VW}{U \cdot r} \right) \right) + \frac{V \cdot W \cdot r}{3}
$$
 (C.14)

Plusieurs termes sont enlevés à cause de la symétrie (leurs sommes sont nulles)

**Annexe** D

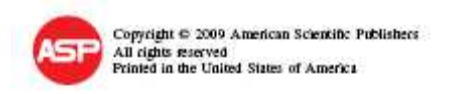

**SENSOR LETTERS** Vol. 7, 486-491, 2009

## 3D Analytical Calculation of Interactions Between Perpendicularly Magnetized Magnets-Application to **Any Magnetization Direction**

Hicham Allag<sup>1</sup>, Jean-Paul Yonnet<sup>1,\*</sup>, Marylin Fassenet<sup>1</sup>, and Mohamed E. Latreche<sup>2</sup>

1 Laboratoire de Génie Bectrique de Grenoble, G2E Lab (UMR 5269 CNRS/INPG-UJF), Institut Polytechnique de Grenoble, ENSIEG, BP46, 38402 St Martin d'Hères cedex, France <sup>1</sup> Université de Constantine, Labo. L. E. C., Dept. d'Electrotechnique, 25000 Constantine, Algérie

(Received: 3 March 2008. Accepted: 26 February 2009)

The forces exerted between two perpendicularly magnetized magnets have been analytically calculated. Up to now, the analytical calculation has been made only when the magnets own parallel<br>magnetization directions. The new results allow the analytical calculation of the interactions when the magnetizations are in all the directions. It can be used for the design of many permanent magnet devices. Analytical calculation owns many advantages in comparison with other calculation<br>methods. The 3D analytical expressions are difficult to obtain, but the expressions of energy and forces are very simple to use. As example the analytical expression can be included in optimization software allowing to directly obtaining the shape optimization by a fast way

Keywords: Analytical Calculation, Permanent Magnets, Interaction Energy, Force, Torque.

#### 1. INTRODUCTION

The analytical expressions are a very powerful and a very fast method to calculate magnetic interactions. It is why<br>the analytical expressions of all the interactions, energy, forces and torques between two cuboidal magnets are very important results. Many problems can be solved by the addition of element interactions. The simpler shape of elementary volume is the parallelepiped, with its cuboidal<br>volume. It is why many 3D calculations can be made by the way of 3D interactions between two elementary magnets of cuboïdal shape.

Up to now, only the force components between two magnets with their magnetization direction parallel to one edge of the parallelepipeds have been analytically solved. We have succeeded in two new results of first importance for the analytical calculation:

-the torque between two cuboïdal magnets,

-the force components and torque when the magnetization directions are perpendicular.

Consequently, by combining parallel and perpendicular magnetization directions, the interaction energy and

486 Sensor Left. 2008, Vol. 7, No. 3.

all the components of the forces and the torque can be calculated by fully analytical expressions, for any magnetization direction, and for any relative position between the two magnets. The only two hypotheses are that the magnets own a cuboidal shape, and they are uniformly magnetized.

In this article, the force calculation for cuboïdal magnets with parallel and perpendicular magnetization is developed. By combining these results, the expressions for any magnetization directions can be written. Many verifications of the analytical expressions has been made by numerical simulation (finite element method), and by experimental measurements. Several examples of direct calculation will be presented.

#### 2. 3D-ANALYTICAL CALCULATION **BACKGROUND**

The 3D analytical calculation of the force expressions is relatively difficult. Four successive analytical integrals must be calculated, and the difficulties rapidly increase with the number of integrations. The last analytical integration was very difficult; we have succeeded in solving<br>the calculation around 1982. At that time all the integrations had been made by brain-work, with a pen and a piece

1546-198302009/7/4867/06

doi:10.1166/42009.1094

<sup>&</sup>quot;Corresponding author: E-mail: Jean-Paul/Yomet@g2elab.grenobleinp.fr

#### Allag et al.

3D Analytical Calculation of Interactions Between Perpendicularly Magnetized Magnets

of paper. The first 3D force analytical expressions were published in 1984 (Gilles Akoun and Jean-Paul Yonnet). The forces were analytically calculated for two cuboïdal magnets with parallel magnetization directions. The calculus was made by the way of interaction energy determination. The forces expressions were obtained by derivation of the energy expression.

A new contribution to the 3D calculation was presented by Edward P. Furlani<sup>2</sup> in 1993 and Yeong-Der Yao in 1995,<sup>3</sup> with the analytical calculation of multipolar magnetic couplings with discoïdal shape. But the last integration was made by a numerical way, or by a series calculation

In 1998, Fréderic Bancel, a mathematics teacher, reached to obtain the analytical expressions of forces when the two magnets are in angled position. The force calculus was made by direct integration of magnetic induction. The result has never been published.<sup>4</sup> Several colleagues of his laboratory have used the Bancel results to calculate magnetic couplings, see for example.<sup>5,6</sup>

#### 3. NEW RESULTS IN 3D ANALYTICAL 07 Jam 3 **CALCULATION**

Until now, all the analytical force calculation has been made for cubokial magnets which magnetization is parallel to one of the edge of the magnet. It means that the magnetic poles are only on two rectangular faces of the magnet.<sup>7</sup> Recently, we have worked again on the 1984 formulations, and we succeed in the analytical interaction energy calculation when the magnetization directions of the two cuboidal magnets are perpendicular. From the expression of energy, the forces can be easily calculated by derivation. It is an important step, because it opthe way to the calculation of the interactions when the magnetization directions are in any direction. When the two magnetization directions are not parallel to the magnet edges, it can be decomposed in its three projections on the axes. As it is a fully linear problem, the whole energy can be calculated by addition of the interactions between the magnetization components. For the first time, the fully analytical force expressions can be written whatever the magnetization directions are.

Another important step has been made when we have succeeded in the analytical calculation of the torque<br>components.<sup>1</sup> The torque on the magnets can be analytically obtained by angular derivation of interaction energy. The three torque components between two magnets can be fully written with analytical expressions. By combining the magnetization components, this innovative result can be obtained for all the geometrical and magnetic cases.

In summary, all the interactions (energy, forces and torques) between two cuboklal magnets can be analytically calculated, whatever the magnetization directions are and whatever the parallelepiped orientations are. Most of these numerous new results have never been published.

Sensor Letters 7, 486-491, 2009

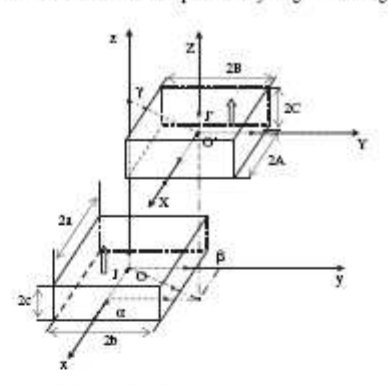

Fig. 1. Magnet configuration.

41

#### 4. THE BASIC MATHEMATICAL MODEL

The interactions between two parallelepiped magnets are studied. Their edges are respectively parallel (see Fig. 1). The magnetizations  $J$  and  $J'$  are supposed to be rigid and uniform in each magnet. The dimensions of the first magnet are  $2a \times 2b \times 2c$ , and its polarization is  $J$ . Its center is  $O$ , the origin of the axes  $Oxyz$ . For the second magnet, the dimensions are  $2A \times 2B \times 2C$ , its polarization is  $J'$ , and the coordinates of its center  $O'$  are  $(\alpha, \beta, \gamma)$ . The side 2a is parallel to the side 2A, and so on.

The magnet dimensions are given on Table I.

The magnetization directions shown on Figure 1 correspond to the case when the polarizations  $J$  and  $J'$  have the same direction, parallel to the side 2c. Note that the calculation stay valid when they are in opposite direction; only the expression sign is reversed.

The polarizations  $I$  and  $I'$  are supposed to be rigid and uniform. They can be replaced by distributions of magnetic charges on the poles. It is the coulombian representation of the magnetization. Their density  $\sigma$  is defined by:

#### $\sigma = \vec{J} \cdot \vec{n}$

On the example of Figure 1, since  $J$  is perpendicular to the surfaces  $2a \times 2b$  and oriented to the top, these polar faces wear the density  $\sigma = +J$  on the upper face (North Pole), and  $\sigma = -J$  on the lower face (South Pole).

All the analytical calculations have been made by successive integrals, to calculate the interaction energy for the two magnets system. The forces and the torques can

Table I. Magnet dimensions and position.

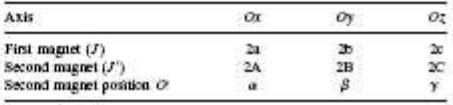

3D Analytical Calculation of Interactions Between Perpendicularly Magnetized Magnets

with

be obtained by linear and angular derivation. The analytical calculation of the interaction energy in 3D is made by four successive integrations. The first one gives a logarithm function. In the second one, you have two logarithm and two arc-tangent functions.... The last one owns many complex functions based on logarithm and arc-tangent functions

For all the calculations, the intermediary variable will always be:

$$
U_{ij} = \alpha + (-1)^{i} A - (-1)^{i} a
$$
  
\n
$$
V_{ki} = \beta + (-1)^{i} B - (-1)^{k} b
$$
  
\n
$$
W_{pq} = \gamma + (-1)^{q} C - (-1)^{p} c
$$
 (1)

with  $r = \sqrt{U_{ij}^2 + V_{kl}^2 + W_{pq}^2}$ <br>These lengths correspond to the distance between the cube corners and their projections on the axes.

## 5. INTERACTION ENERGY CALCULATION of by Ingenia to  $\phi(U_{ij}, V_{kl}, W_{pq}, r)$

The interaction energy in a system of two magnets with parallel magnetization directions (Fig. 2) is given by:

$$
E = \frac{J J'}{4\pi\mu_0} \sum_{p=0}^{1} \sum_{q=0}^{1} (-1)^{p+q} \int_{-C}^{C} dY \int_{-A}^{A} dX \int_{-A}^{B} dy \int_{-A}^{A} \frac{1}{r} dx
$$
  
with

$$
r = \sqrt{(a+X-x)^2 + (\beta+Y-y)^2 + (\gamma+(-1)^\prime C - (-1)^\prime c)^2}
$$

 $\langle 2 \rangle$ The obtained expressions of the interaction energy are:  $\mathbb{H} \subset \mathbb{A}$  $+UW \cdot \log^{-1}\left(\frac{UV}{W \cdot r}\right) + \frac{1}{2}V \cdot r$ 

 $E = \frac{J \cdot J'}{4 \pi \mu_0} \sum_{i=0}^1 \sum_{j=0}^1 \sum_{k=0}^1 \sum_{j=0}^1 \sum_{k=0}^1 (-1)^{i+j+k+i} \overline{W} \cdot \overline{W} \cdot \overline{W} \cdot \overline{W} \cdot \overline{W}, W, r) = -U W \ln(r-U) - V W \ln(r-V)$  $+ I/W_{\nu}$  to  $-1$   $\left($   $UV \right)$   $- W$ . PUBLISHERS  $(3)$ 

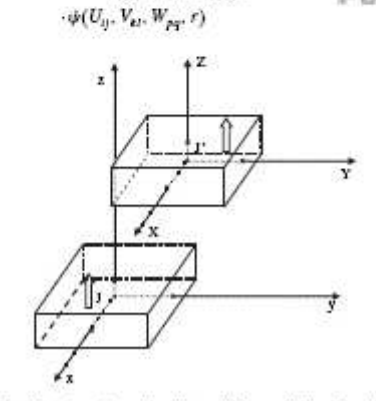

Fig. 2. Magnet configuration with parallel magnetization directions. 488

 $\phi(U,V,W,r)=\frac{U(V^2-W^2)}{2}\ln(r-U)+\frac{V(U^2-W^2)}{2}$  $\times \ln(r - V) + UVW \cdot \lg^{-1} \left( \frac{UV}{eW} \right)$  $+\frac{r}{6}(U^2+V^2-2W^2)$  $(4)$ 

#### 6. FORCE CALCULATION FOR PARALLEL **MAGNETIZATION DIRECTIONS**

For the directions of the force components, see Figure 3. From the interaction energy, the force components can be obtained by  $\hat{F} = -g\tau \hat{a}dE$  Consequently the force components are:

$$
F = \frac{J \cdot J'}{4 \pi \mu_0} \sum_{c=0}^{1} \sum_{j=0}^{1} \sum_{k=0}^{1} \sum_{j=0}^{1} \sum_{k=0}^{1} \sum_{j=0}^{1} (-1)^{i+j+k+i+p+q}
$$

$$
\begin{array}{cc}\n(5)\n\end{array}
$$

FOR PARALLEL MAGNETIZATION<br>  $\frac{1}{2}$  +1 98. The three components of the force  $F_x$ ,  $F_y$  and  $F_z$  are respectively.<br>  $\frac{1}{2}$  tively obtained by using the functions  $\phi_x$ ,  $\phi_y$  and  $\phi_z$ .  $+$   $m$   $v$   $w$   $\lambda$ 

$$
= \frac{(V^2 - W^2)}{2} \ln(r - U) + UV \ln(r - V)
$$
  
+  $VW \cdot \text{tg}^{-1} \left(\frac{UV}{W \cdot r}\right) + \frac{1}{2}U \cdot r$   

$$
\phi_y(U, V, W, r)
$$
  

$$
= \frac{(U^2 - W^2)}{2} \ln(r - V) + UV \ln(r - U)
$$
 (6)

$$
+0 \le \frac{1}{2}
$$

Fig. 3. Force component orientation

Sensor Letters 7, 486-491, 2009

Allag et al.

3D Analytical Calculation of Interactions Between Perpendicularly Magnetized Magnets

114 20103

 $\mathbf{u}$ 

 $\sim$ 

Fig. 4. Magnet configuration with perpendicular magnetization directions.

#### 7. INTERACTION ENERGY CALCULATION ed by Inger FOR PERPENDICULAR MAGNETIZATION lichan **DIRECTIONS**

The interaction energy in a system of two magnets with perpendicular magnetization directions (Fig. 4) is given by:

$$
E = \frac{J \cdot J'}{4\pi\mu_0} \sum_{i=0}^{1} \sum_{p=0}^{1} \int_{-c}^{c} dZ \int_{-A}^{A} dX \int_{-A}^{A} dy \int_{-A}^{A} \frac{1}{r} dx
$$
 with  

$$
r = \sqrt{(a+X-x)^2 + (\beta + (-1)^i B - y)^2 + (\gamma + Z - (-1)^i c)^2}
$$
(7)

The obtained expressions of the interaction energy are

$$
E = \frac{J \cdot J'}{4\pi\mu_0} \sum_{i=0}^{1} \sum_{j=0}^{1} \sum_{k=0}^{1} \sum_{i=0}^{1} \sum_{j=0}^{1} (-1)^{i+j+k+i} \frac{1}{i!k+1} \parallel \parallel \parallel \parallel \parallel \parallel
$$
  
 
$$
\cdot \psi(U_{ij}, V_{kl}, W_{pq}, r) \qquad \qquad \parallel \parallel \parallel \parallel \parallel \parallel \parallel \parallel \parallel \parallel
$$

with

$$
\phi(U, V, W, r) = \frac{V(V^2 - 3U^2)}{6} \ln(W + r) \n+ \frac{W(W^2 - 3U^2)}{6} \ln(V + r) + UVW \cdot \ln(-U + r) \n+ \frac{U}{6} \left( 3V^2 \lg^{-1} \left( \frac{UW}{V \cdot r} \right) + 3W^2 \lg^{-1} \left( \frac{UV}{W \cdot r} \right) \n+ U^2 \lg^{-1} \left( \frac{VW}{U \cdot r} \right) \right) + \frac{V \cdot W \cdot r}{3}
$$
\n(9)

#### **8. FORCE CALCULATION FOR** PERPENDICULAR MAGNETIZATION **DIRECTIONS**

For the directions of the force components, see Figure 3.

Sensor Letters 7, 486-491, 2009

From the interaction energy, the force components can be obtained by derivation:

$$
F = \frac{J \cdot J'}{4\pi\mu_o} \sum_{n=0}^{1} \sum_{j=0}^{1} \sum_{k=0}^{1} \sum_{i=0}^{1} \sum_{p=0}^{1} \sum_{q=0}^{1} (-1)^{i+j+k+2i} \tilde{\tau}^{iq}
$$
  
 
$$
\cdot \phi(U_{ij}, V_{ki}, W_{pq}, r)
$$
 (10)

The three components of the force  $F_{\bullet}$ ,  $F_{\bullet}$  and  $F_{\bullet}$  are respectively obtained by using the functions  $\phi_x$ ,  $\phi_y$  and  $\phi_z$ .

$$
\Phi_x(U, V, W, r)
$$
  
= -V W ln(r - U) + VU ln(r + W)  
+ WU ln(r + V) -  $\frac{U^2}{2}$ lg<sup>-1</sup>( $\frac{VW}{U \cdot r}$ )  
-  $\frac{V^2}{2}$ lg<sup>-1</sup>( $\frac{UW}{V \cdot r}$ ) -  $\frac{W^2}{2}$ lg<sup>-1</sup>( $\frac{UV}{W \cdot r}$ )  

$$
= \frac{10}{9} \cdot (U, V, W, r)
$$
  
+  $\frac{15}{13} \cdot \frac{10}{37} = \frac{(U^2 - V^2)}{2}$ ln(r + W) - UW ln(r - U) (11)  
- UV·tg<sup>-1</sup>( $\frac{UW}{V \cdot r}$ ) -  $\frac{1}{2}$ W · r  

$$
\Phi_x(U, V, W, r)
$$
  
=  $\frac{(U^2 - W^2)}{2}$ ln(r + V) - UV ln(r - U)  
- UW·tg<sup>-1</sup>( $\frac{UV}{W \cdot r}$ ) -  $\frac{1}{2}V \cdot r$ 

**EXAMPLE OF CALCULATION** The following example presents the force and torque calulation between two magnets with perpendicular magnetization directions. These magnets are identical; two cubes of 1 cm edge. Each cube wears a magnetization of 1 Tesla. The upper magnet moves in translation along the  $Ox$  axis above the lower fixed magnet. The distance between the

> fixed magnet) is  $5 \text{ mm}$  (Fig.  $5$ ). The marks on the upper magnet indicate the  $3$  force components on the corner of the moving magnet  $(F_x, F_y$  and  $F_z$ ). The Figure 6 shows the force and torque component calculation between the two magnets.

> two magnets (airgap when the upper magnet is above the

#### 10. COMBINATION OF MAGNETIZATION **DIRECTIONS**

In a magnet, when the magnetization direction is not parallel to one of the edges of the parallelepiped volume (Fig. 7), it can be decomposed in its 3 components along the axes:  $J_x$ ,  $J_y$  and  $J_x$ . Idem for the components of  $J'$ :<br> $J'_x$ ,  $J'_y$  and  $J_z$ . The interactions  $J_x - J'_x$ ,  $J_y - J'_y$  and  $J_z - J'_z$  can

489

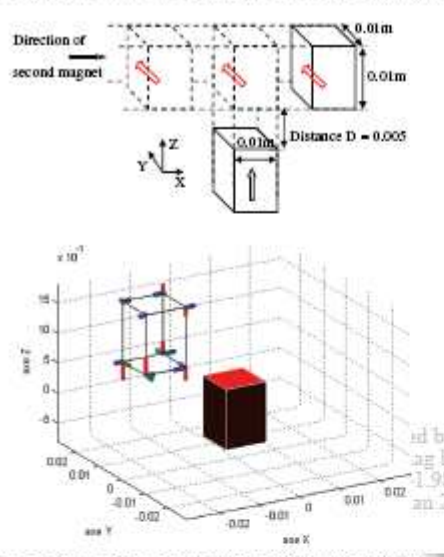

Fig. 5. Magnet position (case of perpendicularly magnetized magnets).

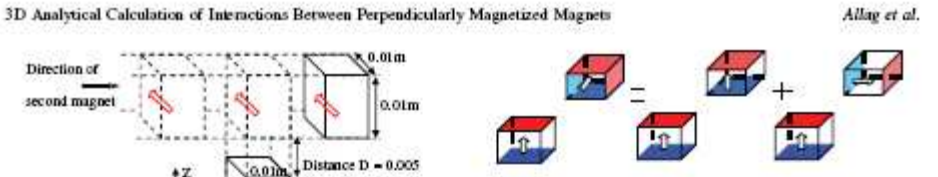

Fig. 7. The magnetization directions not parallel to the axes can be treated by superposition of perpendicular and parallel magnetization direction (Example with  $I_i$  in interaction with  $I_j$  and  $I_j$ ).

be calculated as parallel magnetization systems. All the others,  $J_x - J'_y$  and so on, are perpendicular magnetization interactions.

The example shown on Figure 8 presents the force calculation between two magnets with angled magnetization directions. These magnets are identical; two cubes of 1 cm edge, Each cube wears a magnetization of 1 Tesla. The upper magnet moves in translation along the  $Ox$  axis<br>and  $Oy$  axis above the lower fixed magnet. The distance<br>between the two magnets (airgap when the upper magnet<br>is above the fixed magnet) is  $5 \text{ mm}$ .

The Figure 9 shows the force and torque component calculation between the two magnets. Magnet 1 is magnetized along  $Oz$  (001), Magnet 2 has a magnetization at 45° in the plane  $xOz$  (101).

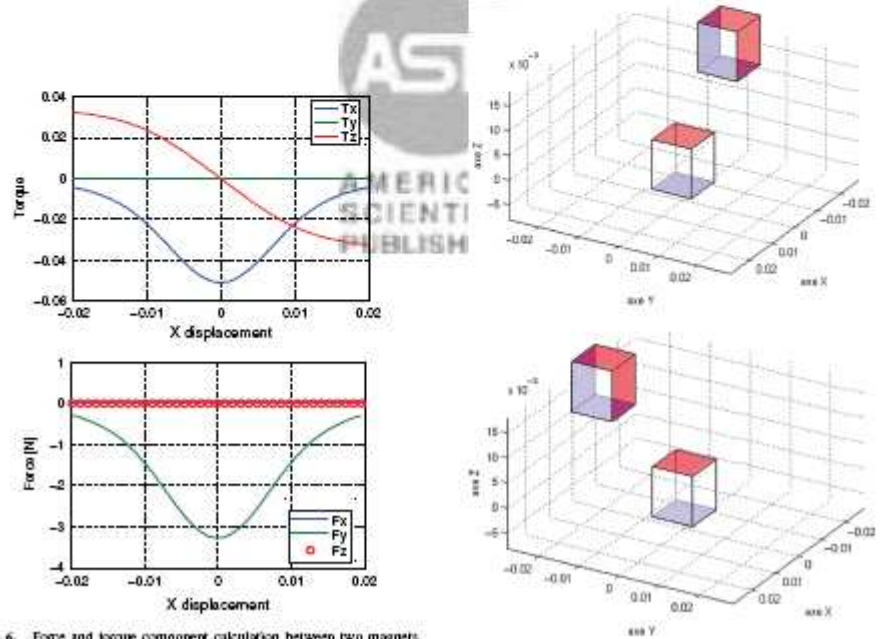

Fig. 6. Force and torque component calculation between two magnetic when one magnetic sliding above the other one.

Sensor Letters 7, 486-491, 2009

Fig. 8. Magnet 2 move in the  $Ox$  direction and  $Oy$  directions.

490

#### Allag et al.

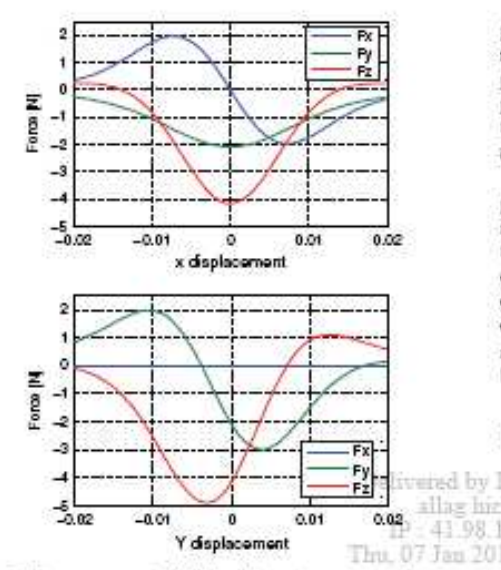

Fig. 9. Force component calculation between two magnets when one magnet is sliding above the other one. Magnet 1 is magnetized along Oz (001), Magnet 2 is oriented in the direction (101).

### 11. CONCLUSION

All the analytical expressions of the interaction energy between two cuboidal magnets and all the force components are given in the paper for parallel and

3D Analytical Calculation of Interactions Between Perpendicularly Magnetized Magnets

perpendicular magnetization directions. The only hypotheses are that the magnets own a parallelepiped shape with parallel edges, and that their magnetization directions are parallel. These results allow the analytical calculation of the interactions when the magnetization directions are in any direction.

Many problems can be solved by these results. The simpler shape of elementary volume is the parallelogram, with its cuboidal volume. By the superposition of 3D interactions between elementary magnets, many 3D calculations can be made. These results allow calculating not only the direct interaction of permanent magnets, but also many other devices including soft magnetic materials, and currents. As example, iron yokes can be taken into account by image effect.

#### **References and Notes**

- ered by J.L. G. Akoun and J.P. Yomet, EEE Trans. Magnetics, MAG 1962 (1984).<br>2. E. P. Futam, IEEE Trans. Magnetics 29, 2205 (1993).<br>3. Y.-D. Yao, G.-J. Chiou, and col., IEEE Trans. Magnetics 31, 1881
	-
	- (1995).
	- 4. F. Bancel, Fy( $\theta$ ) and Fz( $\theta$ ) forces between magnets, not publ., private communication (1998). s. P. Elles and G. Lemarquand, IEEE Trans on Mag. 34, 2267
	- $\frac{(1998)}{6}$ . The Chargenter and G. Lemanquand, *IEEE Trans Mag.* 35, 4206  $(1999)$ .
	- 7. J.-P. Yomet, Magneto-Mechanical Devices, Rare Earth Iron Pennaneat Magnet, edited by J. M. D. COEY, Oxford University Press (1996), Chap. 9.
	- 8. J.-P. Younet, H. Allag, and M. E. H. Lateche, MedE conference, Bucarest (2008), pp. 15-16.

AMERICAN **SCIENTIFIC** PUBLISHERS

# *REFERENCES*

## **Références bibliographiques**

Par ordre alphabétique

- 1. [Akoun.84] AKOUN G., YONNET J-P., "3D analytical calculation of the forces exerted between two cuboïdal magnets", *IEEE Trans. Magnetics,* MAG 20, n° 5, Sept. 1984, p. 1962-1964.
- 2. [Allag.09A] ALLAG H., YONNET J.-P., "3-D Analytical Calculation of the Torque and Force Exerted Between Two Cuboidal Magnets", *IEEE Transactions on Magnetics*, Volume 45, Issue 10, Oct. 2009 Page(s):  $3969 - 3972$
- 3. [Allag.09B] ALLAG H., YONNET J-P, LATRECHE M.E.H, "3D analytical calculation of forces between linear Halbach-type permanent-magnet arrays", ELECTROMOTION 2009, *8th International Symposium on Advanced Electromechanical Motion Systems & Electric Drives,* 1-3 July 2009 Page(s):1-6, appeared in IEEE proceeding.
- 4. [Allag.09C] ALLAG H., YONNET J.-P., FASSENET M. and LATRECHE M. E. D "3D analytical calculation of interactions between perpendicularly magnetized magnets—Application to any magnetization direction," *Sensors Lett.*, vol. 7, no. 3, pp. 1–6, Jun. 2009,075L03–1094–0158.
- 5. [Allag.08] ALLAG H., YONNET J. P., " *3D analytical Calculation of Interactions Between Perpendiculary Magnetized Magnets* " European Magnetic Sensors and Actuators Conference, June,  $29<sup>th</sup>$  july  $2<sup>nd</sup>$  2008. Caen, France.
- 6. [Arkadiev.47] ARKADIEV V., "A floating magnet," *Nature*, vol. 160, pp. 330, 1947.
- 7. [Bancel.98] BANCEL F., "Fy(θ) and Fz(θ) forces between magnets", *not published*, private communication, 1998.
- 8. [Bancel.99] BANCEL F., "Magnetic Nodes", J. Phys. D: Appl. Phys. 32, pp: 2155- 216199. 1999.
- 9. [Baugnon.91] BAUGNON E., TOURNIER T., "Levitation of organic materials", Nature 349, 470-470 (7 February 1991)
- 10. [Beams.41] BEAMS J. W., "High speed centrifuging", *Rep. Prog. Phys.* 8 All articles, pp 31-49, 1941.
- 11. [Bednorz.86] BEDNORZ J. G. and MULLER K. A., "Possible high Tc superconductivity in the Ba-La-Cu-O system," *Zeitschrift fur Physik B-Condensed Matter*, vol. 64, no. 2, pp. 189–193, 1986.

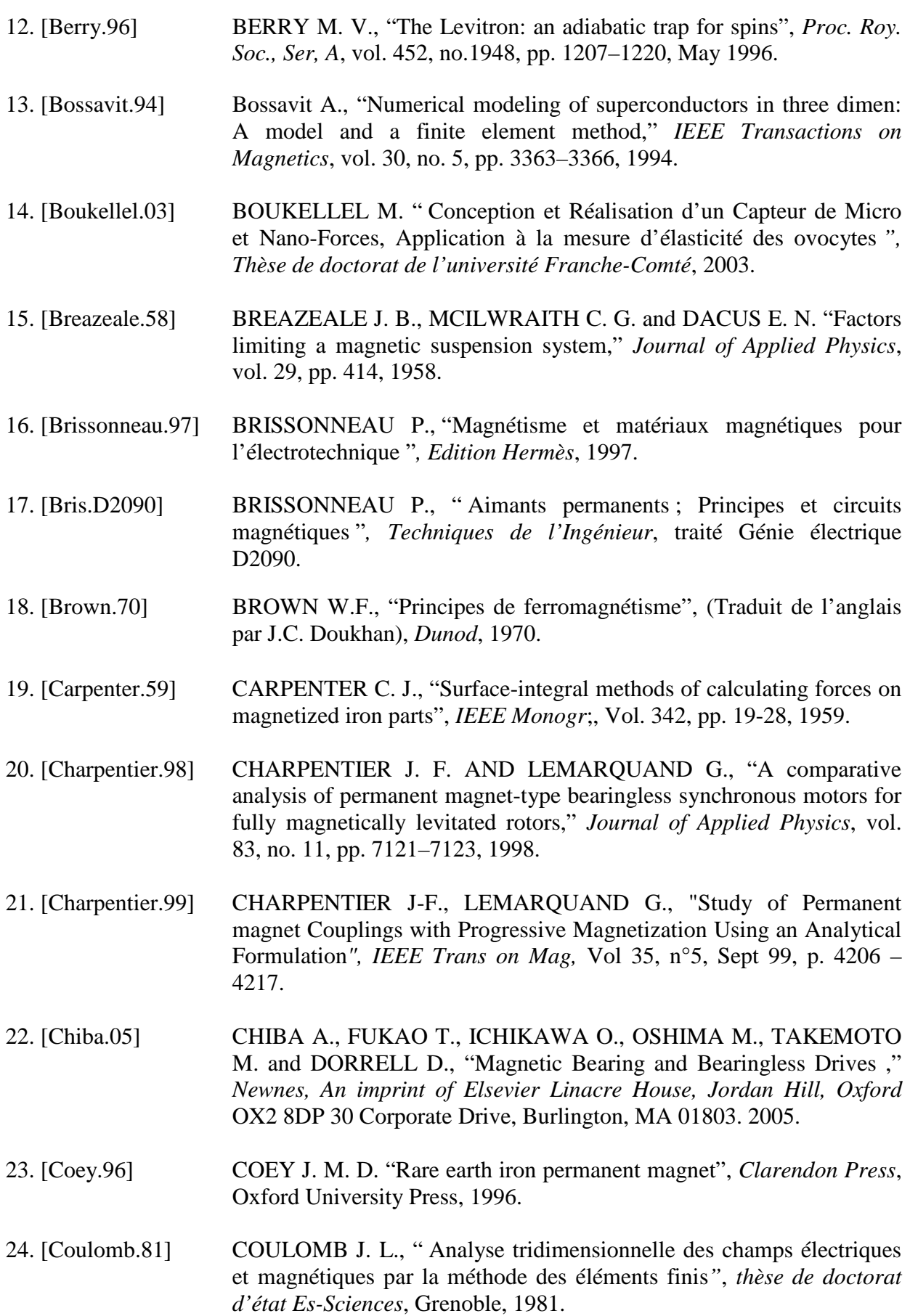

25. [Delamare.94] DELAMARE J., "Suspensions magnétiques partiellement passives", *Thèse de Doctorat*, soutenue au LEG – INP Grenoble, 1994.

26. [DeMedeiros.98] DE MEDEIROS L. H. A., "Méthodes de calcul de forces électromagnétiques -Application au calcul des distributions de forces sur les aimants permanents-", *Thèse de doctorat* de l'INPG, Grenoble, 1998.

- 27. [Durant.68] DURAND E., "Magnétostatique"*, Masson et Cie*, Paris, 1968.
- 28. [Earnshaw.39] EARNSHAW S., "Sur la nature des forces moléculaires qui règlent la constitution de l'éther", *Trans. Cambridge Philosophical Society*– Vol-7 - Part 1- pp. 97-112. 1939.
- 29. [Ebihara.82] EBIHARA D., IMAGAWA K., "Analysis of levitating and lateral forces of magnetic levitation system of permanent magnet repulsion type", *Electrical Engineering in Japan*, Vol 106, N° 6, 1986.
- 30. [Eliès.98] ELIÈS P., LEMARQUAND G., "Analytical Optimization of the Torque of a Permanent Magnet Coaxial Synchronous coupling", *IEEE Trans on Mag,* Vol 34, n°4, July 98, p. 2267 – 2273.
- 31. [Faure.03] FAURE F., "Suspension magnétique pour volant d'inertie", *Thèse de Doctorat,* soutenue au LEG – INP Grenoble, 2003.
- 32. [Filatov.96] FILATOV A. V., S. F. KONOVALOV, "Low-hysteresis interaction of a hard type II superconductor with a permanent magnet," *Physica C*, vol. 271, no. 3–4, pp. 225–229, 1996.
- 33. [Filatov.98] FILATOV A. V., POLUSCHENKO O. L., SUNG-CHUL SHIN, "A new approach to the design of passive magnetic bearings using hightemperature superconductors," *Cryogenics*, vol. 38, no. 6, pp. 595–600, 1998.
- 34. [Filatove.02] FILATOVE A. V.,"Null-E Magnetic Bearings", *Phd Thesis*, University of Virginia, 2002.
- 35. [Frazier.74] FRAZIER R. H., GILINSON P. J., and OBERBECK G. A., "Magnetic and Electric Suspensions", *MIT Press*, 1974.
- 36. [Funk.05] FUNK D., GETSLA'S K., "Senior Project Magnetic Levitation Train", *Final Report, Electrical & Computing Engineering*, Bradley University, 2005.
- 37. [Furlani.93] FURLANI E. P., "A formula for the levitation force between magnetic disks*"*. *IEEE Trans. Magn*, Vol 29, pp. 4165-4169.
- 38. [Furlani.93B] FURLANI E. P., "Formulas for the Force and Torque of Axial Couplings", *IEEE Trans. Magnetics*, Vol 29, n° 5, Sept. 1993, p. 2295- 2301.
- 39. [Furlani.01] FURLANI E. P., "Permanent magnet in electromagnetic devices, materials, Analysis and applications*"*, *Acadimic., Elsevier*., New York., 2001.
- 40. [Gans.98] GANS R. F., JONES T. B., WASHIZU M., "Dynamics of the Levitron," *Journal of Physics,D-Applied Physics*, vol. 31, no. 6, pp. 671–679, 1998.
- 41. [Gov.99] GOV S., SHTRIKMAN S., THOMAS H., "On the dynamical stability of the hovering magnetic top," *Physica D*, vol. 126, no. 3–4, pp. 214– 224, 1999.
- 42. [Graeminger .12] GRAEMINGER B., "*British Patent" No* 74499, 24541, 1912.
- 43. [Halbach.85] HALBACH, K., "Applications of permanent magnets in accelerators and electron storage rings," *Journal of Applied Physics*, vol. 57, p. 3605, 1985.
- 44. [Hiebel.95] HIEBEL P., TIXADOR P., CHAUD X. "Lévitation magnétique par association d'aimants permanents et de supraconducteurs à haute température critique*", J. Phys. III.* France. Vol 5. pp 647-659.1995.
- 45. [Holmes.37] F. T. HOLMES & J. W. BEAMS "Frictional Torque of an Axial Magnetic Suspension*", nature* ,140, pp. 30-31,03 July 1937.
- *46.* [Ho Tam Fou.00] HO TAM FOU S., ERRAUD A., and BOUILLAULT F. "Numerical Modelling of the Association of Magnet and HTS Superconductors", *IEEE Trans. Magn,* Vol. 36*, No. 4,* July 2000.
- 47. [Hull.98] HULL J. R. and MULCAHY T. M., "Mixed-mu superconducting bearings," US Patent 5 722 303,March 3, 1998.
- 48. [Hull.00] HULL J. R., "Superconducting bearings," *Superconductor Science & Technology*, vol. 13, no.2, pp. R1–R15, 2000.
- 49. [Jayawant. 81] JAYAWANT B. V., "Electromagnetic suspension and levitation", *Edward Arnold* , London, 1981.
- 50. [Jin.94] JIN J. and HIGUCHI T*.,* "Dynamics and stabilization of magnetic suspension using tuned LC circuits,", *Proceedings of the IV International Symposium on Magnetic Bearings*, ETH,Zurich, Switzerland, 1994.
- 51. [Kemper.37] KEMPER H., "*German Patent" No* 643316, 644302, 1937.
- 52. [Leprince.D2100] LEPRINCE-RINGUET F., " Aimants permanents ; Matériaux et Applications "*, Techniques de l'Ingénieur*, traité Génie électrique D<sub>2</sub>100.
- 53. [Marinescu.80] MARINESCU M., "Analytische Berechnungen und Modellvorstellungen für Systeme mit Dauermagneten und Eisen", *Ph. D*., TU Braunschweig, April 1980.
- 54. [Matsumura.97] MATSUMURA F., OKADA Y., FUJITA M. and NAMERIKAWA T. "State of the art of magnetic bearings," *JSME International Journal*, vol. 40, no. 4, pp. 553–560, 1997.
- 55. [Moon.04] MOON F. C., "Superconducting Levitation, Applications to Bearings and Magnetic Transportation." *WILEY-VCH Verlag Gmbh & Co*, KGaA, WeinHeim, Germany, 2004.
- 56. [Panofski.56] PANOFSKY W. K. H., PHILLIPS M., "Classical Electricity and Magnetism", *Addison Wesley*. 1956.
- 57. [Post.98] POST, RICHARD F., "Inductrack Demonstration Model," Report UCRL-ID-129664, February 3, 1998.
- 58. [Post.03] POST, RICHARD F., "Inductrack Magnet Configuration," U.S. Patent No. 6,633,217 B2, October 14, 2003.
- 59. [Reyne.87] REYNE G., " Analyse théorique et expérimentale des phénomènes vibratoires d'origine électromagnétiques *"*, *thèse de 3ème cycle* de l'INPG, Grenoble, 1987.
- 60. [Richard.98] RICHARD F., POST, "Magnetic Levitation for Moving Objects," *U.S. Patent* No. 5,722,326 March 3, 1998
- 61. [Rossignol.99] ROSSIGNOL M. et YONNET J. P., " Les aimants permanents*"*, *Chapitre 15 de l'ouvrage Magnétisme*, DU TREMOLET DE LACHAISSERIE E., Presse Universitaire de Grenoble, 1999.
- 62. [Saint-James.69] SAINT-JAMES D., SARMA G., and THOMAS E. J., "Type II Supeconductivity", *Pergamon Press*, New York, 1969.
- 63. [Shin.98] SHIN S., FILATOV A. V., "High-temperature superconducting magnetic bearing,", *US Patent 5 789 837*, August 4, 1998.
- 64. [Shin.01] SHIN S., FILATOV A.V., "High-temperature superconducting magnetic bearing" *Germany Patent.* 19641438, February 22, 2001.
- 65. [Simon.97] SIMON M. D., HEFLINGER L. O., RIDGWAY S. L., "Spin stabilized magnetic levitation," *American Journal of Physics*, vol. 65, no. 4, pp. 286–292, 1997.
- 66. [Sinha.87] SINHA P. K., "Electromagnetic Suspension, Dynamics and Control". *Peter-Peregrinus Ltd*, London, United Kingdom, 1987.
- 67. [Schmitt.96] SCHMITT U., TONOLI A., and BORNEMANN H. J., "Rotor dynamics of superconducting magnetic bearings," *Journal of Applied Physics*, vol. 80, no. 2., pp. 1254–1256, 1996.
- 68. [Tinkham.96] TINKHAM M., "Introduction to Superconductivity". *McGraw-Hill, Inc,* New York, 2nd edition, 1996.
- 69. [Tixadore.03] TIXADOR P., "*Matériaux Supraconducteurs"*. Lavoisier, Hermes Sciences Publication, Paris, 2003.
- 70. [Wu.87] WU M. K., ASHBURN J. R., TORNG C. J., HOR P. H., MENG R. L., GAO L., HUANG Z. J., WANG Y. Q. and CHU C.W., "Superconductivity at 93 K in a new mixed-phase Y-Ba-Cu-O compound system at ambient pressure," *Physical Review Letters*, vol. 58, no. 9, pp. 908–910, 1987.
- *71.* [Yang.08] YANG Y., "Vertical and lateral forces when a permanent magnet above a superconductor traverses in arbitrary directions", *Superconducting Sciences and Technology, Vol.21, pp:5,2008.*
- 72. [Yao.95] YAO Y-D., CHIOU G-J.. COL. "Theoritical Computation for the Torque of Magnetic Couplings", *IEEE Trans. Magnetics,* Vol 31, n° 3, May 1995, p. 1881-1884.
- *73.* [Yonnet.08] YONNET J. P., ALLAG H., and LATRECHE M. E. H., "2D and 3D analytical calculations of magnet interactions," in *Proc. MmdE Conf.*, Bucharest, June 15–16, 2008.
- 74. [Yonnet.00] YONNET J. P., "Matériaux Magnétiques Durs*"*, *Sous-Chapitre 9.11.2, PRATIQUE DES MATERIAUX INDUSTRIELS, LES REFERENCIELS DUNOD*, Novembre, 2000.
- 75. [Yonnet.96] YONNET J. P., "Magneto-mechanical devices", Chap. 9 of "Rare Earth Iron Permanent Magnet" J.M.D. COEY Ed., Oxford University Press, Sept. 1996.
- 76. [Yonnet.93A] YONNET J-P, J. DELAMARE, E. RULLIERE, "Les paliers magnétiques passifs : principe, propriétés et utilisation*"*, Paliers magnétiques – CETIM, 1 Juillet 1993.
- 77. [Yonnet.93B] J-P. Yonnet, S. Hemmerlin, E. Rulliere, G. Lemarquand, "Analytical calculation of permanent magnet couplings", *IEEE Trans. on Magnetics,* Vol. 29, Nov. 1993, p 2932-2934.
- 78. [Yonnet.80] YONNET J. P., "Etude des paliers magnétiques passifs", *Thèse de doctorat d'état Es-Sciences,* Grenoble, 1980.
- 79. [Yonnet.81A] YONNET J. P., "Permanent magnet bearing and coupling*"*, *IEEE Trans. Magn.,* Vol.17, pp. 1169-1173, 1981.

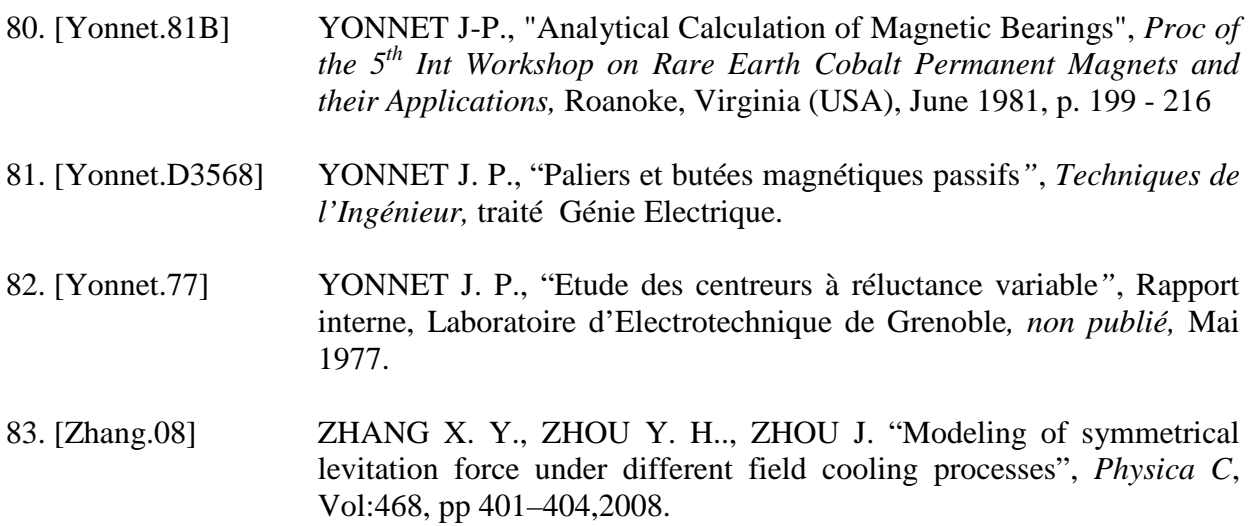

## **Résumé**

Les suspensions magnétiques passives fonctionnent grâce aux forces d'attraction ou de répulsion exercées entre des aimants permanents. Après avoir donné un panorama des différentes configurations possibles de suspensions magnétiques, le calcul des interactions entre des aimants permanents a été développé.

Les calculs sont effectués à des parallélépipèdes aimantés, pour lesquels l'aimantation est représentée par des distributions de charges ou de pôles (approche coulombienne). L'ensemble des interactions (énergie, forces, couples,…etc.) a été calculé par des méthodes entièrement analytiques – une partie importante de ces résultats sont originaux.-

**Mots clés** : Force, Couple, Aimant permanent, Suspension magnétique passive.

## **MODELS AND CALCULATION OF PASSIVE MAGNETIC SUSPENSION 2D AND 3D ANALYTICAL CALCULATION OF INTERACTIONS BETWEEN PERMANENT MAGNETS**

### **Abstract**

The passive magnetic suspensions operate using attractive or repulsive forces exerted between permanent magnets. After giving an overview of different possible configurations of magnetic suspensions, the calculation of interactions between permanent magnets was developed. The calculations are realised for parallelepipeds magnets, where the magnetization is represented by distributions of charges or poles (Coulombian approach). All interactions (energy, forces, torques, etc ....) was calculated by analytical methods - a significant part of these results are original .-

**Keywords :** Force, Torque, Permanent magnet, Passive magnetic suspension

ملخص

قوى التبادل تلعب دورا هاما في الأنظمة الكهرومغناطيسية أو الكهروميكانيكية ، كأنظمة الرفع والتعليق المغناطيسيين في إطار هذا العمل ، تم تطبيق در إسة حديثة في الحسابات التحليلية للتبادلات بو إسطة نظر ية المصادر المكافئة في المجالين (ثنائي وثلاثي الأبعاد) للأ نظمة التي تحتوي على المغانط الدائمة ٍ عن طريق الاختبار ات التجريبية و العددية تم التأكد من فعالية النماذج التحليلية و تفوقها في الدقة ، ومدة و سهولة التنفيذ